# 5 + 43 SEMOREPROBCKMU & A. II. AVKAHMH

 $577/$ 

НАЧАТКИ ВЫСШЕЙ

MATEMATMKM

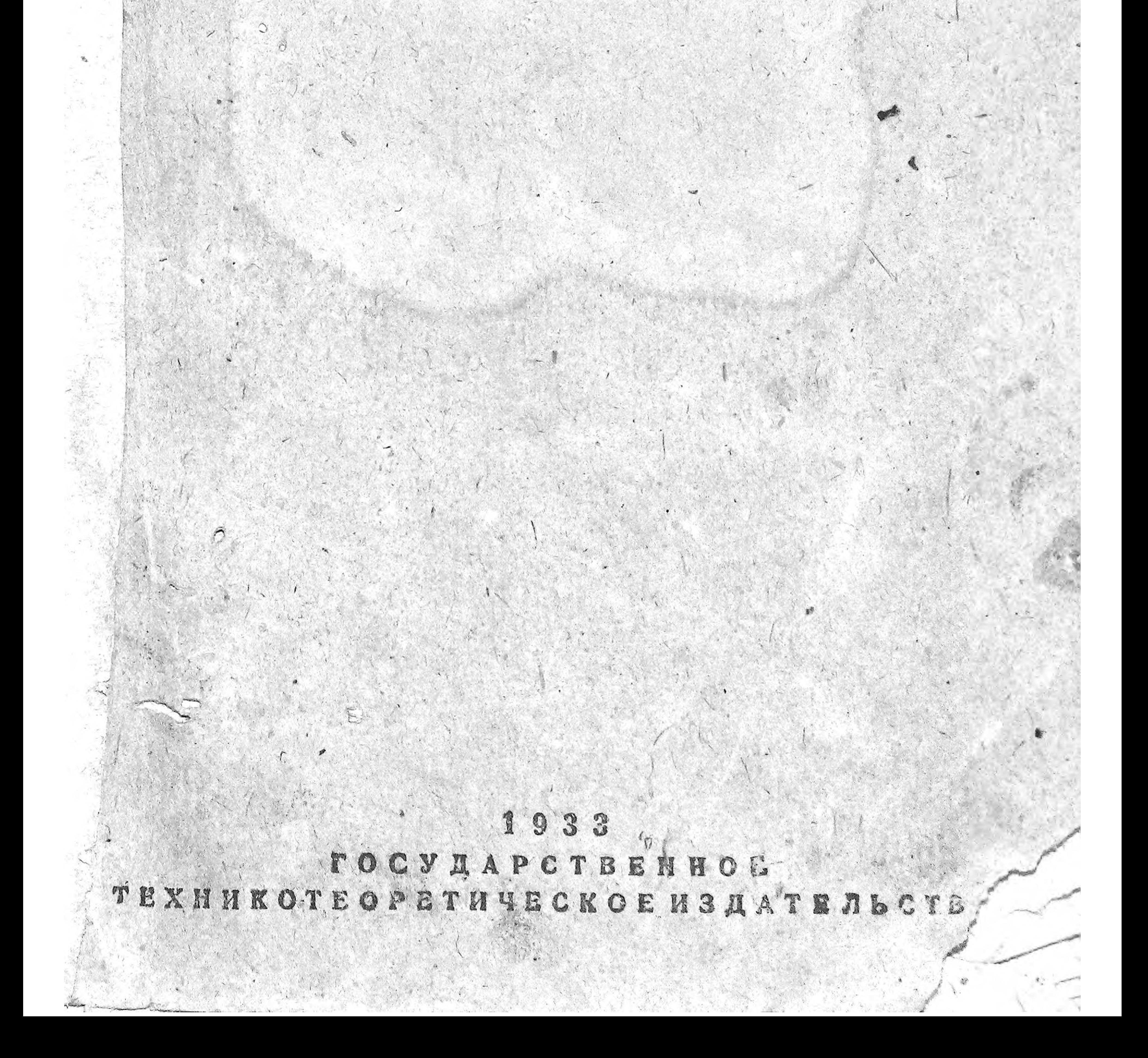

## Проф. Б. В. БЕЛОЦЕРКОВСКИЙ Доц. А. П. ЛУКАШИН.

## НАЧАТКИ ВЫСШЕЙ МАТЕМАТИКИ

ДЛЯ КВАЛИФИЦИРОВАННОГО РАБОЧЕГ МАСТЕРА, ИЗОБРЕТАТЕЛЯ, РАЦИОНАЛИЗАТОРА

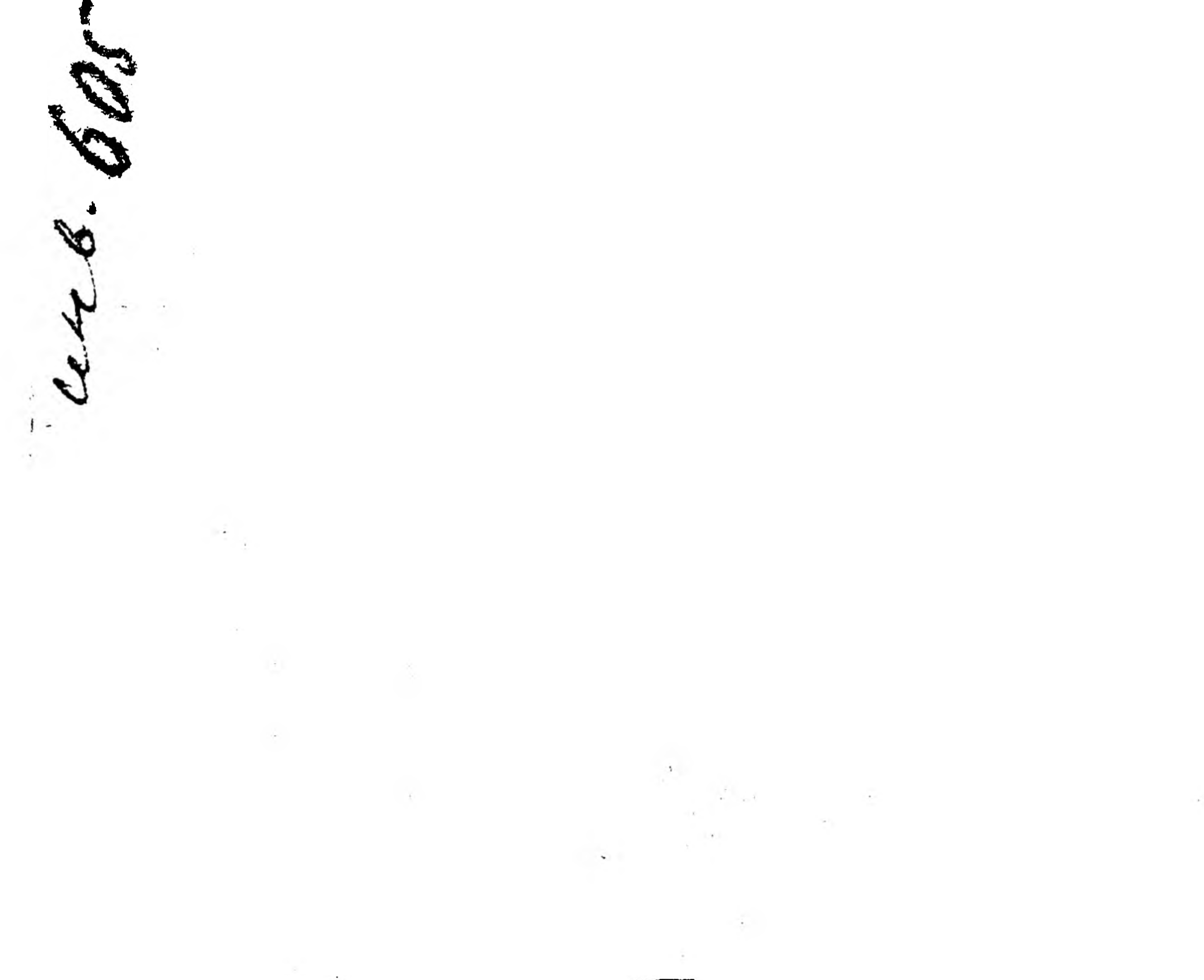

## ОСУДАРСТВЕННОЕ ТЕХНИКО-ТЕОРЕТИЧЕСКОЕ ИЗДАТЕЛЬСТВО ЛЕНИНГРАД  $-$  1933  $-$  M O C K B A

 $\sim$ 

4-я типографии ОНТИ НЕТИ СССР "Красими Початник", Лепниград, Международими пр., 75а.

 $\,$ 

 $\cdot$ 

 $\cdot$ 

 $\sim 10$ 

 $\approx$  2  $^{-1}$ 

 $\sim 10$ 

#### К ЧИТАТЕЛЯМ.

 $1*$ 

Товарищи! Каждый из вас в той или иной форме осуществляет лозунг т. Сталина — "За овладение техникой", каждый из вас принимает то или иное участие в рационализации своего производства, которой такое внимание уделила XVII партконференция, указав, что в ее основу "должно быть положено техническое нормирование". Каждый из вас в связи с этим обращался за справками и материалами в тот или иной журнал, в ту или иную книгу и пр. Но возьмите такие интересные производственно-экономические и технические журналы массового характера, как "Система и орга-

низация", "Рационализация производства", "Предприятие", "Строи-

тель" и пр., возьмите книги по рационализации, техническому нормированию и т. п., возьмите различного рода справочники для мастеров, монтеров и т. п. и вы в них встретите или сложно построенные диаграммы-графики, или непонятные слова вроде аргумент, функция, абсцисса, ординаты, бесконечно-малая величина. предел, производная, интеграл и т. п., или загадочные знаки вроде  $\infty$ ,  $\rightarrow$  0, lim,  $A(2,5)$ ,  $f(x)$ ,  $y'$ ,  $dx$ ,  $\int u$   $\infty$ ,  $B_{\text{bl}}$ , конечно, знаете, что все это взято из высшей математики, которая до сих пор еще многим кажется чем-то таинственным, непонятным, недоступным.

А между тем для чтения этих мест журналов, книг и справочников надо знать лишь азбуку высшей математики, лишь ее начатки.

Предлагаемая книжка и имеет целью помочь квалифицированному рабочему, мастеру, рационализатору, нормировщику, изобретателю и др. овладеть азбукой высшей математики, а вместе с этим и получить возможность читать указанную выше литературу. Поэтому в книгу включены лишь те вопросы из высшей математики, которые имеют наибольшее приложение в этой литературе. поэтому-то весь материал прорабатывается на таких производственно-экономических и технических вопросах, как рационализация, техническое нормирование и т. п., поэтому-то само изложение авторы<sup>1</sup> старались сделать возможно более наглядным (много рисунков), конкретным (примеры из практики наших заводов и фабрик) и доступным (каждый товарищ, имеющий по математике под-

<sup>1</sup> Отдел V — "Диференцирование функций" — составлен Белоцерковским Б. В. и Луканиным А. П. Весь остальной материал составлен Белоцег ... ковским Б. В.

готовку в объеме семилетки, вечерней школы взрослых и т. п., легко овладеет материалом этой книги).

В заключение - несколько слов о работе с данной книжкой.

Прежде всего необходимо отметить, что чтение полезно разбить - на две части: 1) с § 1 по § 14 дан наиболее легкий для усвоения. и чаще всего встречающийся в перечисленной литературе материал, который надо проработать целиком, т. е. прочесть все объяснения, самому проделать решённые в тексте задачи, восполняя попутно выявившиеся пробелы по элементарной математике, попытаться выполнить данные в конце каждого отдела упражнения и т. д. и лишь после этого переходить к новому материалу; 2) с  $\S 15$  по \$ 26 дан более отвлеченный материал, реже встречающийся в указанной выше литературе; этот материал можно прорабатывать и в такой последовательности: § 15-18, § 24-26, § 19-23, придерживаясь того характера проработки, который указан выше.

Несомненно, что при чтении этой книжки у вас могут возникнуть те или иные затруднения: это ведь бывает при чтении почти всякой книги. В этом случае обратитесь за советом и помощью к тому или иному инженеру, технику, вузовцу-практиканту, рабо-

тающим на вашем предприятии.

Вместе с тем нельзя забывать цели этой книжки: дать возможность читать производственно-экономическую и техническую литературу указанного выше типа, повышать свою техническую грамотность, участвовать в рационализаторской работе на производстве и т. д. Поэтому почерпнутые из этой книжки небольшие сведения по математике должны закрепляться и проверяться путем чтения указанной литературы, и это чтение не следует откладывать в долгий ящик.

Очевидно, что одни из вас встретят большую необходимость в одних отделах этой книжки, другие - в других и т. д. Поэтому в конце книжки вы найдете указания на литературу, которая шире и детальнее освещает отдельные вопросы,

#### 1. ФУНКЦИЯ И ЕЕ ГРАФИЧЕСКОЕ ИЗОБРАЖЕНИЕ.

### § 1. Функция и ее изображение.

Что такое функция? На II сессии ЦИК СССР т. Молотов указывал, что "сотни миллионов и миллиарды теряет народное хозяйство от невнимания к задачам снижения себестоимости".

Очевидно, чтобы выполнить эти задачи, надо знать, из чего слагается себестоимость. В одной книжке, <sup>1</sup> посвященной изучению себестоимости, находим между прочим следующее:

"На ленинградских машиностроительных заводах широкой известностью пользуется так называемая таблица Гринцера, импортированная в Ленинград комиссией тов. Толоконцева при обследовании ею ленинградской промышленности в конце 1929 г. Строится эта таблица следующим образом:"

Таблица 1.

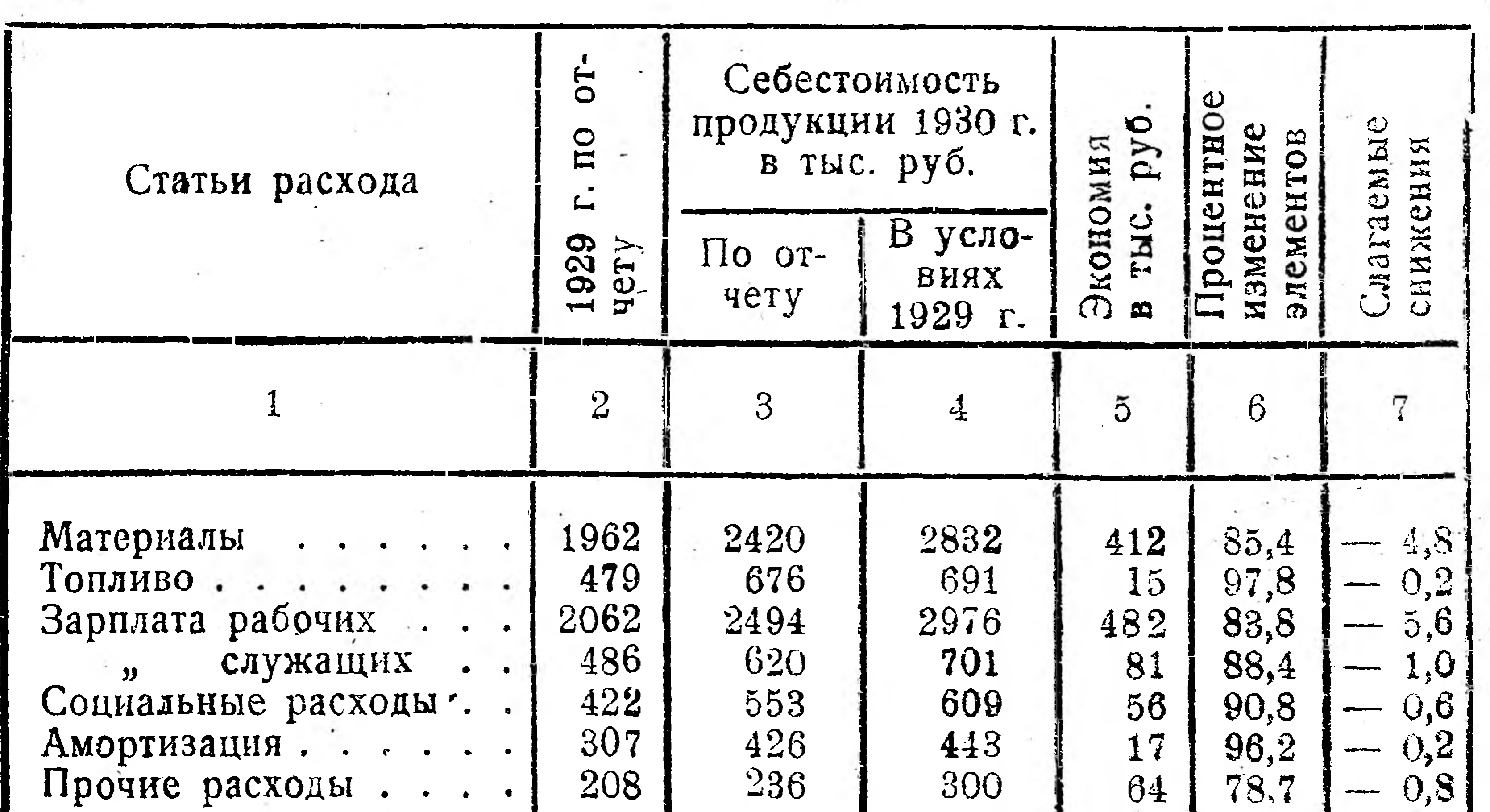

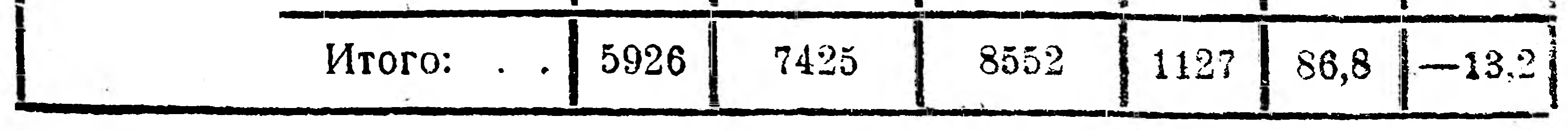

1 Н. Е. Колосов. Основы экономического анализа себестоимости в промпредприятии", изд. "Техника управления", 1931 г. В дальнейшем изложении все, касающееся себестоимости (таблицы, формулы), занмствовано из этой книги.

 $\tilde{Q}$ 

Из этой таблицы видно, что себестоимость слагается из расходов на материалы, топливо, зарплату и т. д., что каждый из этих расходов не имеет какие-то раз навсегда установившиеся размеры, что эти размеры изменяются и что в зависимости от этого изменяется и себестоимость продукции.

Если проанализировать каждый вид расходов - слагаемых себестоимости, то окажется, что размеры каждого расхода зависят от других величин: например расход топлива на единицу продукции зависит от количественной нормы расхода топлива и цен на топливо, причем последние две величины изменяются во времени, что видно хотя бы из таблицы 2.

Таблица 2.

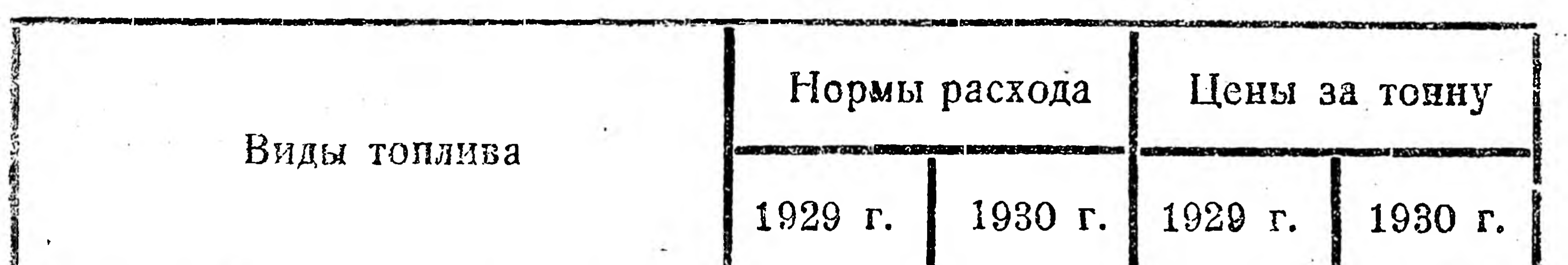

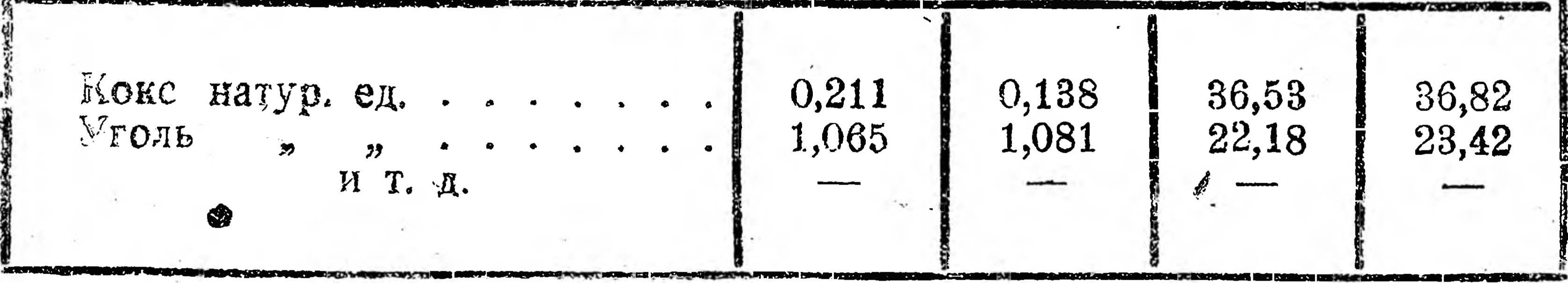

Кроме того, анализ показывает, что себестоимость зависит и от технической нагрузки предприятия; например в табл. З даны изменения себестоимости тонны каменного угля по одному из рудников Донбасса в зависимости от изменения нагрузки (себестоимость при нагрузке  $100\%$  принята за 100):

Таблица З.

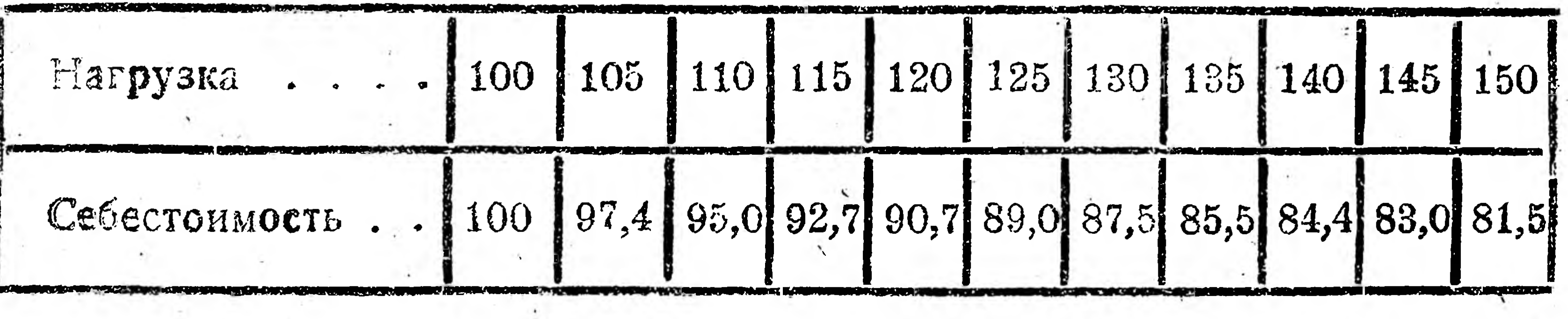

приведенного материала видно, что изучение вопроса о пу $k3$ 

тях к снижению себестоимости сводится к изучению переменных величин: расходы на материалы, топливо, зарплату и пр., причем числовые значения одних из этих величин изменяются произвольно (например нагрузка предприятия), и поэтому эти величины называются в математике независимыми переменными или аргументами, а числовые значения других величин (например себестоимость) изменяются в зависимости от других переменных, такие величины в математике называются зависимыми переменными или функциями.

Употребляя эту терминологию, можем сказать, что себестоимость есть функция технической нагрузки предприятия или что между себестоимостью и нагрузкой предприятия существует функциональная зависимость.

Способы изображения функции. Функциональную зависимость между себестоимостью и другими переменными мы до сих пор изображали в виде числовых таблиц. Оказывается, что в некоторых случаях эта зависимость может быть представлена а н.алитически, т. е. помощью формул и уравнений. Так, формула

 $S = m + t + l + u$ 

показывает, что S - себестоимость единицы продукции есть функция, зависящая от: т (затрата на материал), t (затрата на топливо), И (затрата на производственную зарплату) и и (накладные расходы).  $\Phi$ ODMVJ $a$ 

 $t=p_t\times q_t$ 

показывает, что расход топлива  $(t)$  на единицу продукции есть функция количественной нормы расхода топлива  $(q_t)$  и цен на топ-JIMBO  $(p_i)$ .

Если на данный отрезок времени цены на топливо стоят на одном и том же уровне, т. е. являются величиной неизменной или, как говорят в математике, величиной постоянной, то предыдущая формула показывает, что расход топлива (t) на единицу продукции есть функция одной переменной  $(q_t)$  — количественной нормы расхода топлива.

Изучение функций многих переменных — вещь сложная. Поэтому мы ограничимся пока изучением функций одной независимой переменной. Очевидно, что всякое уравнение с двумя переменными (неизвестными) является аналитическим изображением функции одной независимой переменной. Например, уравнение

 $2x + 3y = 6$ 

содержит постоянные числа 2, 3 и 6 и переменные  $x$  и  $y$ ; одну изэтих переменных можем считать аргументом, а другую - функцией. Обычно х-ом обозначают аргумент, а у-ом - функцию. Вообще же переменные обозначаются последними буквами латинского алфавита<sup>1</sup> (x, y, z, u, v и т. д.), а постоянные — начальными буквами  $(a, b, c, d, w, r, \Lambda).$ Чтобы решить уравнение  $5+3$   $y=11$ , т. е. чтобы найти значение у, надо проделать, как известно из алгебры, следующее:

<sup>1</sup> См. в приложении таблицу I.

перенести 5 в правую часть с обратным знаком и полученный результат разделить на 3; т. е.

$$
y=\frac{11-5}{3}
$$
 
$$
x=2
$$

Таким же образом можно уравнение  $5x + 3y = 11$  решить относительно у, т. е. выразить у через х: член 5х перенести в правую часть с обратным знаком и полученный результат разделить на 3; т. е.

$$
y = \frac{11 - 5x}{3}
$$
 *WHM*  $y = 3\frac{2}{3} - 1\frac{2}{3}x$ .

Уравнение  $5x + 3y = 11$  мы представили в виде:

$$
y=3\frac{2}{3}-1\frac{2}{3}x.
$$

В дальнейшем нам часто придется делать подобного рода преобразования, когда функциональная зависимость между переменными представлена в виде уравнения.

Уравнения вида  $5x + 3y = 11$  изображают функцию в неявной форме, а уравнения вида  $y = 3\frac{2}{3} - 1\frac{2}{3}x -$  в явной форме. Например:  $2x + y = 4 -$ неявная функция

 $y = 4 - 2x -$ явная функция.

Чтобы показать, что между переменными  $x$  и у существует функциональная зависимость, пользуются следующей сокращенной записью:

 $y = f(x)$  для явных функций<sup>1</sup>

 $f(x, y) = 0$  для неявных функций.

Кроме буквы f, для сокращенной записи функциональной зависимости употребляют буквы  $F$ ,  $\varphi$ ,  $\Phi$ , и др.<sup>2</sup>

Таблица 4.

 $\mathbf{S}% _{t}$ 

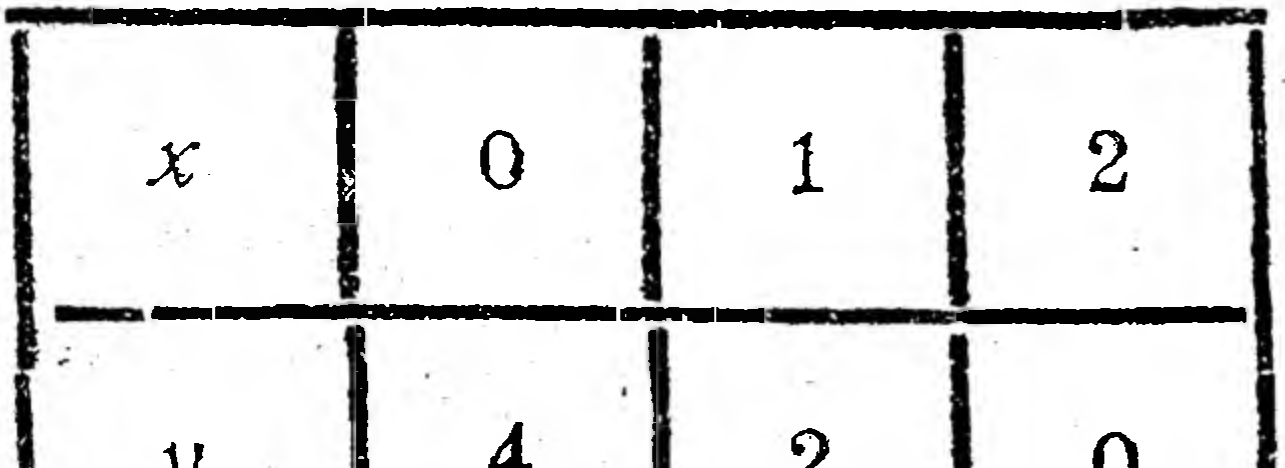

Давая в уравнении  $y = 4 - 2x$  различные числовые значения независимому переменному х, получим соответствующие числовые значения функции у. Например, при  $x = 0$  имеем  $y = 4$ ; при  $x = 1$  имеем  $y = 2$ ; при  $x = 2$  имеем

#### $y=0$   $\mu$   $\tau$ ,  $\pi$ . Полученные результаты можно записать в форме таблицы  $(\text{табл. } 4),$ или символически:

## $f(0) = 4; f(1) = 2; f(2) = 0.$

#### 1 Читается: "у есть функция х". <sup>2</sup> См. в приложении II греческий алфавит.

Помимо табличного и аналитического способов изображения функций, весьма часто используется геометрическое или графическое изображение. Так на рис. 1 дано графическое изображение (короче: график) изменения по месяцам себестоимости стальной отливки в 1929/30 г. на Невском машиностроительном заводе им. Ленина. 1

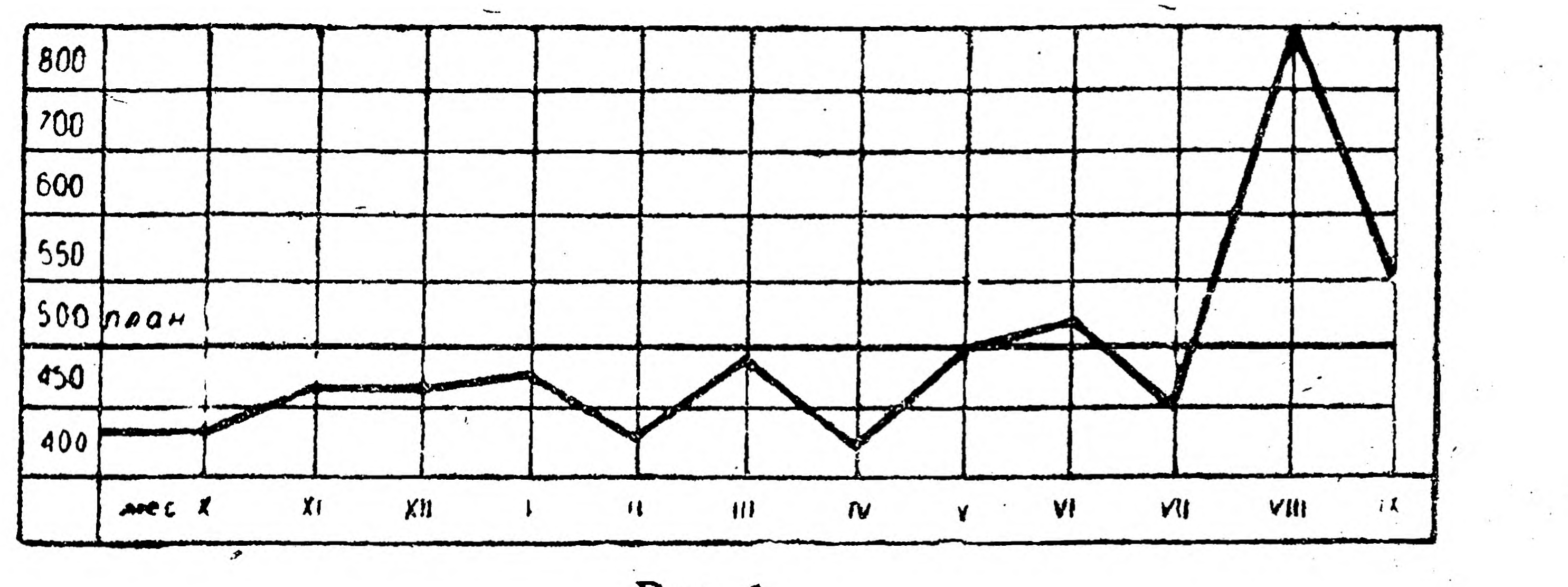

Рис. 1.

Так как графическое изображение функций имеет огромное применение во всех областях практической жизни, техники и пр., то мы рассмотрим этот вопрос более подробно. Начнем с ознакомления с так называемой системой координат, которая лежит в основе графического изображения функций, т. е. подведем теоретическую базу под те практические сведения и навыки, которые каждый из читателей имеет в вопросе о диаграммах, кривых, графиках и т. п.

#### Упражнение.

Длина окружности С вычисляется по формуле  $C=2\pi R$ , где  $\pi$  равно приближенно 3,14 и  $R$  — радиус окружности.

Какие в этой формуле величины являются переменными, какие постоянными, что в ней является аргументом, что функцией?

Как сокращенно записать, что С есть функция R? Если  $C = f(R)$ , то чему равна  $f(100)$ ? Отв.  $C = f(R)$ :  $f(100) = 628$ . Из уравнения  $3x - 5y = 10$  выразить у как явную функцию х. Ome.  $y = \frac{3}{5}x - 2$ .

§ 2. Прямоугольные координаты. Чтобы монтер знал, где поставить выключатель, ему достаточно дать два числа, показывающие расстояние выключателя А от двери и от пола (рис. 2). Этот прием определения положения точки помощью чисел, подсказанный долгой практикой и в практике имеющий большое применение, был в XVII веке оформлен теоретически. Теорией этих приемов мы теперь и займемся.

 $\mathbf{e}$ 

1 Из указанной выше книги Н. Е. Колосова.

В каждой технической и производственной книге можно встретить следующие записи:  $+15^{\circ}$  C,  $-6^{\circ}$  II, 0°C и т. д.

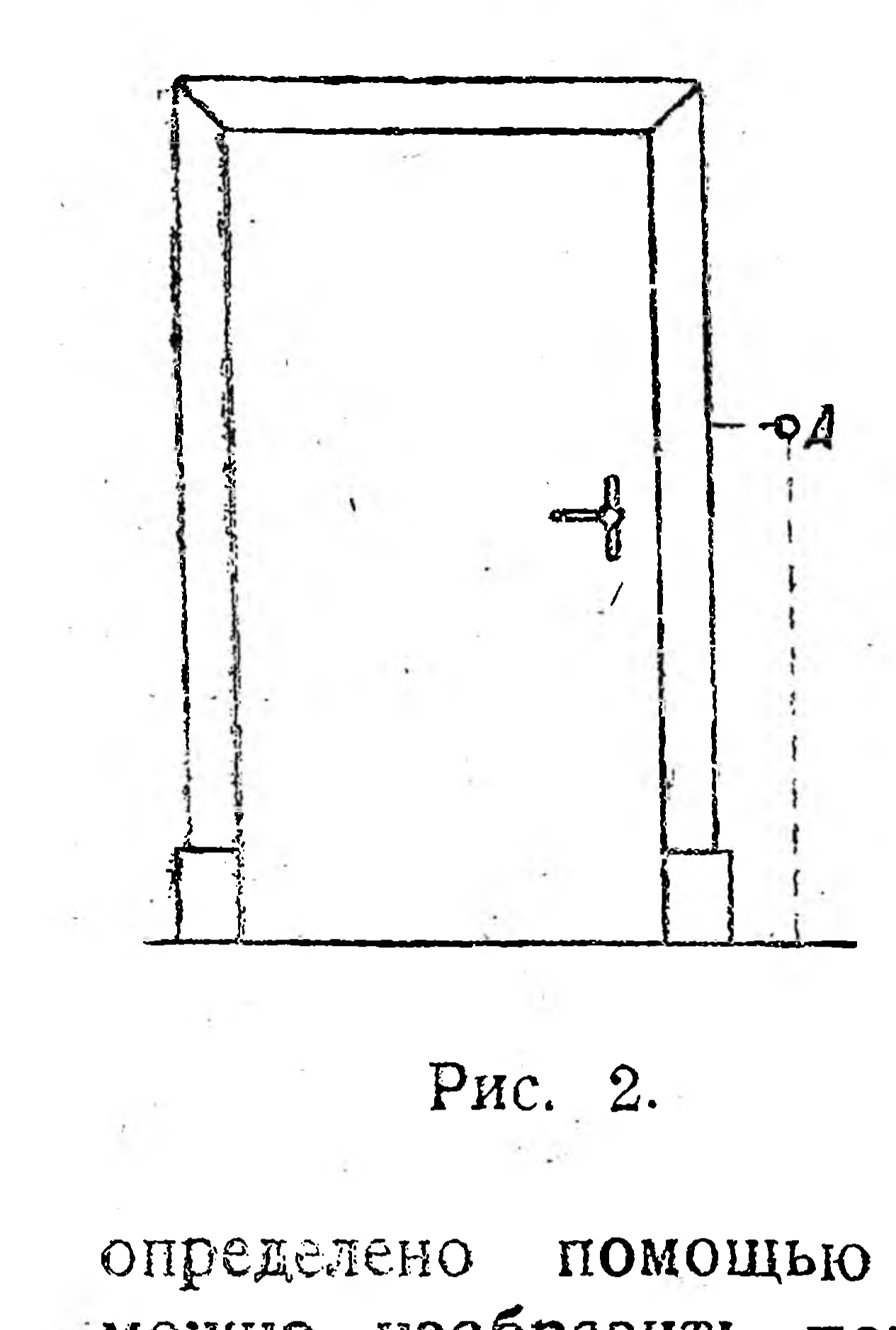

30

20

 $10$ 

0

10

20

 $30$ 

PHC. 3.

 $\overline{\phantom{a}}$ 

 $30 - 1$ 

 $20 -$ 

 $10 -$ 

D -

10

 $20 -$ 

 $30 -$ 

Эти записи показывают температуру в 15° выше нуля по термометру Цельсия, температуру в 6° ниже нуля по тому же термометру и температуру в  $0^\circ$ .

-Иначе говоря, условились по вертикальной оси (рис. 3) вверх от какой-либо начальной (нулевой) точки откладывать отрезки, изображающие положительные числа, а вниз - отрезки, изображающие отрицательные числа.

По горизонтальной же оси условились вправо откладывать положительные числа, а влево-отрицательные (рис. 4).

Из этих примеров видно, что положение какой-либо точки на оси может быть одного числа, и обратно — каждое число

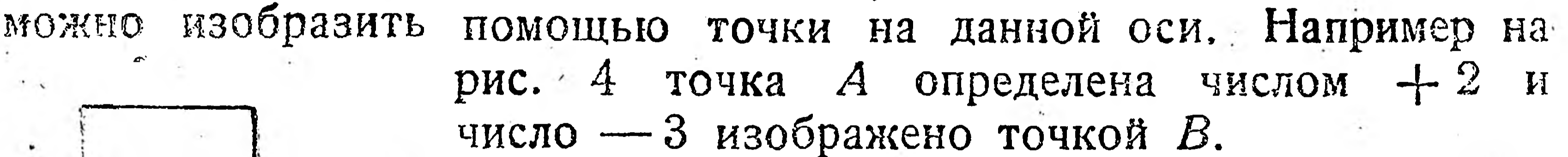

Чтобы решить эти же вопросы для точки, лежащей не на оси, а на плоскости, берут совместно горизонтальную (рис. 4) и вертикальную (рис. 3) оси и получают декартову прямоугольную систему координат (рис. 5), состоящую из координатных осей  $x_1x$ и  $y_1v$  и начала О. Ось  $x_1x$  называется осью х-ов или осью абсцисс и ось ур называется осью у-ов или осью ординат.

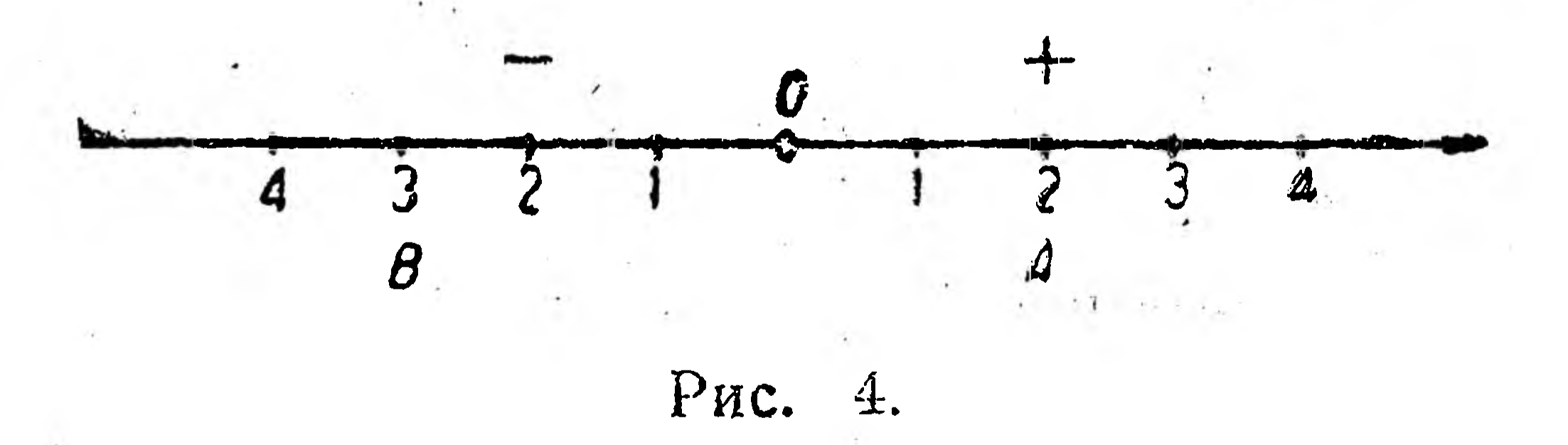

,按图:

Быбрав какой-либо масштаб и отложив его на осях, получим ряд положительных (вправо и вверх) и отрицательных (влево и вниз)

чисел.

10

Чтобы помощью этих чисел определить положение какой-либо точни А на плоскости относительно данной системы прямоугольных координат (рис. 5), опускаем из этой точки перпендикуляры на координатные оси и получаем два числа: 1,5 по оси абсцисс и 3 по оси ординат. Число 1,5 называется абсциссой точки А, число 3-ординатой этой точки и оба числа вместе-координатами точки А.

То обстоятельство, что точка А имеет абсциссу 1,5, ординату 3. сокращенно записывают так: А (1,5; 3); полезно запомнить, что условились при такой записи в скобках всегда сперва ставить абсциссу, а затем ординату точки. Очевидно, что положение других точек, данных на рис. 5, определится Tak:  $B(-2; 2)$ ,  $C(-1; -2, 5)$ ;  $D(2,5; -2)$   $N(0,0).$ <sup>1</sup>

 $-1$ 

Только что мы находили координаты точек или, как говорят, находили точки, т.е. на языке математики найти точку — значит найти ее координаты.

Теперь решим обратный вопрос: дана точка (т. е.

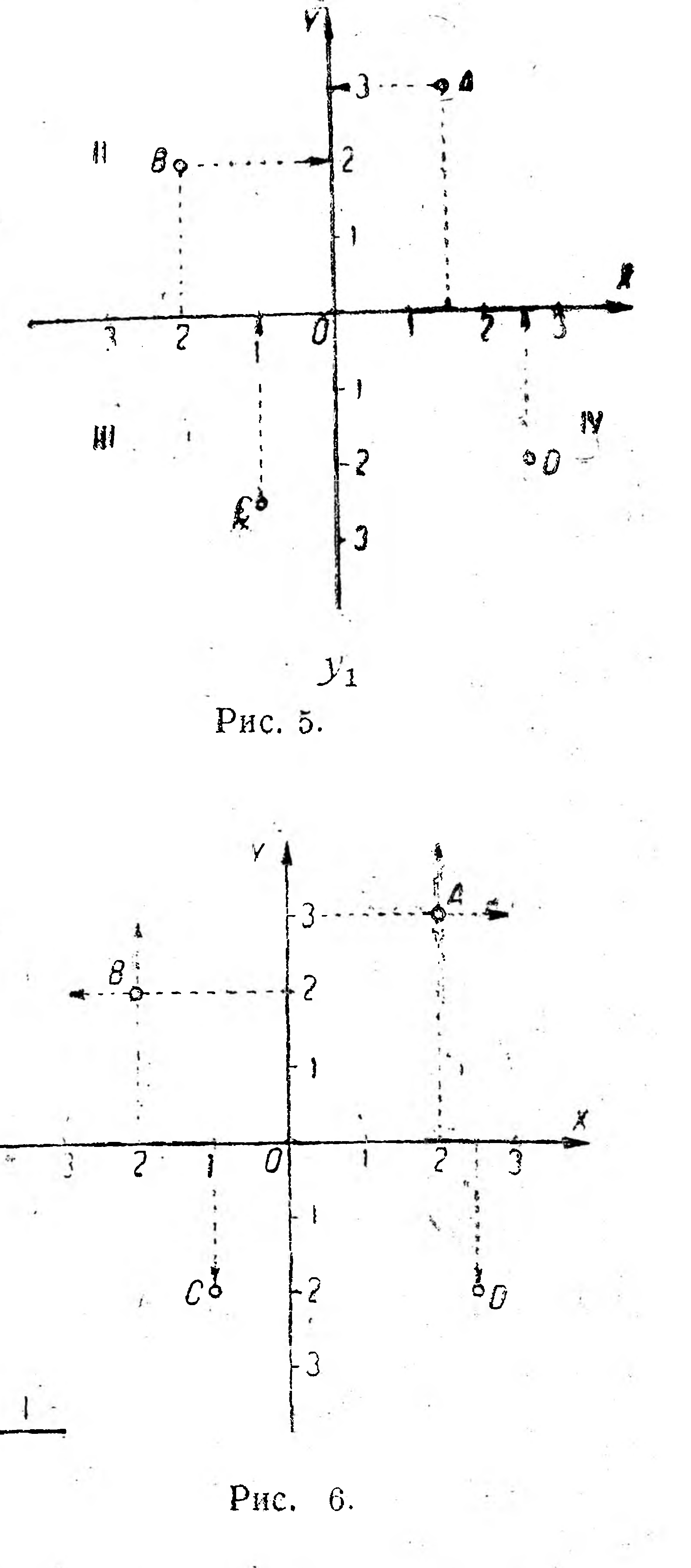

11

даны ее координаты), надо построить саму точку Ha плоскости относительно данной системы прямоугольных координат. Пусть примерно надо построить точку  $A(2,3)$ : для этого, построив координатные оси (рис. 6) и выбрав соответствующий масштаб, откладываем на оси Х  $\mathbb{Y}$ число 2 и Ha ОСИ число 3 и из концов полученных отрезков восстанавливаем перпендикуляры до их взаимного пересечения; точка пересечения  $\mathbf{M}$ будет искомой точкой А.

Таким же образом построены на рис. 6 точки В  $(-2; 2)$ ,  $C(-1; -2)$ ;  $D(2,5; -2)$ .

Из этих примеров видно, что два числа вполне определяют положение точки на плоскости и обратно: два числа могут быть изображены только одной точкой на плоскости.

2010年10月

1 Координатные оси разделили плоскость на 4 части, которые в математике называют четвертями или квадрантами и нумеруют, как показано на рис. 5, т. е. точка Алежит в 1 квадранте, точка  $B$  - во II квадранте, и т. д.

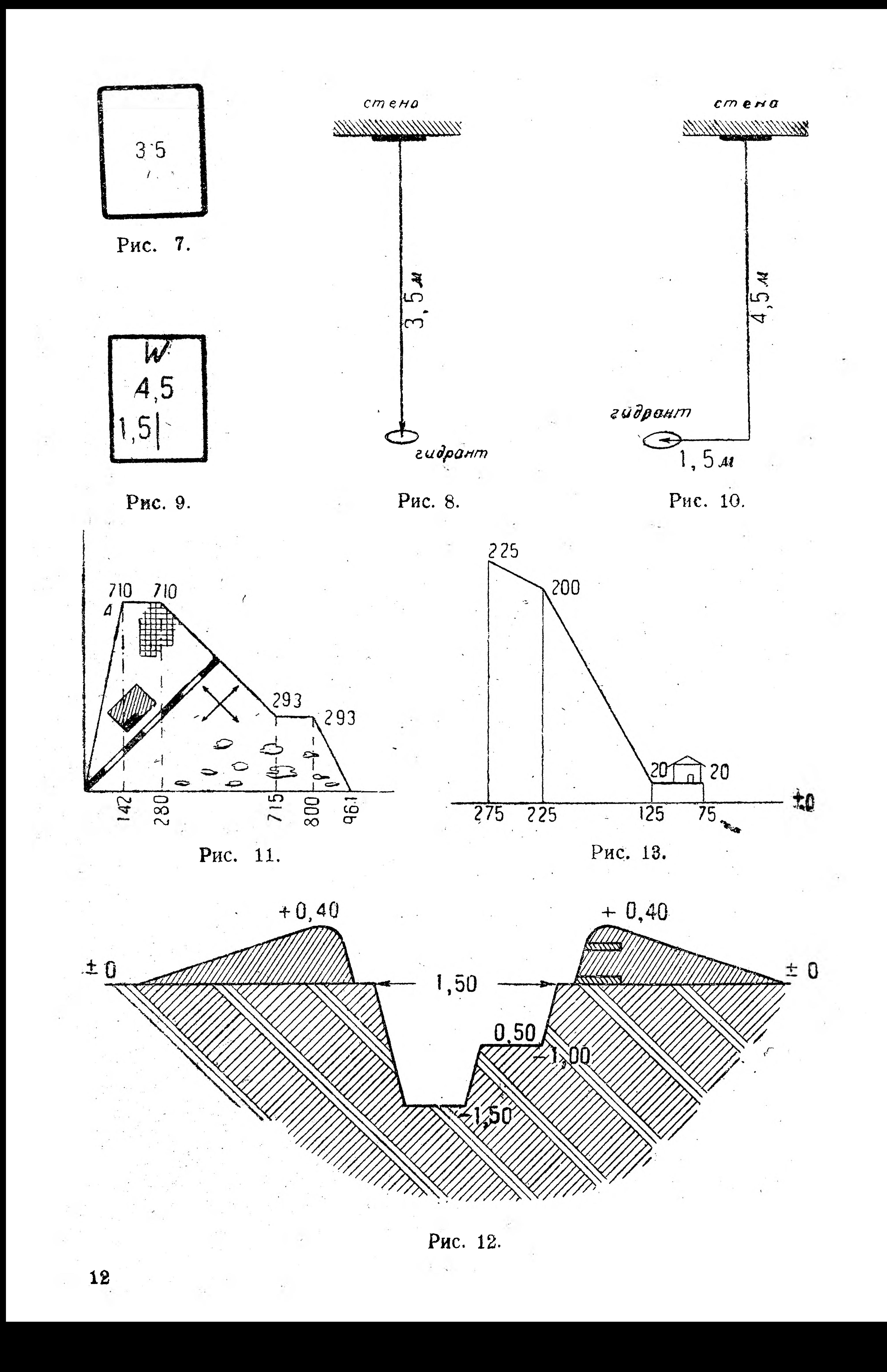

Теперь разберем несколько производственно-технических приложений рассмотренного способа изображения точек на оси и на плоскости.

В Ленинграде на многих домах можно видеть знаки пожарной охраны: написанное красной краской число, обведенное такой жё рамкой. Например на рис. 7 дан знак, который надо читать так: пожарный кран (гидрант) можно найти, если отмерить 3,5 в нанаправлении, перпендикулярном стене (рис. 8).

1. Запишите сокращенно: точка А имеет абсциссу 2 и ординату -3 *Отв. А* (2; —3).

Иногда положение гидрантов или газовых кранов указывают особыми дощечками (рис. 9), смысл записей на которых понятен из рис. 10. На планах, профилях и пр. обычно ставятся числа, указывающие координаты точек. Например на рис. 11 (план участка, занятого электростанцией, работающей на торфе) точка А имеет координаты 142 *м* и 710 м; на рис. 12 (профиль окопа со ступенькой) указаны лишь ординаты точек; на рис. 13 дан профиль горной гидростанции, которые сейчас так интенсивно устанавливаются на Кавказе, в Казакстане и других районах СССР.

#### Упражнения.

**2. Как прочесть запись: (2; —3) ?** *Отв.* **См. предыдущий пример.**

3. Построить точку *А* (2; -43).

**4. Где лежит точка (0; 0)?** *Отв.* **В начале координат.**

## **§ 3. Графики эмпирических функций.**

Каждый рабочий-производственник на практике подмечает ту или иную функциональную зависимость между переменными величинами, с которыми приходится иметь дело. Такие, найденные путем опыта или наблюдения, функции называются эмпирическими. Обычно эмпирические функции изображаются помощью числовых таблиц и графически.

Рассмотрим несколько примеров графического изображения эмпирических функций.

*Пример 1.* В нашем Союзе обращается огромное внимание на улучшение условий труда. Проведенные в первую пятилетку мероприятия оздоровили труд, почти на-нет свели травматизм, способствовали повышению производительности труда и т. п. Но, чтобы выработать целесообразно эти мероприятия по охране труда, приходится на каждом предприятии внимательно изучать условия труда, заболеваемость и пр.

Допустим, что с этой целью приступают к изучению сводки, представленной на таблице 5.  $\mathbf{X} = \mathbf{X} \times \mathbf{X}$  . The set of the set of the set of the set of the set of the set of the set of the set of the set of the set of the set of the set of the set of the set of the set of the set of the set of the set Анализ этой таблицы весьма, затруднителен. Поэтому .для наглядного представления динамики изменения количества несчастных случаев в зависимости от времени и для облегчения анализа данную эмпирическую функцию изобразили графически (рис. 14). Чтобы построить этот график, будем считать числовые значения аргумента (часы) абсциссами точек, а значе-

13

ния эмпирической функции (несчастные случаи) - ординатами точек,; так как каждая пара числовых значений аргумента и функции дает точку, то все одиннадцать пар дадут 11 точек:  $A(24-1, 0)$ , В (1-2; 1,5), С (2-3; 2,3) и т. д.; построив эти точки и соединив соседние точки прямыми, получаем ломаную линию (рис. 14)

Таблица 5.

14

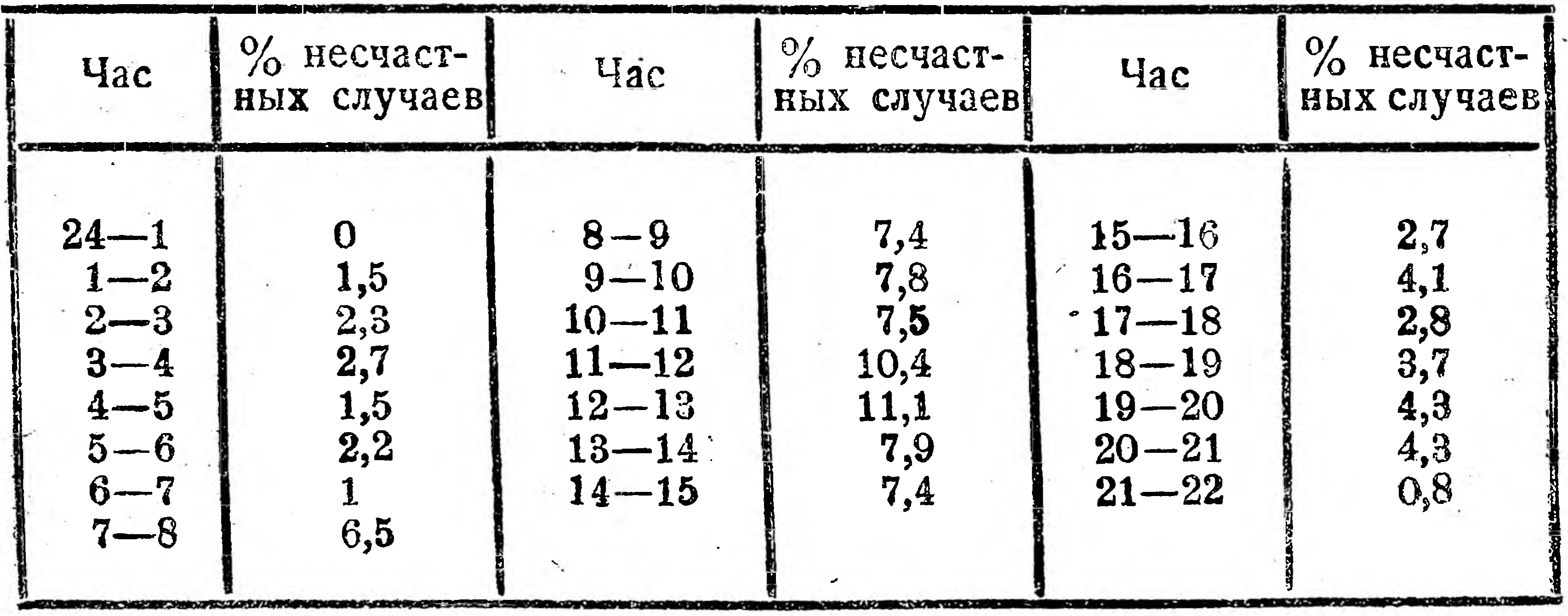

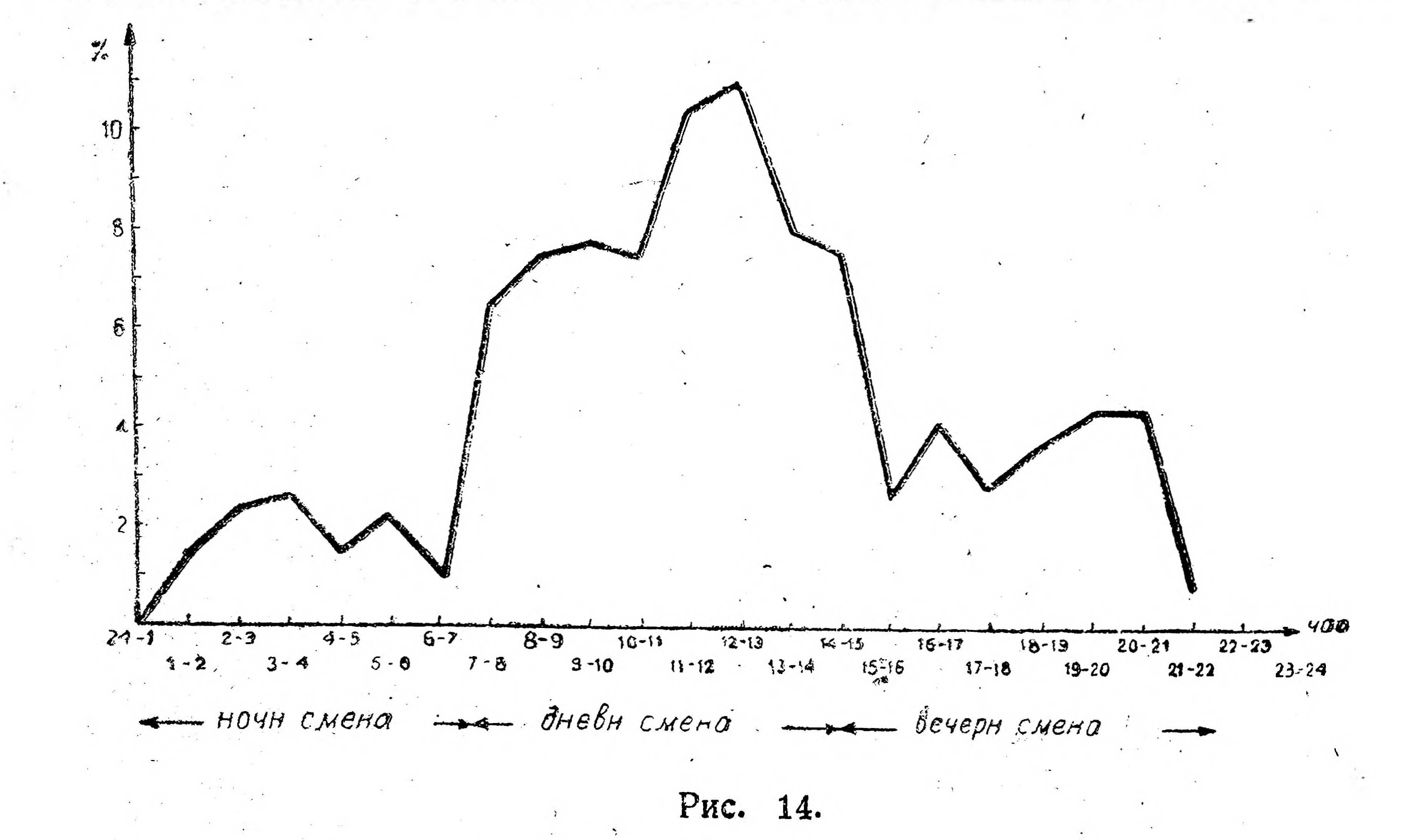

Читая этот график, приходим к следующим выводам: 1-й час работы утренней смены характеризуется ростом числа несчастных случаев.

Этот рост продолжается во 2-й и 3-й часы работы. Два послеобеденных часа (обед с 10<sup>1</sup>/<sub>2</sub> до 11 ч.) снова характеризуются резким ростом числа несчастных случаев, причем от 12 до 1 ч. число достигает максимума. В последние часы работы несчастные случаи заметно убывают. Вечерняя смена сначала дает значительное количество несчастных случаев, но уже во 2-й час работы число их сокращается вдвое. **Qt** 4 до 5 часов дня наблюдается временное увеличение числа несчастных случаев, после которого наступает некоторое затишье. В послеобеденные часы (обед с 6 до  $61/2$  ч. вечера) несчастные случаи медленно возрастают, но в последние часы работы снова снижаются. В 1-й час работы ночной смены не зарегистрировано ни одного несчастного случая. В последующие часы несчастные случаи возрастают до 4 часов утра, после чего распределение случаев приобретает скачкообразный характер... Вместо увеличения травматизма в ночную смену последняя в этом отношении оказалась самой благополучной.1

Надо иметь в виду, что такой анализ устанавливает характер лишь функциональной зависимости; очевидно, что далее должны быть установлены причины, дающие такую функциональную зависимость, и наконец определены мероприятия, ослабляющие или устраняющие эти причины.

*Пример 2.* Часто причина того или иного явления наглядно и легко обнаруживается,

если сравнить графики нескольких функций от одной и той же переменной. Рис. 15 показывает уменьшение дневного света (короткий день) является одной из причин повышения травматизма на американских металлозаводах. Отсюда практический вывод: надо всячески улучшать освещение рабочих мест. Этот вывод подтверждается теми же американскими данными: улучшение освещения не только понижает травматизм, но повышает производительность труда, снижает брак, укрепляет дисциплину и т. п. 2.

*Пример 3.* Работа паровых машин (и двигателей внутреннего сгорания) зависит от величины давления пара (и газов). Давление пара и работа машины определяются по графику, называемому индикаторной диаграммой (рис. 16а и 16б), которая вычерчивается особым самопишущим прибором (индикатор, см. рис-17а и 17б), причем длина замкнутой кривой (по оси абсцисс) соответствует ходу поршня, а ширина (по оси ординат)—-высоте давления пара. На особых пружинах индикатора указывается масштаб по оси ординат, т. е. число *мм* высоты, соответствующее 1 *кг (см\*,* **Contract Contract** <sup>1</sup> "Предприятие", 1930 г., № 5-6; А. Кутузов – Влияние ночной **смены на травматизм.** <sup>8</sup> "Педприятие", 1929 г., № 11; Г. С. — Целесообразное освещение **на металлозаводах.**

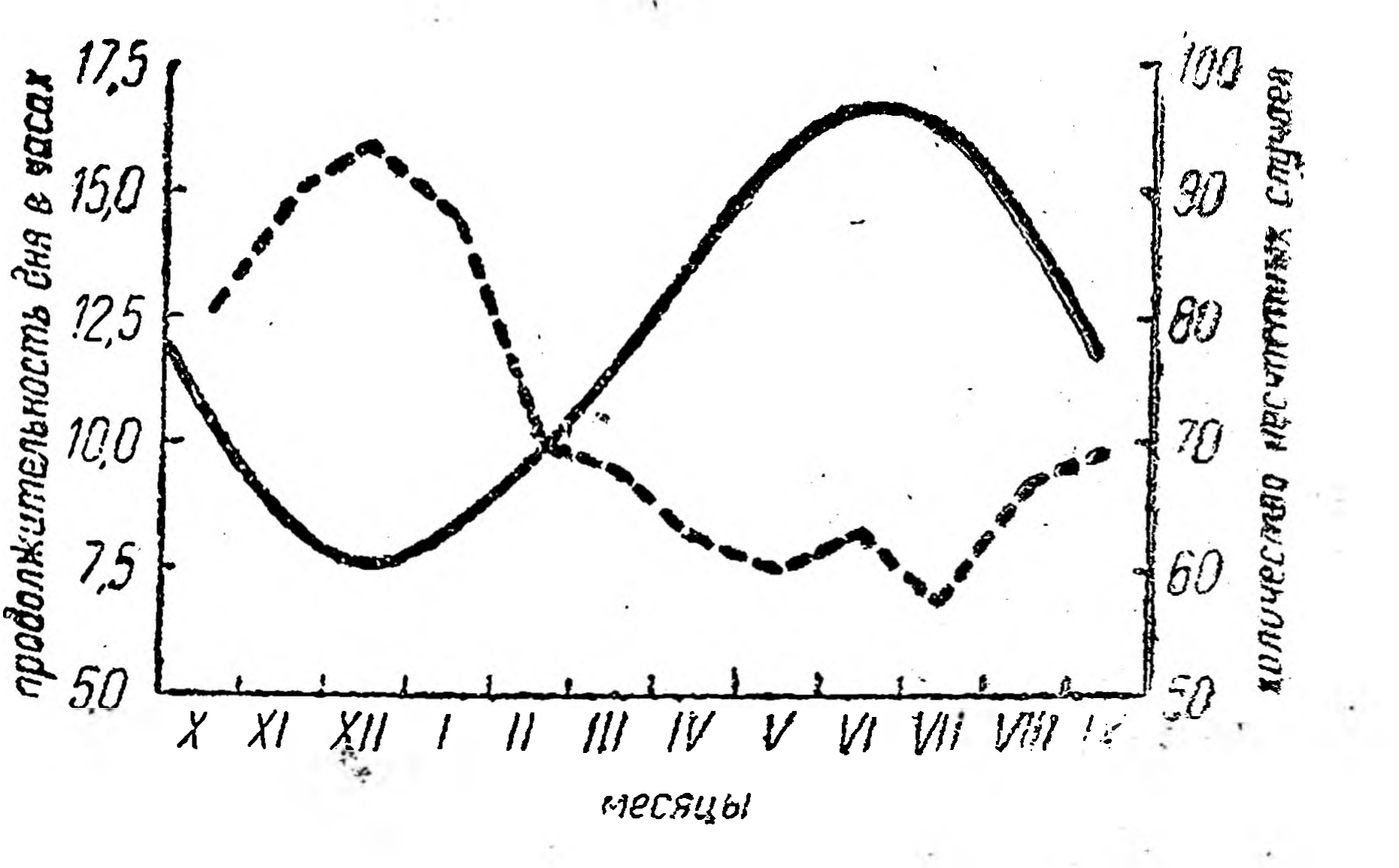

#### **Рис. 15.**

15

Благодаря этому можно вычислить по индикаторной диаграмме давление пара (р) на той или иной части хода поршня по формуле:

$$
p=\frac{h}{m} \; \kappa z/cM^2,
$$

где h—соответствующая ордината индикаторной диаграммы, выраженная в мм, и т-масштаб пружины индикатора.

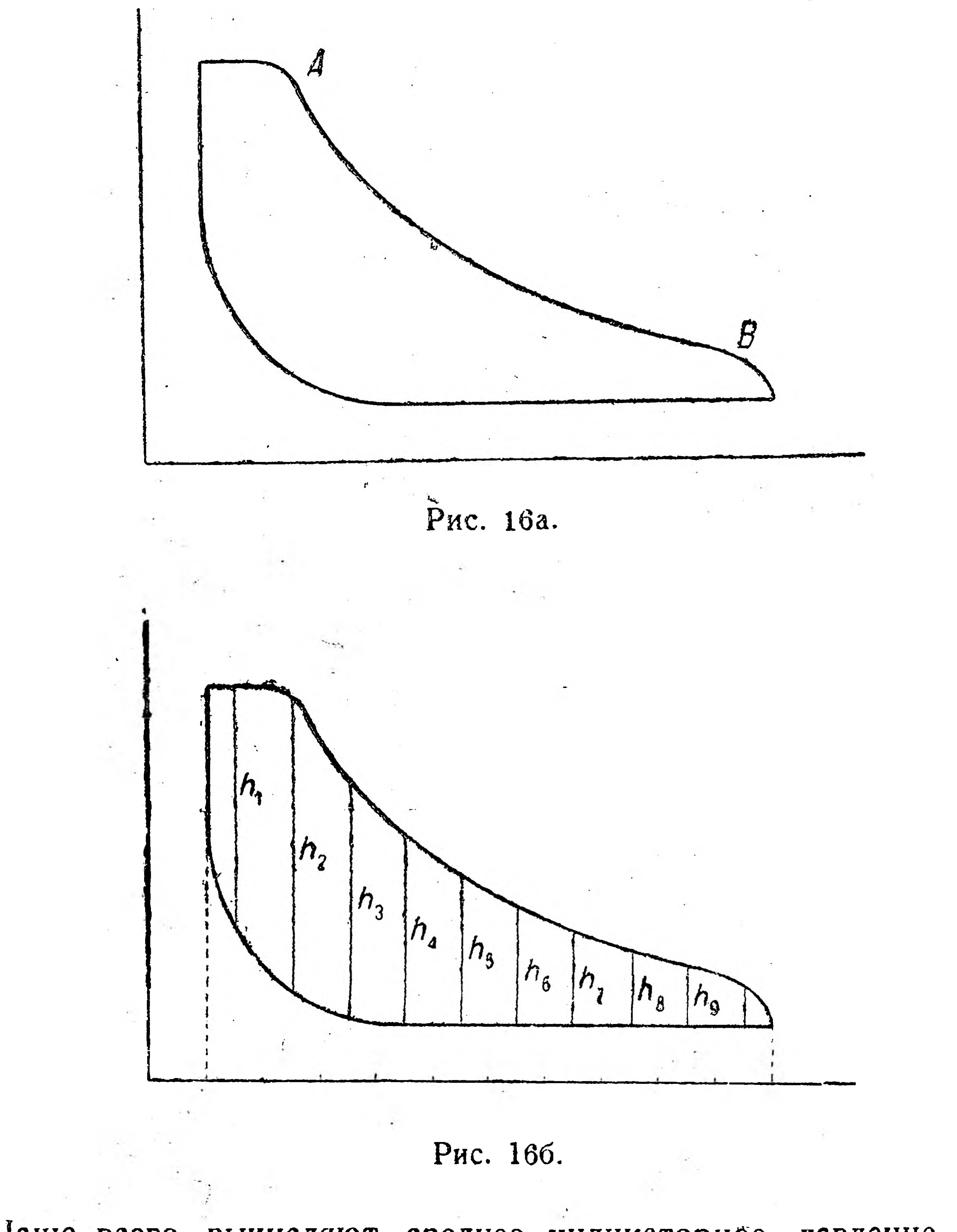

Чаще всего вычисляют среднее индикаторное давление  $p_i$ , для чего прежде всего находят среднюю ординату индикаторной диаграммы хотя бы следующим путем: длину диаграммы по оси Х делят на 10 равных частей, из середины каждого отрезка восстанавливают перпендикуляры, измеряют (в мм) их отрезки внутри диаграммы и сумму этих отрезков делят на 10. Допустим, что для рис. 166 ординаты индикаторной диаграммы имеют следующие значения: 16

 $h_1 = 12.5$  MM,  $h_2 = 15.8$  MM,  $h_3 = 13.5$  MM,  $h_4 = 11.7$  MM,  $h_5 = 9.0$  MM,  $h_{s} = 7.3$  мм,  $h_{z} = 6.3$  мм,  $h_{s} = 5.4$  мм,  $h_{g} = 4.4$  мм и  $h_{10} = 3.3$  мм и т=2 мм, тогда средняя ордината

$$
h=\frac{89,2}{10}=8,92 \ \text{mm}
$$

и искомое среднее индикаторное давление

$$
P_i = \frac{h}{m} = \frac{8.92}{2} = 4.46 \text{ kg/cm}^2.
$$

Зная среднее индикаторное давление, можно определить по соответствующим формулам индикаторную работу и индикаторную мощность.

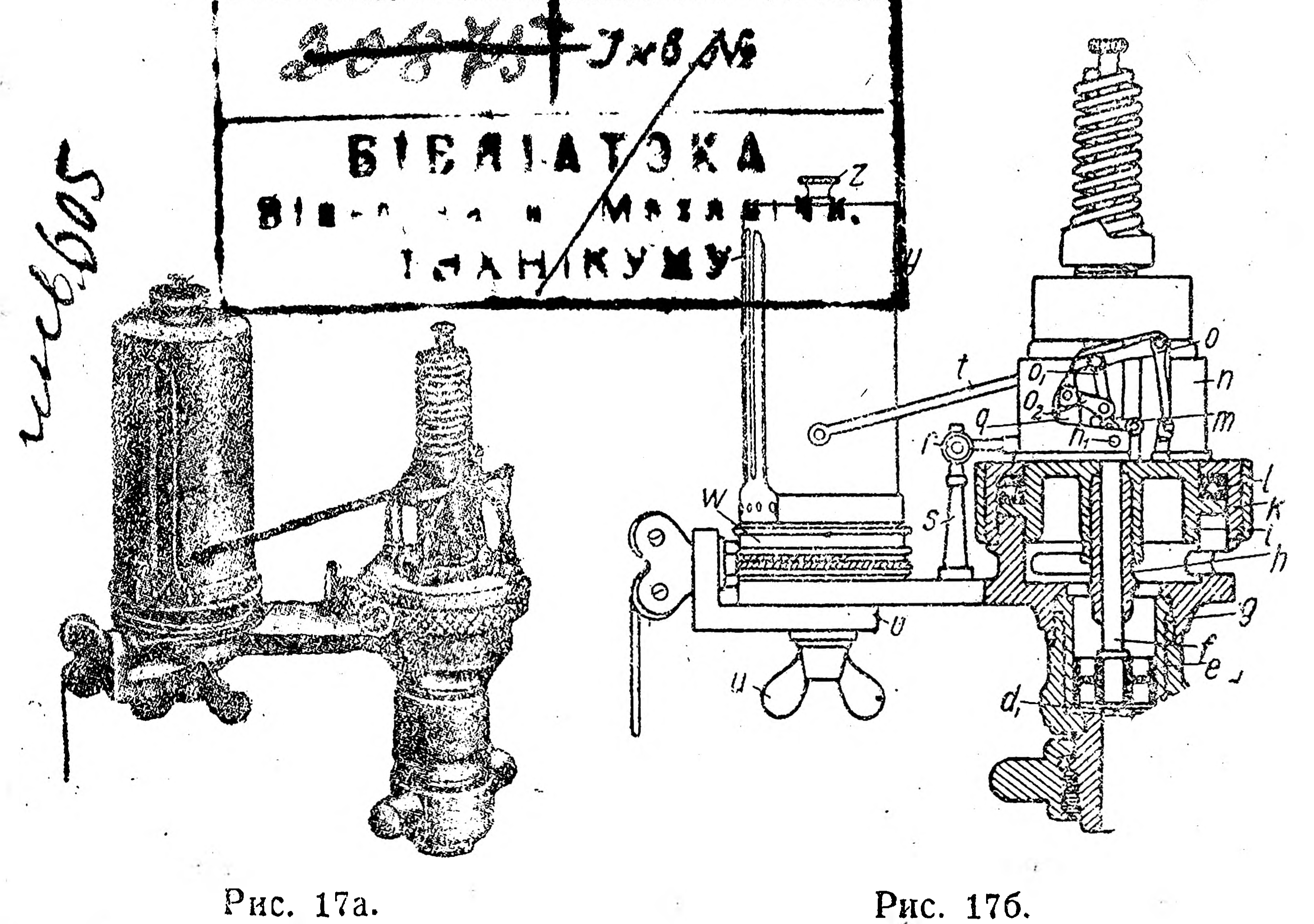

Графическое изображение функциональной зависимости помощью самопишущих приборов с целью получения по графику (по регистрационной кривой) необходимых числовых данных широко используется во всех областях знания.

Например, на рис. 18 изображен самопишущий термометр,

а на рис. 19а и 196 представлены употребляющиеся в технике самопишущие приборы: объемный водомер и паромер. Подобного рода самопишущие приборы применяются в технике для регистрации давления пара в котле, расхода электроэнергии (рис. 20), работы отдельных машин, механизмов и пр. Пример 4. Весьма часто график эмпирических функций ислользуют для получения их промежуточных числовых значений, 17 2 Начатки высшей математики.

не данных в таблице. Такой прием называется графической интерполяцией.

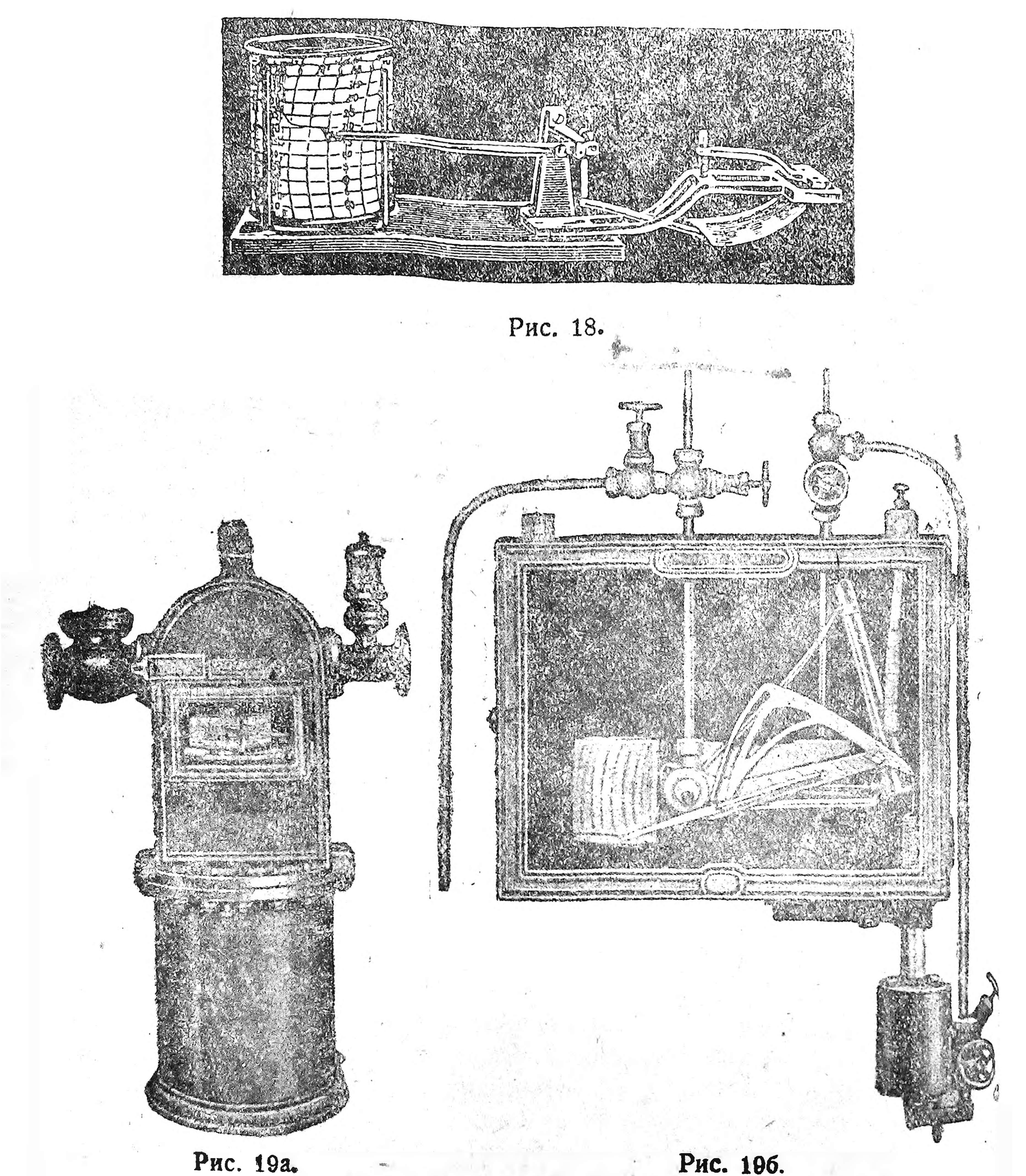

Решим помощью этого приема следующий вопрос: в результате многократных наблюдений кузнечных работ нашли следующую (таб. 6) зависимость времени t нагрева (в минутах) и сечениям и (в см<sup>2</sup>) заготовки длиною 15 см: 1 **CAPTE** <sup>1</sup> "Предприятие", 1931 г., № 5 – 6, Р. В ебер – "Практика нормирования кузнечных работ".

18

Надо вычислить время, необходимое на нагрев заготовки длиною в 15 см при поперечном сечении 43 см<sup>2</sup>.

Для решения этого вопроса, беря различные масштабы, откладываем на оси Х значения и, а на оси  $Y$ —значения  $t$  и строим точки А (35; 17), В (40; 18,3), С (45; 19,4), D (50; 20), соединив которые прямолинейными отрезками, получаем ломаную

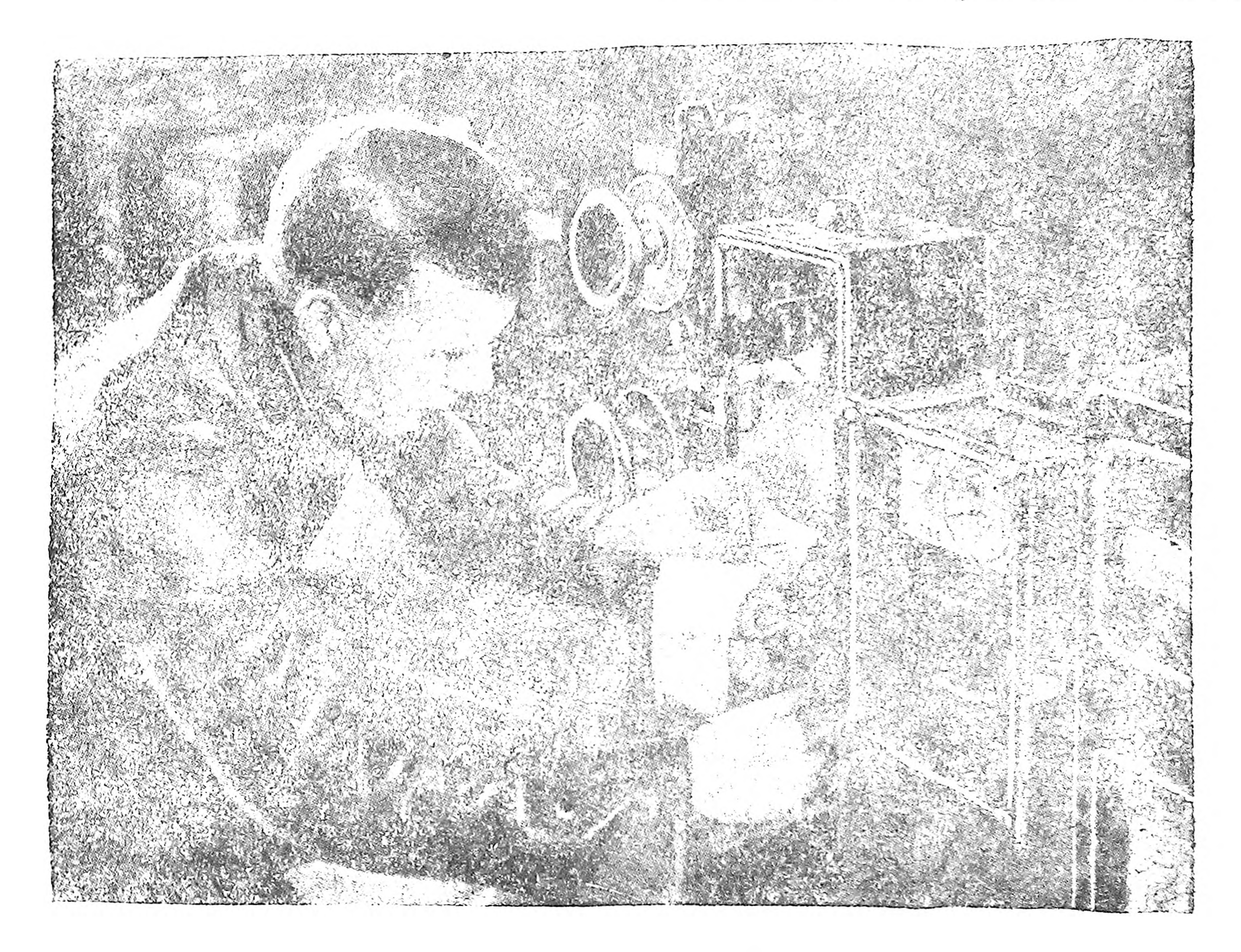

Таблица 6.

| $\boldsymbol{\mathcal{U}}$ | 35<br><b>WHICH AT A LINES</b> | 40                                                                                                    | 45   | <b><i>ARTIST AND EXECUTIVE AND ARTISTS AND RESERVE</i></b><br>50         |
|----------------------------|-------------------------------|----------------------------------------------------------------------------------------------------|------|--------------------------------------------------------------------------|
|                            | 17                            | modeled a commerce condition should be<br>18,3<br><b>A CONSTRUCTION OF A REPORT OF A CONSTRUCTION OF A CONSTRUCTION OF A CONSTRUCTION OF A CONSTRUCTION OF A CONSTRUCTION</b> | 19,4 | <b>STRYIGHTERS STRIPS</b><br>20<br><b>A BARBA THING IS A STREET WILL</b> |

Рис. 20. Шатурская электростанция. (Заводка часового механизма самопишущего киловатметра

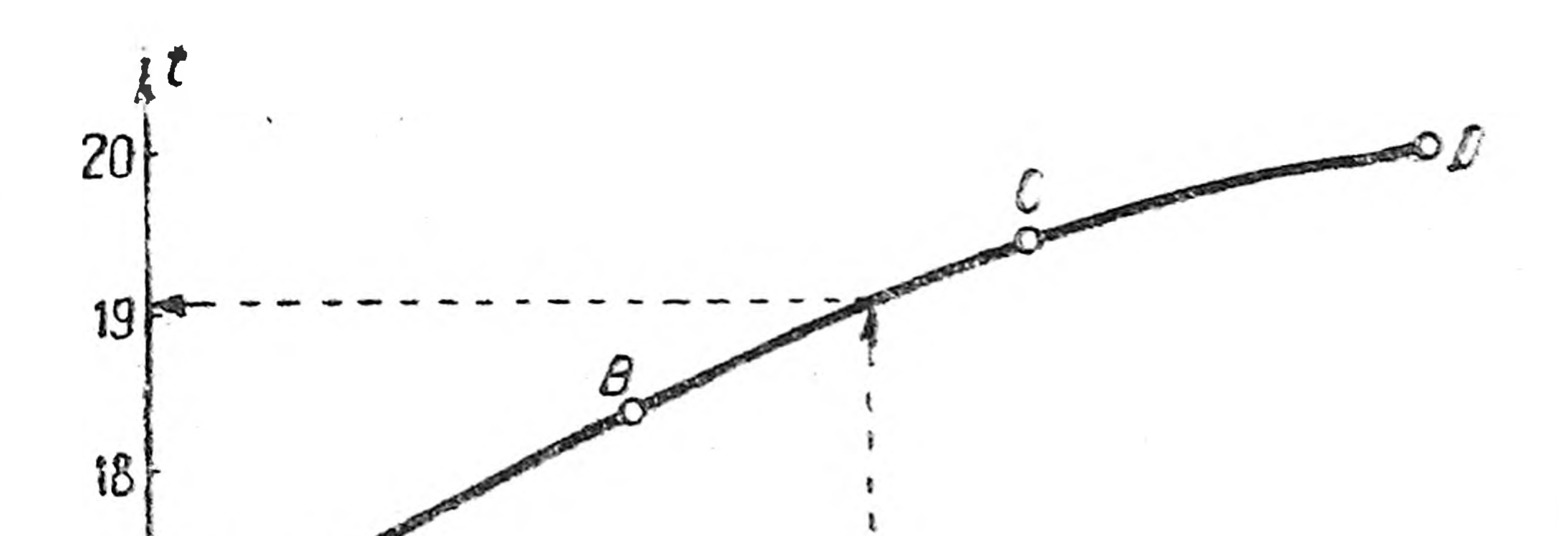

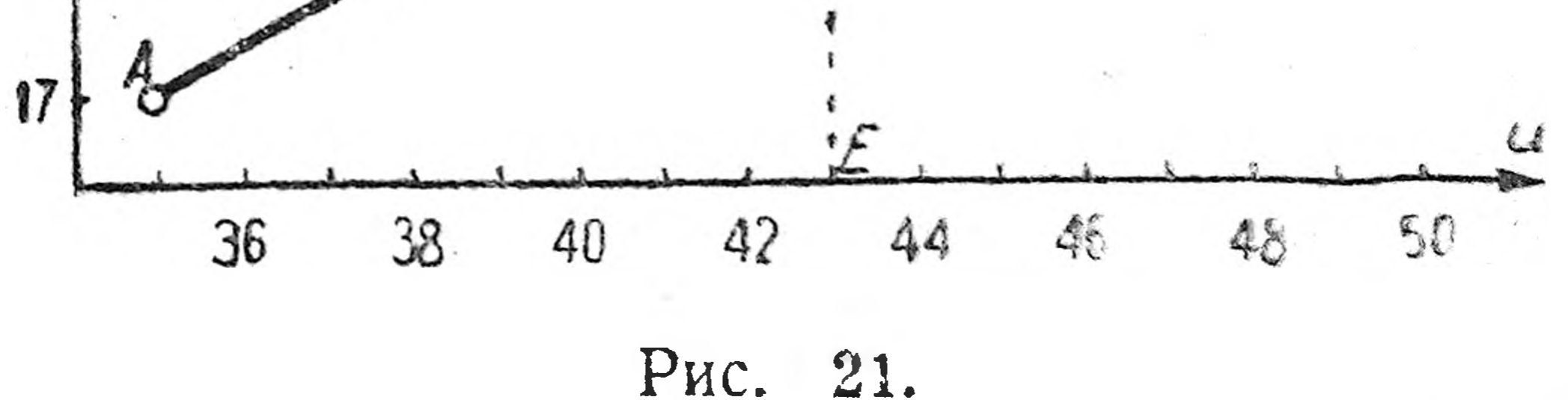

с весьма нерезкими переходами от одного звена (отрезка) к другому (рис. 21). Эта ломаная еще более походила бы на кривую, если  $2*$ 19

бы сечения были взяты не через 5 см<sup>2</sup> (40 - 35 = 45 - 40 = 50 -45 = 5), а через 4 см<sup>2</sup>, через 3 см<sup>2</sup>, через 2 см<sup>2</sup>, через 1 см<sup>2</sup>, через 0,5 см<sup>2</sup> и т. д.

Проведя через точки А, В, С и D (или вблизи их) помощью лекала такую кривую, а в точку  $E$  - перпендикуляр к оси абсцисс до пересечения его с кривой и, опустив из точки пересечения перпендикуляр на ось ординат, получаем искомый ответ:  $t = 19$  минут.

Чтобы помощью графической интерполяции можно было получать более точные результаты, надо график чертить на миллиметровой бумаге.

Здесь надо указать, что помимо интерполяции пользуются еще экстраполяцией, т. е., подметив тенденцию кривой итти в том или ином направлении, принимать ту или иную форму и т. п., продолжают эту кривую в соответствующем направлении и полученную таким образом часть кривой считают как бы построенной по таблице. Такой прием часто приводит к совершенно неверным результатам при пользовании им, и его рекомендовать нельзя.

 $\epsilon$  .

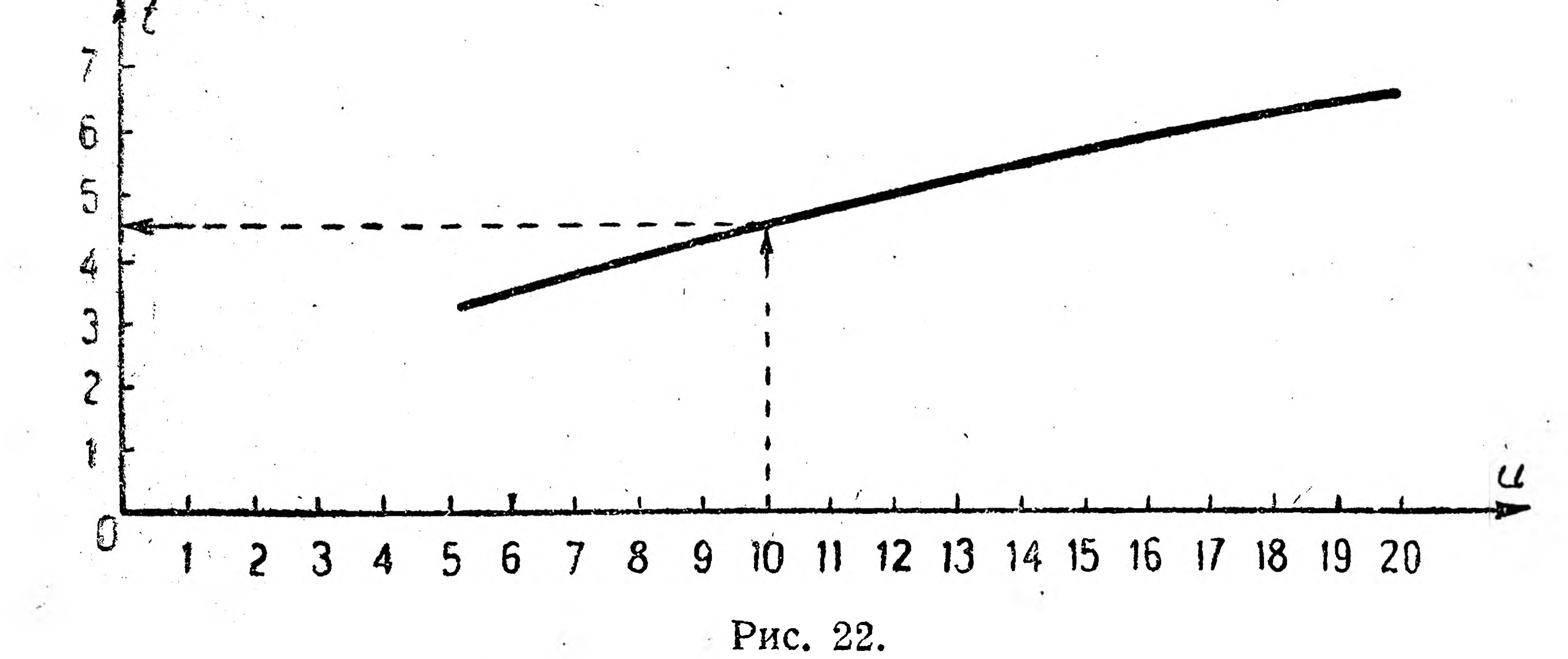

Пример 5. Приведем еще один пример <sup>1</sup> из производственной практики, для решения которого построен график (рис. 22) зависимости  $t$  от  $u$  (см. предыдущий пример), при этом используется графическая интерполяция и производятся некоторые вспомогательные расчеты.

"Необходимо выгнуть на плите из полосового железа сечением  $80 \times 12,5$  мм кольцо внутренним диаметром, равным 300 мм, иду-

щее в последующем в обточку фланца на трубу. Заварка стыка производится электросваркой. Длина предмета, нагреваемого с одного раза, может быть принята равной 15 см и так как работа простая, то эта длина может быть согнута за один нагрев.

理解のこうな場

 $20<sub>2</sub>$ 

<u>Salar Ludwig</u>

<sup>1</sup> "Предприятие", 1931 г., № 5 – 6. Р. Вебер – "Практика нормирования кузнечных работ".

Пренебрегая теплораспространением по длине заготовки, считаем, что на каждый последующий нагрев нового места заготовки тратится времени столько же, сколько и на первые 15 см длины.

Сечение заготовки  $u = 8,0$ . 1,25 = 10 см<sup>2</sup>. По рис. 22 время на нагрев  $t = 4.5$  мин., время ковки  $t_1$  составит<sup>1</sup> 55% от времени нагрева, т. е.  $t_1 = 0.55$   $t = 0.55 \cdot 4.5 = 2.5$  мин., таким образом изгиб каждых 15 см длины кольца займет времени 4,5 +  $+2,5 = 7$  мин. Длина С всего кольца, беря по среднему диаметру, будет  $C = 3,14$  (30,0 + 8,0) = 120 см. На изгиб всей полосы в кольце необходимо сделать  $\frac{120}{15} = 8$  нагревов.

Следовательно, изготовление целого кольца требует 7 - 8 =  $= 56$  минут.

#### Упражнения.

1. Для своей бригады (цеха) введите графический учет (в виде кривых) по шестидневкам (или вдругие сроки) следующих показателей: а) выработка, б) брак, в) прогулы и т. п.

Строить кривые начните сами, а затем научите этому и своих товарищей. 2. Постройте график эмпирической функции: зависимость себестоимости от нагрузки (табл. 1). 3. Если на вашем предприятии строятся графики помощью самопишущих приборов, рассмотрите зти приборы и сами графики. Узнайте, какие вопросы разрешают помощью этих графиков.

## § 4. Графики аналитических функций.

Многовековая практика различных народов привела к правилу вычисления площади прямоугольного земельного участка.

Чтобы вычислить площадь прямоугольного земельного участка, надо измерить его длину и ширину в одних и тех же единицах и полученные числа перемножить. Перенося это правило на всякую прямоугольную фигуру, считая само собою подразумевающимся измерение длины и ширины одними и теми же линейными единицами, мы приходим к более краткой и экономной формулировке этого правила: площадь прямоугольника равна его длине, умноженной на ширину.

Еще более экономизируем эту запись: площ. прям. = дл. Х шир. или п = д х ш, заменяя общепринятыми математическими знаками:  $\pi - S$ ,  $\mu - a$ ,  $\mu - h$ , мы приходим к общеизвестной формуле:

 $S = a \cdot h$ .

Экономизирующая роль формул и всей буквенной математической символики исключительно огромна. Вот почему формулы имеют такое большое применение в математике, технике и других дисциплинах.

1 Ранее установлено на основании опыта.

Как мы уже говорили ранее, каждая формула и каждое уравнение изображают ту или иную функциональную зависимость между переменными величинами.

Так формула  $S = a \cdot h$  показывает, что площадь S есть функция основания а и высоты h.

Если функция изображена помощью формулы или уравнения, то ее называют аналитической или математической.

Чтобы построить график математической функции, надо, очевидно, прежде представить данную функциональную зависимость в виде числовой таблицы, а затем поступать так же, как при построении графика эмпирической функции. Рассмотрим построение графиков наиболее практически важных математических функций.

Пример 1. График прямой пропорциональности. Если поезд, двигаясь равномерно, проходит каждый час 30 км, то за 2 часа он пройдет в 2 раза больше, за 3 часа в 3 раза больше и т. д. и за  $t$  часов в  $t$  раз больше, т. е. 30 $t$  км. Иначе говоря, чтобы при равномерном движении вычислить путь s, надо его постоянную скорость  $v$  умножить на затраченное время  $t$ :

 $s = v \cdot t$ .

 $\mathcal{D}$  Такую зависимость между s и t называют прямопропорциональной, сами переменные величины  $s$  и  $t$  — прямопропорциональными, а постоянный множитель (в данной формуле  $v$ ) — коэфициентом пропорциональности, т.е. какие-либо две переменные величины называются прямопропорциональными, если для получения значения одной величины значение другой надо умножить на какую-либо постоянную величину (коэфициент пропорциональности).

Прямопропорциональная (или короче - пропорциональная) зависимость - наиболее простая форма функциональной зависимости, ноэтому с нею приходится иметь дело во всех областях знания и к ней стараются свести более сложные зависимости, с чем неоднократно и мы будем встречаться в дальнейшем.

Теперь же приведем несколько примеров пропорциональной зависимости:

а) Стоимость всего товара пропорциональна его весу, так как для получения стоимости вес товара надо умножить на постоянную

величину - цену единицы веса товара. б) Гук (1676) нашел, что при растяжении стержня или проволоки под действием груза удлинение стержня прямопропорционально силе (вес груза). Для каждого материала эта сила имеет некоторое предельное значение, пропорциональное площади поперечного сечения; после превышения этой предельной силы (допускаемое напряжение материала на растяжение) происходит разрыв.  $22$ 

Обозначив общую предельную нагрузку через Р, предельное напряжение — через  $k$  и площадь поперечного сечения — через  $S$ , получаем:

$$
P = k \cdot S.
$$

в) Между показаниями по термометру Реомюра (R) и по термометру Цельсия (С) существует следующая зависимость

$$
C=\frac{5}{4}R,
$$

т. е. С и R — прямопропорциональные величины. Построим график этой функции. Для этого представим ее в виде числовой таблицы. Чтобы выполнить это, надо иметь числовые значения R и C, удовлетворяющие уравнению  $C = \frac{5}{4} R$ .

Но одно уравнение с двумя переменными (неизвестными) есть неопределенное уравнение, имеющее неограниченное число пар решений, которые можно получить, давая R произвольные числовые

значения и находя таким образом из уравнения  $C = \frac{5}{4} R$  соответствующие значения С. Например: при R = 0 и C =  $\frac{5}{4} \cdot 0 = 0$ ; при R = 4 и C =  $\frac{5}{4} \cdot 4 = 5$ ; при R = 8 и C =  $\frac{5}{4} \cdot 8 = 10$ ; при R = -4 и C =  $\frac{5}{4} \cdot (-4) = -5$ ; при R = -8 и C =  $\frac{5}{4} \cdot (-8) = -10$ 

или, представляя это в виде таблицы, получаем

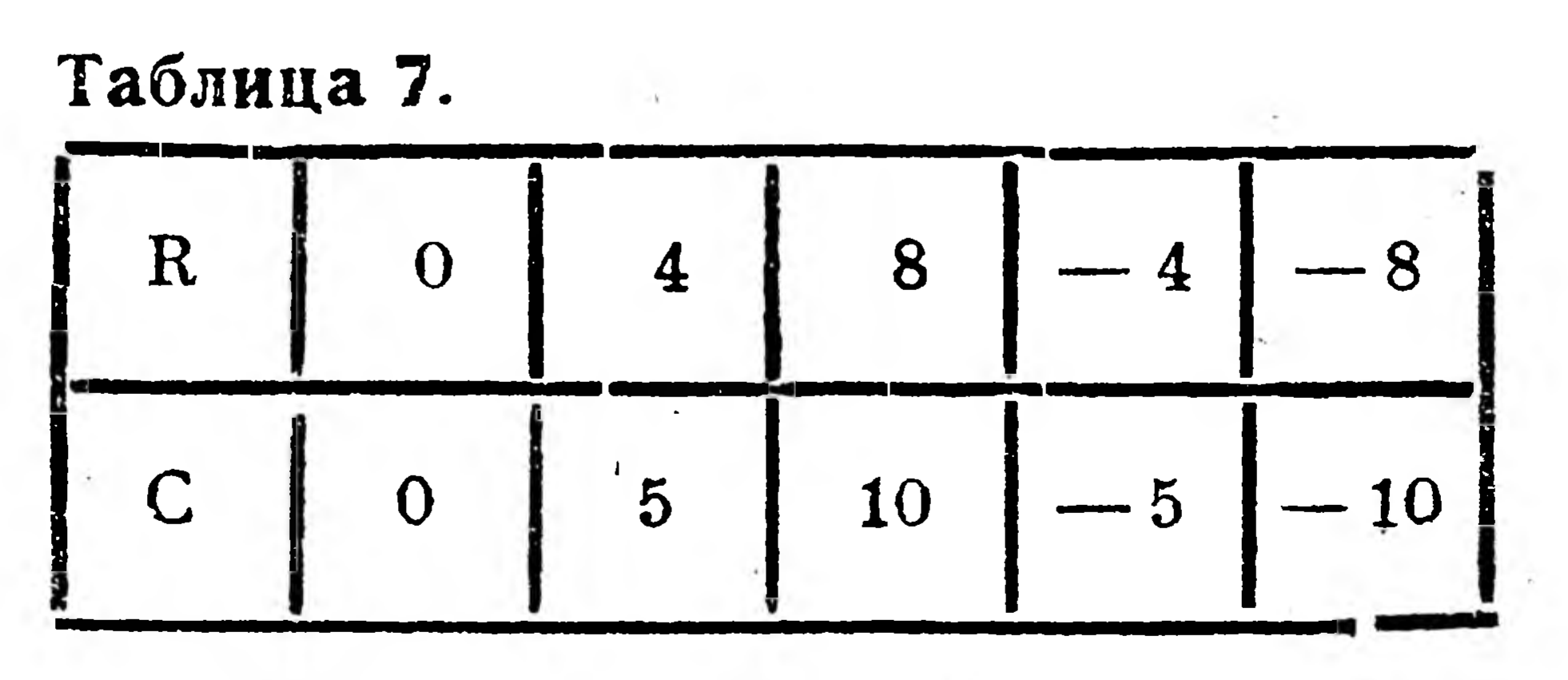

Строя по этой таблице график, имеем прямую линию, проходящую через начало координат (рис. 23). В этом легко убедиться и путем следующего доказательства: если из А и В опустить перпендикуляры на ось R (рис. 24) и из точки  $A$ -перпендикуляр на  $B_1$ ,  $B$ , то полученные прямоугольные  $\triangle \triangle$  ОА,А и АСВ равны между собой (катет ОА, = АС = 4 и катет  $A_1A = CB = 5$ ). Из этого следует, что  $\angle 1 = \angle 2$ , а это

23

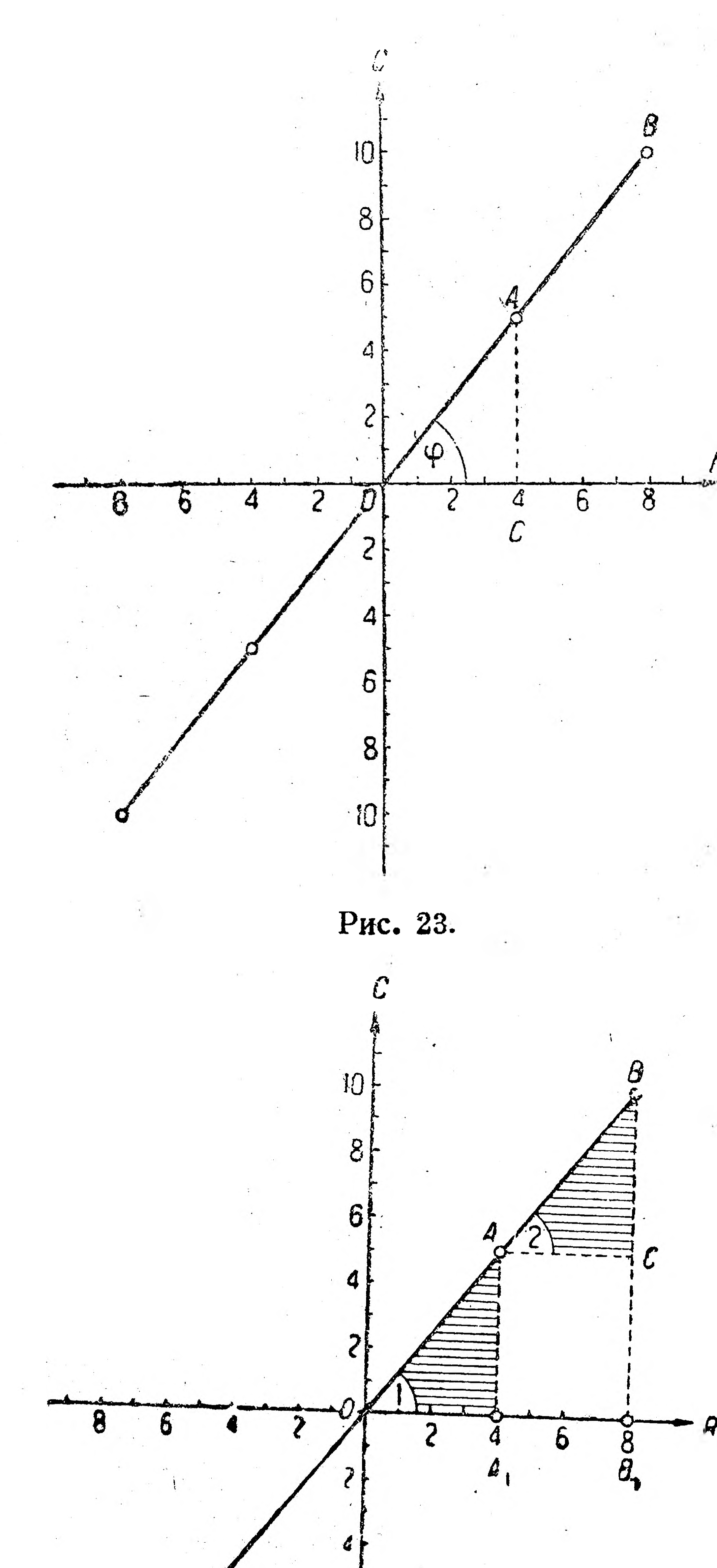

**ВОЗМОЖНО** ЛИШЬ тогда, когда отрезки ОА и АВ. составляют одну прямую линию. Проведя такое же доказательство и относительно других каких-либо трех соседних точек, убедимся, что графиком прямой пропорциональности является прямая ЛИНИЯ, проходящая через начало координат.

**Если график (рис. 23)** начертить на миллиметровой бумаге, TO ero можно использовать для быстрого перевода (путем интерполяции) показаний термометра со шкалой R на показания по шкале С и обратно. Обозначив в уравнении, изображающем прямопропорциональную  $3a$ B $M$ симость, аргумент через  $x$ , коэфициент пропорциональности — через  $\boldsymbol{a}$  $\overline{M}$ функцию — через у, получим

 $y = ax.$ 

Так как прямая, являграфиком ЭТОЙ ющаяся функции, проходит через начало координат, то для построения этой прямой еще достаточно иметь две  $($  через точку ОДНУ провести МОЖНО точки одну прямую). только Проще всего получить эту точку, дав х значение 1, откуда iŪ  $y = a \cdot 1 = a$ , т. е. вторая точка **HMGGT** Рис. 24. 24

абсциссу, равную 1, и ординату, равную коэфициенту пропорциональности.

Например, для построения графика функции  $y = 3x$  проводим прямую через начало координат и через точку (1; 3). Этот прием значительно упрощает построение графика прямой пропорциональности.

Сравнивая графики функций  $y = x$  (рис. 25) и  $y = \frac{5}{4}x$ рис. 23) видим, что при изменении а изменяется и угол наклона прямой к оси  $X$ , т. е. коэфициент пропорциональности определяет величину этого угла; поэтому коэфициент пропорциональности а

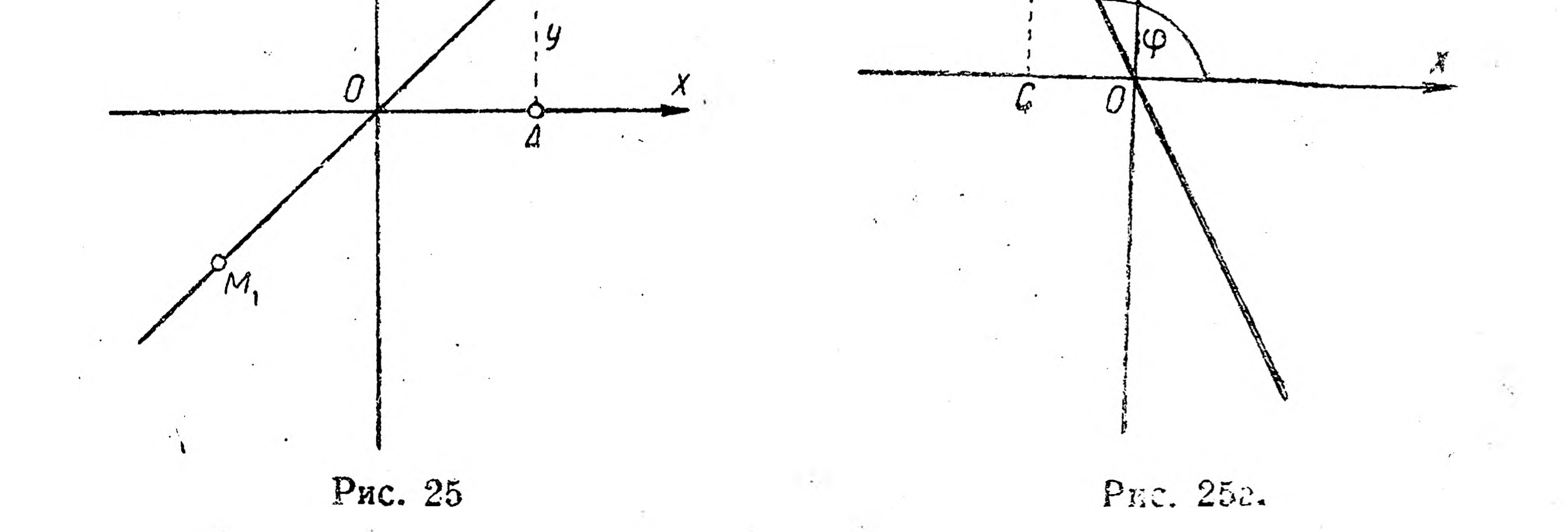

называется еще угловым коэфициентом прямой, ЯБЛЯЮщейся графиком функции  $y = ax$ .

Из уравнения  $y = ax$  находим значение углового коэфициента  $a = \frac{y}{r}$ , т. е. угловой коэфициент равен отношению какого-либо числового значения функции к соответствующему числовому значению аргумента, или угловой коэфициент равен отношению ординаты какой-либо точки, взятой на графике, к абсциссе этой точки.

Это положение позволяет по уравнению  $y = ax$ , не строя графика, определить направление прямой:

1) Если а положительно, то х и у должны иметь одинаковые знаки  $(a = \frac{y}{x}$ ; при делении одинаковые знаки дают плюс), но координаты имеют одинаковые знаки или в 1 четверти или в III четвертях, т. е. при положительном угловом коэфициенте а график функции  $y = ax$ , — прямая линия пойдет в I и III четвертях (рис. 23).

 $25<sub>1</sub>$ 

 $(2)$  Если а отрицательно, то х и у должны иметь разные знаки  $\alpha = \frac{y}{r}$ ; при делении разные знаки дают минус), но координать имеют разные знаки или во II четверти или в IV четверти; т. е. при отрицательном угловом коэфициенте а график функции  $y = a x$ , прямая пойдет во II и IV четвертях (рис. 25a).

3) При  $a = 1$  уравнение  $y = ax$  принимает вид  $y = x$ , т. е. в  $\triangle$  ОА, А (рис. 24) ОА, = А, А и  $\angle I = 45^{\circ}$  или графиком функции  $y = x$  является биссектриса (равнодежницая) координатного угла АОА.

Мы только что говорили, что угловой коэфициент а равен отношению срдинаты какой-либо точки, взятой на прямой, к абсциссе этой точки. Из прямоугольного  $\triangle$  ОСА (рис. 23) имеем

$$
a=\frac{CA}{OC},
$$

т. е. угловой коэфициент  $\alpha$  равен отношению катета  $CA$  к катету ОС или перпендикуляра СА к проекции ОС наклонной ОА. В тригонометрии это отношение называют тангенсом угла ф (читается: "угла фи") или tg ф; т. е. угловой коэфициент прямой, проходящей через начадо координат, геометрически означает тангенс угла, образованного прямой с положительным направлением оси Х. Очевидно, что, если  $\angle$  о острый, то его тангенс положителен, так как перпендикуляр и проекция положительны (рис. 23).

Если же  $\angle \varphi$  - тупой, то его тангенс отрицателен, так как в этом случае перпендикуляр положителен, а проекция отрицательна «рис. 25а) и так как при делении разные знаки дают минус.

Дадим величины тангенсов наиболее часто встречающихся углов: ig  $0^\circ = 0$ ; ig  $30^\circ = 0.58$ ; ig  $45^\circ = 1$ ; ig  $60^\circ = 1.73$ ; ig  $90 = \infty$  (6ecжонечно большое число); tg  $120^{\circ} = -1,73$ ; tg  $135^{\circ} = -1$ ; tg  $150^{\circ} =$  $=-0,58$ ; tg  $180^{\circ} = 0$ .

Обычно во всяком справочнике (по математике, общетехнического характера и т. п.) имеется более полная таблица значений тангенсов различных углов.<sup>1</sup> По этой таблице можно решать два вопроса: 1) зная угол, определить его тангенс и 2) зная тангенс угла, определить (в градусах) сам угол. Например из Д ССА (рис. 23) находим

tg 
$$
\varphi = \frac{CA}{OC} = \frac{5}{4} = 1,25;
$$

по таблице (более полной, чем в приложении таблица V) для этого тангенса соответствует угол в 51°20'.

Упражнения.

 $26$ 

1. Построить график функции  $y = 0.5x$ . 2. Известно, что 1 дюйм = 2,4 см. Построить график для перевода дюймов в сантиметры.

См. в приложении таблицу V.

Пример 2. График линейной функции. На рис. 26 показано, что поезд движется равномерно со скоростью V км/час и от начальной станции О до станции А покрывает расстояние  $S_0$ и через *t* часов после выхода из А приходит на станцию В. Обозначив все расстояния от О до В через S, получаем  $S = S_0 + vt$ , где  $S_0$  и  $V$ —постоянные величины,  $t$ —аргумент, S—функция от  $t$ , т.е.

$$
S=f(t).
$$

Расчет длины тела после нагревания (например при прокладке рельс на ж.-д. пути) производится по следующей формуле:

$$
L = l + \alpha \, l \, t,
$$

где  $L$  — длина тела после нагревания на t градусов,  $l$  — длина тела до нагревания, а - коэфициент линейного расширения, т. е. число, показывающее, на какую часть увеличится единица длины при нагревании Ha

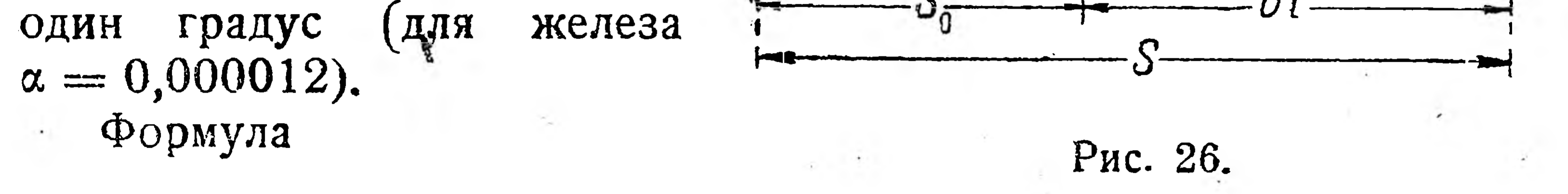

 $R = 0.8 + 0.005 t$ 

яоказывает зависимость электрического сопротивления  $R$  никелевой проволоки от температуры *t* по Цельсию.

Все приведенные формулы и уравнения построены по одной и той же схеме: чтобы получить функцию, надо к постоянной величине прибавить произведение аргумента на другую постоянную величину, что можно записать в следующем виде:

 $v = ax + b$ .

Так как функции этого вида встречаются весьма часто, то полезно изучить их графическое изображение.

Чтобы решить этот вопрос, отбросим постоянное слагаемое b и строим график функции  $y = ax$ ; это - прямая, проходящая через начало координат (рис. 27, прямая I). Если координаты каждой точки прямой / увеличить на  $b$  (т. е. вычисляты их не из уравнения  $y = ax$ , а из уравнения  $y = ax + b$ ), то вся прямая I займет положение прямой II, которая параллельна прямой I и отсекает на

оси У отрезок b. Если b было отрицательное число, то, рассуждая таким же образом, нашли бы, что графиком уравнения  $y = ax - b$ является прямая III, параллельная прямой I и отсекающая на оси Y отрезок *b*.

В предыдущем примере при изучении графика прямой пропорциональности, мы видели, что для получения функции у надо аргумент х умножить на постоянное число а (коэфициент пропорциональности или угловой коэфициент) и что графически  $\alpha$  равняется отношению ординаты и абсциссы какой-либо точки прямой. Если перейти к функции  $y = ax + b$ , то у и х уже нельзя назвать прямопропорциональными величинами, а множитель а-коэфициентом пропорциональности величин у и х.

Но из рис. 28 видно, что все заштрихованные прямоугольные треугольники равны между собой (острые углы равны углу при точке А, т. е.  $\angle BAO$ , так как по построению прямая I параллельна

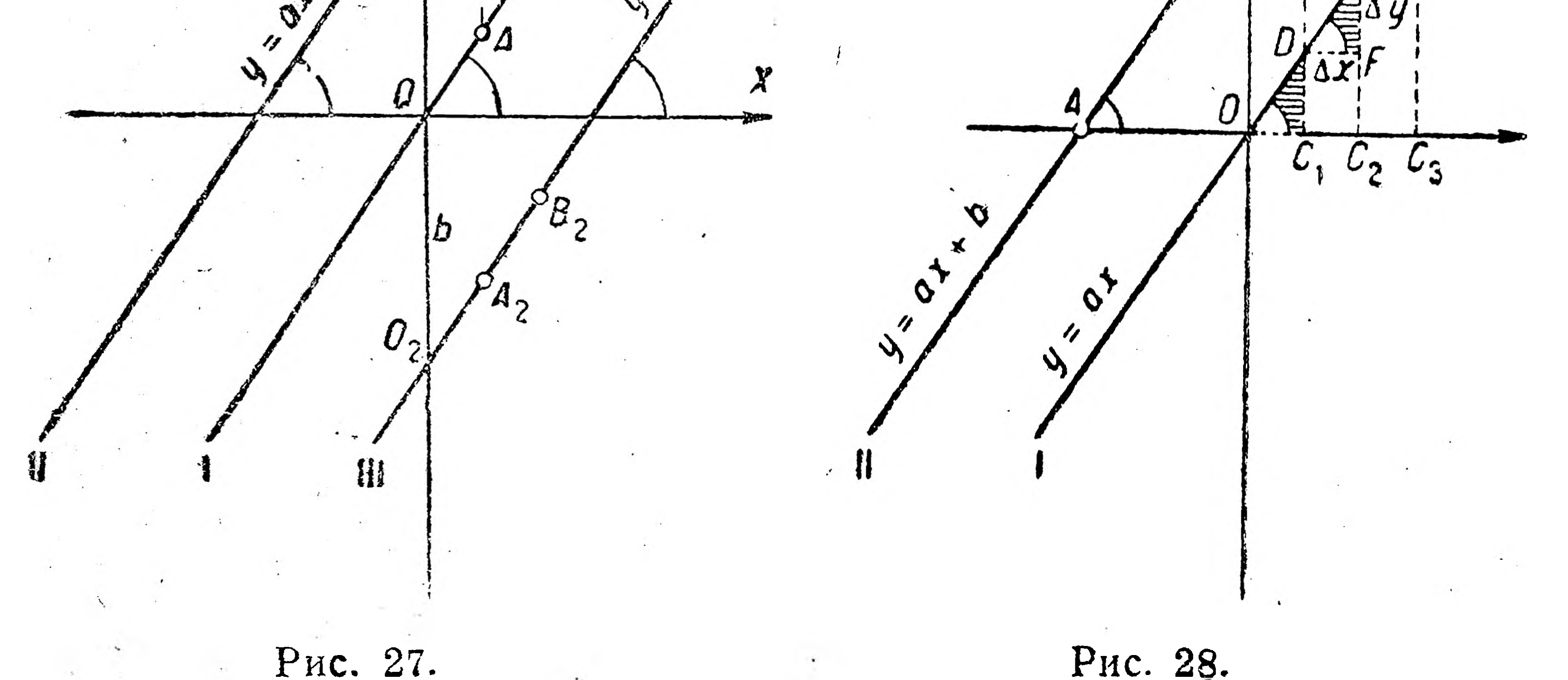

b

прямой II; нижние катеты равны, так так  $OC_1 = C_1 C_2 = C_2 C_3$  по построению); в каждом из этих треугольников нижний катет может быть представлен в виде разности абсцисс двух соседних точек, а правый катет-в виде разности ординат этих же точек; эти разности обычно называют приращением аргумента и приращением функции и обозначают  $\Delta x$  (дельта x) и  $\Delta y$  (дельта  $y$ ); поэтому помня, что  $\alpha$  равняется отношению ординаты и абсциссы

какой-либо точки, лежащей на прямой *I*, и беря для этого точку  $D_s$ находим:

 $a = \frac{C_I D}{\Omega C_r}$ 

 $a = \frac{\Delta y}{\Delta x}$ 

или, заменяя  $C_I D = FE = \Delta y$  и  $OC_{I} = DF = \Delta x$ , получаем, что

 $28 -$ 

т. е. угловой коэфициент как для функции  $y = ax$ , так и для функции  $y = ax + b$  равен отношению приращения ординаты (функции) к приращению абсциссы (аргумента) какой-либо точки, взятой на прямых, являющихся графиками этих функций, и геометрически представляет тангенс угла, образованного прямой с положительным направлением оси Х. Что касается другой постоянной  $b$  в уравнении

$$
y = ax + b,
$$

то, как мы уже видели, она определяет отрезок, отсекаемый прямой на оси У и отсчитываемый от начала координат; поэтому число  $b$ называется начальной ординатой.

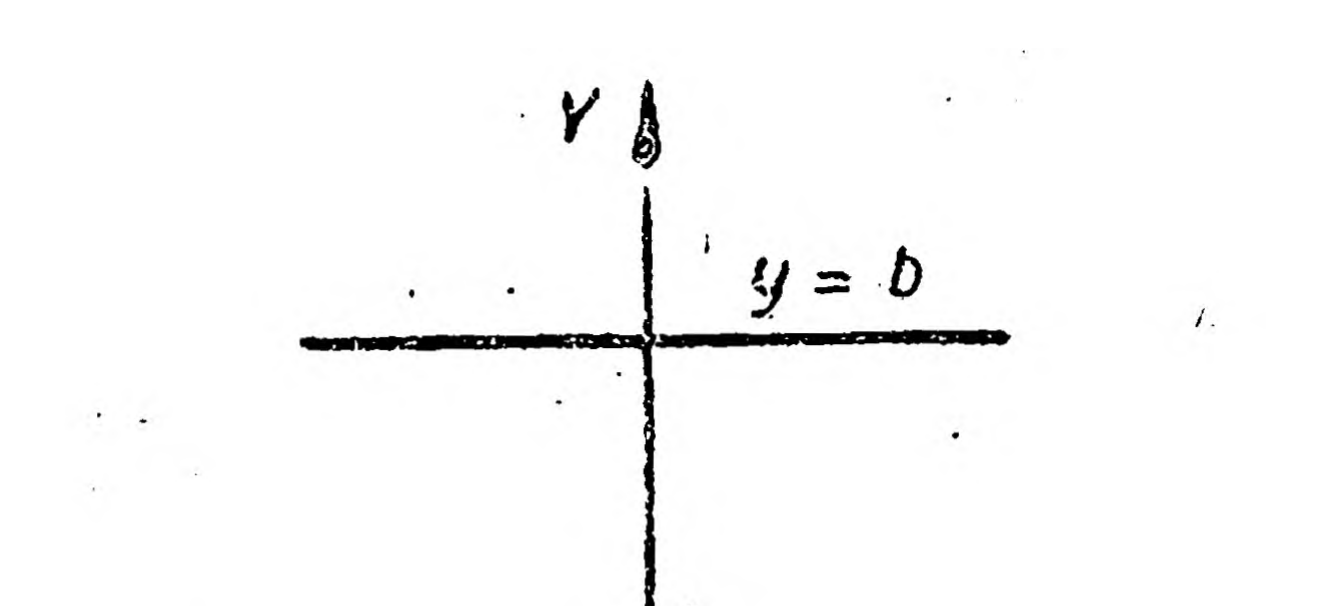

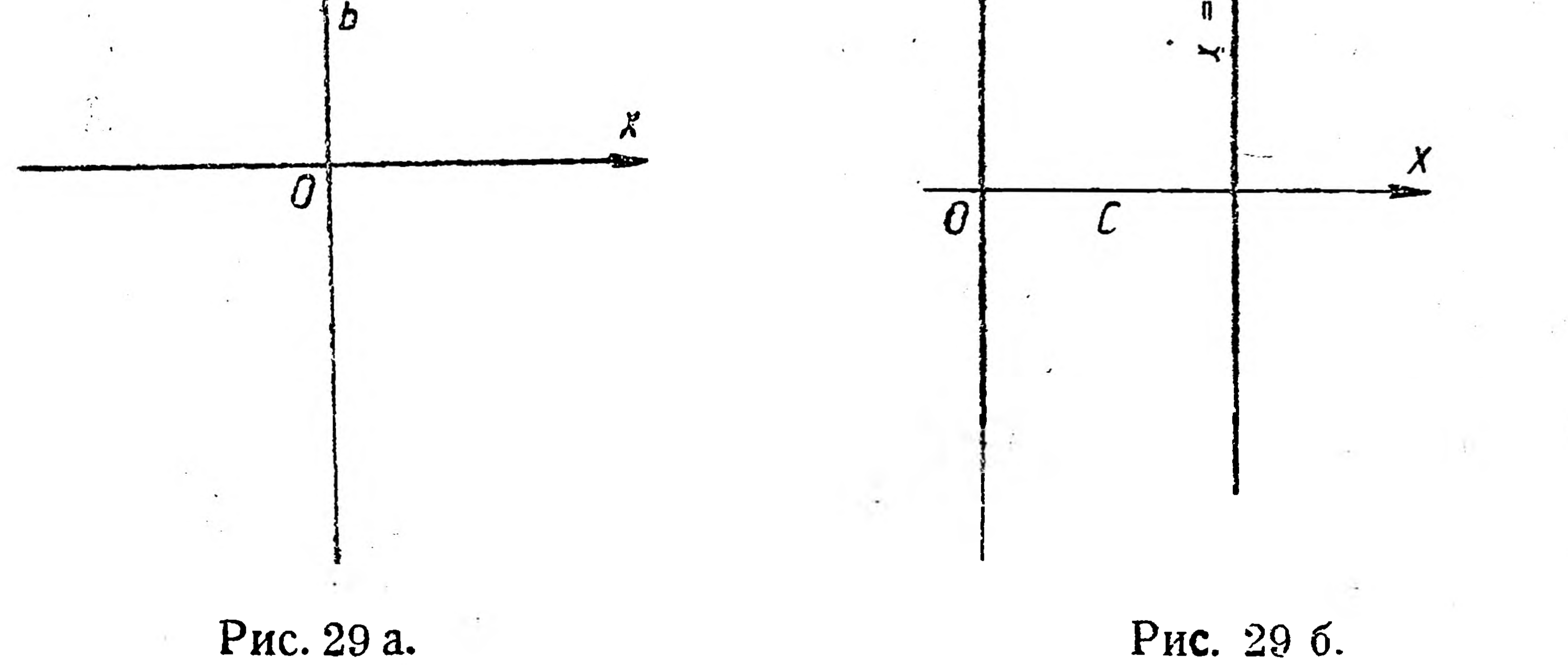

Так как графиком функции вида  $y = ax + b$  является прямая линия, то эту функцию называют прямолинейной или сокращеннолинейной.

Очевидно, что функция прямой пропорциональности  $y = ax$  есть частный случай линейной функции  $y = ax + b$ , когда  $b = 0$ .

Рассмотрим еще некоторые частные случаи линейной функции: 1) Если угловой коэфициент  $a = 0$ , то функция принимает вид  $y = b$ , что геометрически представляет прямую, для всех точек которой ордината-величина постоянная, равная  $b$  (рис. 29a), т. е.

прямую, параллельную оси  $X$ . 2) Если угловой коэфициент  $a = 0$  и начальная ордината  $b = 0$ , то функция принимает вид  $y = 0$ , что графически представляет прямую, для всех точек которой ордината равна 0; очевидно такой прямой является ось Х. 3) По аналогии с первым случаем можно сказать, что уравнение  $x = c$  графически может быть представлено в виде прямой, парал-

29

лельной оси У и отсекающей на оси Хотрезок, равный С (рис. 296). 4) Уравнение  $x = 0$  можно представить как ось  $Y$ .

Теперь рассмотрим вопрос о построении графика линейной функции. Так как этот график есть прямая линия, то для ее построения

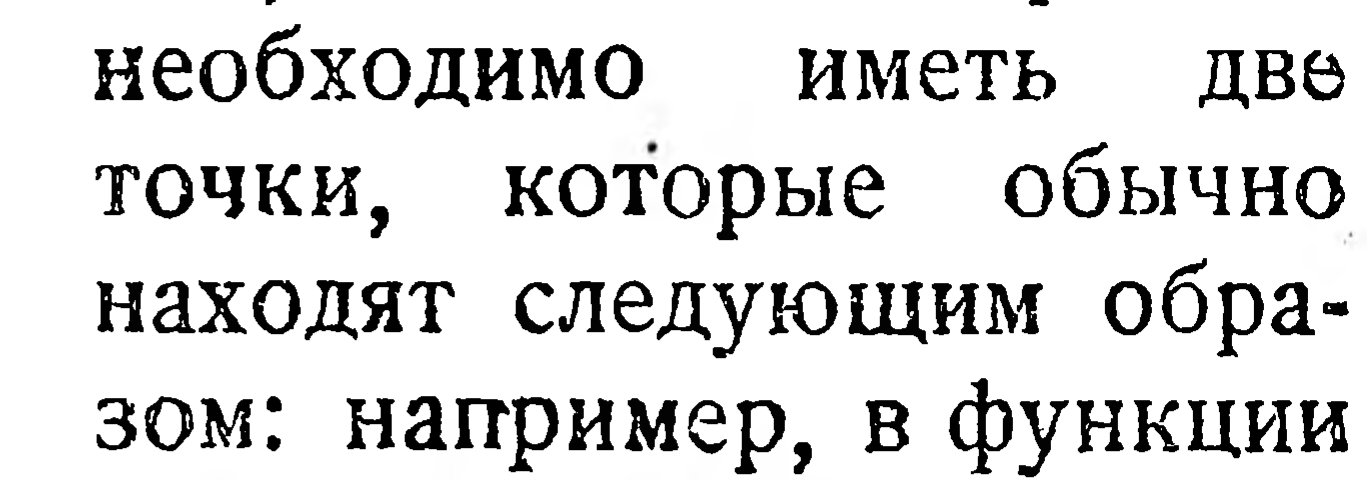

 $y = 2x + 6$ 

дают  $x$  значение  $0$  и получают значение

 $y=6$ ,

т. е. точку А (0; 6); затем у дают значение О и получают

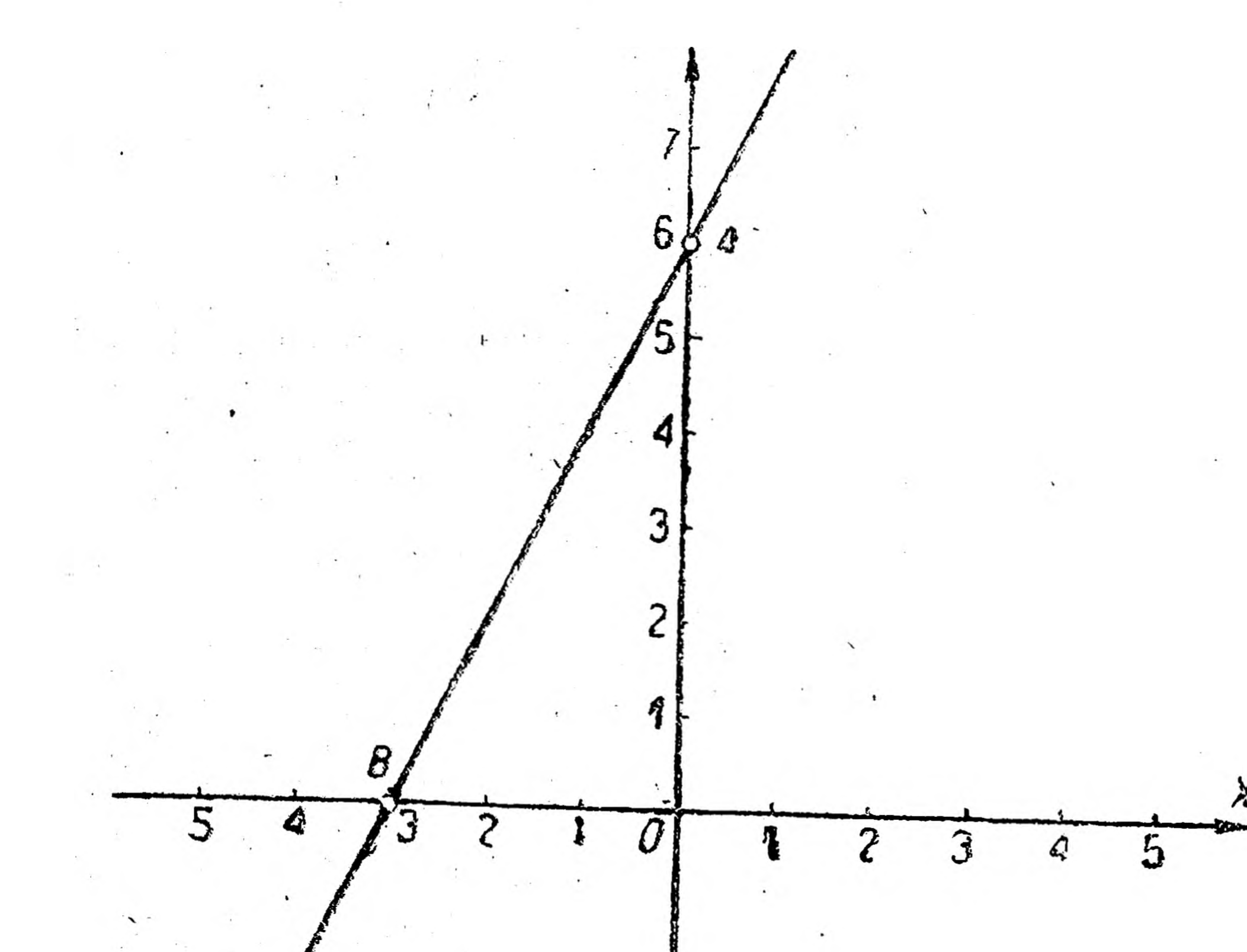

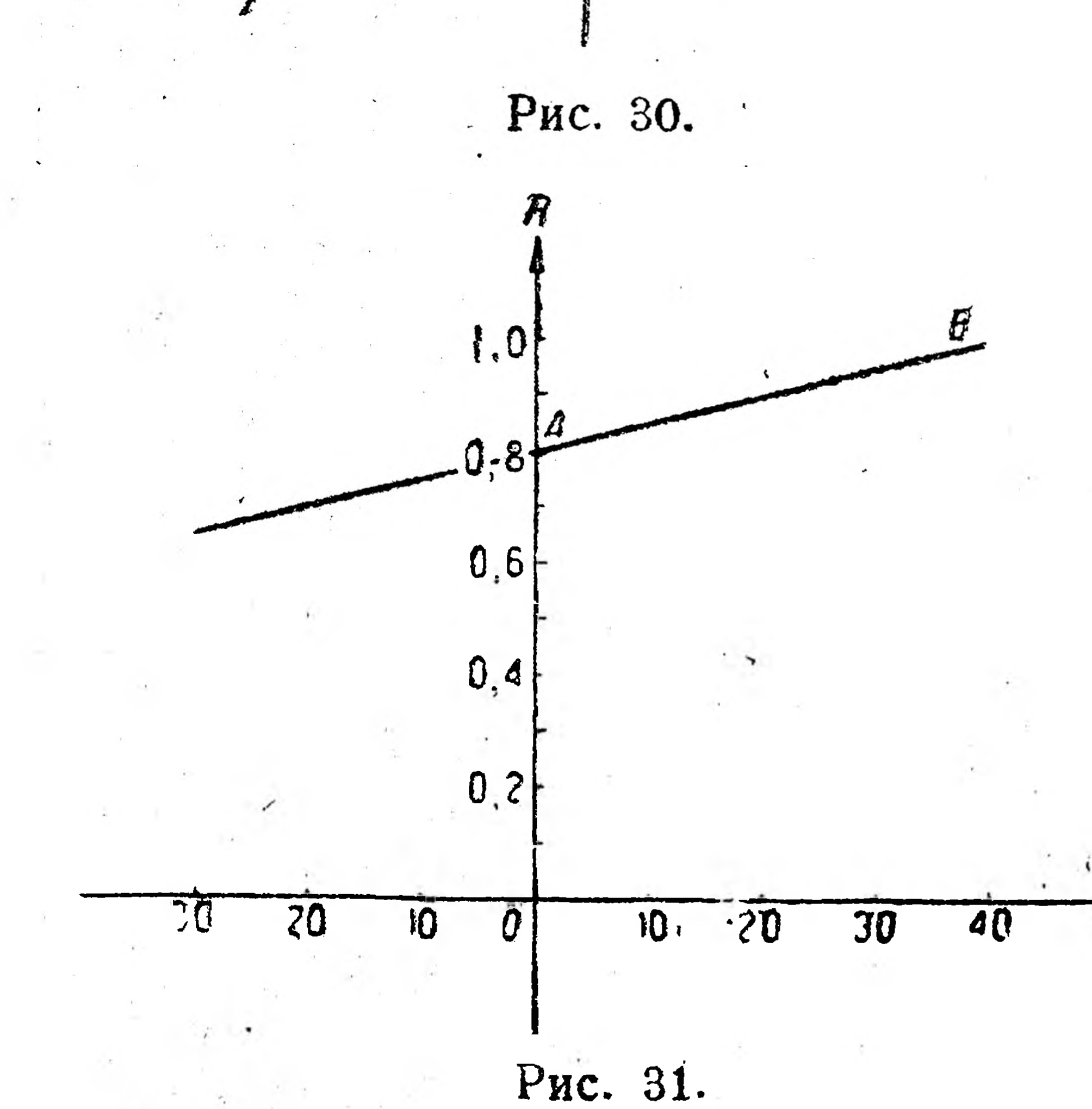

30

$$
0 = 2x + 6, -2 x = 6, ...
$$
  

$$
x = \frac{6}{-2} \text{ and } x = -3,
$$

**T.** e. TO4Ky  $B(-3; 0)$ . Соединив эти точки прямой, получаем искомый график (рис. 30).

Иногда удобнее, исходя из размеров чертежа, определять иные точки. Например, чтобы ПОстроить график функции  $R = 0.8 + 0.005t$ , rge  $R$ сопротивление никелевой проволоки и  $t$  — температура по Цельсию, можно взять точку  $A(0; 0,8)$  и точку В (40; 1), если для

практических расчетов достаточны колебания t в небольших границах (рис. 31).

Интерполируя, находим по рис. 31 решение следующих вопросов: 1) при  $t = 15$  сопротивление  $R = 0.88$ , 2) при  $R = 0.95$  температура  $t = 30^{\circ}$  и т. д. На рис. 32 показано, какое направление принимает прямая в зависимости от знаков углового коэфициента и начальной ординаты<sup>1</sup>. 1 В уравнении прямой, отсекающей на осях отрезки 2 и 6, надо испра-BHTb:  $y = -3x + 6$ .

#### Упражиения.

- 1. Построить график функции  $y = 3x 4$ .
- 2. Постройте прямые  $y = 2x 1$  и  $y = 3x 2$ .

Найдите координаты точки их пересечения. Отв. (1;1).

Пример 3. График прямой квадратичной и кубичной пропорциональности. При изучении движения тель брошенных вертикально вверх или падающих (снаряд зенитного орудия, бомба с аэроплана и пр.), пользуются законом равноускоренного движения, по кото-

5

 $9 - 3.16$ 

рому пройденный путь S (в метрах) прямопропорционален квадрату затраченного времени t (в секундах), что выражается уравнением,

 $S = 4.9 t^2$ .

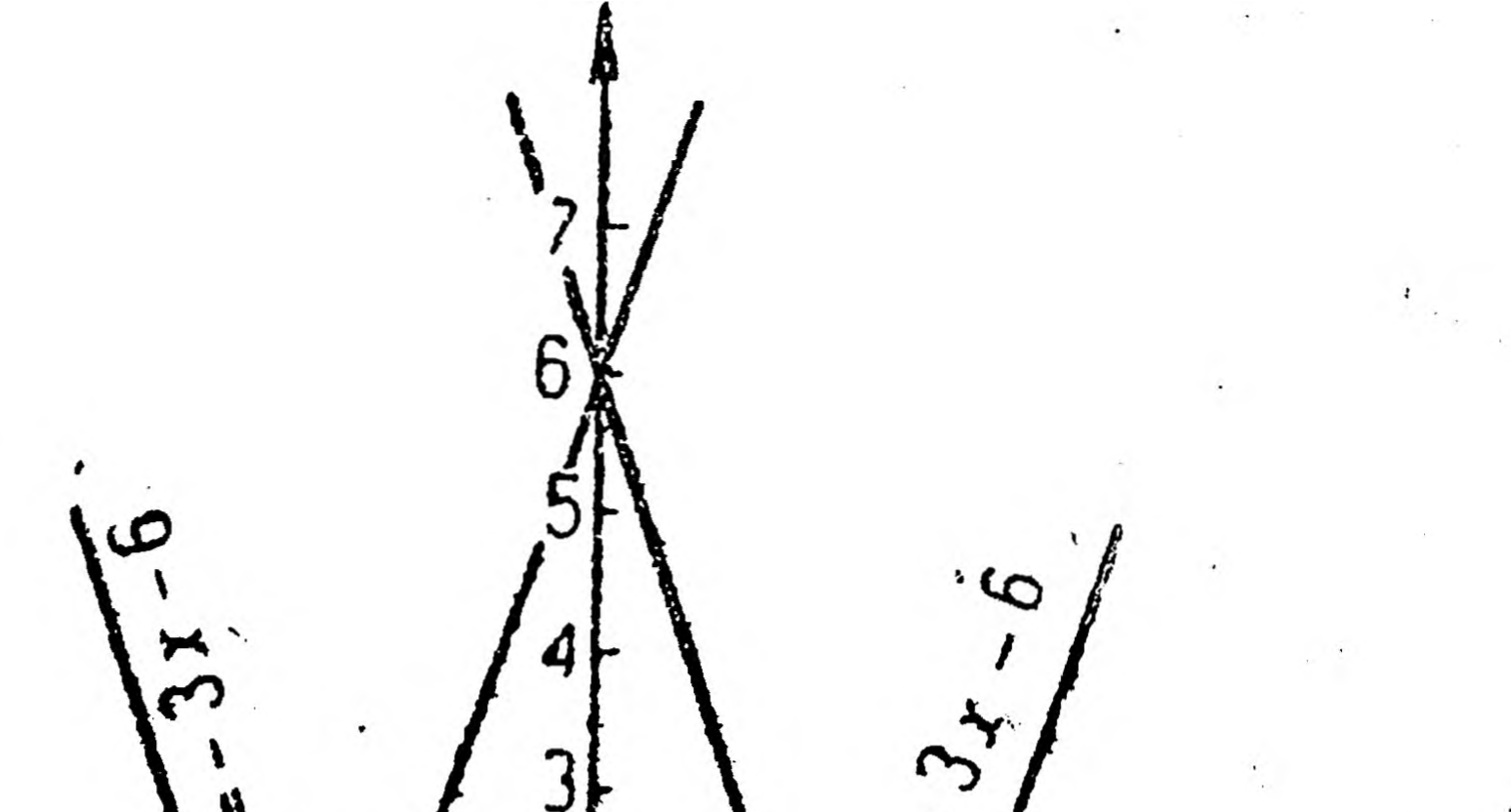

ع

31

При расчете электронагревательных приборов, электропредохранителей (пробки) и пр. пользуются законом Джоуля-Ленца, по которому количество теплоты Q (калорий), выделенное током в цепи, прямопропорционально квадрату силы тока I (ампер), что выражается уравнением

$$
Q=0,24 \, RtI^2,
$$

где  $R$  — сопротивление цепи в омах,  $t$  — время действия тока в секундах.

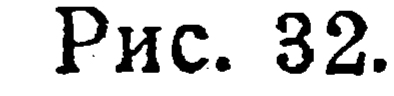

Таких примеров практического использования прямой квадратичной пропорциональности можно было бы привести очень много. Уравнения, характеризующие эту зависимость, можно представить в виде

 $y = ax^2$ ,

где а-постоянная величина. Дадим графическое изображение этой функции, взяв для простоты  $a = 1$  (после чего  $y = x^2$ ). Для этого по образцу предыдуших примеров, давая х произвольные числовые значения и получая соответствующие значения у, составляем таблицу.

Таблица 8.

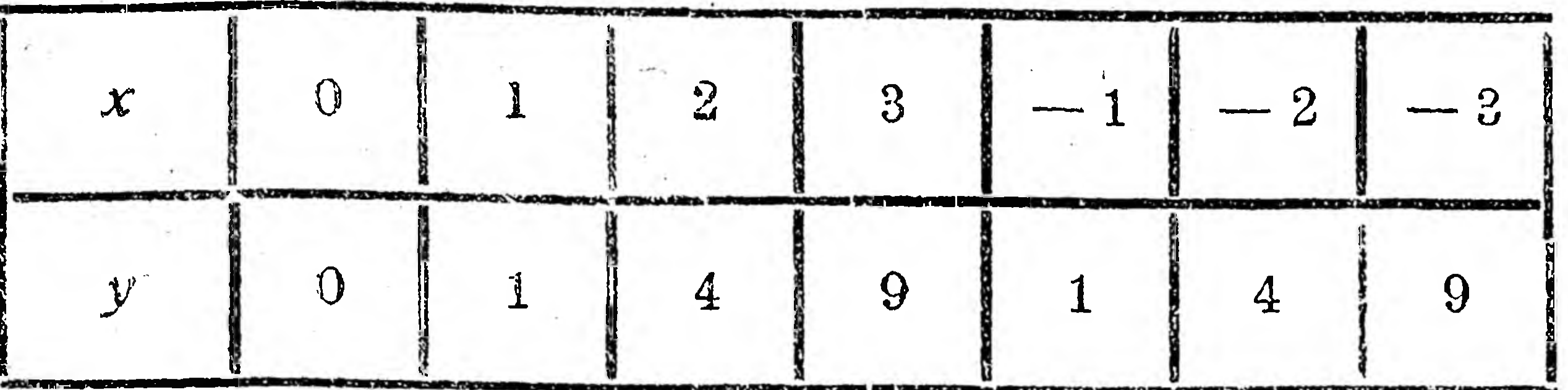

Строим точки и проводим кривую (рис. 33), которая называется параболой. По рис. 33 видно, что данная парабола проходит

> через начало координат и симметрична относительно У (при перегибе чертежа по оси У, правая и левая части параболы совместятся).

> Пользуясь рис. 33, помощью интерполяции можно решить вопросы, подобные следующим: а)  $2,5^2 = 6,25;$

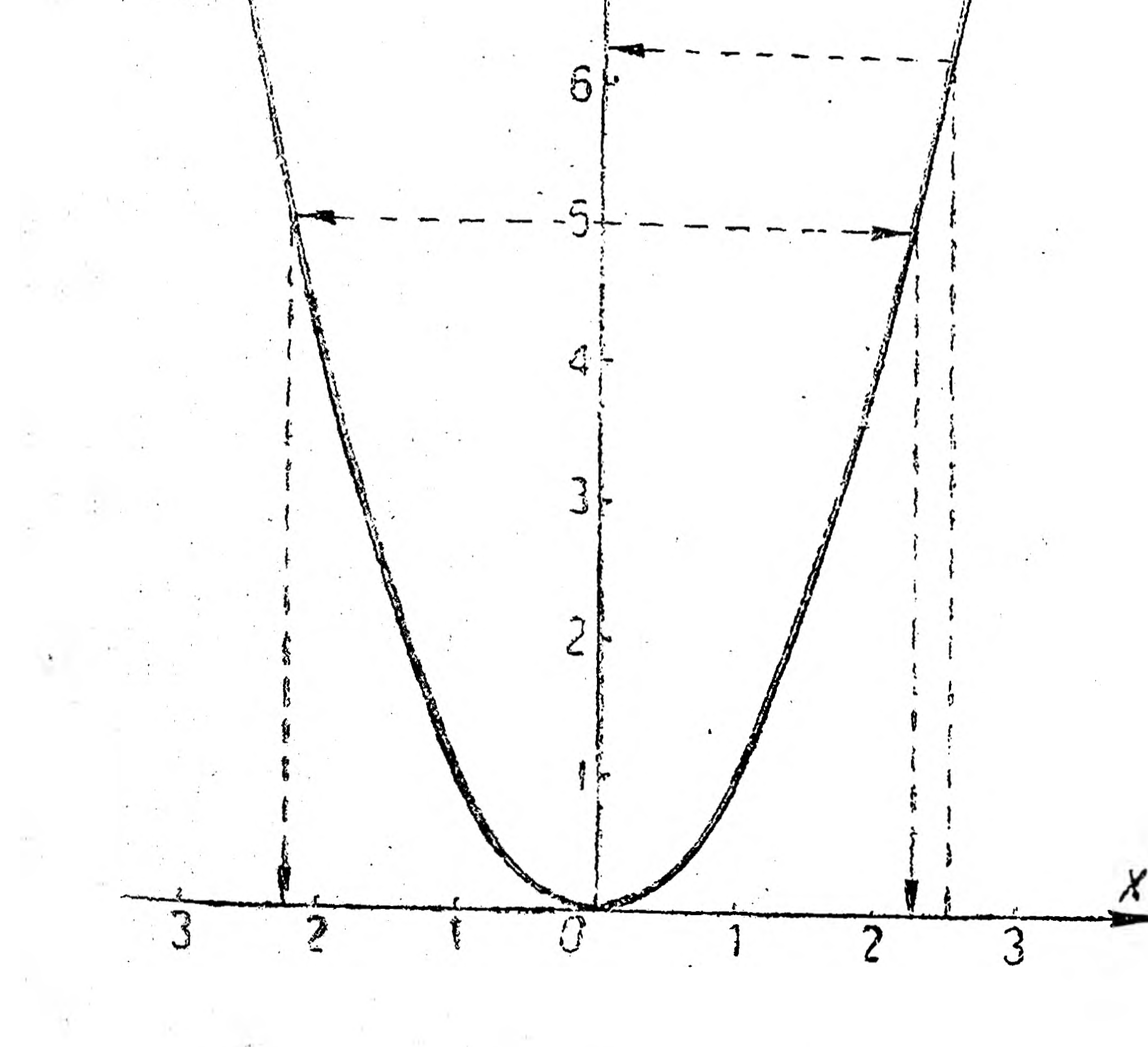

Рис. 33.

6)  $\sqrt{5} = \pm 2.2$ .

Кроме того, сама парабола<sup>†</sup> имеет большое применение в технике и других областях знания.

Струя воды (рис. 34), путь косо брошенного вверх тела, например артиллерийского снаряда (рис. 35), путь кометы имеют форму параболы; при небольшом провесе подвешенные концами и провисающие под действием только собственного веса цепи, веревки, провода (рис. 36) имеют форму параболы; в сечении конуса плоскостью,

параллельной образующей конуса, получается парабола (рис. 37); цепи висячего моста (рис. 38), некоторые мостовые фермы (рис. 39), входящие в наше строительство некоторые своды — оболочки (изобретены в Германии в 1926 г.; (рис. 40) имеют параболическую форму<sup>1</sup> и т. д.; если параболу вращать около оси *Y* (рис. 33), то получится тело, которое называется параболоидом вращения (рис. 41), зеркальная поверхность которого используется в автомобильных фонарях, в прожекторах и т. п.: лучи источника <sup>1</sup>, Строитель", 1931 г. № 19, М. Каган-"Свод-оболочка в дереве" (из работ Госуд. ин-та сооружений в Москве).  $32<sub>2</sub>$ 

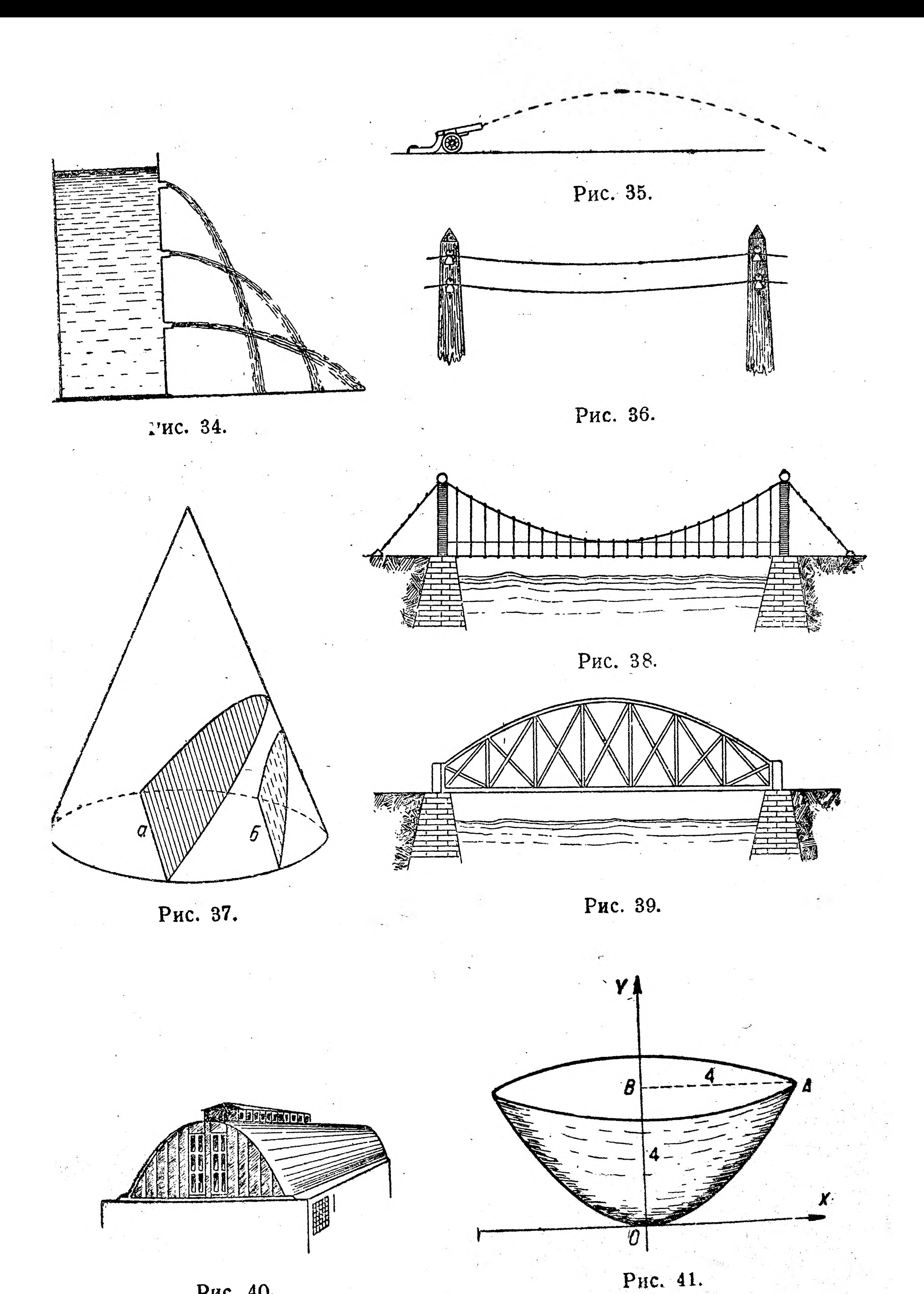

33

## Рис. 40.

З Пачатни высшей математнки.

света, отразившись от зеркальной поверхности параболоида, выходят параллельным пучком (рис. 42).

На рис. 43 показано, как расположатся параболы в зависимости от степени переменной и от знака коэфициента при переменной во второй степени.

Если прямая квадратичная пропорциональность выражалась формулой  $y = ax^2$  или  $y = x^2$ , то кубичная пропорциональность выразится  $y = ax^3$  или  $y = x^3$ .

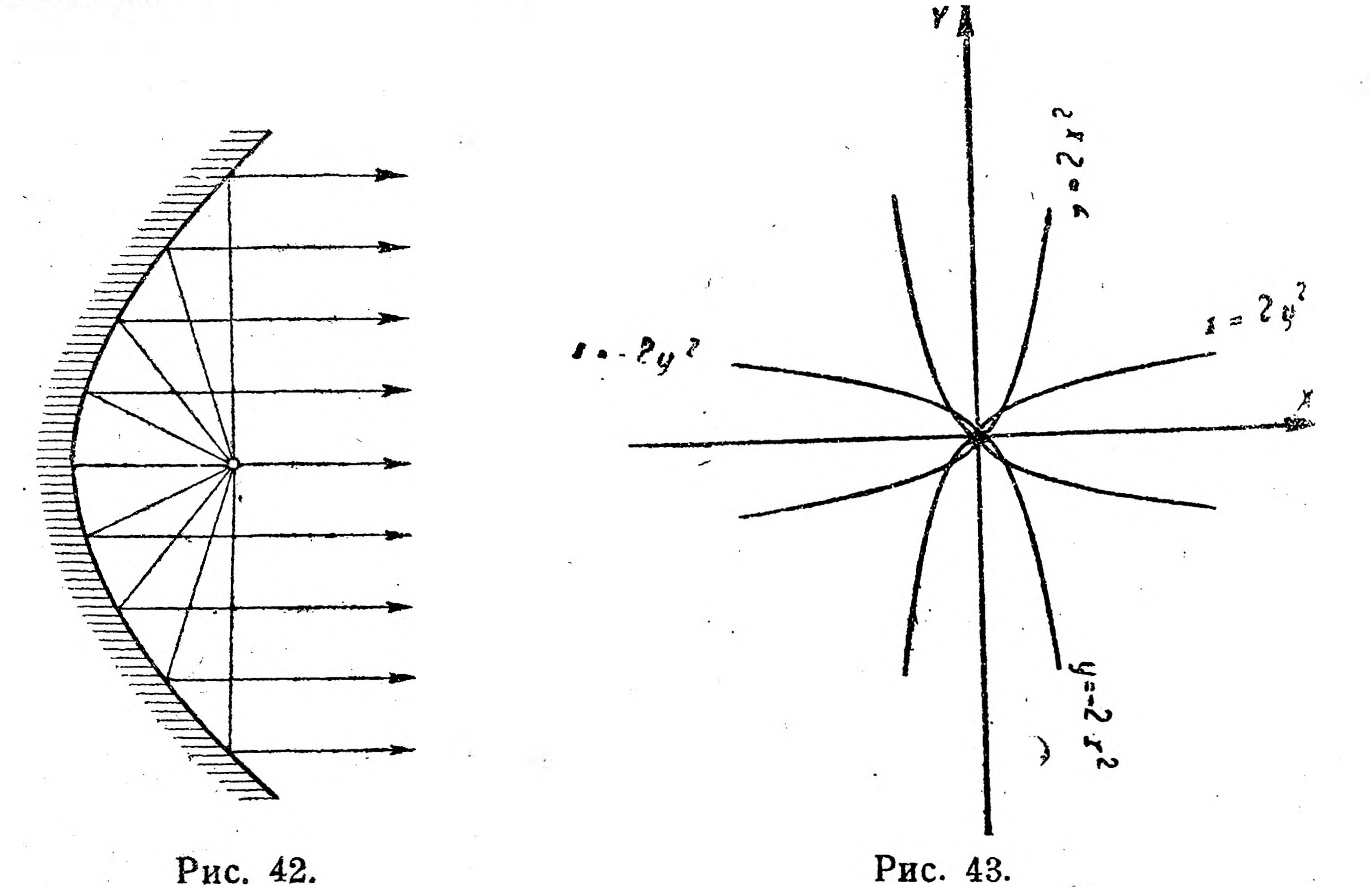

Построим график функции  $y = x^3$ . Прежде составляем таблицу: Таблица 9.

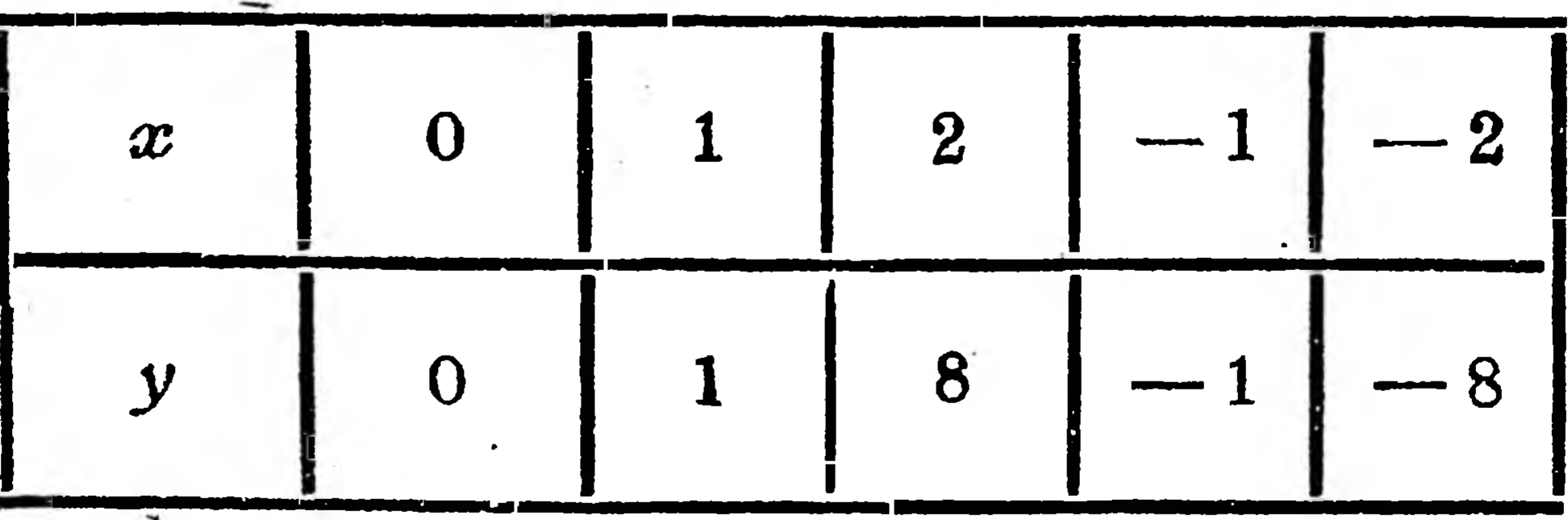

Построив точки, получим кривую, которая называется кубической параболой (рис. 44). Кубическая парабола используется в

железнодорожном и трамвайном деле для плавного перехода от прямой части пути к круговой.

#### Упражнения.

1. Построить график функции  $y = -2x^2$ . 2. Внимательнее присмотритесь, нет ли на заводе (или фабрике), где вы работаете, таких предметов (части машин, изделий, зданий и пр.), которые имели бы параболическую форму.

34

3. Присмотритесь к вакруглениям рельс ж.-д. или трамвайного пути и постарайтесь найти в них часть, напоминающую кубическую параболу.

Пример 4. График квадратичной функции. При нормировании кузнечных работ время на сварку крутого железа вычисляют по формуле: 1

 $T = \frac{a^{2}}{50} + 5$ ,

11

6

 $\mathbf{5}$ 

 $35<sup>°</sup>$ 

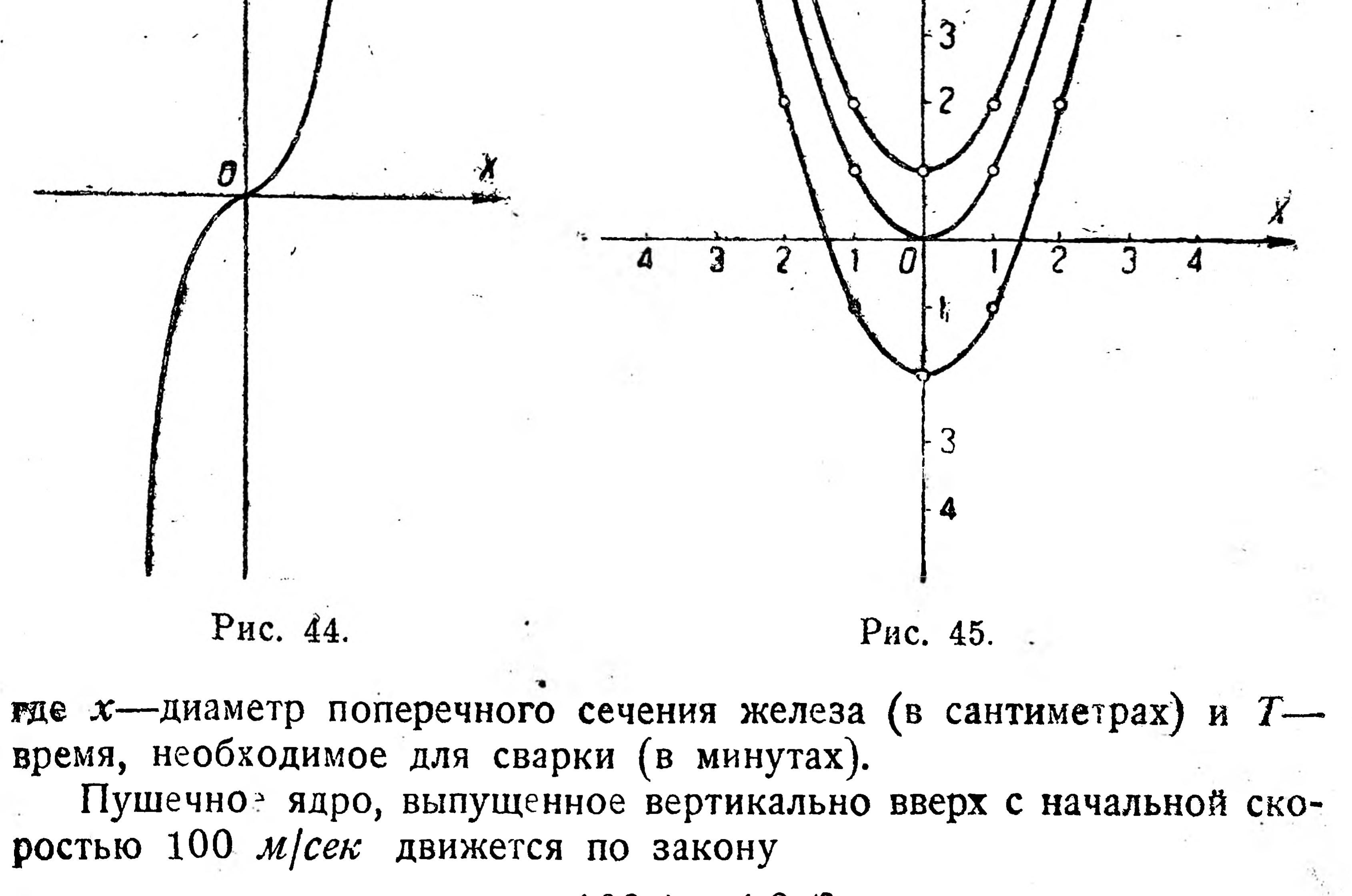

 $s = 100 t - 4.9 t^2$ 

где  $s$  — путь в метрах и  $t$  — время в секундах. Для равномерно ускоренного движения зависимость между пройденным путем s и затраченным временем t определяется в общем виде уравнением  $s=\frac{1}{2}$  w  $t^2+v_0t+s_0$ ,

<sup>1</sup>П. П. Файнглуз-"Техническое нормирование", 1930 г.

 $3*1$
где v<sub>0</sub>—начальное значение скорости, s<sub>0</sub>—начальное значение пути и  $w$ —ускорение  $(v_0, s_0, u_0)$  постоянные величины).

Все приведенные уравнения являются примерами квадратичной функции и могут быть выражены в таком общем виде:

$$
y = ax^2 + bx + c
$$
,  $y = ax^2 + bx$   $x = ax^2 + b$ ;

очевидно, что ранее рассмотренное нами уравнение  $y = ax^2$  тоже выражает квадратичную функцию.

Для изучения графиков этих функций сравним сперва графики функций  $y = x^2$ ,  $y = x^2 + 1$  и  $y = x^2 - 2$ .

Давая х произвольные числовые значения и получая соответствующие значения для у каждой функции, составляем таблицу:

Таблица 10.

36

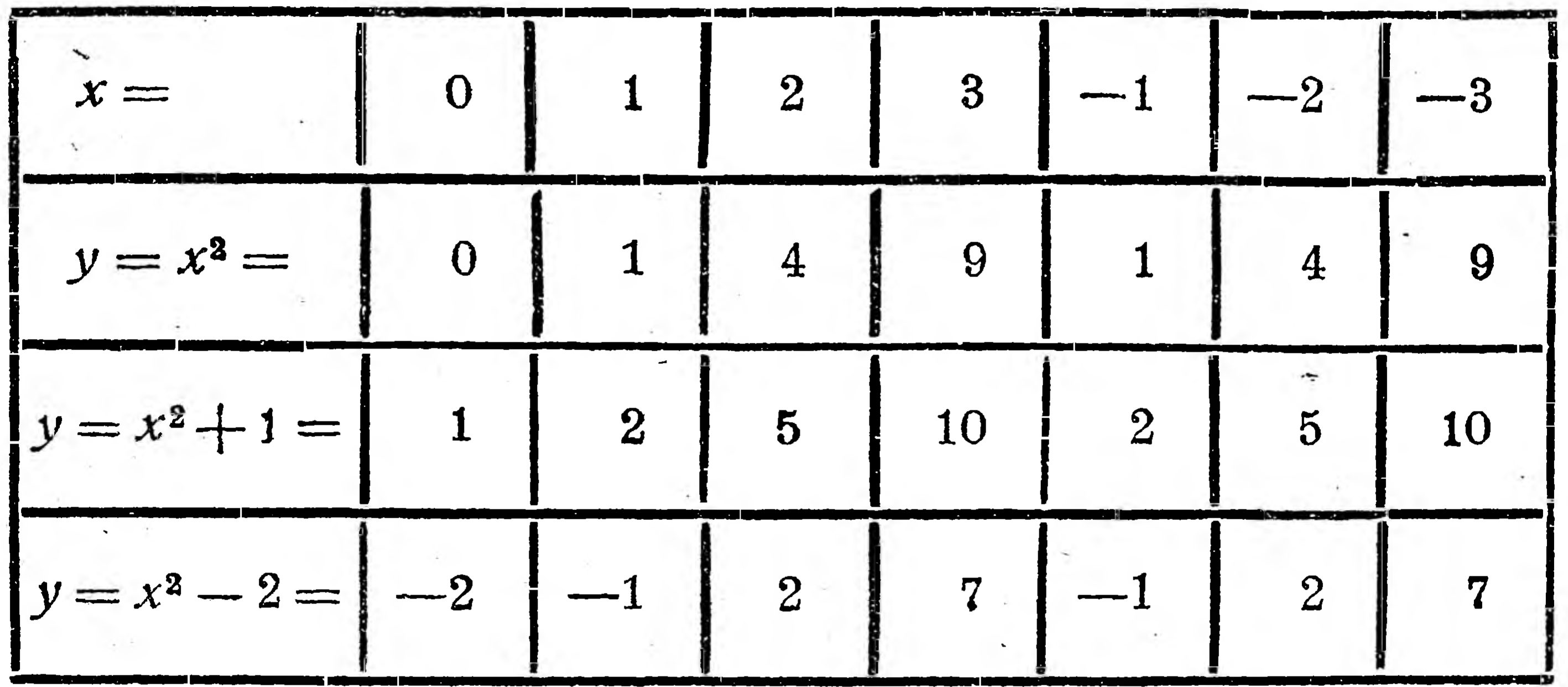

Строя по таблице точки и кривые, имеем рис. 45. Кривая I есть график прямой квадратичной пропорциональности, т. е. парабола.

Из чертежа видно, что каждая точка кривой II, имея одну и ту же абсциссу с какой-либо точкой кривой I, ординату имеет на 1 больше сравнительно с ординатой соответствующей точки кривой *I*. Иначе говоря, кривую *II* можно было бы получить параллельным перенесением кривой I (параболы) вверх на единицу, т. е. кривая II есть тоже парабола, отсекающая на оси *Y* отрезок, равный 1.

Рассуждая таким же образом, придем к выводу, что кривая  $II$  парабола, отсекающая на оси У отрезок, равный-2. Обобщая эти выводы, можно сказать, что графиком функции  $y = ax^2 + b$  является парабола, отсекающая на оси У соответствующего знака отрезок и симметричная относительно оси У. Путем перенесения графика функции  $y = ax^2$  можно показать, что функции  $y = ax^2 + bx$  и  $y = ax^2 + bx + c$  имеют своим графиком параболу (рис. 46). На рис. 47 дан график функции  $T = \frac{x^2}{50} + 5$  (см. начало примера 4).

Путем интерполяции находим: 1) если диаметр железа равен 12 см, то на сварку потребуется около 8 мин.; 2) чтобы сварку можно было выполнить в 10 мин., диаметр железа должен равняться 15,5 см.

#### Упражнения.

1. Постройте график функции  $y = 4x^2 - 5$ .

2. Проверьте по построенному вами графику  $y = 4x^2 - 5$ , лежит ли точка  $(1, -1)$ , на этом графике. Отв. Да.

3. Можно было бы ответить на этот же вопрос, имея только функцию  $y = 4x^2 - 5$ и не строя графика? Отв. Да, заменив в уравнении  $y = 4x^2 - 5$  переменные  $x$ и у координатами данной

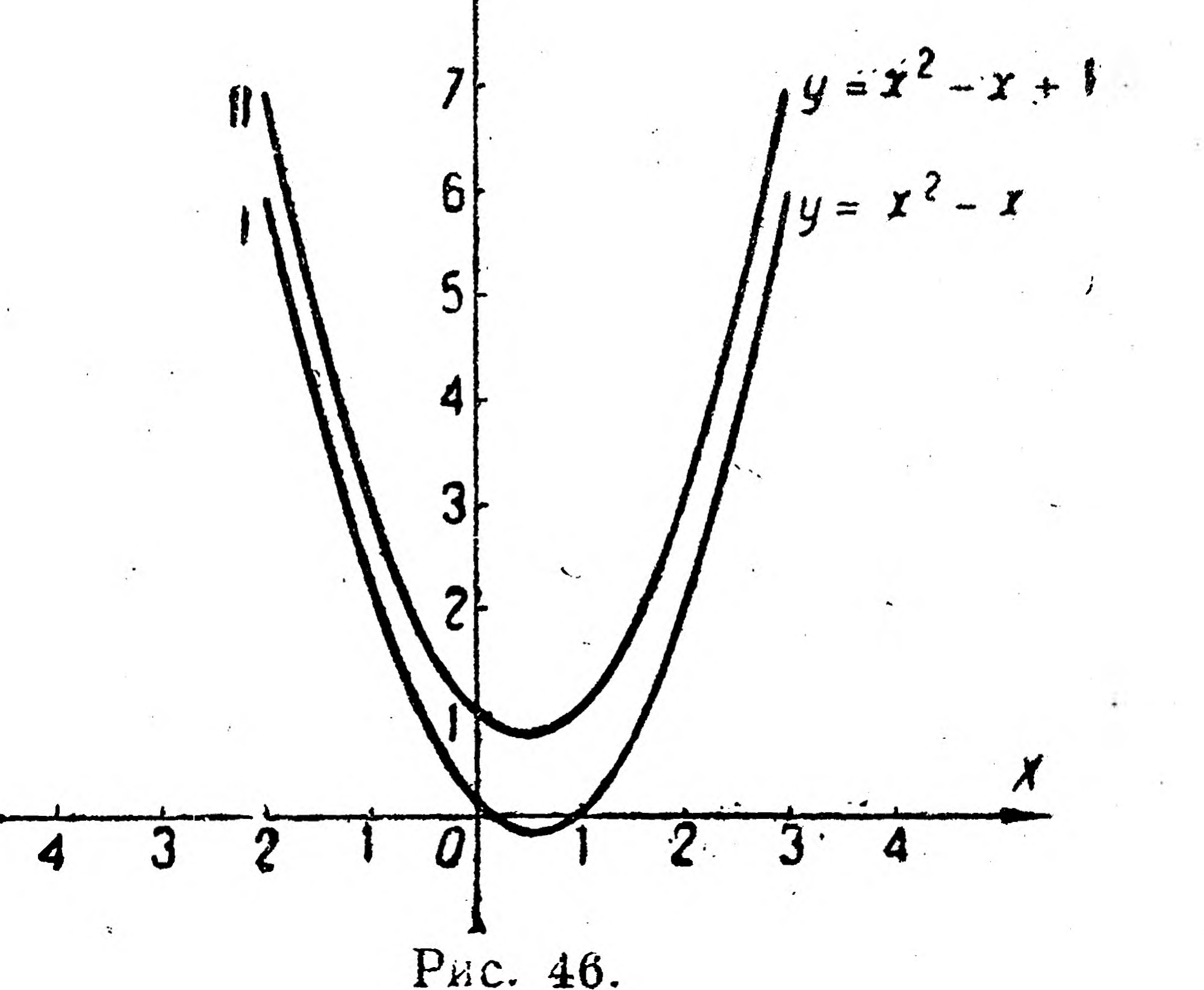

точки.

Пример 5. График обратной пропорциональности. Испытания показали для двухтавровой стальной балки следующую зависимость (в округленных числах) между безопасной нагрузкой  $(P)$  в тоннах и длиною пролетов  $(l)$  в метрах:

#### Таблица 11.

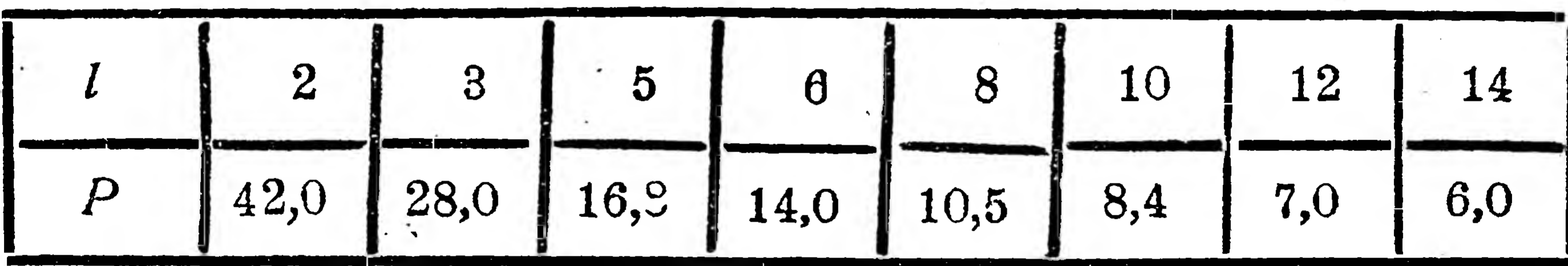

Из таблицы видно, что 1) с увеличением длины пролета нагрузка уменьшается, причем, если длину пролета увеличить вдвое, то нагрузка уменьшается вдвое, если длину пролета уменьшить втрое, то нагрузка увеличится втрое, и т. д. и 2) при изменении l и P их произведения не изменяются.

Действительно  $l \cdot p = 2 \cdot 42, 0 = 3 \cdot 28, 0 = 5 \cdot 16, 8 = 6 \cdot 14, 0 = 0$  $8 \cdot 10,5 = 10 \cdot 8,4 = 12 \cdot 7,0 = 14 \cdot 6,0 = 84.$ 

В математике какие-либо две переменные величины, произведение которых есть величина постоянная, называются обратнопропорциональными, а зависимость между ними-обратнопропорциональной. Обратнопропорциональная зависимость-более сложная форма функциональной зависимости, сравнительно с прямопропорциональной, но встречается не реже и имеет в технике и др. дисциплинах. не меньшее значение, чем прямопропорциональная, что видно хотя бы из нижеприведенных примеров.

Закон Бойля-Мариотта, имеющий огромное применение при расчетах паровых котлов, говорит, что объем газа при неизменной температуре обратнопропорционален производимому на него давлению или для всякого газа при неизменной температуре произведение его объема о на производимое на него давление  $p$  есть величина постоянная  $C$ , т. е.

 $\mathcal{V} \cdot p = C.$ 

 $12$ 

-10

38

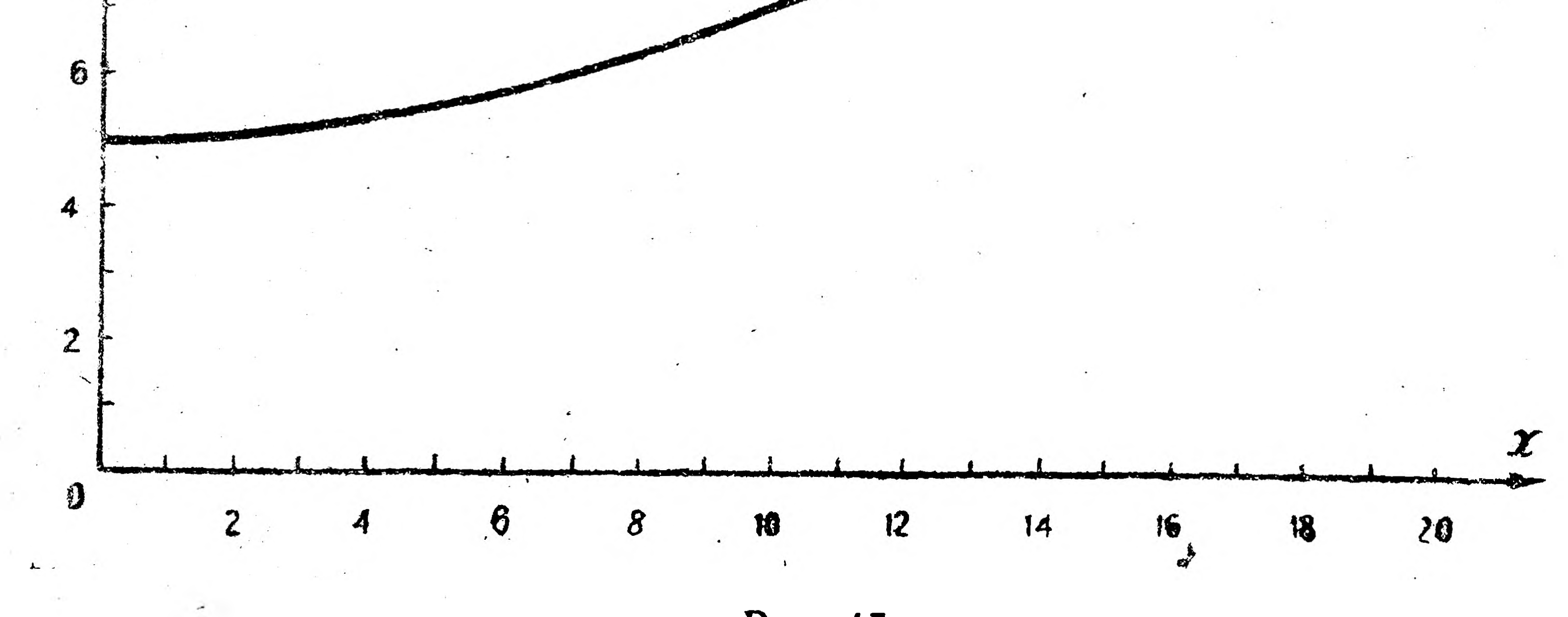

Рис. 47.

Закон Ома-основа электротехники-гласит, что сила тока / (в амперах) прямопропорциональна электродвижущей силе  $E$ (в вольтах) и обратнопропорциональна сопротивлению  $R$ (в омах), т. е.

 $l=\frac{E}{R}$ .

# Закон всемирного тяготения Ньютона формулируется так: сила  $f$ , с которой взаимно притягиваются две массы  $m_1$  и  $m_2$ , прямопропорциональна произведению этих масс и обратнопропорциональна квадрату расстояния r между ними, т. е.

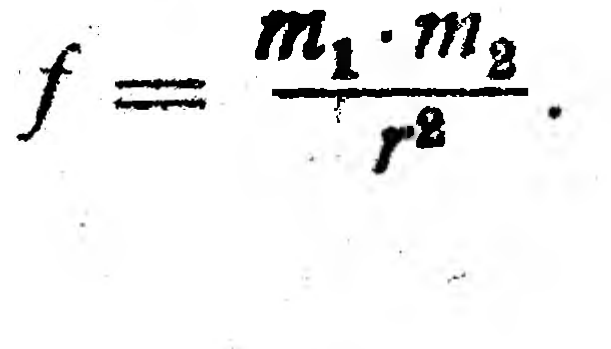

На основании приведенных примеров мы можем обратнопропорциональную зависимость между переменными х и у аналитически выразить в следующей форме:

$$
xy = C \text{ with } y = \frac{C}{x},
$$

где С-постоянная величина.

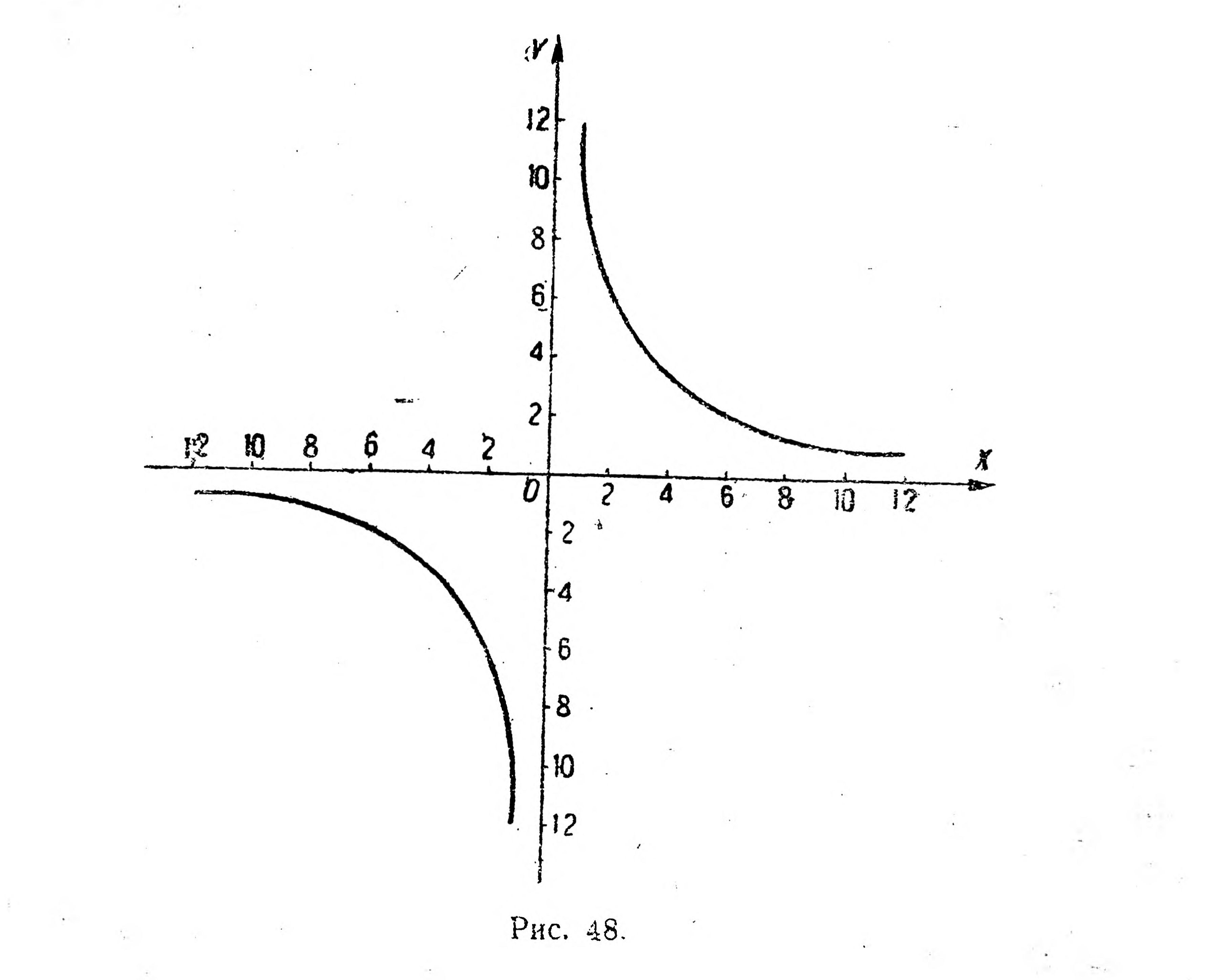

Чтобы построить график обратнопропорциональной зависимости, берем функцию  $y = \frac{12}{x}$ , даем х произвольные числовые значения, вычисляем соответствующие значения у, получаем таб-

> Таблица 12.  $\boldsymbol{2}$  $\pm 8$  $\pm$  3  $6\overline{6}$  $\mathbf{D}$  $\pm$

 $\pm 2$  $\pm$  3.  $\pm$  1<sup>1</sup>/<sub>2</sub>  $±12$  $± 4$  $± 6$  $±1$  $\boldsymbol{\mathcal{V}}$ 

лицу, по которой строим точки и кривую (рис. 48), называемую равносторонней гиперболой. Из таблицы и из чертежа видно, что нри неограниченном возрастании абсолютных числовых значений х

30

значения у уменьшаются, приближаясь к нулю, а гипербола приближается к оси  $X$ ; при уменьшении же абсолютных значений х значения у неограниченно увеличиваются и гипербола приближается  $K$  OCH  $Y$ .

Кроме того, эти рассуждения и чертеж показывают, что гипербола-незамкнутая кривая и состоит из двух оторванных друг от друга частей (ветвей).

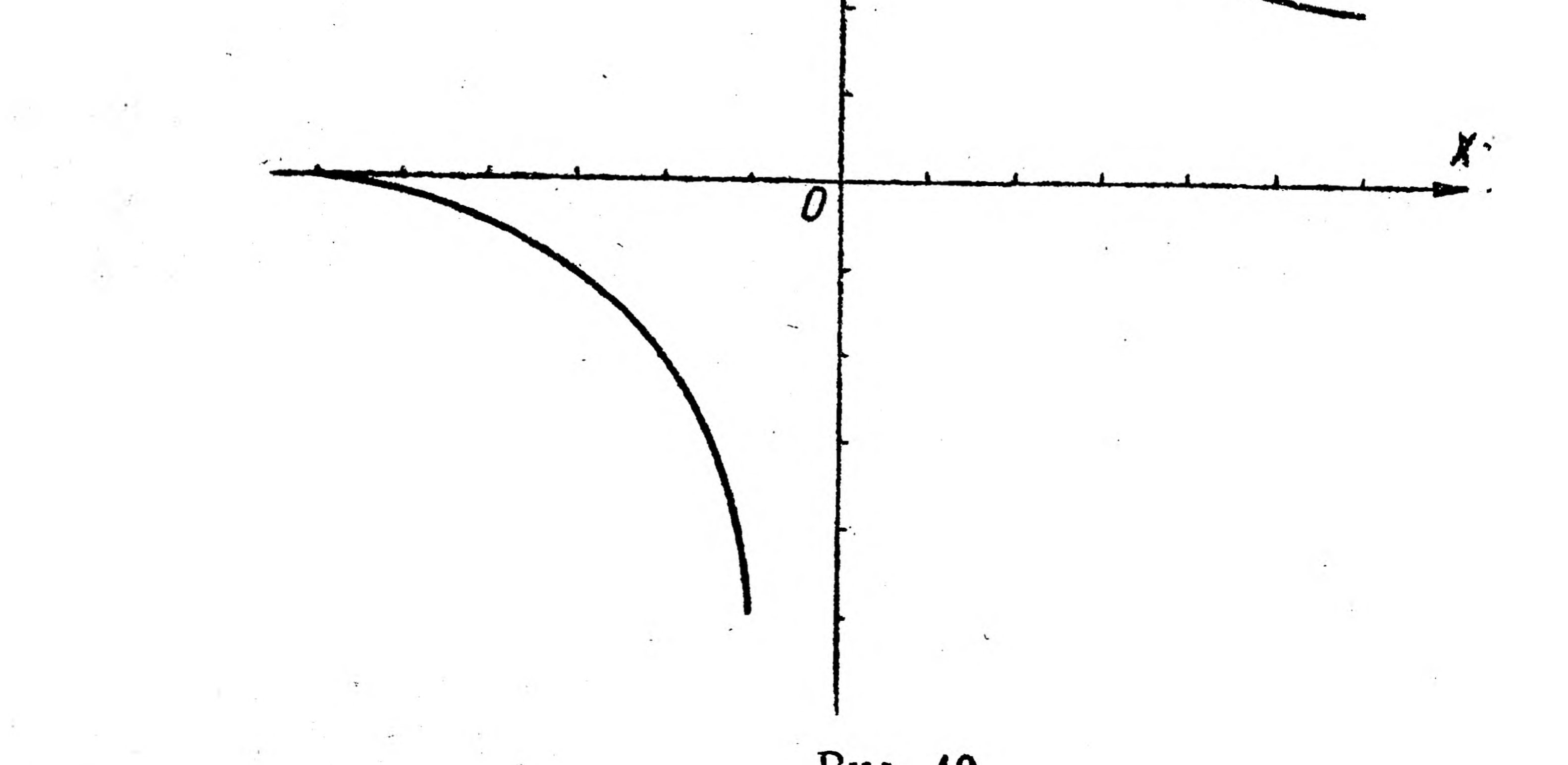

Рис. 49.

Сама гипербола имеет большое применение во всех областях знания.

Например путь некоторых комет имеет форму гиперболы. Если конус пересечь плоскостью, параллельной его высоте, то в сечении получится гипербола (рис. 37, сечение о). Индикаторная диаграмма, о которой мы уже вели речь, до закруглений, т. е. от точки А до точки В (рис. 16а), имеет форму гиперболы. Многие эмпирические функции имеют своим графиком также и гиперболу. К типу же равносторонней гиперболы относится и график функции вида  $y = \frac{a}{x} + b$ . Построим график хотя бы такой функ-

ции:

40

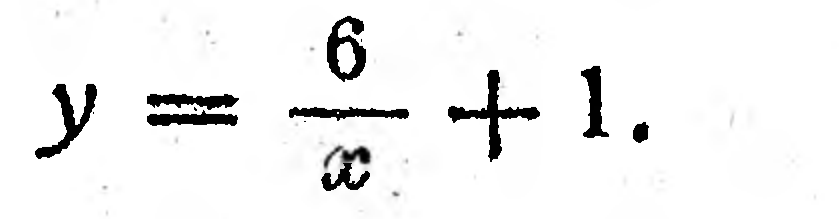

Прежде всего составляем таблицу.

Таблица 13.

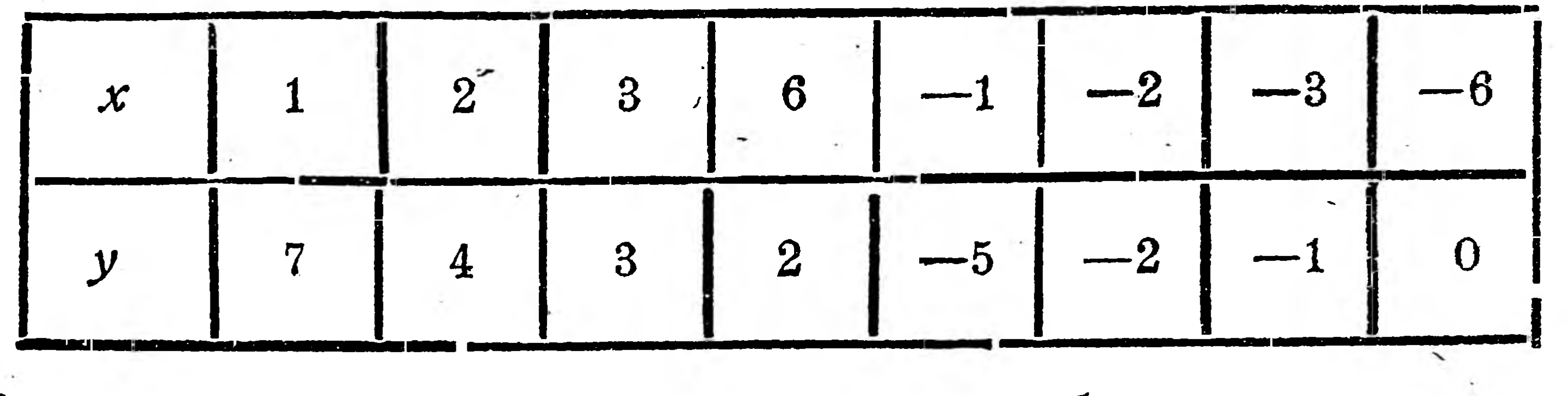

изображенную на рис. 49. Построив точки, получим кривую,

Упражнения:

1. Построить график  $y = \frac{4}{x}$ .

2. Построить график  $y = \frac{4}{r} - 1$ .

Пример 6. Графики показательной и логарифмической функций. В примерах 3 и 4 были построены графики

функций  $y = ax^2$ ,  $y = ax^3$  и др.

У этих функций переменная величина х имеет постоянный показатель степени. Такого рода функции называются с тепенными. При решении вопроса о трении канатов, ремней, тормозных лент и пр., перекинутых через неподвижный цилиндр и плотно прилегающих к нему, приходится иметь дело с уравнением

$$
P=Q\cdot e^{-\,\mu\omega}\,,
$$

где Р-переменная величина-наименьшая сила, способная удержать постоянный груз  $Q$  (рис. 50); е-постоянная величина, - называется неперовым числом и равная

**Elliotti State** 

 $\sim$  2,72,  $\mu$ —постоянная величина-коэфициент трения и опеременная величина-центральный угол, опирающийся надугу, охваченную канатом.

Иначе говоря, в уравнении  $P = Q \cdot e^{-\mu \omega}$  имеем положительную постоянную величину, е-основание степени и равеличину переменную — пока-

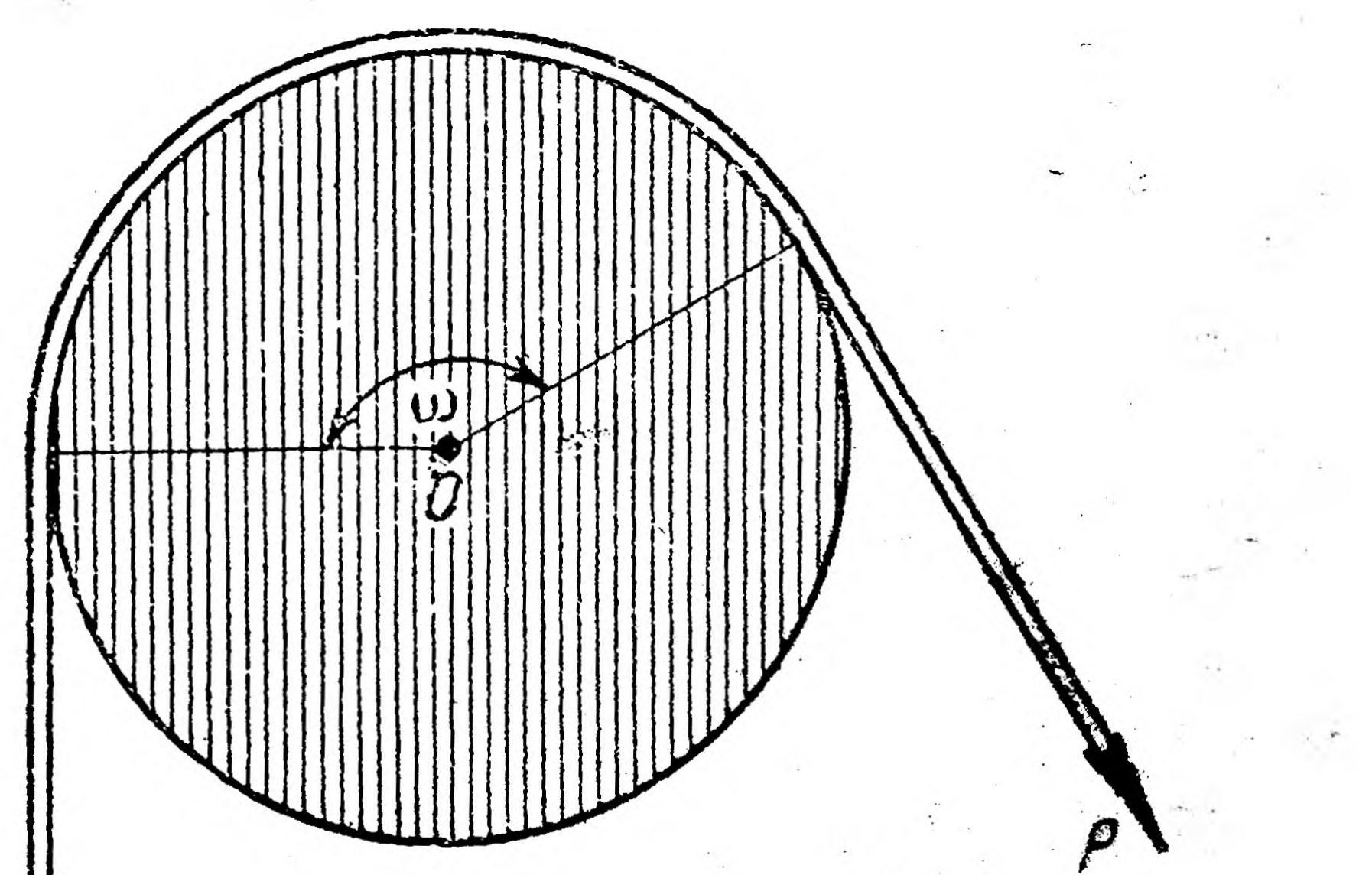

Рис. 50.

затель степени; функции такого вида называются показательными функциями и обозначаются

Построим график показательной функции  $y = 2^x$ .

 $y = a^x$ .

Давая х произвольные числовые значения, вычисляем значения у, помня, что всякое число в нулевой степени равно единице, т. е.  $2^{\circ} = 1$ , что всякое число в отрицательной степени равно единице, деленной на это же число, но в положительной степени, т. е.

$$
2^{-1} = \frac{1}{2}; \ 2^{-2} = \frac{1}{2^2} = \frac{1}{4}; \ 2^{-3} = \frac{1}{2^3} = \frac{1}{8}, \ \text{if } \mathcal{I} \cdot \mathcal{I}.
$$

Таблица 14.

| $1 - 1 - 1$<br>$\mathbf{v}$                                                   |                                                                                                    | and the first control of the               | í<br><b>Contract Contract Contract</b> | $-1$ $-2$<br>$\cdot$ $\cdot$ | $\mathbf{1} \times \mathbf{1}$ | <u> 1988 - Jan Barnett, amerikansk konge</u><br>and the committee of the committee of the committee of the committee of the committee of the committee of the |
|-------------------------------------------------------------------------------|----------------------------------------------------------------------------------------------------|--------------------------------------------|----------------------------------------|------------------------------|--------------------------------|----------------------------------------------------------------------------------------------------|
| $\sim$ $ \sim$<br>Ay All Way 23 You want to be a shared to be a second at the | $-1$<br>The Company of the Company of the Company of the Company of the Company of the Company of the Company of the Company of the Company of the Company of the Company of the Company of the Company of the Company of the Company | $\mathbf{y}$ , and the set of $\mathbf{y}$ | . .                                    |                              |                                | isabangan dengan sebengan pada tahun 1993. Pada mengangkan pada tahun 1993 setelah pada tahun pengesian di pad                                                |

Строя точки, получаем график показательной функции (рис. 51). На графике можно заметить основные свойства показательной функции: 1) показательная функция при всяком положительном основании положительна; 2) при всяком основании функция обращается в 1, когда  $x = 0$ ; 3) при  $a > 1$  функция растет тем быстрее, чем больше основание а, и т. д. Прежде чем переходить к графику логарифмической функции, остановимся несколько на .6 основных понятиях, свойствах логарифмов и пр.

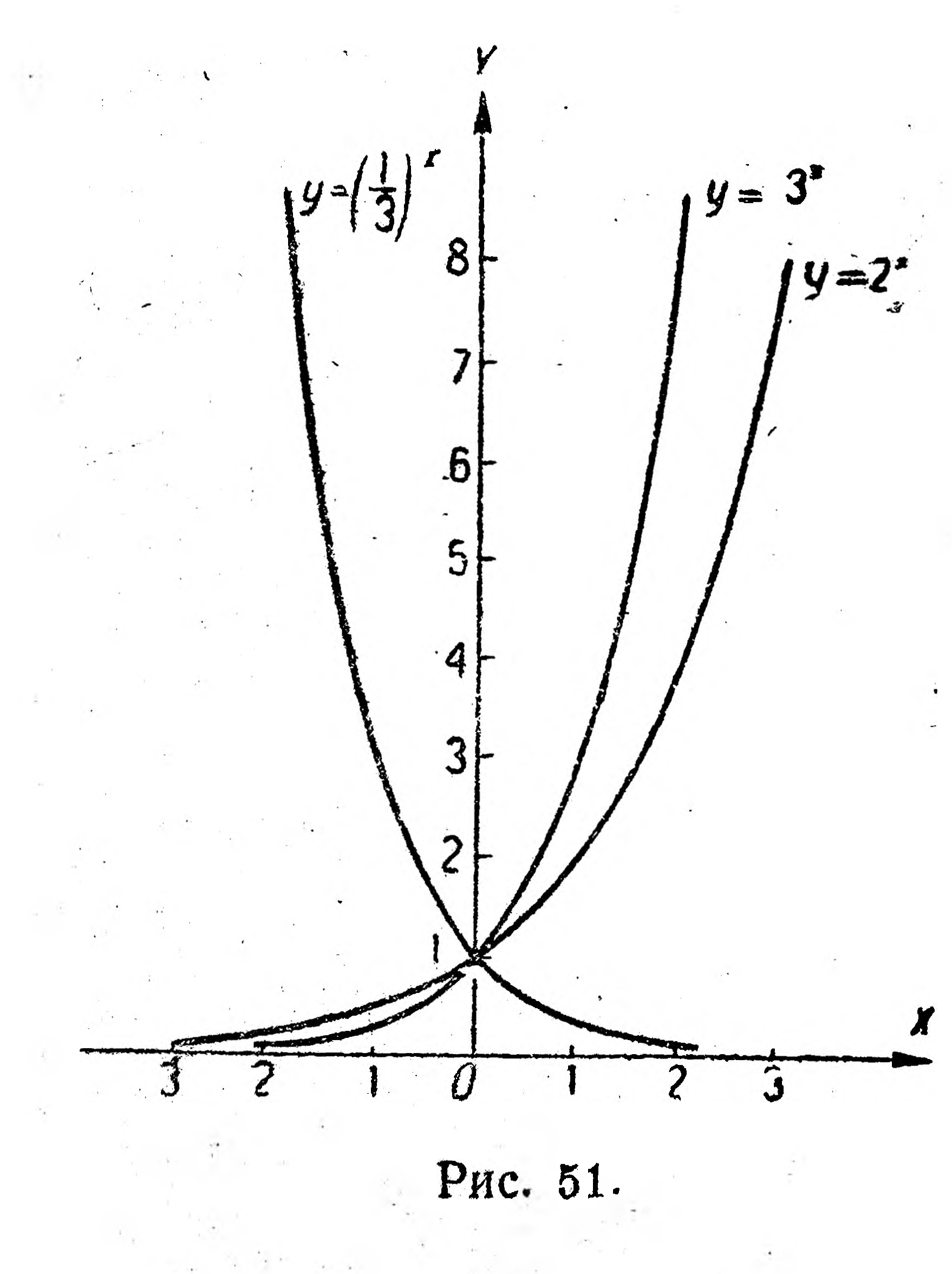

ECRA  $9 = 3^2$ ,  $8 = 2^3$ ,  $10000 =$  $= 10<sup>4</sup>$  и т. д., то показатели степени 2, 3 и 4 называются логарифмами чисел 9, 8 и 10000, и основания степеней 3, 2 и 10 называются основаниями этих логарифмов; иначе говоря, логарифмом числа х при основании  $H$  a 3 ы вается показа- $\boldsymbol{a}$ тель степени у, в кото-

рую надо возвести основание а, чтобы получить данное число х, т. е.

 $x = a^y$ .

 $y = \lg_a x$ 

Это равенство обычно записывают так:

(читается:  $y$  — логарифм х при основании а). Так как в последнем равенстве  $a$ -постоянная величина, то у зависит только от  $x$ , т. е.  $y = f(x)$ ,  $y$  - есть логарифмическая функция. Найдем некоторые значения этой функции при  $a = 10$  (десятичные логарифмы), давая  $x$  значения 1, 10, 100 и т. д.:  $y = \lg_{10} 1 = 0$ , так как  $10^0 = 1$ ;  $y = \lg_{10} 10 = 1$ , так как  $10^1 = 10$ ;  $y = \lg_{10} 100 = 2$ , так как  $10^2 = 100$ ,  $y = \lg_{10} 1000 = 3$ , так как  $10^3 = 1000$  и т. д.;  $y = \lg_{10} 0, 1 = -1$ , так как  $10^{-1} = \frac{1}{10} = 0, 1$ ;  $y = \lg_{10} 0.01 = -2$ , так как  $10^{-2} = \frac{1}{10^2} = \frac{1}{100} = 0.01$ ;  $y = \lg_{10} 0.001 = -3$ , так как  $10^{-3} = \frac{1}{10^3} = \frac{1}{1000} = 0.001$  и т. д. Вычислим таким же образом у при  $a = 2$ :  $y = \lg_2 1 = 0$ ;  $y = \lg_2 2 = 1$ ;  $y = \lg_2 4 = 2$ ;  $y = \lg_2 8 = 3$ ;  $y = \lg_2 \frac{1}{2} = -1$ ;  $y = \lg_2 \frac{1}{4} = -2$ ;  $y = \lg_2 \frac{1}{2} = -3$  ит. д. Сво-

дим эти результаты в таблицу:

Таблица 15.

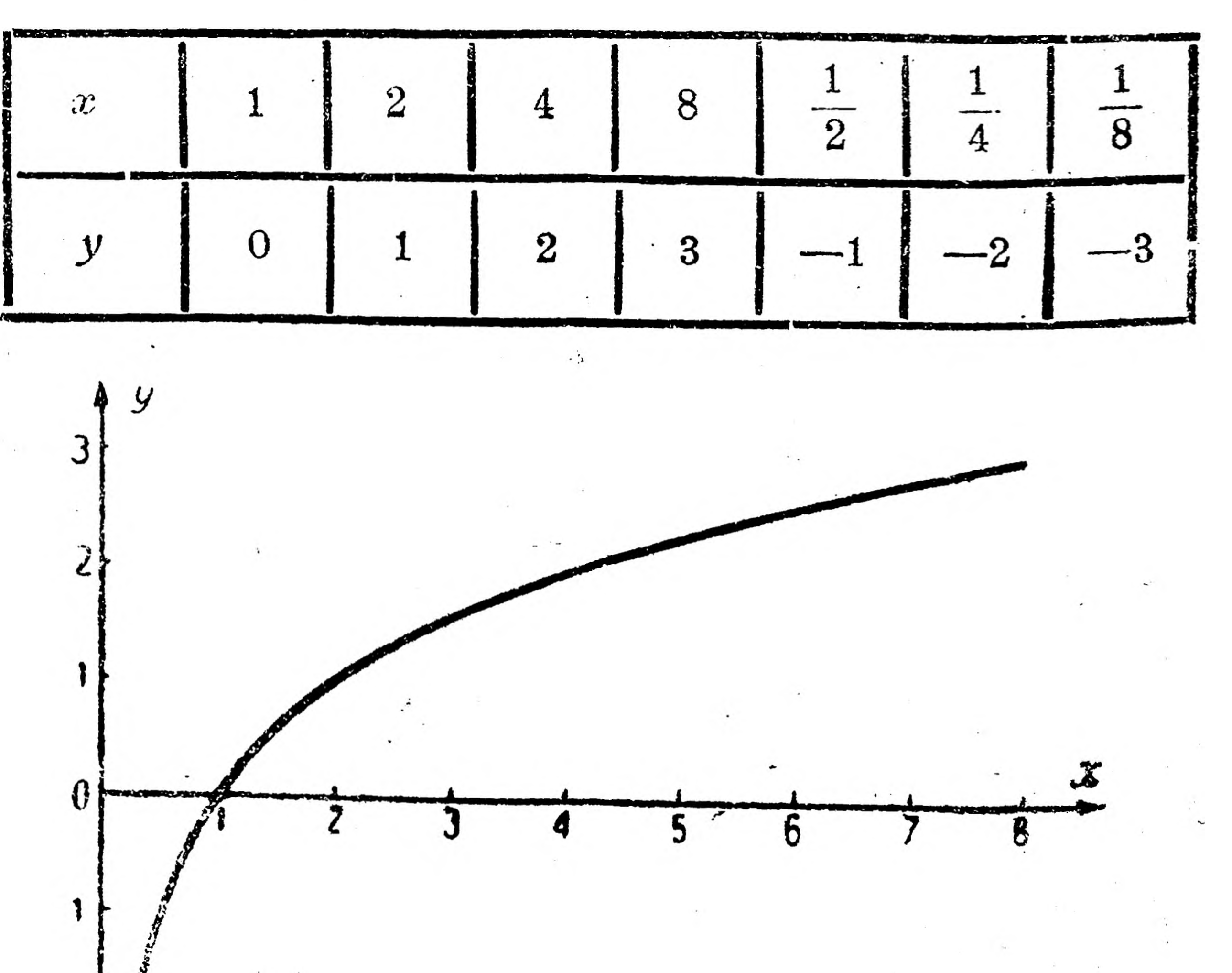

и строим кривую (рис. 52), которая является графиком логарифмической функции и называется логарифмикой. Если график на-

Рис. 52.

нести на миллиметровую бумагу, то им можно воспользоваться для вычисления промежуточных значений у.

Сравнивая показательную функцию  $x = a^y$  и логарифмическую функцию  $y = \lg_a x$ , видим, что, если в первом уравнении у есть аргумент, то во втором он является явной функцией и обратно: х в первом уравнении есть явная функция, а во втором-аргумент.

Обладающие таким образом функции называются обратными, т. е. логарифмическая и показательные функции являются обратными функциями. .

Эту их связь можно было бы установить и из сравнения их графиков (рис. 51 и 52).

Упражнения.

44

1. Построить график функции  $y = 3^x$ .

2. Построить график функции  $y = \lg_{3} x$ .

Пример 7. Графики периодических функций. Каждый из вас не раз видел волны на реке, море и т. п. Волны можно получить, если несколько приподнять и затем опустить какое либоместо (точку) туго натянутой струны. От этого струна начнет колебаться, т. е. каждая ее точка обязательно займет (рис. 53) на-

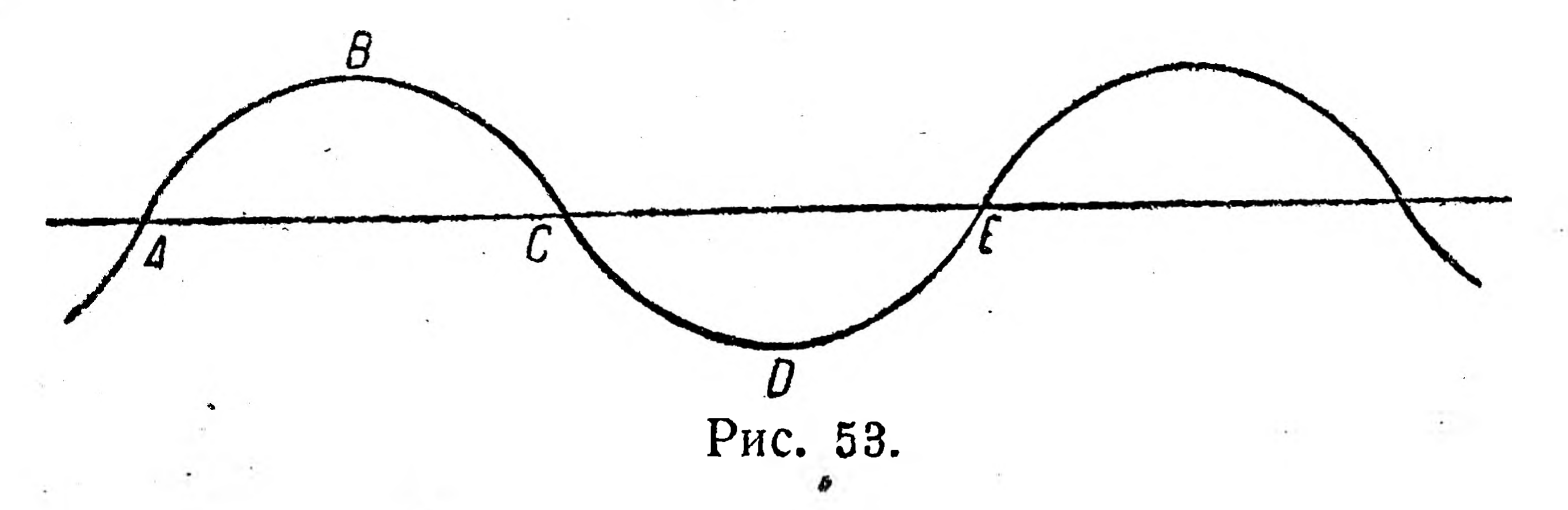

чальное положение  $A$ , наивысшее положение  $B$  (гребень волны) наинизшее положение D (углубление волны), вновь начальное положение Е и затем повторит эти положения в той же последовательности. Время, которое необходимо, чтобы каждая точка колеблющейся струны заняла все положения от А до Е, называется периодом колебания.

Очевидно, что все периодические процессы могут быть схематически представлены в виде кривой, данной на рис. 53.

На рис. 54 представлена силовая кривая<sup>1</sup> машины трехфазного тока. Эта кривая показывает периодичность в изменениях силы тока. С такой периодичностью приходится иметь дело

при изучении переменного электрического тока, в радиотехнике ИТ. П.

Оказывается, что простейшей периодической функцией является тригонометрическая функция синус:

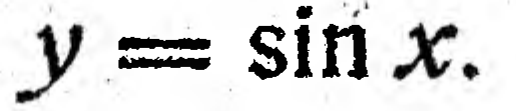

1 Р. Роте - Сборник задач по технической математике, "ГИЗ, 1926 г.

Вообщее говоря, синусом какого-либо угла А называется отношение перпендикуляра ВС к наклонной. АВ (рис. 55), т. е.

 $\sin A = \frac{BC}{AB}$ .

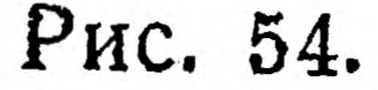

Из этого определения следует, что синус какого-либо угла выражается отвлеченным числом: если  $BC = 2$  см и  $AB = 4$  см, то

$$
\sin A = \frac{2}{4} = \frac{1}{2} \; .
$$

Таким образом можно составить числовую таблицу синусов острых углов.<sup>1</sup> Если же угол  $A$  тупой, то очевидно перпендикуляр надо опускать на продолжение прямой  $AA_1$  (рис. 56) и sin  $A =$  $BC$ 

 $=$   $\overline{AB}$ .

Но если продолжать вращать наклонную в том же направлении (против часовой стрелки), то получим углы, большие 180° и даже

большие 360°, когда наклонная сделает полный оборот и будет продолжать вращение.

Рис. 55.

При таком расширенном толковании понятия угла, изучение синуса гораздо удоб-

# <sup>1</sup> См. в приложении таблицу V.

Рис. 56.

нее и нагляднее производить, представляя вершину угла как центр окружности а наклонную-как подвижной радиус этой окружности (рис. 57).

45

Вычисления еще более упростятся, если мы центр окружности будем считать началом координат, а ее два взаимно перпендикулярных диаметра-кординатными осями.

Будем называть  $\angle BOA_1$  углом I четверти,  $\angle BOA_2$ —углом II четверти,  $\angle BOA_{\rm s}$ — углом III четверти и  $\angle BOA_{\rm d}$  — углом IV четверти.

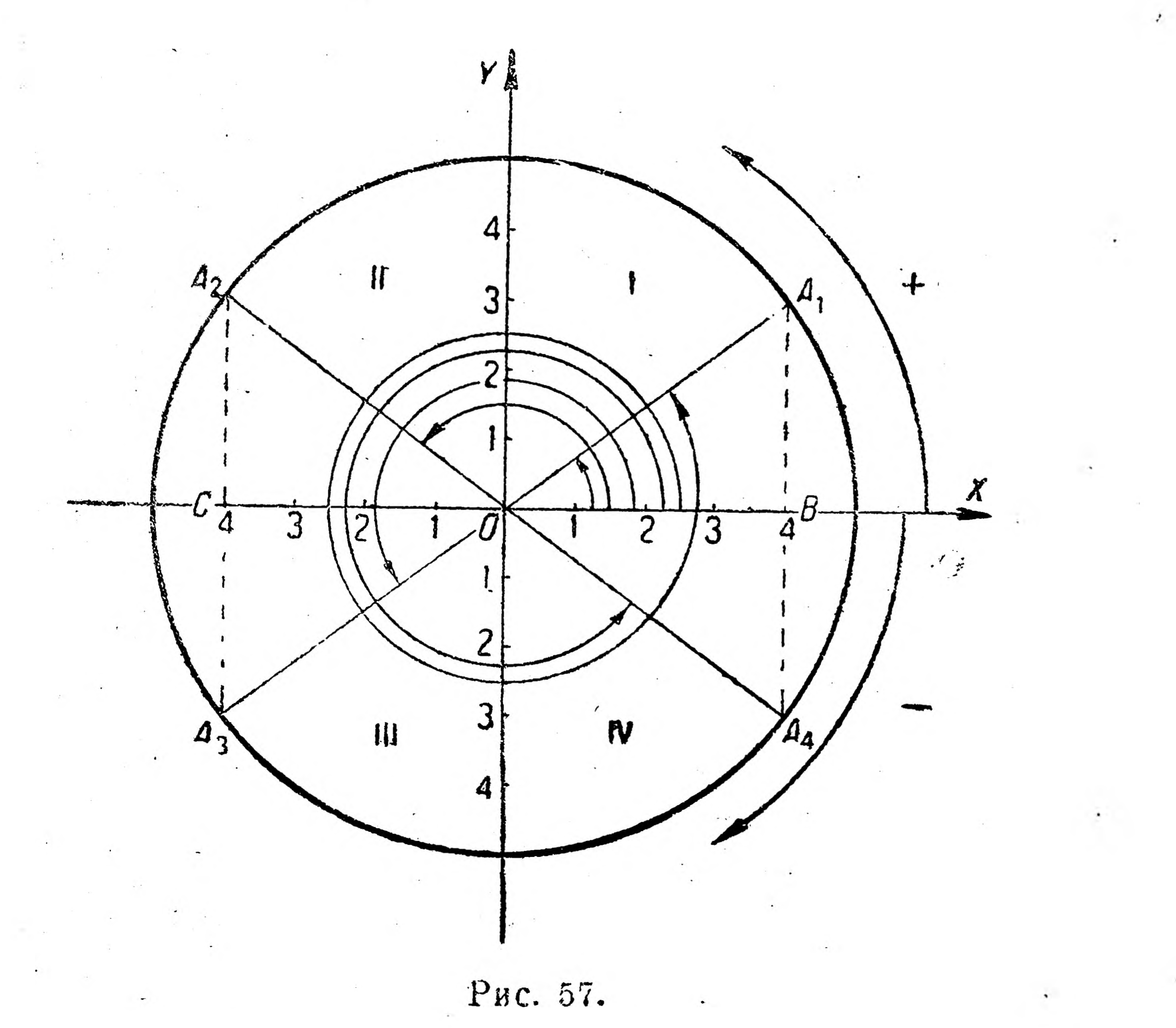

Для вычисления синусов этих углов перпендикуляры будем опускать из точек  $A_1, A_2, A_3$  и  $A_4$  на ось X; очевидно, что перпендикуляры  $A_2C$  и  $A_4B$  имеют отрицательное значение. По длине же все перпендикуляры равны между собой, так как окружность симметрична относительно диаметров. Поэтому

$$
\sin BOA_1 = \frac{BA_1}{OA_1} = \frac{3}{5} \; ; \; \sin BOA_2 = \frac{CA_2}{OA_2} = \frac{3}{5} \; ; \; \newline \sin BOA_3 = \frac{A_3C}{OA_3} = \frac{-3}{5} = -\frac{3}{5} \; ; \; \sin BOA_4 = \frac{A_4B}{OA_4} = \frac{-3}{5} = -\frac{3}{5} \; . \; \newline \text{Form} \quad \text{CIPAR R DOLU3} \quad \text{OOOT R DODOLWATE R-UUICTEHUG SPAUPCHUG}
$$

еинусов для углов, больших 360°, то вновь получим уже найденные значения, т. е. синус действительно есть периодическая функция, При всех наших вычислениях мы отсчигывали угол от оси  $X$  в направлении, противоположном движению часовой стрелки. таким образом отсчитанные углы условились считать положительными\* Очевидно, что углы, отсчитанные в противоположном направлении, т. е. по движению часовой стрелки, будут считаться отри-

46

цательными. Для этих углов можно также вычислить значения синуса, причем синус отрицательных углов тоже функция периодическая.

Здесь необходимо указать, что часто (а в высшей математикевсегда) углы измеряют не в градусах, а в радианах. Радианом называется угол, дуга которого равна радиусу окружности (рис. 58).

Так как длина всей окружности равна 2 пг, то, чтобы узнать, сколько радиусов уложится по выпрямленной окружности, надо  $2\pi r$ :  $r$ , получаем  $2\pi$  или приблизительно 6,28 (так как  $\pi = \sim 3,14$ ), т. е. стольким радианам равна сумма всех углов, вершины которых лежат в центре окружности. А так как эта сумма в градусном измерении равна  $360^\circ$ , то  $2\pi =$ 

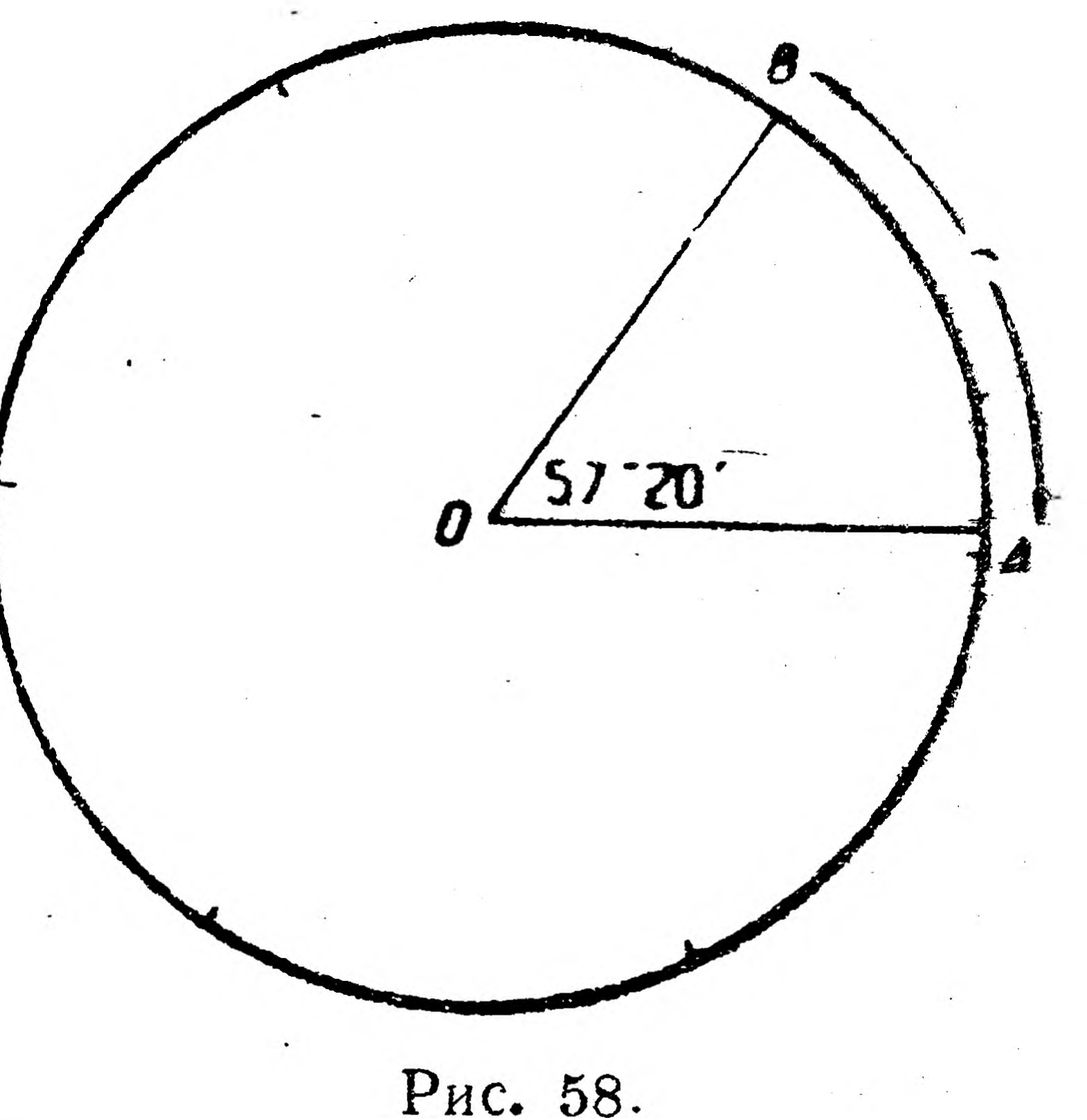

 $= 2.360$ °, откуда угол в 1 радиан равен  $\frac{360}{2\pi} = \frac{360}{6,28} = \frac{57^{\circ}20'}{57^{\circ}20'}$  (точнее:  $5^{7^{\circ}17'45''}$ ) и угол в 1 градус равен

$$
\frac{2\pi}{360}=\frac{\pi}{180}=\frac{3,14}{180}=\sim 0,017
$$
радман.

На основании этих соотношений можно составить таблицу (16) перевода градусов в радианы (стр. 49).

Чтобы построить график функции  $y = \sin x$ , берем окружность, радиус которой равен какой-либо линейной единице, делим окружность на 16 равных частей рис. 59). Каждая такая часть, а значит и центральный угол, на нее опирающийся, равен  $\frac{2\pi}{16}$ , или  $\frac{\pi}{8}$ . Опустив из концов этих дуг перпендикуляры на горизонтальный диаметр и помня, что радиус равен единице, а синус угла есть отношнеие перпендикуляра к наклонной, т. е. к радиусу, равному единице, находим, что синус каждого угла равен соответствующему перпендикуляру (который в этом случае называется линией синусов). Откладывая по оси X числа  $0, \frac{\pi}{8}, \frac{\pi}{4}$  и т. д., и, восстанавливая из концов полученных отрезков перпендикуляры-линии синусов, со-

единяем их свободные концы кривой, являющейся графиком функции  $y = \sin x$  и называемой синусоидой. Из других периодических функций в технике пользуются косинусом, который определяется, как отношение проекции АС, наклонной к самой наклонной АВ (рис. 55 и 56), т. е.

 $\cos A = \frac{AC}{4B}$ .

Ha puc. 57 cos  $BOA_1 = \frac{OB}{OA_1} = \frac{4}{5}$ ; cos  $BOA_2 = \frac{CO}{OA_2} = \frac{-4}{5}$ <br>cos  $BOA_3 = \frac{CO}{OA_3} = \frac{-4}{5} = -\frac{4}{5}$ ; cos  $BOA_4 = \frac{OB}{OA_4} = \frac{4}{5}$ .

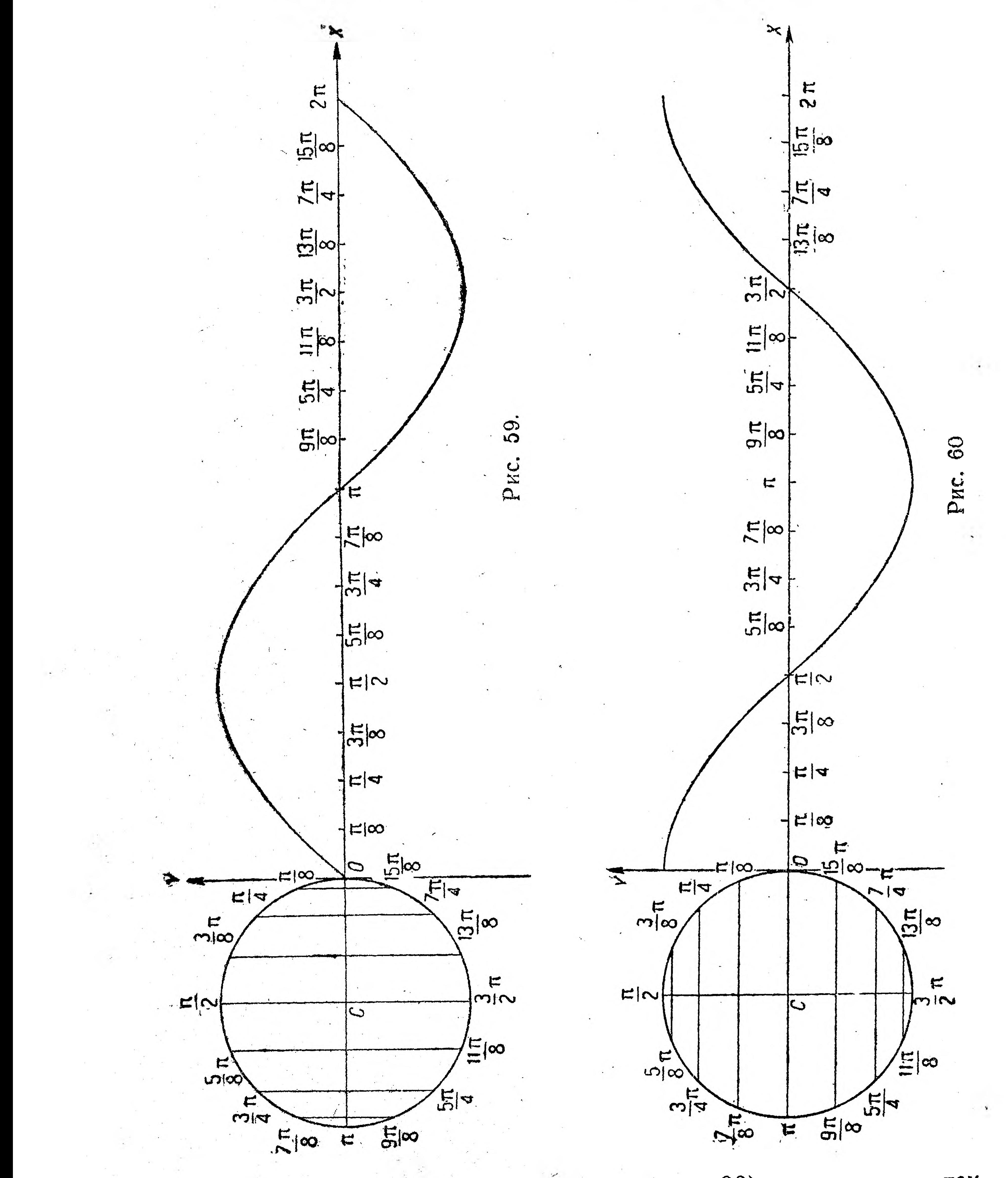

построения графика косинуса (рис. 60) рассуждаем так Для же, как при построении синусоиды (рис. 59), с той только разни-

48

цей, что перпендикуляры из концов дуг окружности опускаются не на горизонтальный, а на вертикальный диаметр.

Таблица I6.

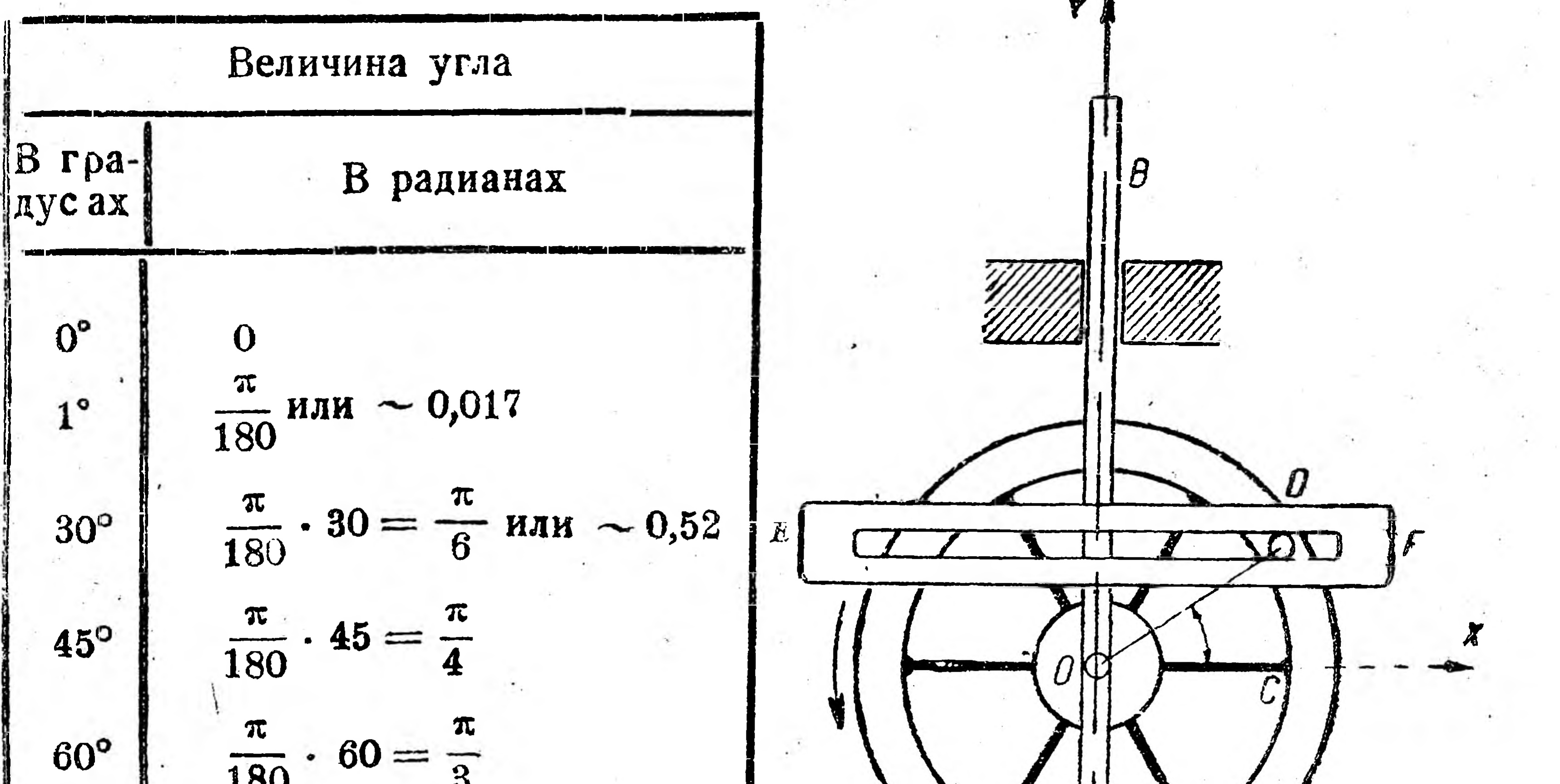

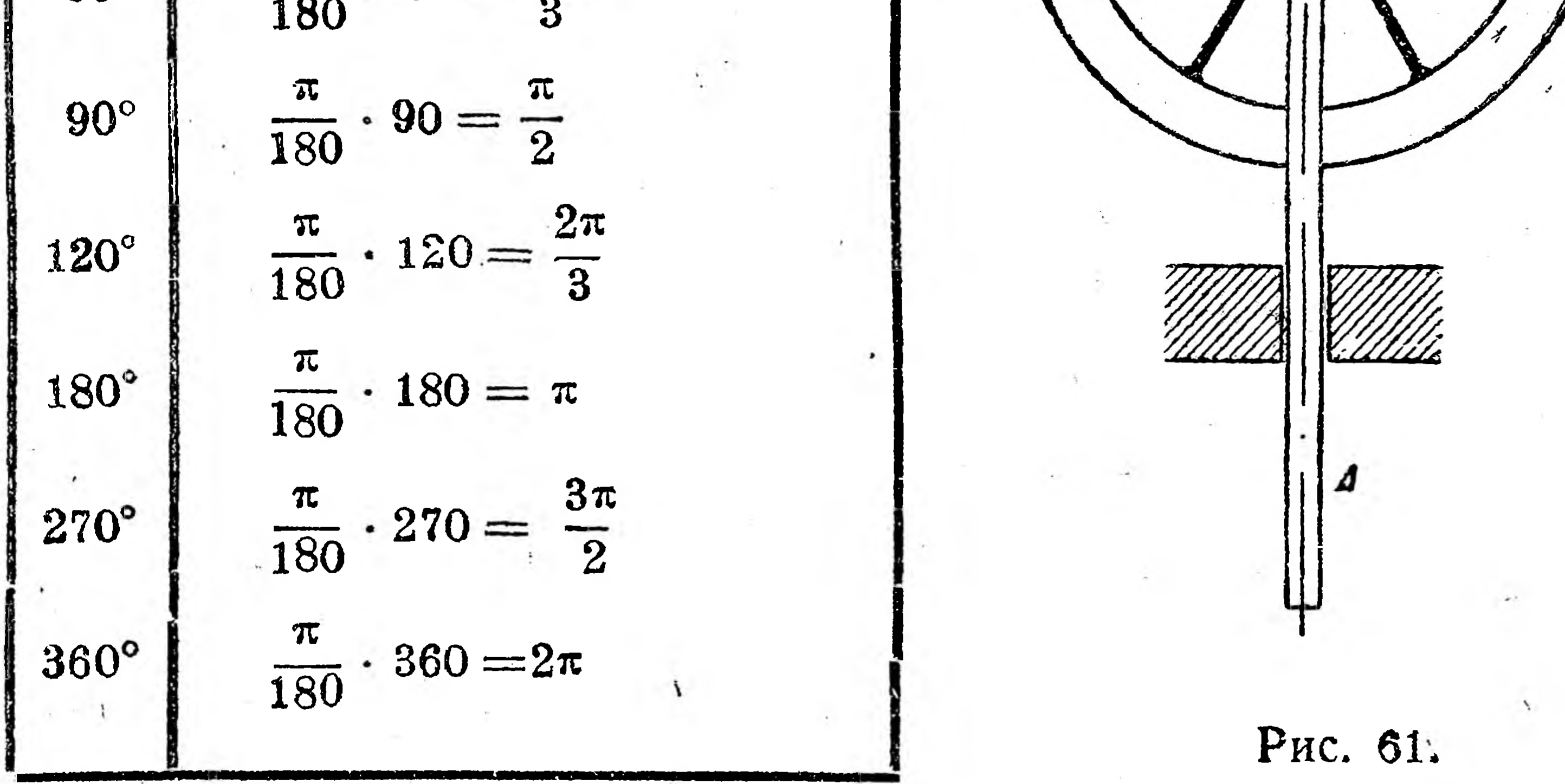

На рис. 61 представлена<sup>1</sup> кулисса АЕГ, которая обращает вращательное движение в переменно-поступательное: вращается вал О, вместе с ним вращается цапфа D, одновременно перемещаясь по ползункам кривошипной кулиссы ЕГ, благодаря этому кулисса совершает переменно поступательное движение-вверх и вниз. Для расчета кулиссных механизмов необходимо установить функциональную зависимость между путем  $CD = S$ , проходимым какой-либо

точкой кулиссы, и углом поворота  $COD = \varphi$ . Обозначив раднус ОД через  $a$ , из прямоугольного  $\triangle$  ОСД имеем

$$
\frac{CD}{OD} = \sin \varphi, \quad \text{with} \quad \frac{S}{a} = \sin \varphi,
$$

<sup>1</sup> Точка  $E$  - слева кулиссы; точка  $C$  - основание перпендикуляра, опущенного из D на ОХ.

4 Начатки высшей математики.

откуда, умножив обе части равенства на  $\alpha$ , получаем  $S = a \sin \varphi$ , т. е. S-периодическая функция, графиком которой является синусоида (рис. 59). В этом случае для ее построения надо радиус вспомогательной окружности брать равным не одной линейной единице, а а линейным единицам.

#### Упражнения.

50

1. Убедитесь опытным путем в следующем: если цилиндр пересечь плоскостью, наклонной к его оси (рис. 676) и затем развернуть его поверхность, то линия пересечения образует синусоиду.

2. Рассмотрите силовую кривую машины переменного тока, если она имеется на вашем предприятии.

Пример 8. График одной важной функции. Для расчета кривошипной передачи надо найти зависимость между абсциссой

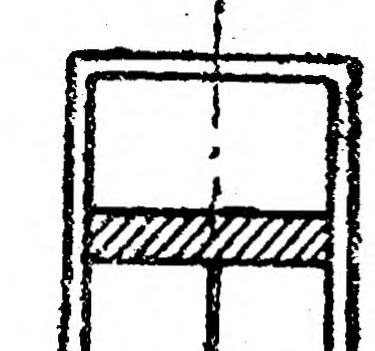

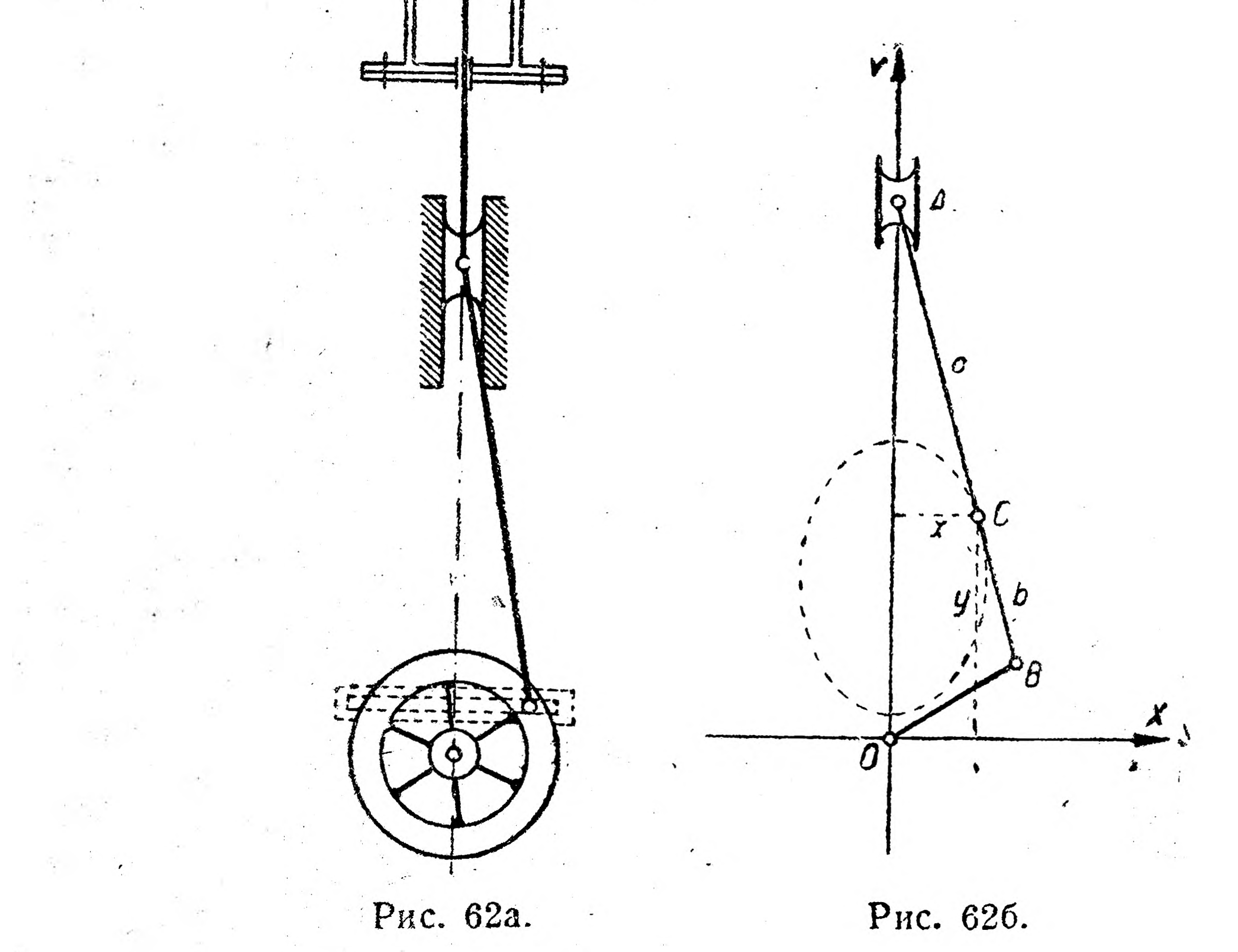

# и ординатой какой-либо точки С шатуна (рис. 62а и б). <sup>1</sup> Вычисления приводят к уравнению вида:

 $\frac{x^2}{a^2} + \frac{y^2}{h^2} = 1.$ 

<sup>1</sup> Роге - Сборник задач по технической математике<sup>\*</sup>, ГИЗ, 1926 г.

Б технических расчетах и построениях эта функция играет исключительно важную роль, так как график этой функции весьма часто встречается во всех отделах техники.

Для построения этого графика берем уравнение

$$
\frac{x^2}{2^2} + \frac{y^2}{1^2} = 1
$$
 *mm*  $\frac{x^2}{4} + y^2 = 1$ ,

откуда

$$
y^2=1-\frac{x^2}{4}.
$$

Чтобы найти отсюда у, надо из  $1 - \frac{x^2}{4}$  извлечь квадратный коpenb: 1

$$
y=\pm\sqrt{1-\frac{x^2}{4}}.
$$

Вычисляем у при различных значениях х:  $mpu \approx 0$  имеем

 $v = \pm V(1 - 0 - \pm V(1 - 1))$ 

$$
y = \pm y \quad 1 - y = \pm y \quad 1 - \pm y
$$

при  $x = 0,5$  имеем

$$
y = \pm \sqrt{1 - \frac{(0.5)^2}{4}} = \pm \sqrt{1 - \frac{0.25}{4}} =
$$
  
=  $\pm \sqrt{1 - 0.0625} = \pm \sqrt{0.9375} = \pm 0.97;$ 

 $n p$   $x = 1$  имеем

 $A^*$ 

$$
y = \pm \sqrt{1 - \frac{1^2}{4}} = \pm \sqrt{1 - \frac{1}{4}} = \pm \sqrt{\frac{3}{4}} = \pm 0.87;
$$

при  $x = 1,5$  имеем  $y = \pm \sqrt{1 - \frac{(1.5)^2}{4}} = \pm \sqrt{1 - \frac{2.25}{4}} = \pm \sqrt{1 - 0.5625} =$  $= +V0,4375 = +0,66;$ 

<sup>1</sup> Если квадрат какого-либо числа x равен 9, т. е.  $x^2 = 9$ , то само число х очевидно равно + 3 или - 3 [так как  $(+3)^2 = 9$  и  $(-3)^2 = 9$ ] или  $x = +3$ . Действие, которым, зная квадрат числа х, мы нашли само число х, называется извлечением квадратного корня и сокращенно обозначается так:

$$
x=\pm\sqrt{9}=\pm 3.
$$

По примеру этого найдем, что  $V25 = \pm 5$ ,  $V36 = \pm 6$ ,  $V51 = \pm 9$  и т. д. Извлечение квадратных корней из всякого числа можно прои водить или по таблицам (см. в приложениях таблицу IV), или помощью счетной линейки  $($ см. IV главу).

Если  $x^3 = 8$ , то, очевидно,  $x = 2$ , так как  $2^3 = 2.2.2 = 8$ ; нахождение  $x$ извлечение кубического корня из 8, что записывается:

 $x = \sqrt{8} = 2$ 

51

при  $x = 2$  имеем

$$
y = \pm \sqrt{1 - \frac{2^2}{4}} = \pm \sqrt{1 - \frac{4}{4}} = \pm \sqrt{1 - 1} = 0;
$$

при  $x = 3$  имеем

$$
y = \pm \sqrt{1 - \frac{3^2}{4}} = \pm \sqrt{1 - \frac{9}{4}} = \pm \sqrt{1 - \frac{9}{4}} = \pm \sqrt{-\frac{5}{4}} = \text{whimoc under.}
$$

При  $x = -0,5$  имеем

$$
y = \pm \sqrt{1 - \frac{(-0.5)^2}{4}} = \pm \sqrt{1 - \frac{0.25}{4}} = \pm \sqrt{1 - 0.0625} = \pm \sqrt{0.9375} = \pm 0.97;
$$

при  $x = -1$  имеем

$$
\frac{1}{1+1}
$$

$$
y = \pm \sqrt{1 - \frac{(-1)}{4}} = \pm \sqrt{1 - \frac{1}{4}} = \pm \sqrt{\frac{5}{4}} = \pm 0.87;
$$

при  $x = -1,5$  имеем

$$
y = \pm \sqrt{1 - \frac{(-1.5)^2}{4}} = \pm \sqrt{1 - \frac{2.25}{4}} = \pm \sqrt{1 - 0.5625} =
$$

$$
= \pm \sqrt{0.4375} = \pm 0.66;
$$

при  $x = -2$  имеем

$$
y = \pm \sqrt{1 - \frac{(-2)^2}{4}} = \pm \sqrt{1 - \frac{4}{4}} = \pm \sqrt{1 - 1} = 0;
$$

при  $x = -3$  имеем

52

$$
y = \pm \sqrt{1 - \frac{(-3)^2}{4}} = \pm \sqrt{1 - \frac{9}{4}} =
$$
  
=  $\pm \sqrt{-\frac{5}{4}} =$ WHM0e 4HCAO.

Очевидно, что извлечение квадратного корня из отрицательного  $\mathbf{r}$ числа (например,  $V=9$ ) невозможно, так как нельзя найти число, которое будучи возведено в квадрат, дало бы подкоренное число - в нашем приј мере: -9 [действительно:  $(+3)^2 = +9$  и  $(-3)^2 = (-3) \cdot (-3) = +9$ . Несмотря на невозможность получения  $\sqrt{-9}$ , над самим  $\sqrt{-9}$  математика умеет производить различные действия. Числа, подобные  $V=9$ , называются мнимыми в отличие от остальных чисел, называемых действительными или вещественными. Надо иметь в виду, что во всех предыдущих построениях графиков мы имели дело с вещественными координатами точек и что построить точку, координаты которой мнимы, невозможно.

Строя по этим данным точки, получаем график функции

$$
\frac{x^2}{2^2} + \frac{y^2}{1^2} = 1,
$$

изображенный на рис. 63. Эта кривая носит название эляипса. Из приведенных вычислений и из рис. 63 находим следующие свойства эллипса:

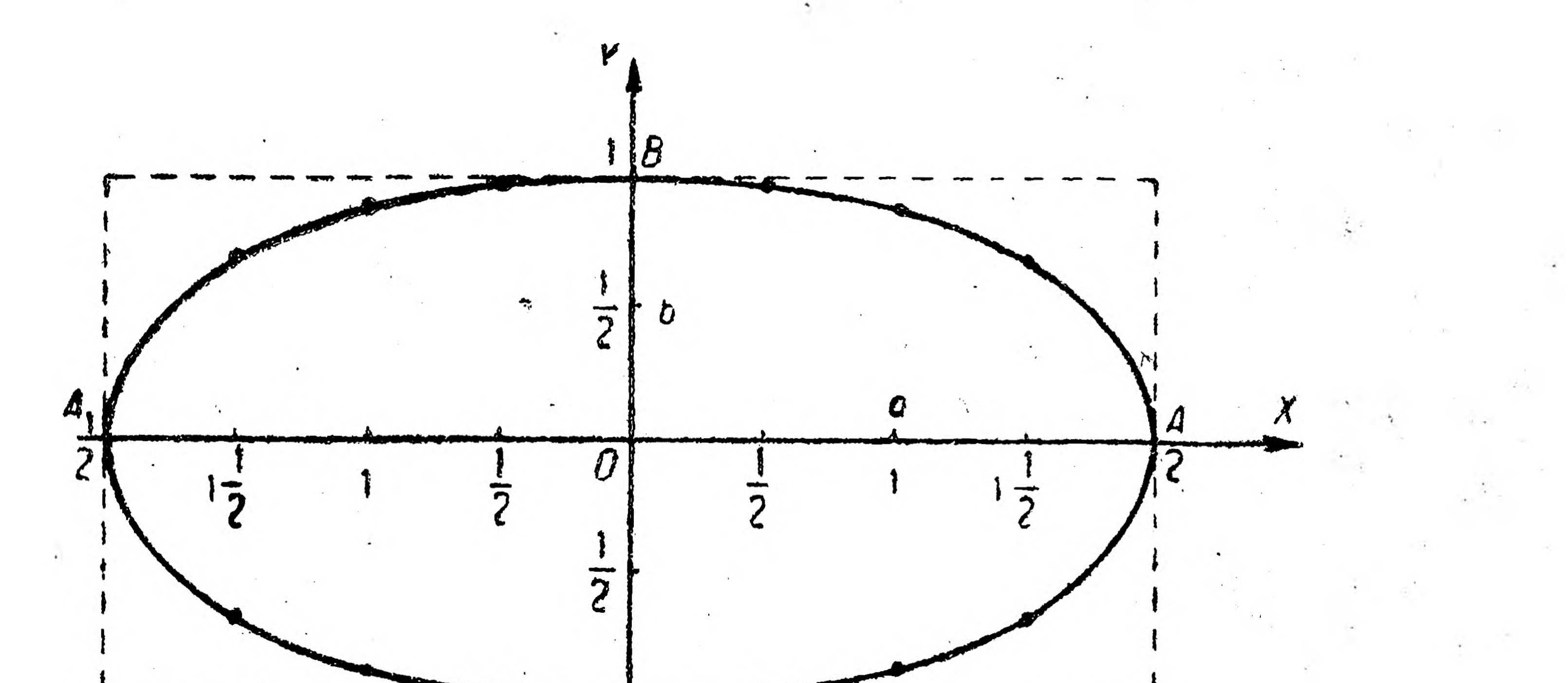

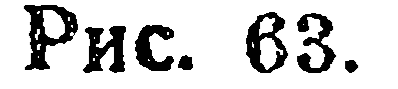

 $\bm{\beta}_i$ 

1) Эллипс отсекает на оси X отрезок  $\pm 2$  и на оси Y отрезок  $\pm$  1. Можно было бы показать, что эти числа 2 и 1 соответствуют числам, стоящим в знаменателях уравнения

 $rac{x^2}{2^2} + \frac{y^2}{1^2} = 1.$ 

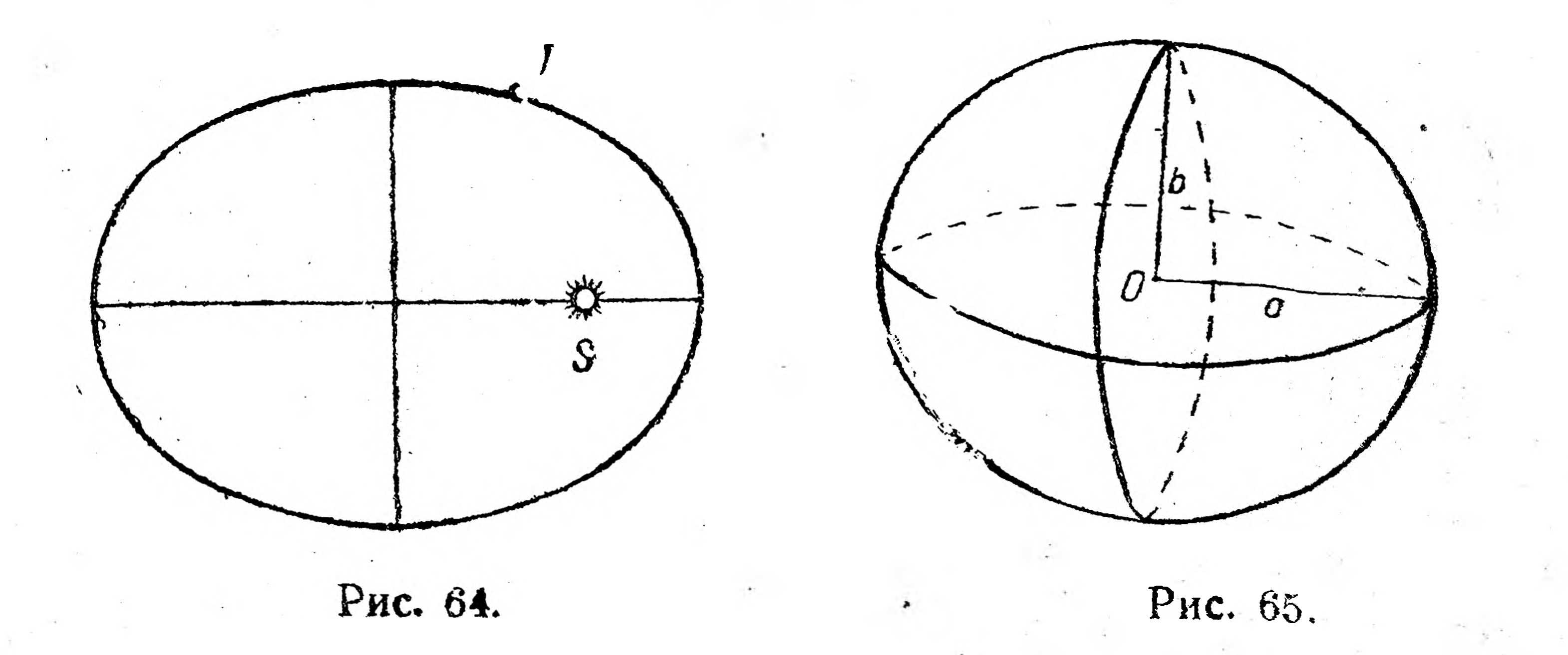

### Если же уравнение взять в общем виде:

то на основании предыдущего можно сказать, что отрезки, отсекаемые эллипсом на оси X, будут  $\pm a$ , а на оси Y будут  $\pm b$ .

58

 $\frac{x^2}{a^2} + \frac{y^2}{b^2} = 1$ ,

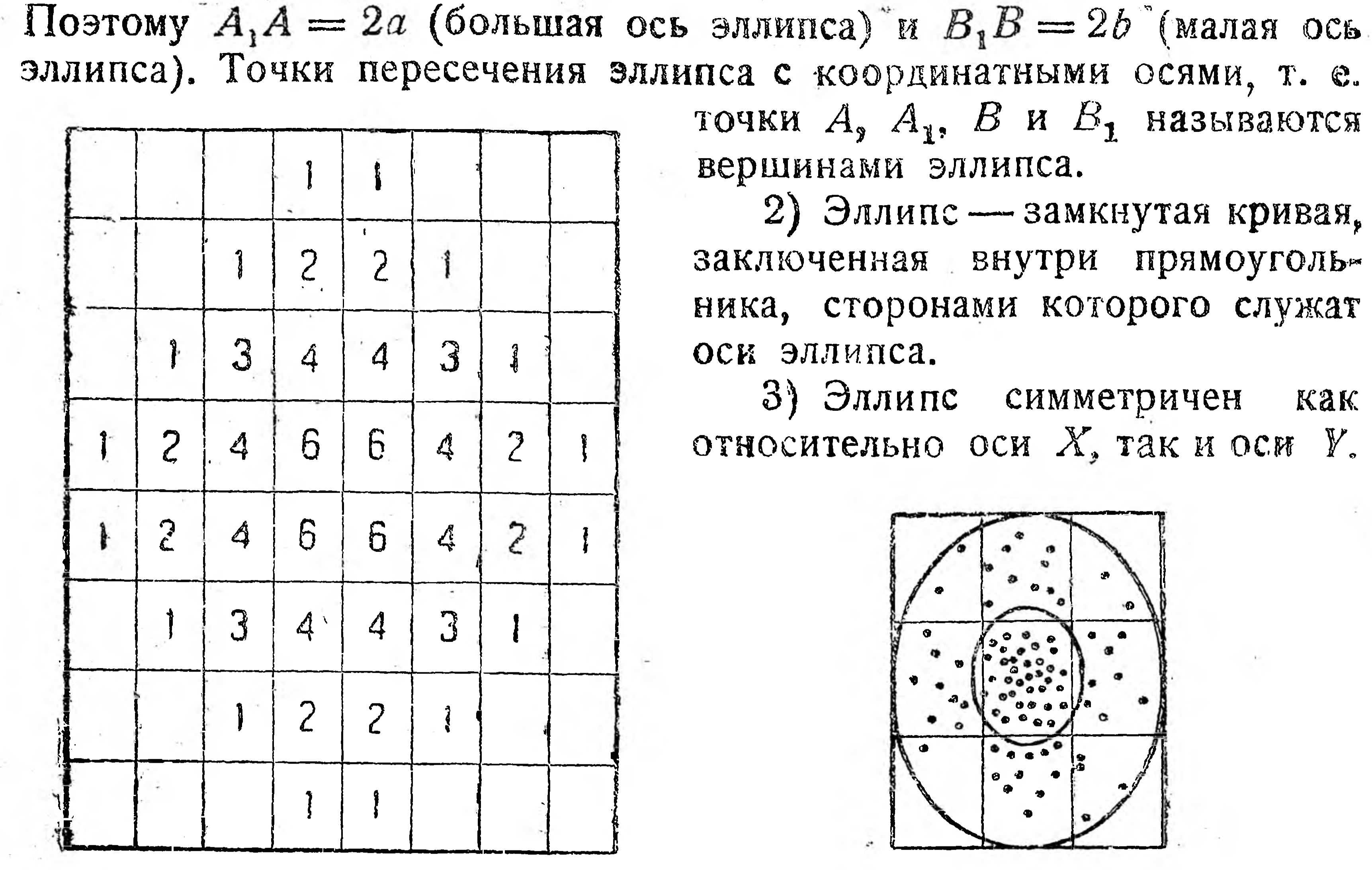

эллипса). Точки пересечения эллипса с координатными осями, т. е. точки  $A_2$   $A_3$ ,  $B$  и  $B_1$  называются вершинами эллипса.

> 2) Эллипс — замкнутая кривая, заключенная внутри прямоугольника, сторонами которого служат оси эллипса.

> 3) Эллипс симметричен Kak относительно оси X, так и оси У.

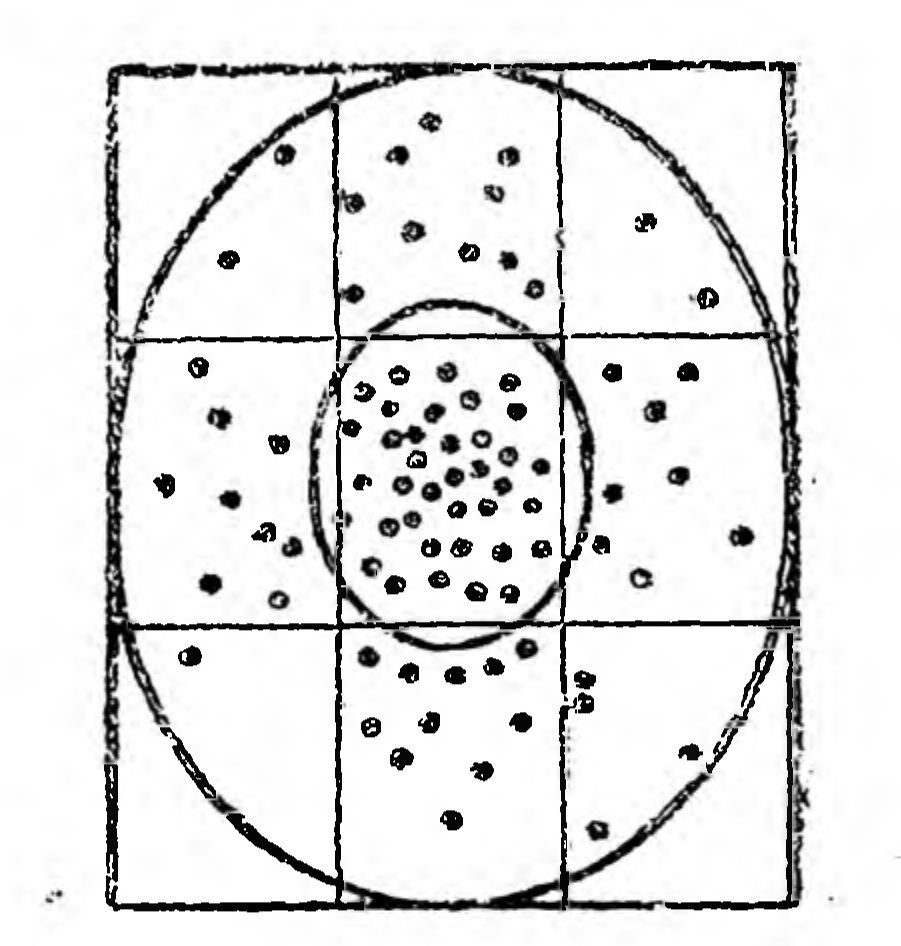

Рис. 66а.

Рис. 67а.

54

Рис. 66б.

Puc. 68.

Теперь мы можем сказать, что точка С шатуна кривошипной передачи (рис. 626) опишет эллипс.

Рассмотрим еще несколько примеров на применение эллипса. Кеплер (1571-1630) нашел, что все планеты движутся по эллипсам (рис. 64; S -- солнце, T - земля).

Рис. 67б.

Если эллипс вращать около одной из его осей, то полученное тело носит название эллипсоида вращения, примером которого может служить земля (рис. 65), вращающаяся около малой оси эллипса. Английский ученый Кларк вычислил, что для земли большая полуось *а —* 6378,2 *км* и малая полуось *b* = 6356,5 *км.*

ние обеих труб в месте соединения — равные эллипсы (рис. 68).

Стреляя из винтовки в цель, не получим попадания пуль в одну и ту же точку. На рис. 66а числа означают процент попадания в каждый прямоугольник. Рис. 666 показывает, что пули покрывают фигуру, имеющую форму эллипса и называемую эллипсом рассеивания.

Если конус или цилиндр пересечь плоскостью, наклонной к оси ОД, то в сечении получится эллипс (рис. 67а, 676). Отсюда в коленчатых трубах сече-

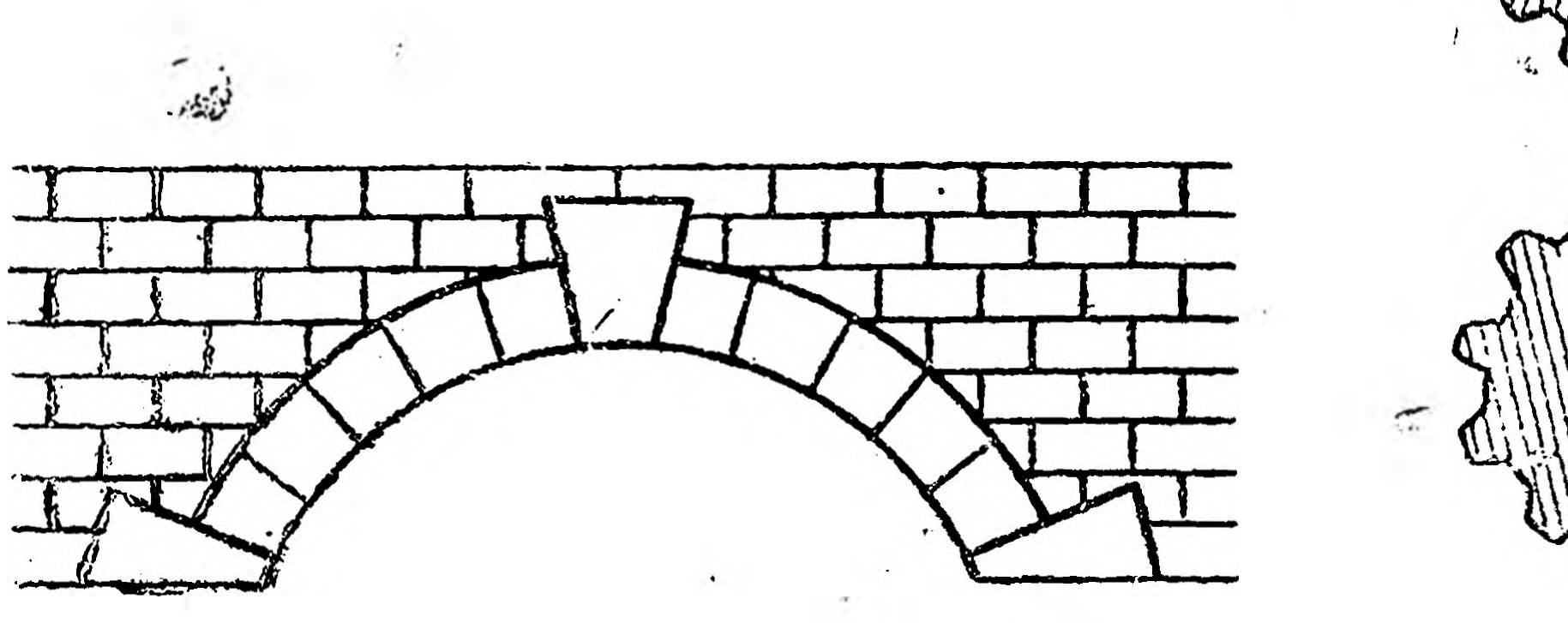

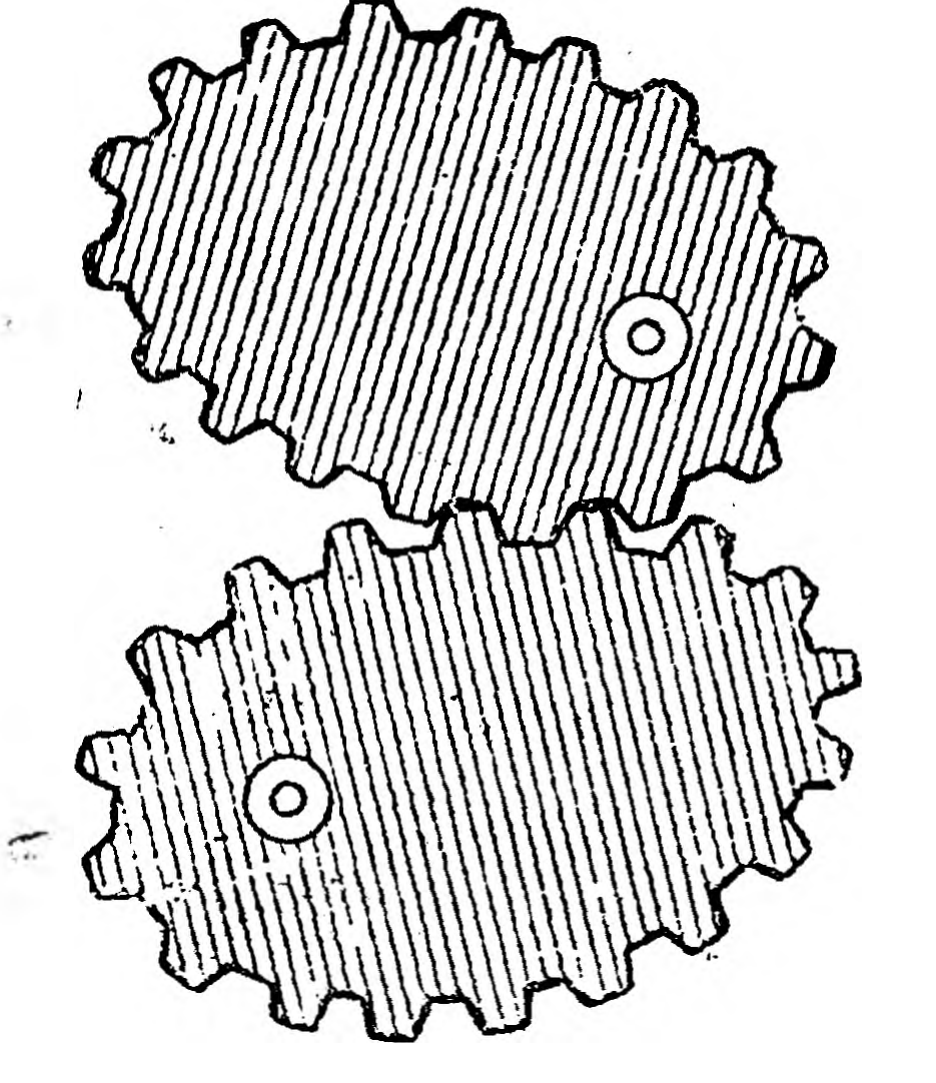

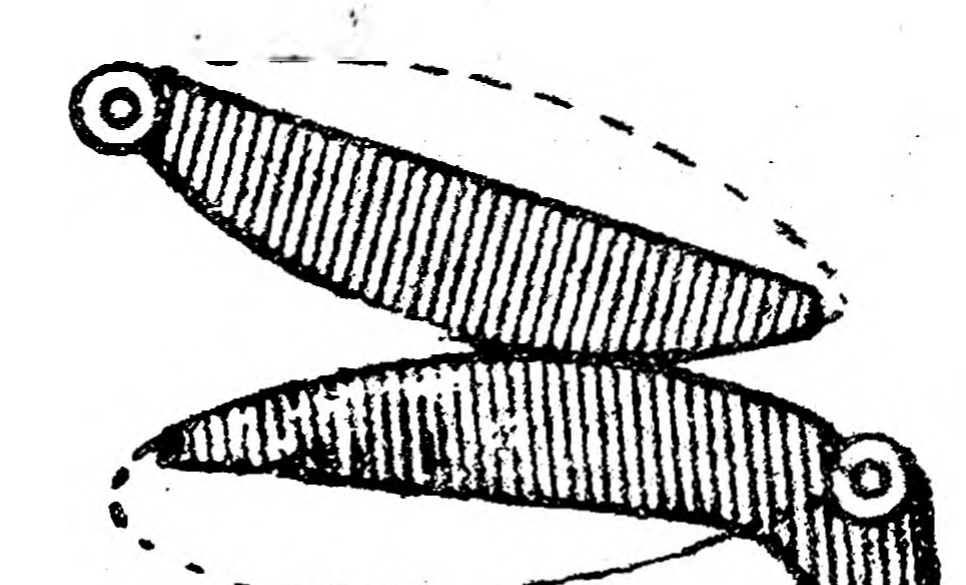

**№ .**

55

**Рис. 69. Рис. ТО. Рис. 71.**

Часто различного рода своды имеют тоже эллиптическую форму (рис. 6 9).

В текстильных и иных машинах имеют применение эллиптические шестерни (рис. 70). На рис. 71 представлены перекатывающиеся рычаги с эллиптическими кривыми качания.

### **Упражнения.**

**1. Построить график функции:**

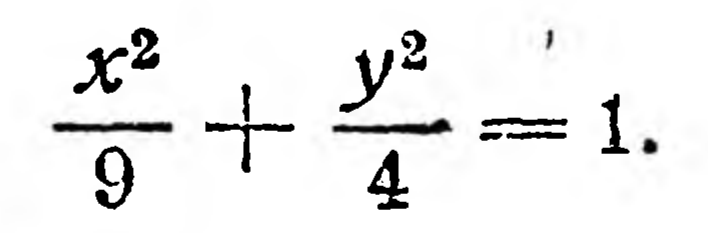

**2. Внимательнее присмотритесь, нет ли на вашем заводе (или фабрике) мредметов (части машин, изделий, зданий и пр.), имеющих форму эллипса. Если да, то постарайтесь найти оси этого эллипса.**

**3. Убедитесь, что при стрельбе из винтовки в цель получается эллипс рассеивания.**

**§ 5. Составление уравнений графиков и некоторые обобщения.** До сих пор нами рассматривался^ вопрос о построении графика функции или на основе табличных данных (эмпирические функции), или на основе готовых уравнений. Числовые таблицы, как мы знаем, могут быть получены в результате опыта и наблюдений. Но возникает вопрос, какими путями

можно получить уравнение графика, ибо на основе потребности производства часто ставятся задачи, подобные следующей.

Вывести уравнение кривой, описываемой какой-либо произв иьной точкой С шатуна кривошипной передачи (рис. 62а и 62б), и построить по этому уравнению саму кривую и т. д. 1.

Что значит: "вывести уравнение кривой" или "составить уравнение графика" и т. п.?

Чтобы ответить на этот вопрос, вспомним, как мы по уравнению графика строили сам график. Если вы рассмотрите в прелыдущем параграфе примеры 1,  $3-8$ , то заметите, что построение графиков аналитических функций слагалось из следующих моментов: 1) дается уравнение графика (кривой) — уравнение с двумя переменными (неизвестными), чаще всего в виде явной функции; 2) давая какое-либо числовое значение одной переменной (аргументу), подставляют его в уравнение графика и получают значение другой переменной (функции); эти найденные значения неизвестных уравнения называются в математике корнями уравнения; 3) считая найденную пару корней уравнения координатами точки искомого графика, строят эту точку; 4) давая аргументу второе какое-либо числовое значение и получая второе числовое значение функции, строят вторую точку графика и т. д.

Иначе говоря, координаты всякой точки, лежащей на графике (на линии, на кривой), являются корнями уравнения этого графика.

Отсюда вытекает, что составить уравнение линии означает найти такую зависимость между ее переменными (текущими) координатами, которая (зависимоть) была бы обща для всех точек только этой линии. Сама же эта зависимость, очевидно, может быть установлена лишь на основании геометрических свойств данной линии.

• Мы видели (§ 5), что графиком функции  $y = x$  является биссектриса координатного угла.

Решим обратный вопрос: надо составить уравнение биссектрисы координатного угла. Из геометрии известно, что биссектриса угла есть геометрическое место точек, одинаково удаленных от сторон этого угла. Беря на биссектрисе координатного угла какую-либо точку М (рис. 25) с переменными координатами  $x$  и  $y$  и опустив из нее перпендикуляры на оси Х и У, на основании геометрических свойств биссектрисы имеем

Полученное уравнение и есть уравнение биссектрисы координатного угла, так как, перемещая точку М по биссектрисе, будем 1 Р. Роте "Сборник задач по технической математике", ГИЗ, 1926 г. 56

иметь то же уравнение между ее координатами, даже если точка М переместится в третий квадрант, где - у = - х или после умножения на - 1 опять-таки  $y = x$ .

Теперь постараемся составить уравнение окружности, центр которой лежит в начале координат и радиус которой равен г. Из геометрии известно, что окружность - замкнутая кривая, все точки которой находятся на одинаковом расстоянии от центра или иначе: окружность есть геометрическое место точек, расстояние которых от данной точки, называемой центром - величина  $\Pi$ <sup>o</sup> стоянная.

Чтобы на основании этих свойств вывести уравнение окружности с центром в начале координат, берем на окружности какуюлибо точку А с переменными координатами  $x$  и  $y$  (рис. 72). Опустив из этой точки перпендикуляр на ось  $X$ , получаем прямоугольный  $\triangle$  OBA, в котором  $OA = r$ ,  $OB = x$   $H$   $BA = y$ .  $\Pi$ o

теореме Пифагора (сумма квадратов катетов равна квадрату гипотенузы) имеем

 $x^2 + y^2 = r^2$ 

Это и есть искомое уравнение окружности, так как какую бы точку мы ни взяли на этой окружности, связь между координатами этой точки и постоянной величи-

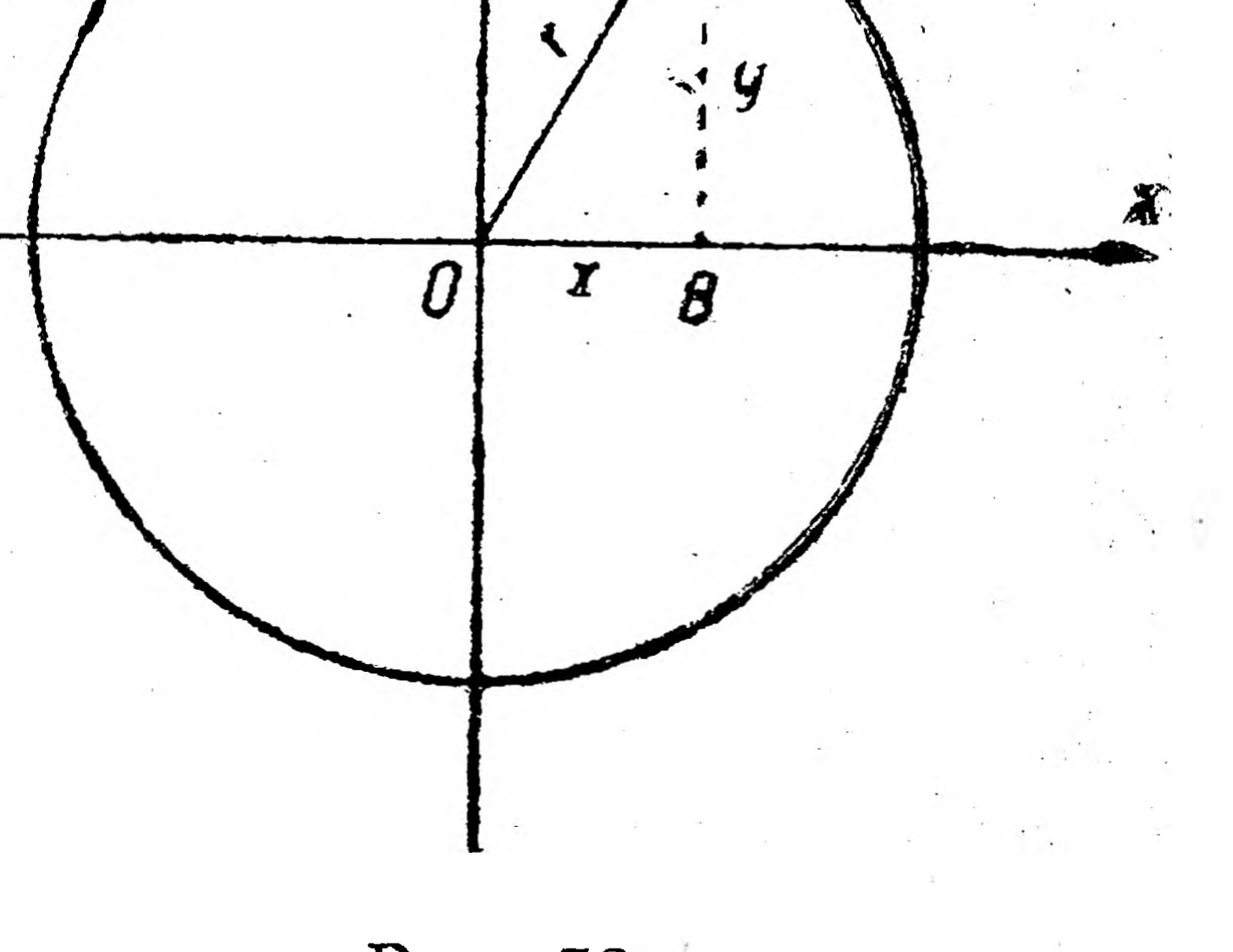

57

Рис. 72.

ной будет определяться полученным уравнением: сумма квадратов координат этой точки равна квадрату радиуса.

В заключение обобщим весь рассмотренный нами материал, касающийся линий и их уравнений.

1. Одно уравнение с двумя переменными (неизвестными) геометрически изображает на плоскости линию и обратно: всякая линия, изображенная на плоскости, аналитически выражается одним уравнением с двумя переменными.

2. Поэтому выражения - "дана линия" и "найти линию" озна-

чают "дано уравнение линии" и "найти уравнение линии". 3. Координаты всякой точки, лежащей на данной линии, являются корнями уравнения этой линии. Поэтому, чтобы узнать, лежит ли данная точка на данной линии, надо в уравнении линии текущие координаты заменить координатами данной точки и, если уравнение обратится в тождество, то точка лежит на линии, в противном же случае нет. Например: а) точка А (1, 2) лежит на линии (параболе)  $y = x^2 + 1$ , так как, заменив в этом уравнении х единицей, з у двумя, получаем тождество  $2 = 1 + 1$ ;

б) точка же  $B(2, 3)$  не лежит на этой параболе:  $y = x^2 + 1$ , так как после замены в этом уравнении х и у координатами точки В равенство нарушается  $(3 \neq 4 + 1)$ .

4. Как определить координаты точек пересечения двух линий, уравнения которых даны?

Так как точка пересечения двух линий лежит одновременно на обеих линиях, то координаты этой точки являются корнями как одного, так и другого уравнения. Поэтому для отыскания этих корней надо решить систему двух уравнений с двумя переменными, иначе говоря, два уравнения с двумя переменными геометрически изображают на плоскости точки пересечения линий, выраженных этими уравнениями.

На этом основано графическое решение системы двух уравнений с двумя переменными (неизвестными), которое сводится к построению кривых, заданных этими уравнениями, и к отысканию точек пересечения этих кривых.

Например: а) чтобы найти точки пересечения параболы  $y = x^2 + 3$ и прямой  $y = 4x$ , решаем систему этих уравнений. Приравняв между собой их правые части, имеем

$$
x^2 + 3 = 4x
$$
 *mm*  $x^2 - 4x + 3 = 0$ ,

откуда, решая квадратное уравнение, получаем

$$
x = 2 \pm \sqrt{4 - 3} = 2 \pm 1
$$

MYH

$$
x_1 = 2 + 1 = 3
$$
  $x_2 = 2 - 1 = 1$ .

Подставив эти значения  $x$  в уравнение  $y = 4x$ , находим

$$
y_1 = 4 \cdot 3 = 12 \text{ m } y_2 = 4 \cdot 1 = 4,
$$

т. е. парабола  $y = x^2 + 3$  и прямая  $y = 4x$  пересекаются в точках  $(3; 12)$   $\pi$   $(1; 4)$ .

Примечание. Уравнение называется квадратным, если оно имеет неизвестное (переменное) с наибольшим показателем, равным двум. Рассмотрим самые основные виды и способы решения квадратных уравнений:

а)  $ax^2 = c$ ; для того чтобы решить это квадрагное уравнение, т. е. найти чему равен х, делим сначала обе части уравнения на а. Получаем

 $\frac{ax^2}{a} = \frac{c}{a}$  или  $x^2 = \frac{c}{a}$ .

 $x = \pm \sqrt{\frac{c}{a}}$  with  $x_1 = \sqrt{\frac{c}{a}}$   $x_2 = -\sqrt{\frac{c}{a}}$ .

Извлекаем квадратный корень:

Например,  $A \cdot Q$ 

$$
4x^2 = 9; \ \frac{4x^2}{4} = \frac{9}{4}; \ x^2 = \frac{9}{4}; \ x = \pm \sqrt{\frac{9}{4}} = \pm \frac{3}{2}
$$

MAM

 $x_1 = \frac{3}{2}$   $x_2 = -\frac{3}{2}$ . 6)  $ax^2 + bx = 0$ . Вынося х за скобки, имеем

 $x (ax + b) = 0.$ 

Произвеление двух множителей х и  $ax + b$  равно нулю; это может быть, когда какой-либо из множителей равен нулю, т. е. или

 $x_1 = 0$  или  $ax + b = 0$ ,

откуда, перенося *b* из левой части второго равенства в правую с обратным знаком и разделив обе части уравнения на а, находим х:

$$
ax = -b; \quad \frac{ax}{a} = -\frac{b}{a}; \quad x = -\frac{b}{a}.
$$
  

$$
x_1 = 0 \text{ if } x_2 = -\frac{b}{a}
$$

Например,

Итак,

$$
4x^2 - 5x = 0; \quad x(4x - 5) = 0; \quad x_1 = 0;
$$
  

$$
4x - 5 = 0; \quad 4x = 5 \quad x \quad x = \frac{5}{4}, \quad x \quad e, \quad x_1 = 0 \quad x \quad x_2 = \frac{5}{4}.
$$

(B)  $ax^2 + 8x + c = 0$ .

Этот вид квадратного уравнения в отличие от предыдущих называется полным. Оно решается по формуле

$$
x=\frac{-b\pm\sqrt{b^2-4ac}}{2a}
$$

KIH

 $\boldsymbol{V}$ 

$$
x_1 = \frac{-b + \sqrt{b^2 - 4ac}}{2a}
$$

$$
x_2 = \frac{-b - \sqrt{b^2 - 4ac}}{2a}
$$

Формула эта читается так: х равняется коэфициенту (b) при неизвестном в первой степени с обратным знаком плюс (или минус) корень квадратный из квадрата этого коэфициента без учетверенного произведения коэфициента  $(a)$  при неизвестном во второй степени на свободный член  $(c)$  и все это, деленное на удвоенный коэфициент  $(a)$  при неизвестном во второй степени.

- Например,  $3x^2 - 5x + 2 = 0$ , здесь, очевидно,  $a = 3$ ;  $s =$  $5 \text{ m}$   $\epsilon = 2$ ;

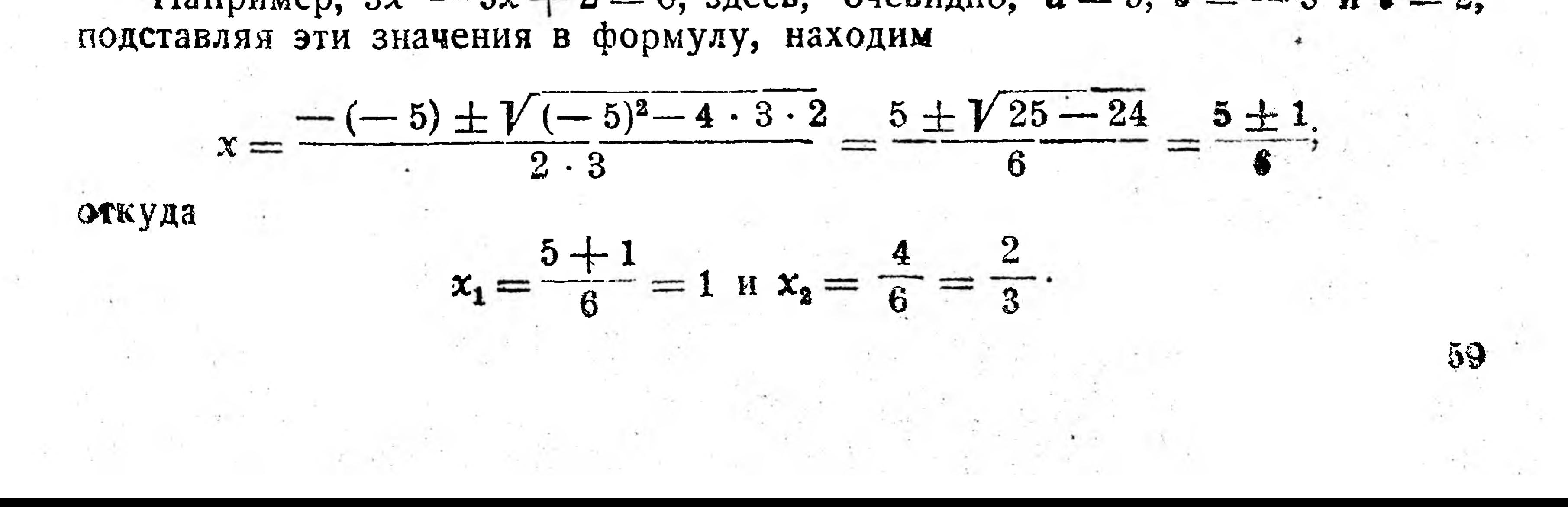

 $\sim$  6) Чтобы решить графически систему уравнений  $y = x^3$  м  $y = x^2 + 1$ , составляем таблицу.

Таблица 17.

| $x =$           | - 0 | $\overline{\phantom{a}}$ | 2 <sup>1</sup>  | $-1$                   | $-2$ |
|-----------------|-----|--------------------------|-----------------|------------------------|------|
| $y = x^3 =$     |     |                          |                 | <b>Auto La</b><br>$-1$ | $-8$ |
| $y = x^2 + 1 =$ |     | $\boldsymbol{2}$         | $5\overline{5}$ |                        |      |

Построив графики этих функций (рис. 73), получаем точку пересечения А (1,5; 3,3). Координаты  $x = 1.5$  и  $y = 3.3$  являются приближенными корнями данной системы уравнений.

Весь тот материал, который был до сих пор изложен, изучается отделом высшей математики, называемым аналитической геометрией, так как в ней геометрические образы (точка, линия) изображаются аналитически (уравнения) и изучение этих геометрических образов сводится к изучению их уравнений. Такая перестройка геометрии тесно связана с введением в математику переменной величины.

Создание аналитической геометрии связано сименем Декарта, так как в 1637 г. им был опубликован его труд "Геометрия", в котором излагались основные идеи аналитиче-

ской геометрии. Но, как пишет один историк математики, "аналитическая геометрия (названная так впервые Ньютоном), как и все крупные приобретения научной мысли, не была плодом единичного творчества гения", т. е. Декарт имел предшественников, работа которых в этой области была вызвана соответствующими запросами практических и теоретических дисциплин (естествознание, техника).

Рис. 73.

#### И. СОСТАВЛЕНИЕ ЭМПИРИЧЕСКИХ ФОРМУЛ.

Как мы видели, математические функции могут быть изображены и аналитически (помощью формул и уравнений) и таблично и графически. Эмпирические же функции нами изображались лишь двумя последними способами. Так как изучение функциональной зависимости и расчеты часто упрощаются, если эта зависимость выражена формулой или уравнением, то нередко эмпирические функции вы-60

ражают помощью приближенных, так называемых эмпирических формул. Например:

1) Объем бочки V (рис. 74) можно вычислить довольно точно по формуле  $-10D<sub>1</sub> d<sub>2</sub>$ 

$$
V=\frac{\pi}{4}\left(\frac{2D+a}{3}\right)^2\cdot h,
$$

где  $\pi = 3.14$ ,  $D$  — диаметр бочки в самом широком месте,  $d - \text{N}$ иаметр каждого днища,  $h$  — высота бочки.

2) Вес металлических мостов Р в килограммах может быть найден по следующей формуле, установленной на основании данных существующих мостов:

$$
P=al^2+bl,
$$

где  $l$  — пролет моста в метрах, а и  $b$  — коэфициенты, имеющие постоянное значение для дан-HOI'O MOCTA.

3) Известный химик Менделеев в своей книге "Основы химии" приводит между прочим найденную им опытным путем формулу:

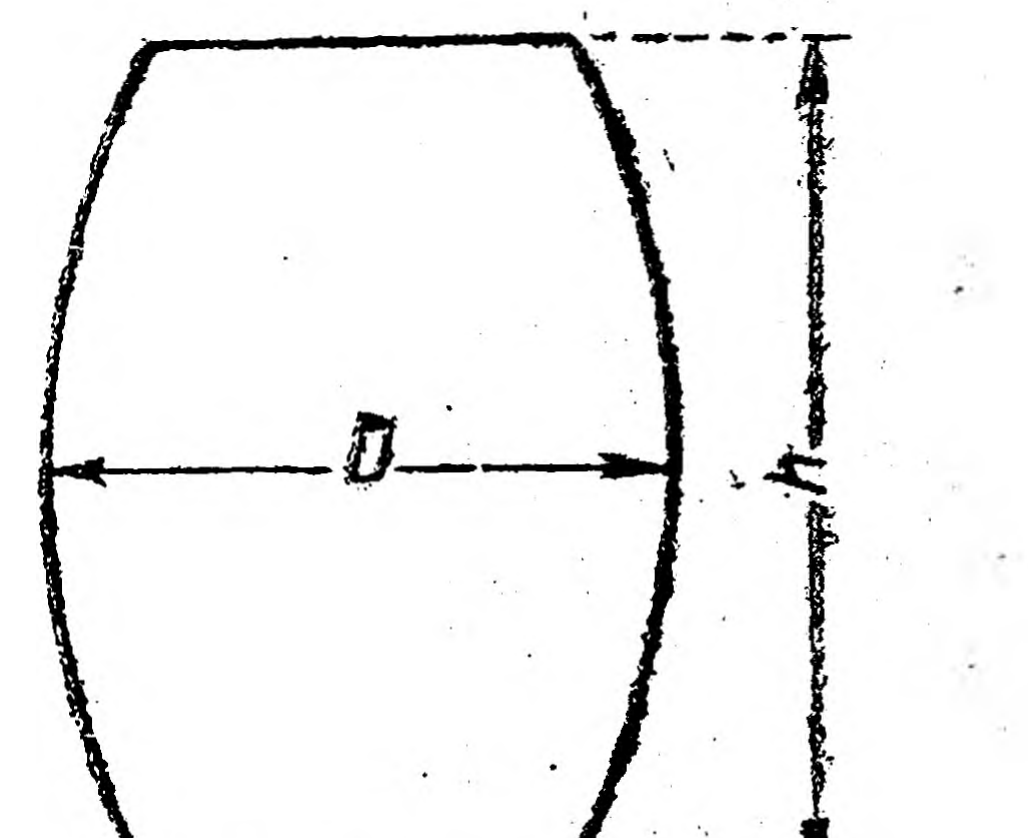

$$
y = 0,87x + 67,5,
$$

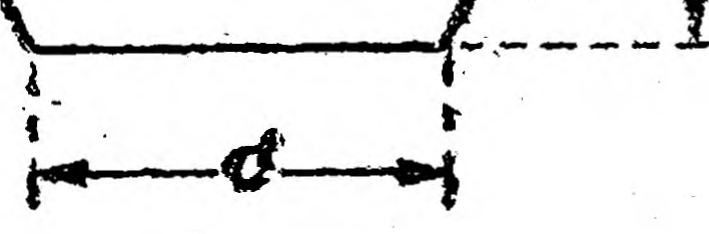

61

тде  $x$  — температура и  $y$  — количество растворяющейся азотнонатриевой соли на 100 частей Рис. 74. воды.

4) На николаевских государственных заводах им. А. Марти для нормирования электросварочных работ была выведена опытным путем следующая эмпирическая формула:

$$
T=\frac{V_{\rm T}}{V_{\rm s}}\ \ k t+k_1t_1m^{\rm T}\ \ {\rm n}\ \ {\rm T}\ \ {\rm J}.
$$

Вообще говоря при техническом нормировании оперируют главным образом эмпирическими формулами.

Помимо чисто практического значения, эмпирические формулы часто являются первым шагом в получении того или иного закона, той или иной теории.

Учитывая это значение эмпирических формул, автор одного из учебников по высшей математике для втузов бращается к читателю с та ими словами: "Учись составлять эмпирические формулы. Эмпирические формулы — разведчики математики в области естествознания и техники".

Как же составляются эмпирические формулы? Прежде, чем ответить на этот вопрос, условимся относительно следующего: до сих пор мы по уравнению лишь устанавливали форму и свойства соответствующей линии и почти не решали обратного вопроса - об <sup>1</sup> "Предприятие", 1929 г., № 6, 9. М. Рабзанович- "Опыт технического нормирования сварочных работ при электродуговой сварке".

определении уравнения для данного графика (кривой); этим мы займемся впоследствии, а пока будем считать очевидным, что, если графиком функции  $y = ax$  является прямая, проходящая через начало координат, то и обратно - уравнением всякой прямой, проходящей через начало координат, является уравнение вида  $y = ax$ ; если графиком функции  $y = ax + b$  является прямая, не проходящая через начало координат, то и обратно - уравнение всякой прямой, не проходящей через начало координат, имеет вид  $y = ax + b$ M T. II.

На основании этого сделаем сводку уравнений и их графиков, которые нам могут пригодиться при решении вопроса о составлении эмпирических формул:

#### Таблица 18.

62

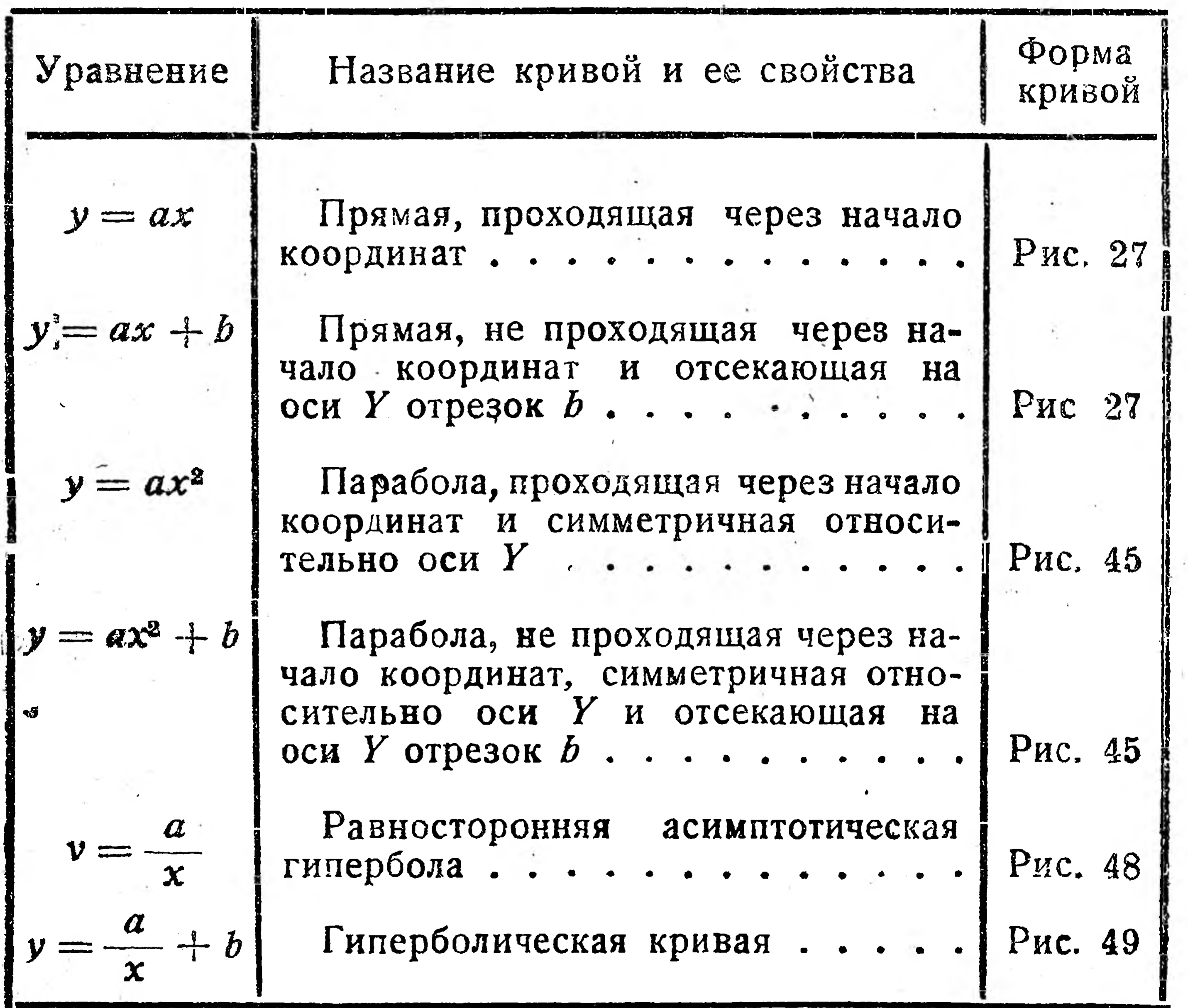

Теперь рассмотрим наиболее простые случаи и приемы составления эмпирических функций.

Пример. Составление линейной эмпирической формулы по графику. а) В деревообделочном цехе одного

крупного советского завода сел.-хоз. машиностроения был поставлен опыт рационализации смазки быстроходных станков. <sup>1</sup> Опыт установил, что понижение температуры смазочного масла снижает расход электроэнергии. Результаты опыта были занесены на график <sup>1</sup> "Предприятие", 1929 г., № 9 - А. В. Борин - "Опыт рационализации смазки быстроходных станков".

(рис. 75). Требуется определить уравнение этого графика, если ва оси X откладываются разности температур  $t^{\circ}$  масла до рационализации и после, а на оси У откладываются соответствующие этим разностям температур процентные снижения Р расхода энергии. Так как прямая на рис. 75 проходит через начало координат, то ее уравнение имеет вид

$$
P=at.
$$

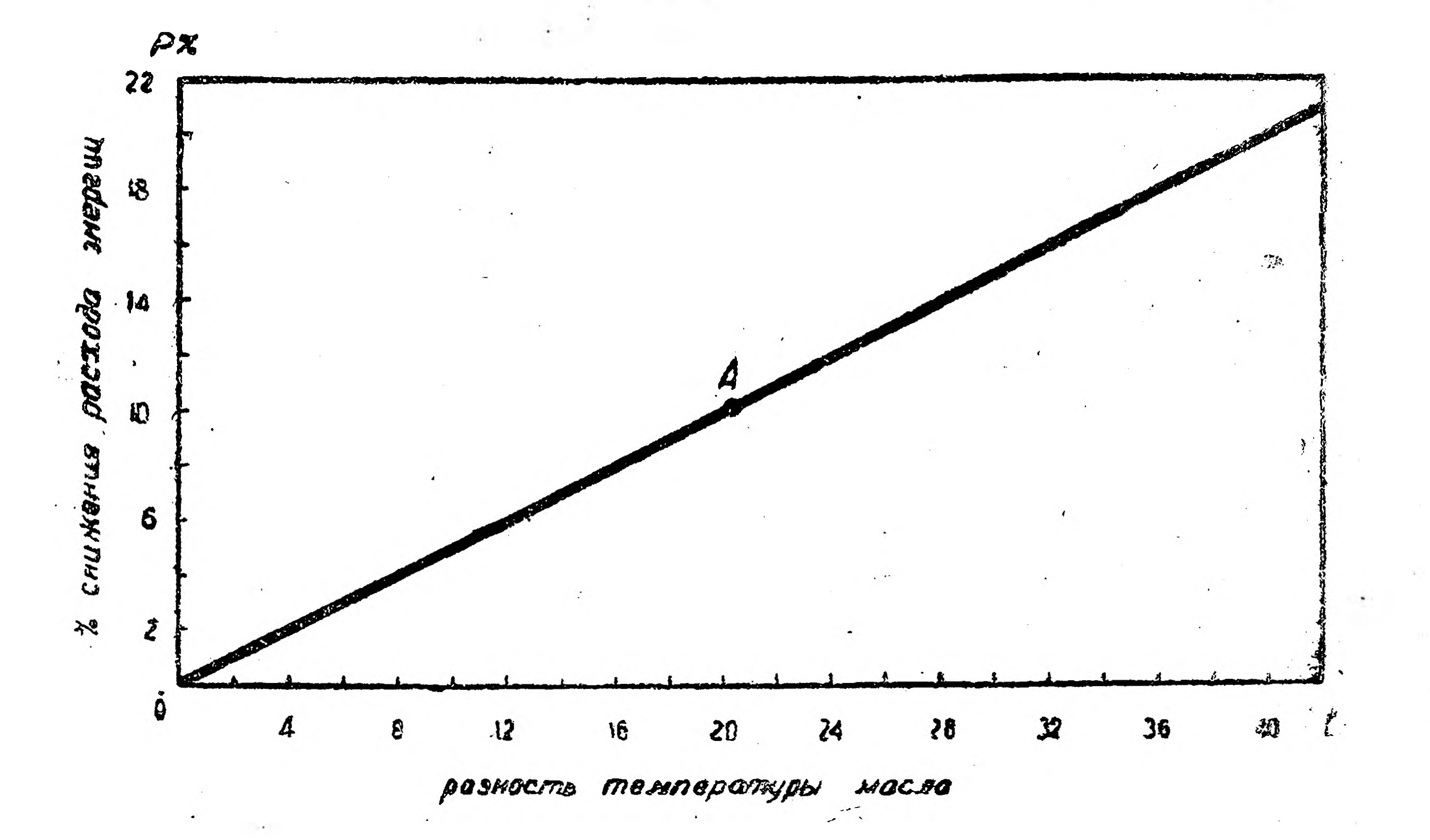

#### Рис. 75.

Помня, что угловой коэфициент а равен отношению ординаты и абсциссы какой-либо точки, лежащей на этой прямой, берем на прямой произвольную точку А (20, 10) и находим

$$
a=\frac{10}{20}=0,5,
$$

т. е. уравнение этой прямой имеет вид

 $P = 0.5t$ .

б) На московском заводе "Металлист" зависимость продолжительности t (минут) строгания в стальных плитах паза "ласточкин хвост" (рис. 76) от ширины  $d$  (мм) паза (при данной длине  $L$ строгания и глубине h паза) вычисляется по графику, полученному опытным путем и данному на рис 76. Требуется зависимость ме-

жду *t* и *d* выразить в виде формулы. Так как прямая на рис. 76 (стр. 65) не проходит через начало координат, то ее уравнение имеет вид:

 $y = ax + b.$ 

нахождения а и b берем на прямой две произвольные Для точки А (0; 30) и В (100; 80), подставляем в уравнение пря-

63

мой  $y = ax + b$  значения координат этих точек ("если точка лежит ма кривой, то ее координаты являются корнями уравнения этой кривой") и получаем

$$
30 = a \cdot 0 + b
$$
, r. e.  $b = 30$ .

 $80 = a \cdot 100 + b$  или  $80 = 100a + 30$ ,

откуда

$$
100a = 50
$$
 и  $a = 0,5$ .

Подставляя в уравнение  $y = ax + b$  найденные значения  $a$  и  $b$ , имеем искомую эмпирическую формулу

 $y = 0,5x + 30$ 

HUR

$$
t=0,5d+30,
$$

так как по оси X откладывались значения ширины d и по оси  $Y$ значения времени t.

# § 6. Способ натянутой нити.

Пример 1. Составление линейной эмпирической формулы по данной числовой таблице способом натянутой нити. В предыдущем примере эмпирическая функция была задана графически, и ее надо было выразить помощью формулы. Чаще же всего приходится составлять эмпирическую формулу по данной числовой таблице. Например, знаменитый английский инженер Д. Перри, много сделавший по внедрению графических расчетов в техническую практику, исследуя одноцилиндровую газовую машину, нашел следующую зависимость (табл. 19) между ее эффек-

Таблица 19.

64

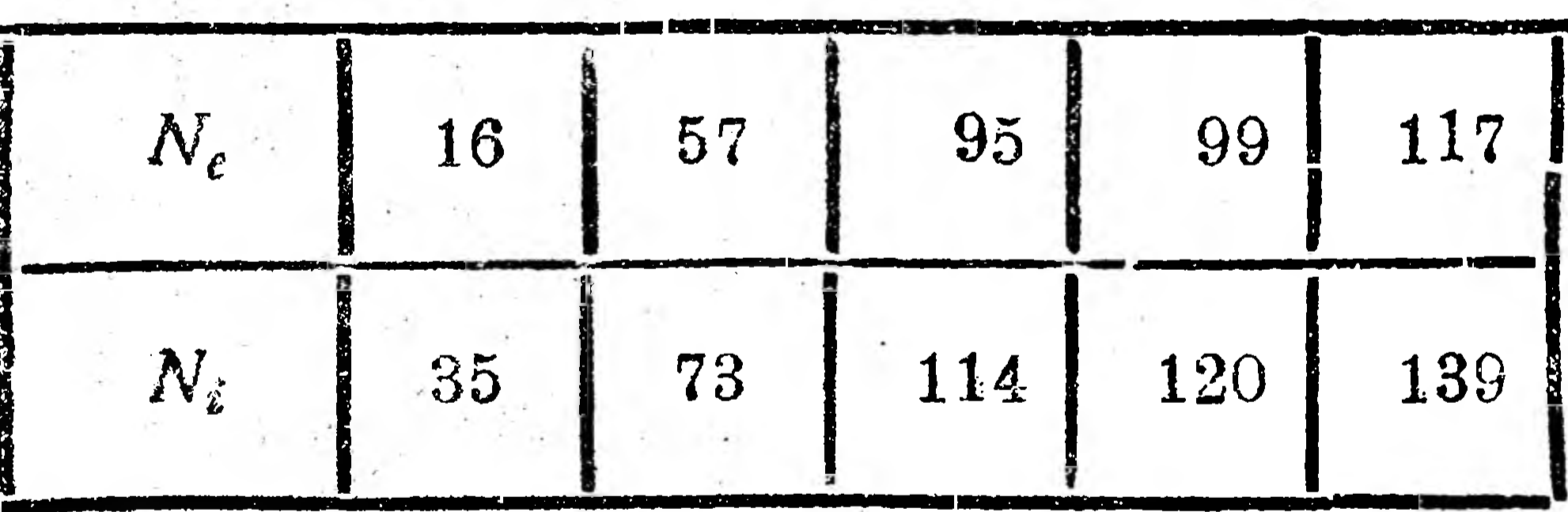

тивной (действительной) мощностью  $N_e$  л. с. и индикаторной ее мощностью  $N_i$  л. с. <sup>1</sup>.

Построив на миллиметровой бумаге точки, соответствующие каждой паре чисел этой таблицы, и натянув нить, проходящую возможно ближе к каждой из этих точек, Перри получил прямую линию (рис. 77), не проходящую

#### через начало координат, т. е. имеющую уравнение вида

 $y = ax + b.$ 

Затем способом, указанным в предыдущем примере, он определил а и b и тем самым нашел эмпирическую формулу. Проде-

Д. Перри - "Практическая математика".

лаем это. Взяв на этой прямой какие-либо две точки А (0; 16) и  $B$  (90; 110) и подставив их координаты в уравнение  $y = ax + b$ , получим

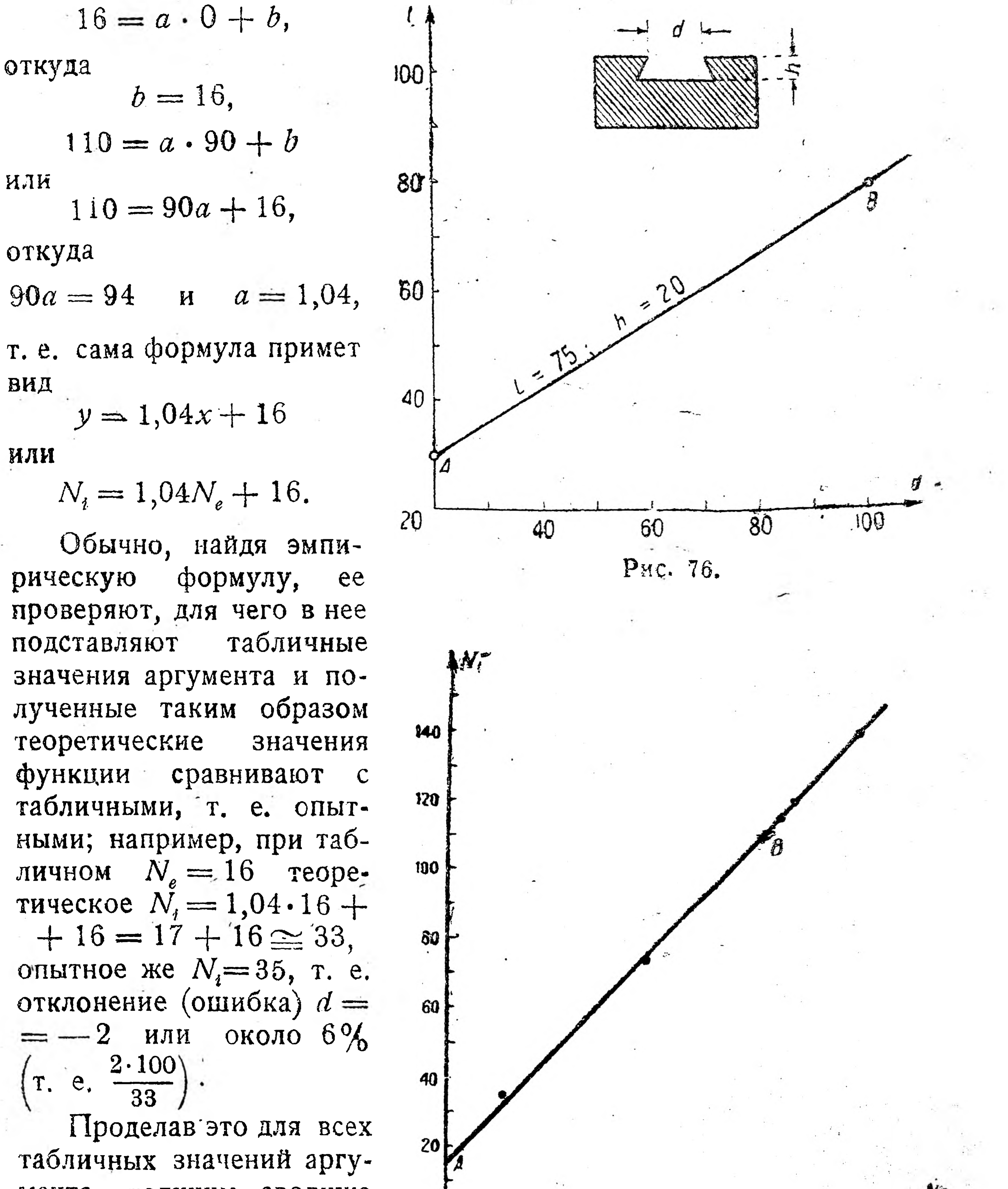

мента, получим сводную NC. таблицу (табл. 20). O  $20$ óС 80  $40$ Пользуясь эмпириче-Рис. 77. формулой, СКОЙ MOЖНО делать те или иные раск табличной интерпообразом сводятся четы, которые главным значений аргумента промежуточных N ляции, т. е. нахождению 65

5 Пачатки высшей математики.

функции. Например, по найденной выше эмпирической формуле момно вычислить  $N_i$  при  $N_e = 40$ , т. е.

 $N_i = 1,04 \cdot 40 + 16 = 58.$ 

Таблица 20.

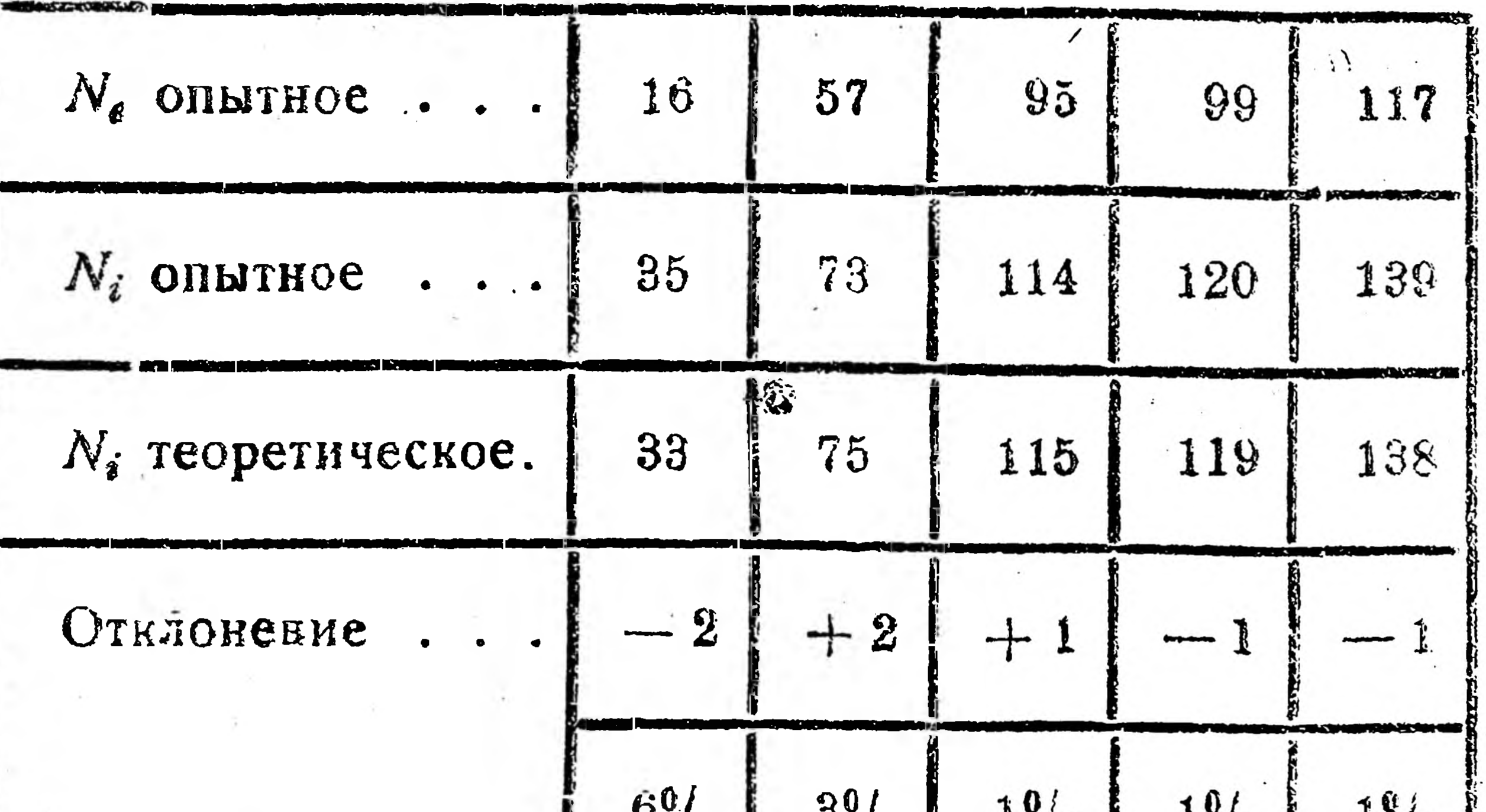

 $\frac{1}{4}$  /  $\frac{1}{6}$  $0.16$  $\sigma$  /0  $\frac{1}{2}$  0  $1^{7}/6$ 

Замечания, сделанные по поводу графической экстраполяции (в § 3), целиком могут быть отнесены и к экстраполяции при пользовании эмпирическими формулами.

Пример 2. Составление квадратичной эмпирической формулы по данной числовой таблице способом натянутой нити. На Коломенском машиностроительном заводе при штамповке болтов на ковочных прессах и при штамповке гаек была установлена путем наблюдений следующая зависимость времени  $t$  (в секундах) нагрева заготовки от диаметра  $d$ (в миллиметрах) последней: 1

Таблица 21.

66

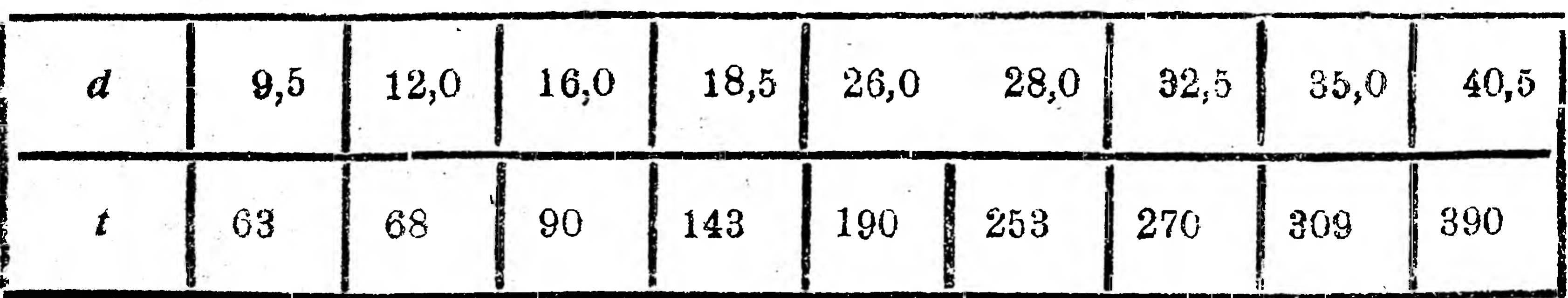

Чтобы по этой таблице составить эмпирическую формулу, прежде всего строим график зависимости  $t$  от  $d$  (рис. 78), который больше всего походит на параболу, не проходящую через начало

<sup>1</sup> "Система и организация", 1925 г., № 11, Шаханин — "К вопросу о нормировании штамповки болтов и гаек".

координат и симметричную относительно оси У, т. е. имеющую уравнение вида

$$
v = ax^2 + b
$$

или в обозначениях данного при-Mepa

 $t = ad^2 + b.$ 

Для вычисления а и б пред $c$ тавим  $d^2$  как первую степень какой-либо переменной  $z$ , т. е.  $d^2 = z$ , после чего уравнение  $t = ad^2 + b$  принимает вид

 $t = az + by$ 

т. е. уравнения прямой, не проходящей через начало координат.

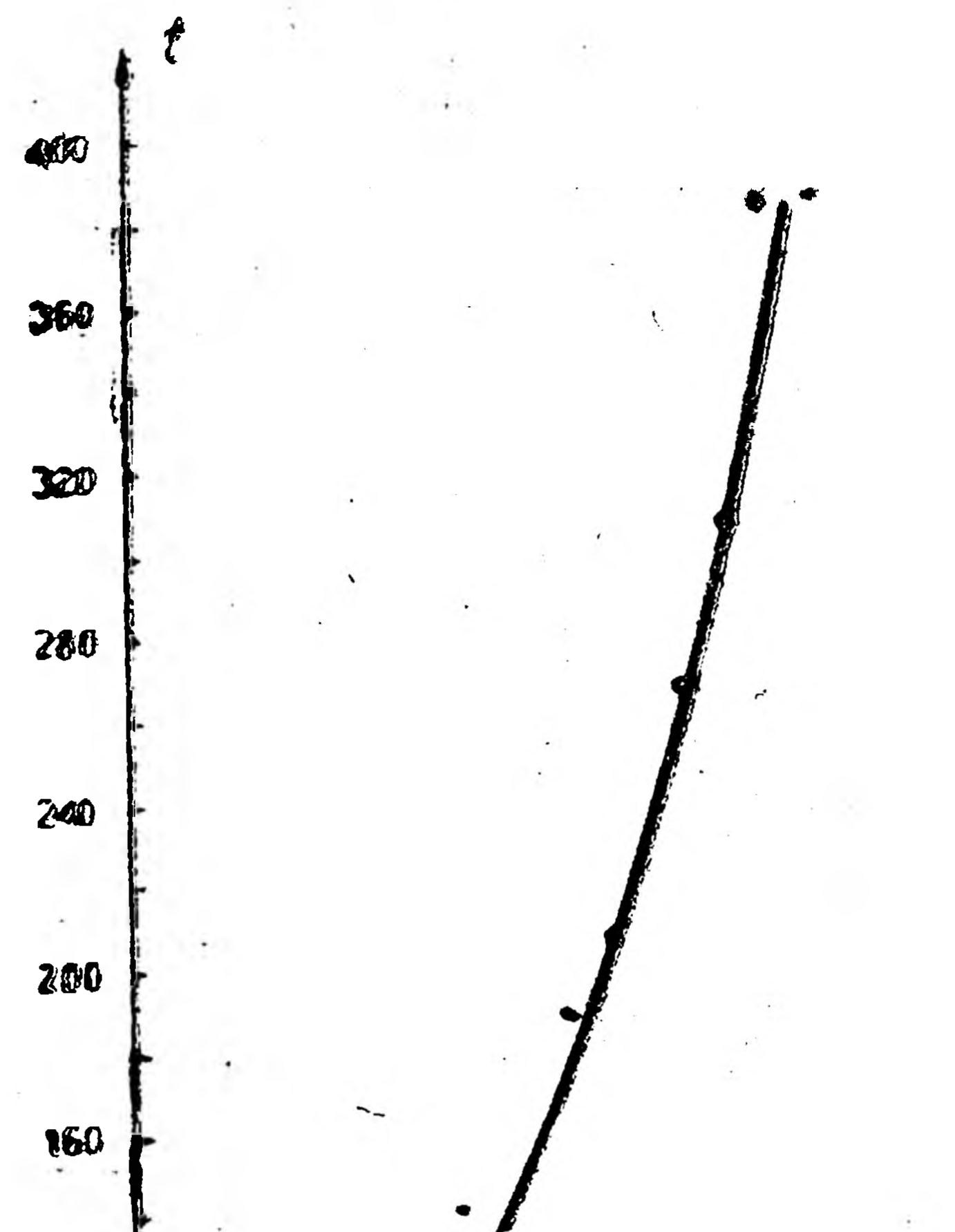

Теперь составляем таблицу за-BECHMOCTH  $t$  or  $z$  (T. e. or  $d^2$ ), для чего данные значения d возводим в квадрат и результаты вписываем в следующей таблице в строке z и строим с помощью натянутой нити соответствующий график — прямую, не проходящую через начало координат (рис. 79). Чтобы в уравнении этой прямой  $t = az + b$  знать а и  $b$ , берем на прямой какие-либо две точки А (700, 200) и В (1600, 400), подставляем значения их координат в уравнение прямой и получаем систему:

 $200 = 700a + b$ 

 $400 = 1600a + b.$ 

Вычитая из второго уравнения первое, имеем

 $900a = 200.$ 

 $a = \frac{2}{9}$  или  $a = 0,22$ .

откуда

$$
\begin{array}{c|c}\n\hline\n\text{0}\n\end{array}
$$

UT

Рис. 78.

### Таблица 22.

 $\mathcal{R}^{\text{th}}$ 

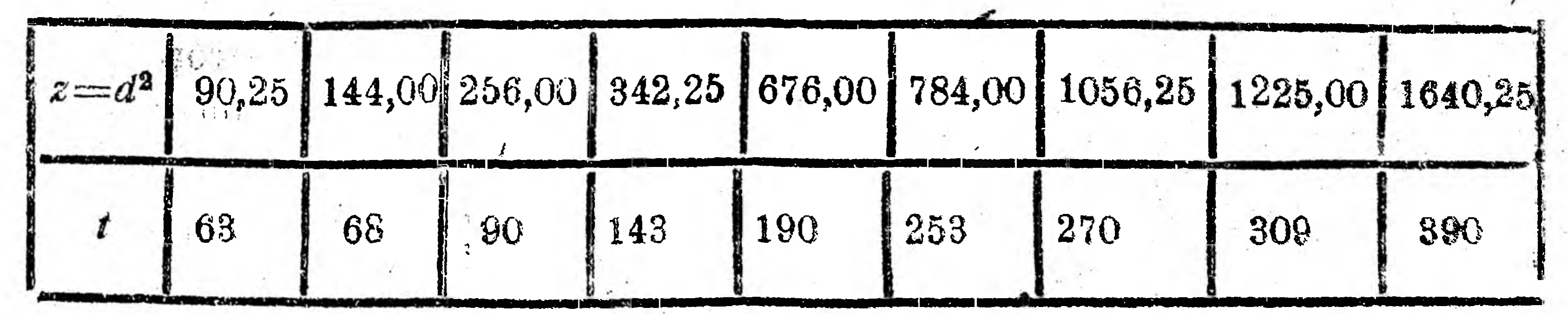

Подставляя найденное значение а в первое уравнение, получаем  $200 = 700 \cdot 0, 22 + b, 200 = 154 + b$   $\blacksquare b = 46,$ т, е, искомая эмпирическая формула  $t = ad^2 + b$  примет вид

 $t = 0,22d^2+46.$ 

Пример 3. Составление эмпирической формулы вида  $y = \frac{a}{x} + b$  способом натянутой нити. В одном справочнике для монтеров <sup>1</sup> приведена следующая основанная на

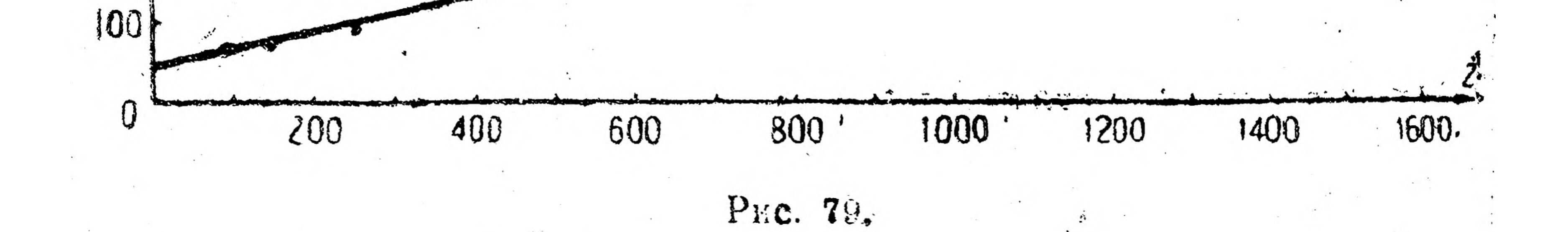

опытных данных таблица, показывающая зависимость числа оборотов и в 1 мин. спирального сверла из быстрорежущей стали от размеров диаметра d мм этого сверла, если материалом сверления является чугун и скорость резания составляет 16 м/сек:

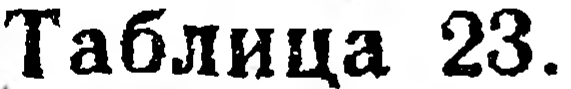

 $400$ 

 $-300$ 

200

68

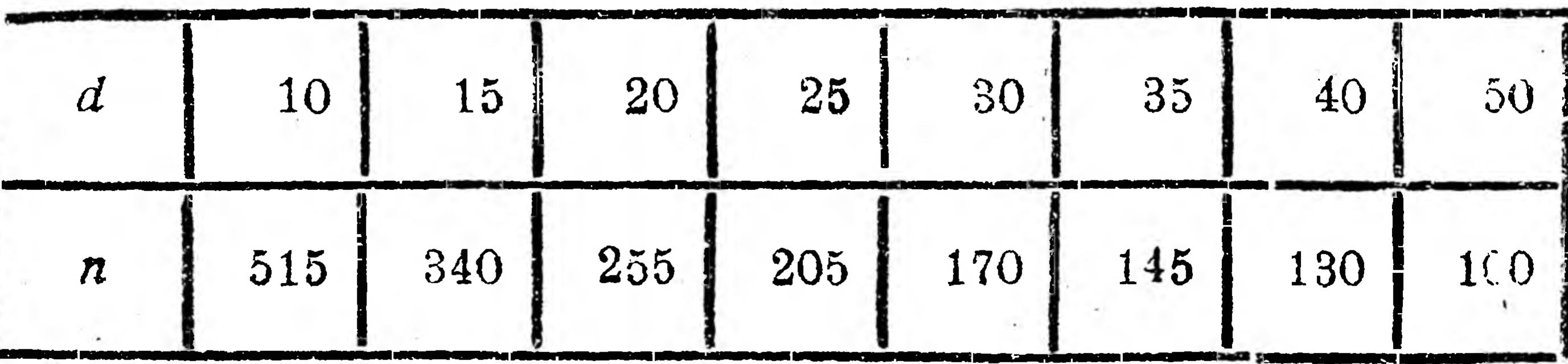

Надо эту зависимость представить эмпирической формулой. Построив по этой таблице график, видим, что он походит на гиперболу (рис. 80), уравнение которой можно представить в виде

 $y = \frac{a}{r} + b$ 

 $n = \frac{a}{d} + b.$ 

## или в наших обозначениях таблицы

<sup>1</sup> Гюльднер - "Справочник механика", 1926 г.

- Чтобы определить для этого уравнения  $\alpha$  и  $b$ , представляем  $\frac{1}{d}$ как переменную  $z$  (т. е.  $\frac{1}{d} = z$ ) и вместо уравнения  $n = \frac{a}{d} + b$ получаем уравнение прямой

$$
n=az+b.
$$

Теперь составим таблицу зависимости и от  $z$ , т. е. от  $\frac{1}{\sigma}$ , ДЛЯ чего 1 делим на данные значения  $d$  и результаты вписываем в таблицу в строке г.

Таблица 24.

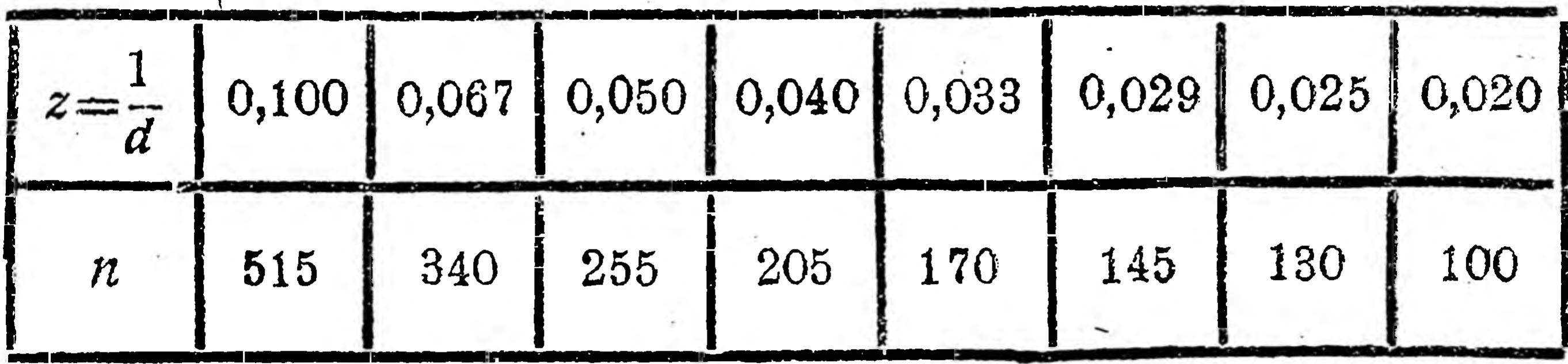

Строим график этой таблицы, пользуясь способом натянутой

нити. Получаем прямую (рис. 81), проходящую через начало координат, для которой  $b=0$  и угловой коэфициент а равен отноше- $\sqrt{2}$ нию ординаты и абсциссы какойлибо точки, лежащей на этой пря- $500$ мой. Берем произвольную точку А  $(0,090;460)$  и находим 400

NO.

200

100

 $\boldsymbol{\iota}$ 

 $20$ 

30

Рис. 80.

 $\frac{1}{2}$ 

50

10

$$
a=\frac{460}{0,090}=5111.
$$

Подставляя найденные значения  $a$  и  $b$  в уравнение  $n = \frac{a}{d} + b$ , поискомую эмпирическую лучаем формулу:

$$
n=\frac{5111}{d},
$$

которая показывает, что  $n$  и  $d$  обратно пропорциональные величины.

 $\label{eq:1.1} \mathbb{E}[\mathbf{Q}^{\mathbf{q}}] = \mathbb{E}[\mathbf{Q}^{\mathbf{q}}] = \mathbb{E}[\mathbf{Q}^{\mathbf{q}}] = \mathbb{E}[\mathbf{Q}^{\mathbf{q}}]$ 

# Таблица 25.

 $\sim$  4  $\%$ 

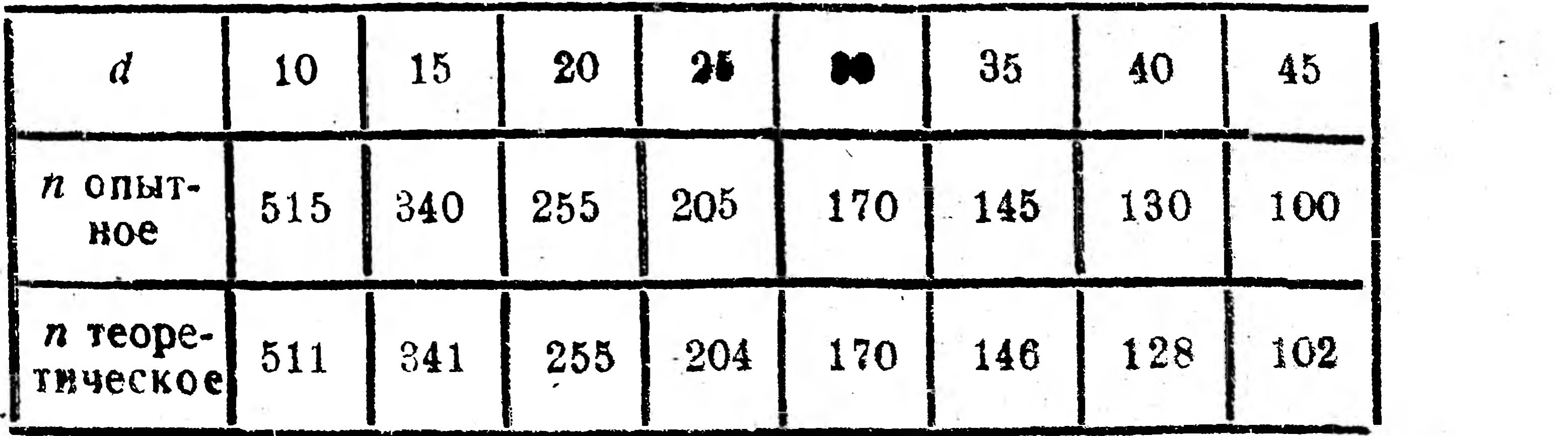

 $\bullet$   $\rightsquigarrow$ 

 $\label{eq:2.1} \begin{array}{cccccccccc} \delta^+ & \cdots & \delta^- & \delta^- & \cdots & \delta^- & \cdots & \delta^- & \cdots & \delta^- \end{array}$ 

6 S

Сравнение опытных и теоретических значений и дает небольшие ОТКЯОНения.

-Пользуясь найденной эмпирической формулой, можно отыскивать промежуточные значения  $d$  и  $n$ .

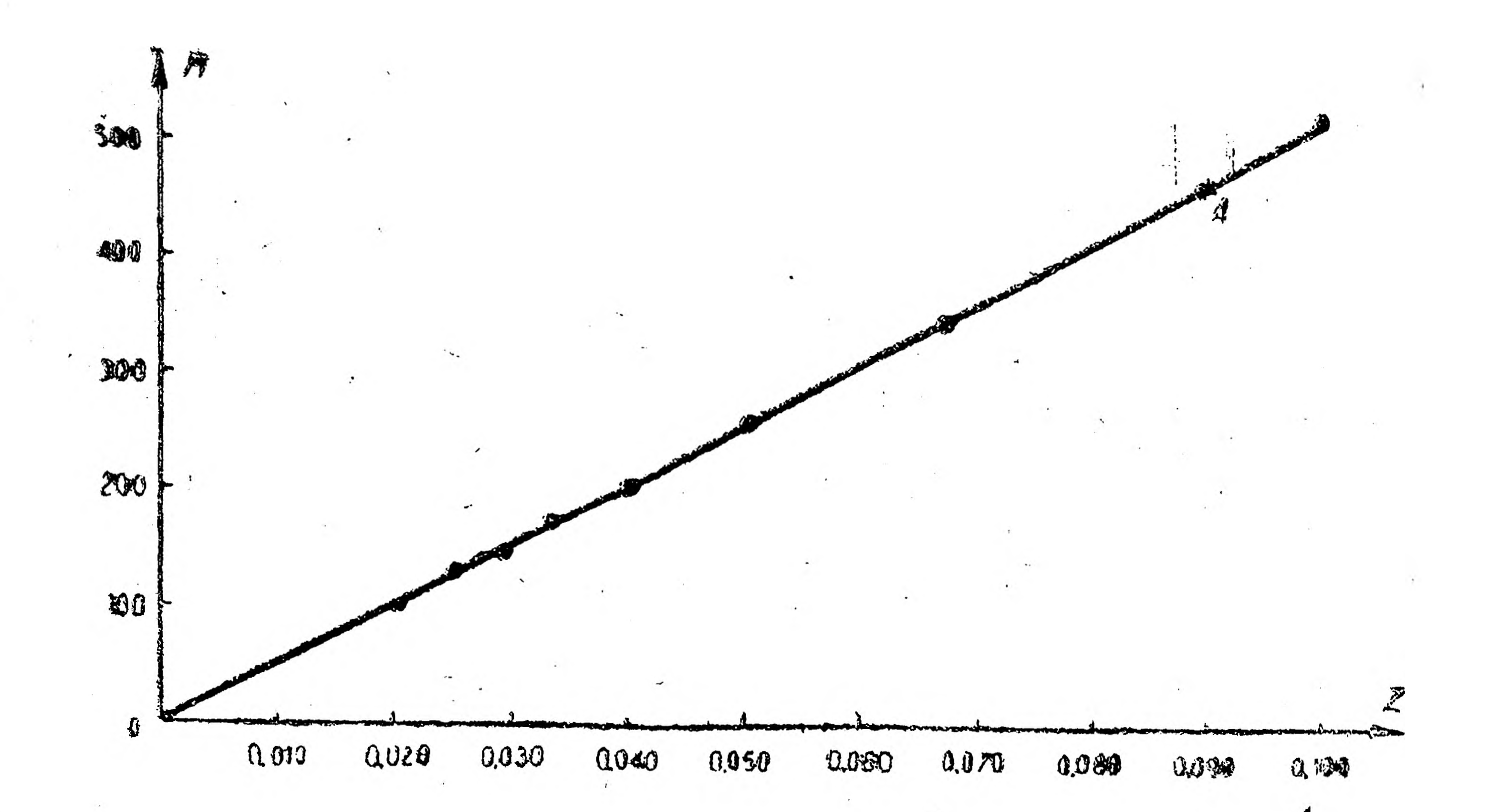

PHC. 81.

# § 7. Метод средних значений.

Пример 1. Составление линейной эмпирической формулы методом средних значений. Составление эмпирической формулы способом натянутой нити сопряжено, как вы видели, с большими трудностями, так как тратится время на построение возможно более точных графиков и так как точность формулы зависит от точности этих построений.

Чтобы избежать необходимости составления графиков и тех ошибок, которые связаны с их построением и пользованием, для составления эмпирических формул применяют чаще чисто аналитические приемы. Познакомимся с одним из этих приемов, носящим название - метод средних значений.

На рис. 82 отчетливо видно, что одни из нанесенных опытных точек лежат ниже, а другие-выше теоретической прямой. Расстояние этих точек по вертикали от теоретической прямой будем называть отклонениями точек. Если отклонения точек, лежащих над прямой, считать положительными, то отклонения точек, лежащих под прямой, будут отрицательные. Условились считать, что теоретическая прямая проведена наиболее удачно, если сумма отклонений всех точек равна нулю. Например, для точек прямой на рис. 82 сумма отклонений (если итти от А к I) равна  $1+0.5+$  $+0-1,5-0,5-0,5+1=0$ , т. е. прямая проведена удачно. "Допустим, что на рис. 83 проведена теоретическая прямая, от которой опытно определенная точка А имеет отклонение  $AB = a$ ; 70

если точка А имеет координаты х, и у, а точка В, лежащая на прямой,--координаты х, и у2, то, очевидно,

$$
d = AB = y_2 - y_1.
$$

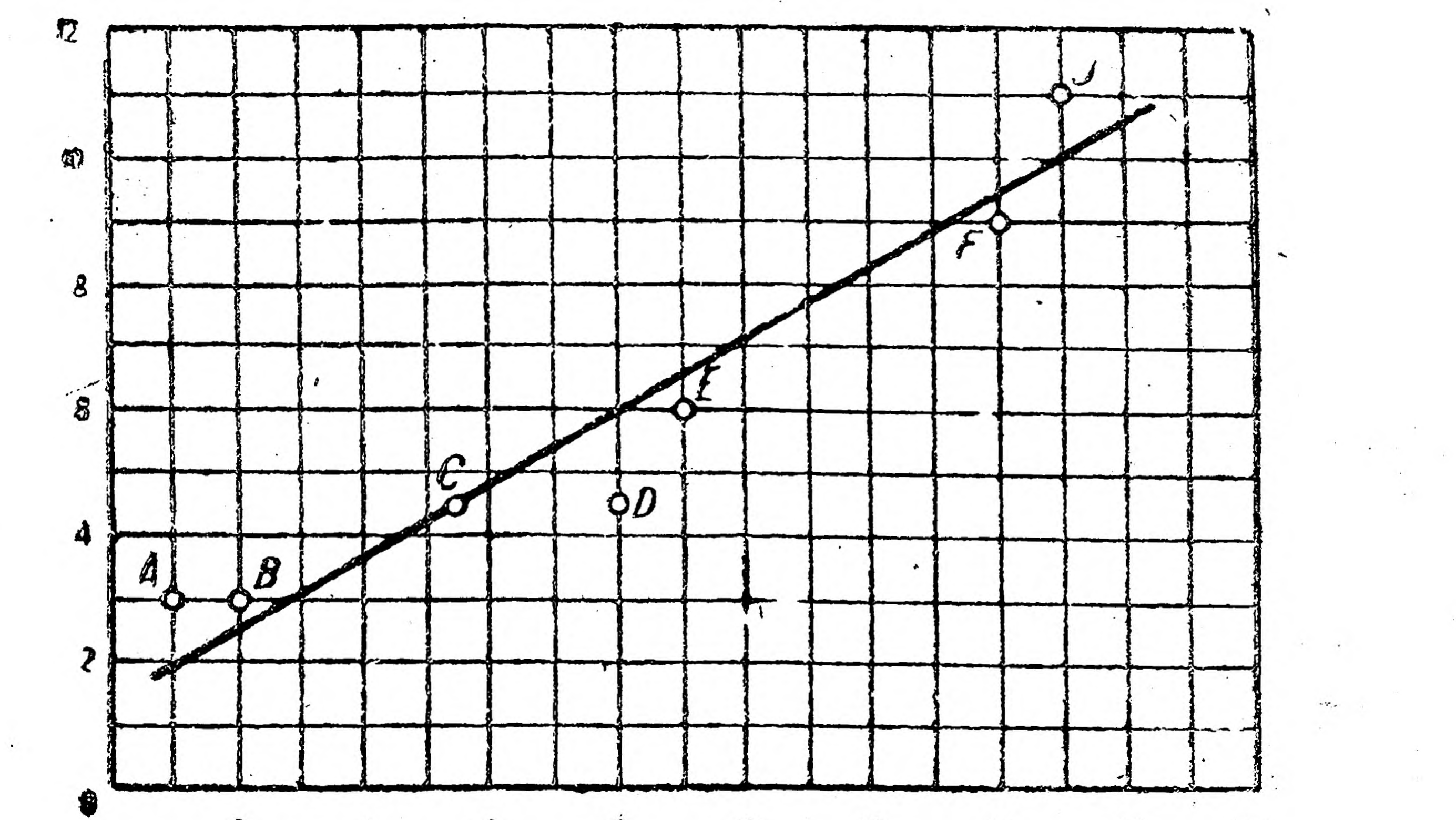

#### **iQ**  $12$ 14  $16$ 瓰

Рис. 82.

Пусть уравнение этой теоретической прямой имеет вид

 $y = ax + b$ .

Так как точка В лежит на этой прямой, то в ее уравнении текущие координаты х и у можно заменить координатами точки B, r. e.  $y_2 = ax_1 + b$ . Подставив найденное значение уз в равенство  $d = y_2 - y_1$ , получим

 $d = ax_1 + b - y_1$ .

Таким же образом  $B(x_1, y_2)$ можно вычислить откло- $\frac{d}{dx} = y_2 - y_1$ <br> $\frac{d}{dx} = y_1$ нения других точек. Взяв сумму этих отклонений и приравняв ее, согласно условия, нулю, получим одно уравнение с двумя x, неизвестными а и b. Для вычисления а и в обычно эту сумму разбивают на PHC. 83. две суммы, приравнивают каждую нулю, получают систему двух уравнений с двумя неизвестными а и b и затем решают эту систему обычными приемами.

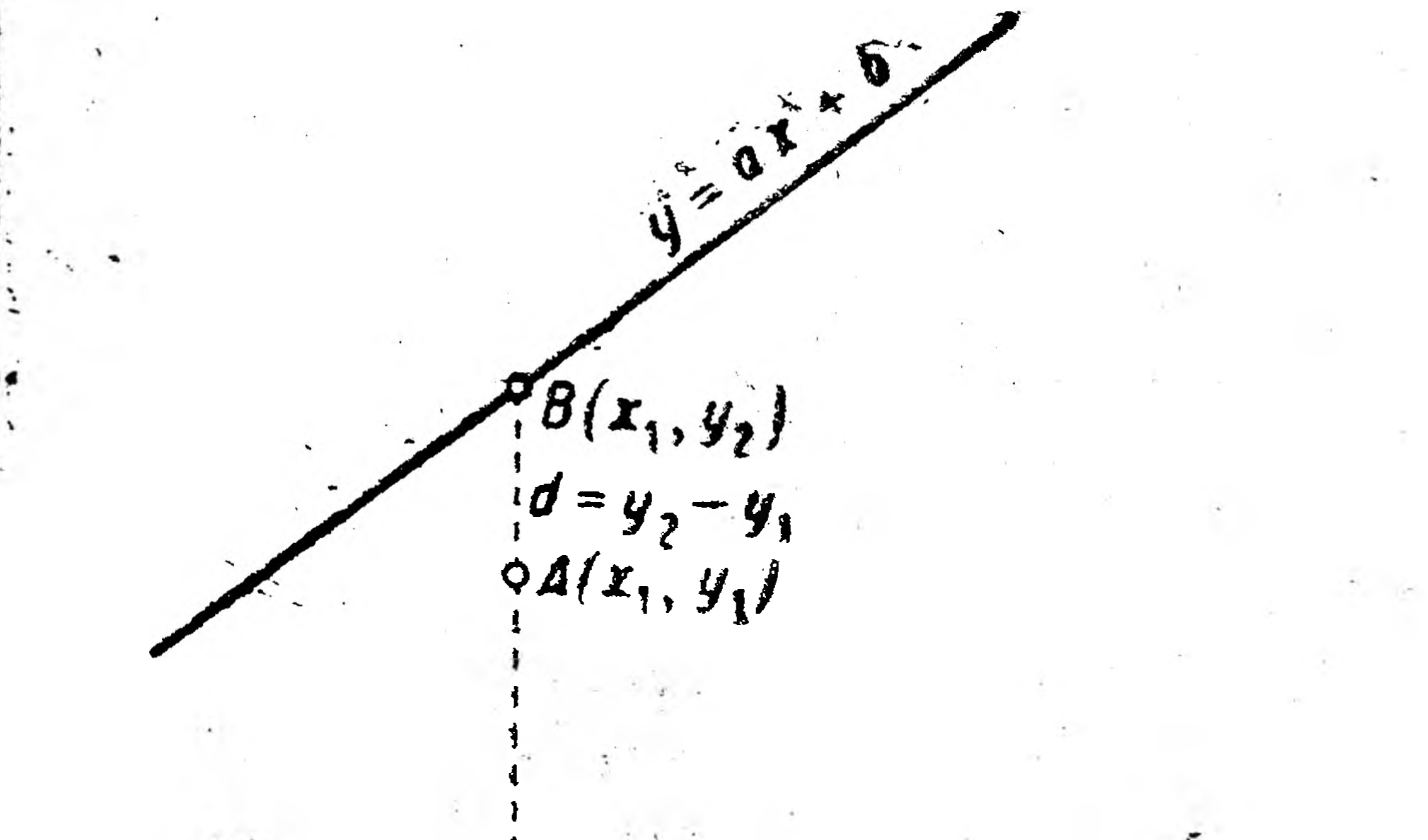
Найдя  $a$  и  $b$ , их значения подставляют в уравнение  $y = ax + b$ и получают искомую эмпирическую формулу.

Применим этот прием к решению следующего вопроса. В одном "Справочнике механика" (для монтеров, техников и др.) зависимость

Таблица 26.

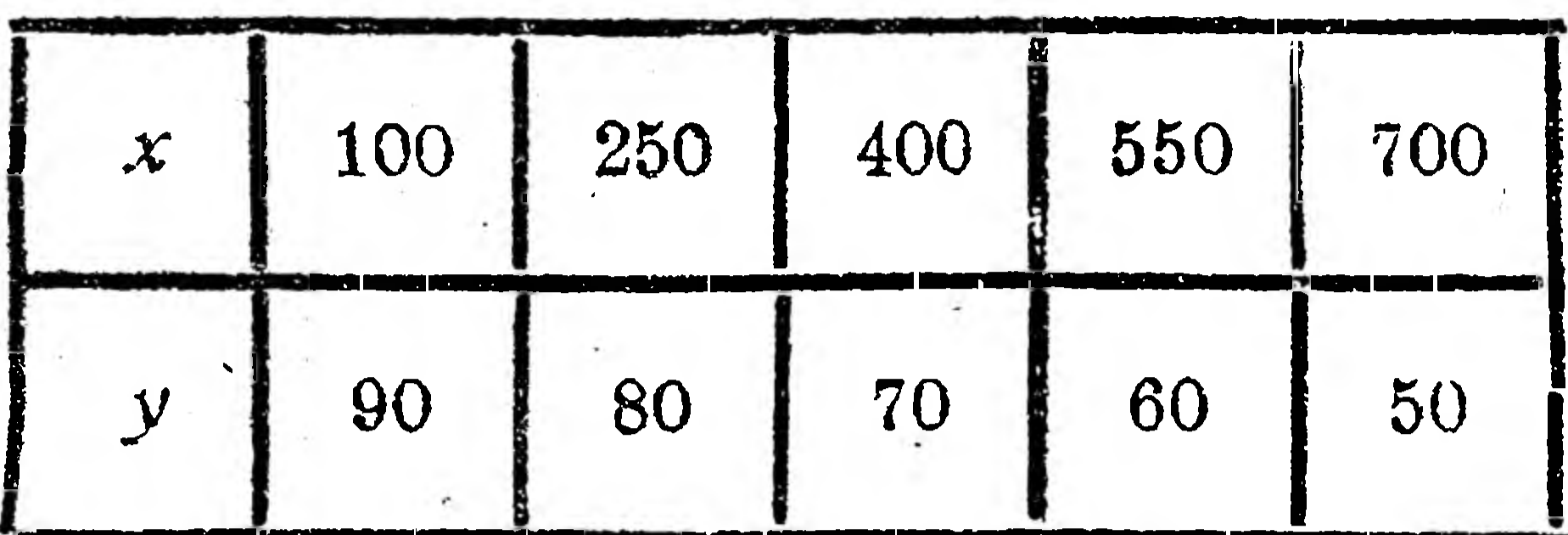

наибольшей длины у мм индикаторной диаграммы от числа оборотов  $x$  машины в 1 мин. дана в виде таблицы 26 и в виде формулы

 $y = 96 - \frac{x}{5}$ .

Проверив эту формулу хотя бы для  $x = 250$ , получаем

$$
y = 96 - \frac{250}{5} = 96 - 50 = 46.
$$

В таблице же при  $x = 250$  имеем  $y = 80$ . Проделав то же самое и для других значений х, убеждаемся, что приведенная в справочнике формула неверна.

Попытаемся на основании данной таблицы и пользуясь только что изложенным методом средних значений, найти более точную эмпирическую формулу.

Прежде всего построением (рис. 84) убеждаемся, что графиком эмпирической функции, заданной в виде приведенной выше таблицы, является прямая.

Затем разбиваем данную таблицу на две части (см. вертикальную черту на таблице), для каждой части составляем сумму отклонений и приравниваем ее нулю.

-1) Берем формулу  $d = ax_1 + b - y$ , и в нее подставляем значения х, и у, из первого столбца таблицы:

$$
d = a \cdot 100 + b - 90 = 100a + b - 90;
$$

то же - для второго столбца:

$$
d_2 = a \cdot 250 + b - 80 = 250a + b - 80
$$

и для третьего:

$$
d_3 = 400a + b - 70.
$$

Сумму полученных отклонений приравниваем нулю:

# $100a + b - 90 + 250a + b - 80 + 400a + b - 70 = 0,$

### откуда

78

 $750a + 3b - 240 = 0$  или  $750a + 3b = 240$ 

## или, после сокращения на 3,

### $250a + b = 80.$

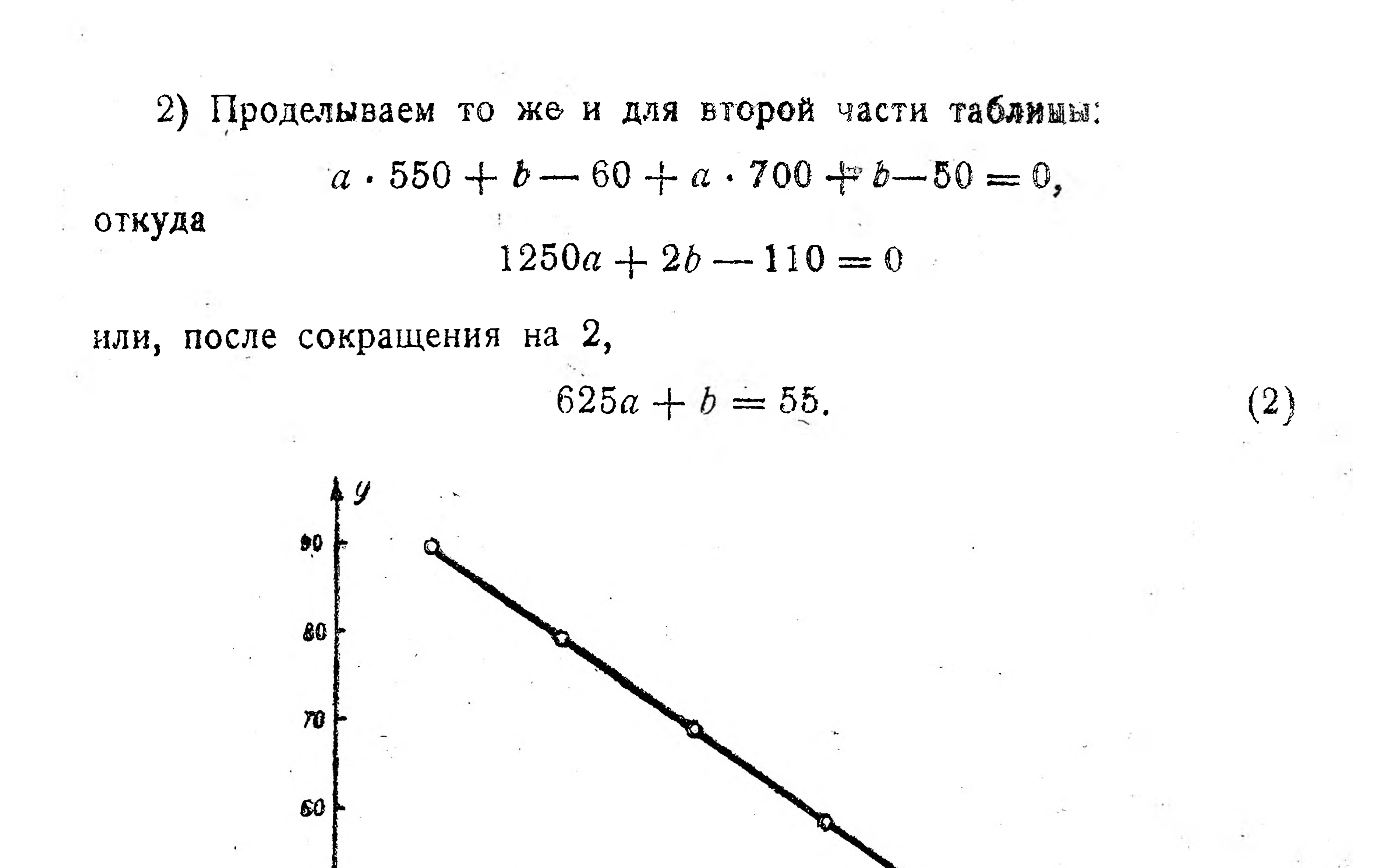

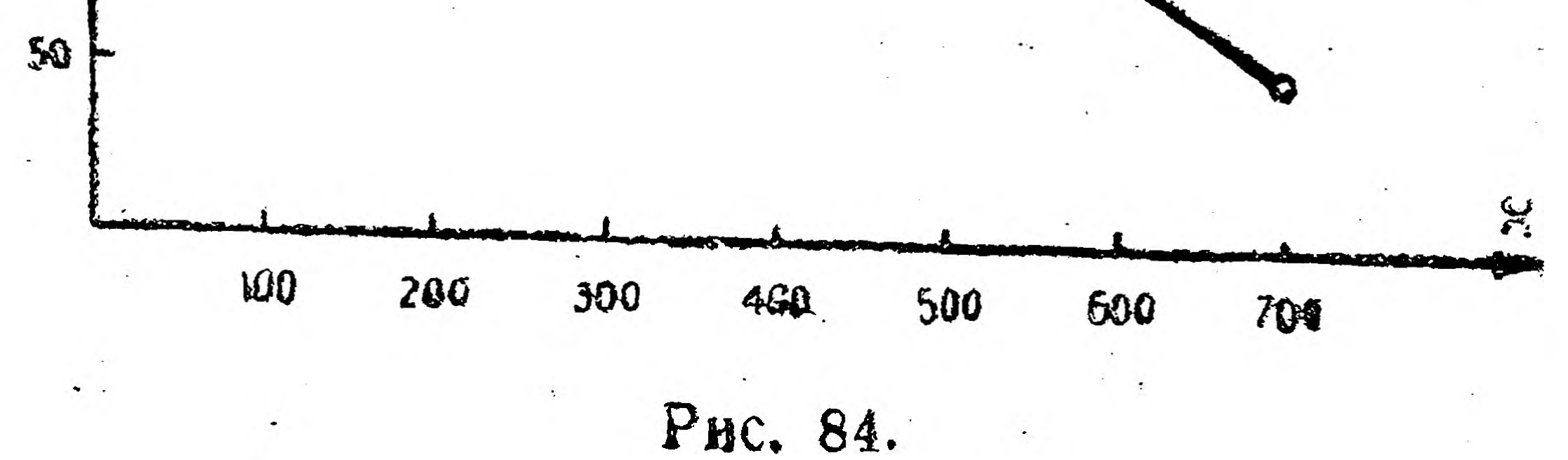

Вычтя почленно уравнение (1) из уравнения (2), получаем  $375a = -25,$ откуда  $a = -\frac{25}{375}$  или  $a = -\frac{1}{15}$ . Подставив найденное значение  $\alpha$  в уравнение (1), имеем:  $250 \cdot \left(-\frac{1}{15}\right) + b = 80; \quad -\frac{50}{3} + b = 80;$ 

 $b = 80 + \frac{50}{3} = 96\frac{2}{3} = 96.7$ .

Значения а и  $b$  подставляем в уравнение прямой  $y = ax + b$ получаем N.

 $v = -\frac{x}{15} + 96,7$  или  $y = 96,7 - \frac{x}{15}$ .

Испытав эту формулу для различных значений х, данных в таблице, убеждаемся, что формула дает для у весьма близкие значения. Пример 2. Составление квадратичной эмпирической формулы методом средних значений. Метод сред-

них значений нами только-что был применен в том случае, когда, графиком таблицы является прямая. Если же график таблицы парабола или гипербола, то надо прежде всего приемами, указанными в примерах на стр. 66-69, уравнения этих кривых преобразовать в уравнения прямой и затем уже методом средних значений определить а и b и подставить их в уравнение кривой (параболы, гиперболы).

Поясним это на решении примера 2 из § 6:

1) по данной таблице 21 строим график, который походитьна параболу (рис. 78) с уравнением  $t = ad^2 + b$ ;

2) заменяем  $d^2$  через  $z$ , получаем уравнение прямой

$$
t=az+b.
$$

Составляем таблицу 22 значений  $z$  и  $t$ , разбиваем ее на две части, как показано вертикальной чертой;

3) для каждой части составляем сумму отклонений и приравниваем ее нулю:

 $\Lambda$   $\Omega$  $\Omega$  $\Omega$  $\sim$   $\Lambda$   $\Lambda$ 

a) 90,25a + b - 63 + 144a + b - 66 + 250a + b - 90 +  
+ 312,25a + b - 143 + 676a + b - 190 = 0;  
1478,5a + 5b = 554 nnn, nocne aenernna kaxaqoro vnena na 5, nueen:  
295,7a + b = 110,8.  
(1),  
6) 784a + b - 253 + 1056,25a + b - 270 + 1225a + b - 309 +  
+ 1640,25a + b - 390 = 0;  
4705,5a + 4b = 1220 nnn, nocne aenernna kaxaqoro vnena na 4,  
aneee.  
1176,4a + b = 305.  
2)  
Byfuran novinenno ypabeenne (1) na ypabeenna (2), nonyvaen  
880,7a = 194,2,  
a = 
$$
\frac{194,2}{880,7} = 0,22.
$$

Подставив это значение  $\alpha$  в уравнение (1), имеем  $295.7 \cdot 0.22 + b = 110.8$ откуда  $b = 45.7$ . Заменяя в уравнении  $t = ad^2 + b$  а и b их найденными числовыми значениями, получаем искомую эмпирическую формулу  $t = 0.22t^2 + 45.7$ .

Сравнивая ее с ранее полученной способом натянутой нити, видим, что обе эти формулы незначительно отличаются друг от друга, лишње свободными членами.

### Упражнения.

1. Составить эмпирическую формулу сперва способом натанутой инти, и затем методом средних значений, по следующей таблице.

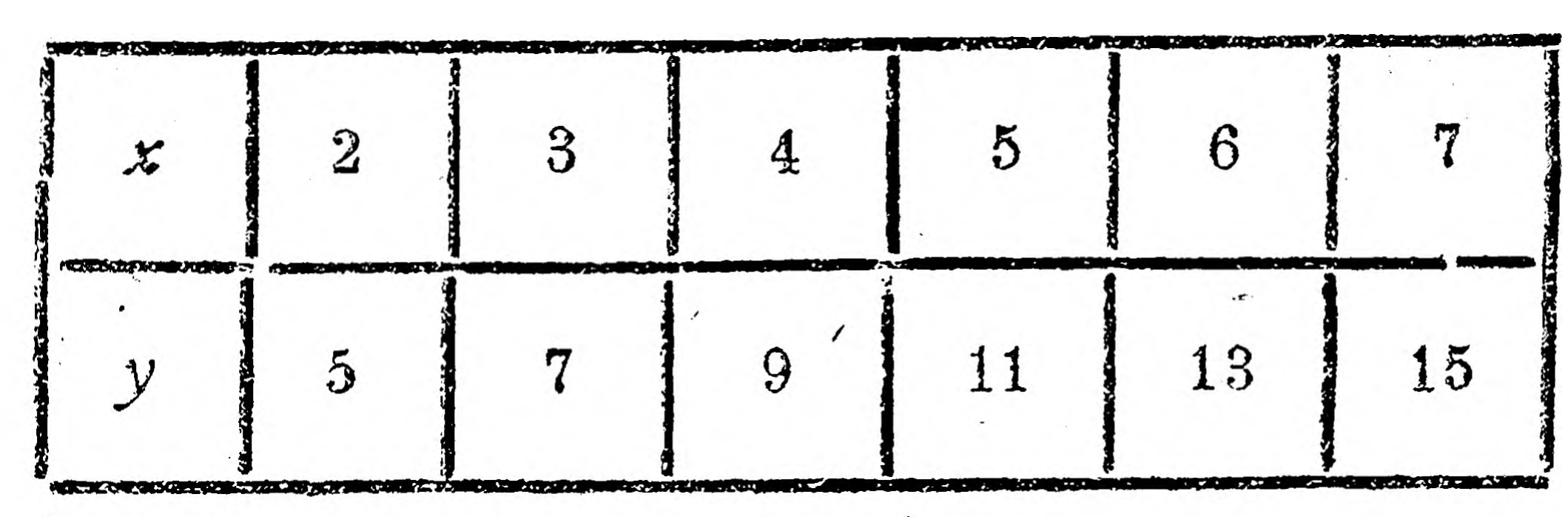

Таблица 27.

Oms.  $y = 2x + 1$ .

2. Составить эмпирическую формулу сперва способом натянутой вити, а затем методом средних значений, по таблице.

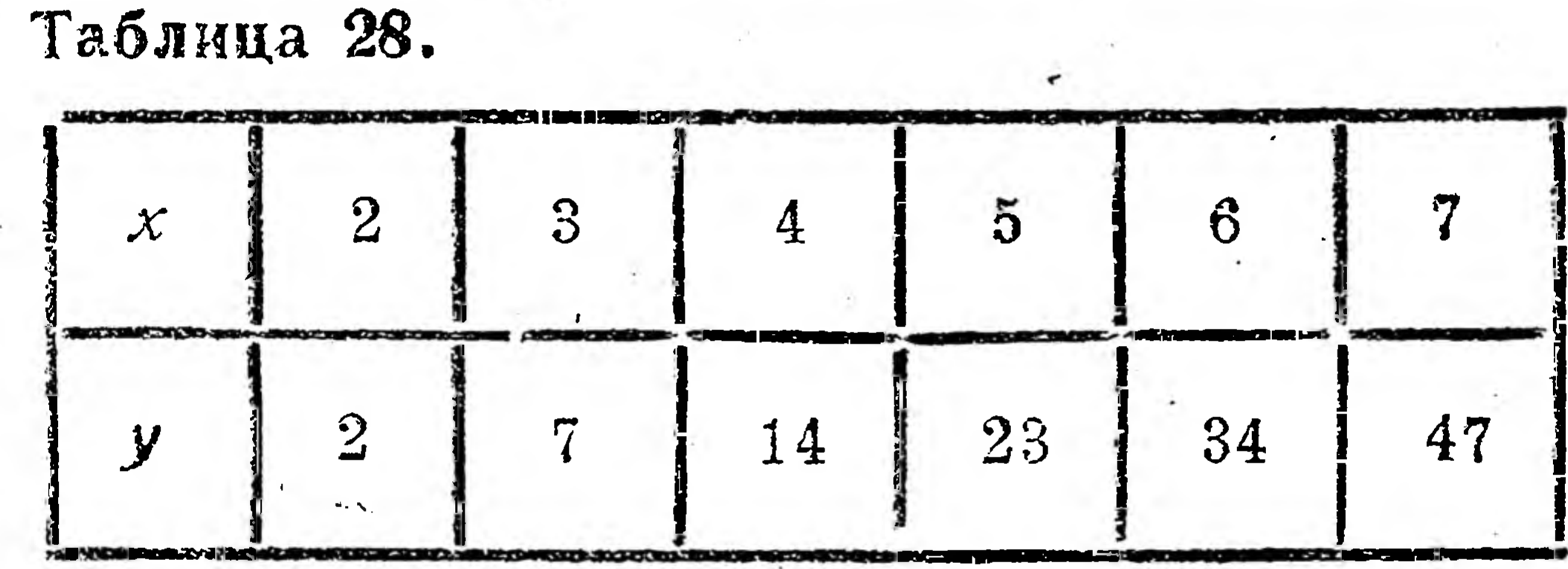

*Oma.*  $y = x^2 - 2$ .

3. Подберите у своих нормировщиков, рационализаторов и др. соответствующий числовой материал и постарайтесь составить по нему эмпирические формулы для определения нормы выработки, снижения расходов при введении рационализаторских мероприятий и т. п.

### Ш. НОМОГРАММЫ.

Графический способ изображения и вычисления функций получил широкое применение в технике, техническом нормировании, техноэкономическом проектировании, рационализаторской работе и т. д. и вылился в особую часть высшей математики, называемую номографией (отсюда сами графики называются номограммами). Рассмотрим наиболее простые формы номографических расчетов.

## § 8. Функциональные шкалы.

На рис. 23 дан график для перевода показаний термометра R со шкалой Реомюра на показания термометра С со шкалой Цельсия. Расчеты при таких переводах значительно облегчаются, если иметь термометр с обеими этими шкалами (рис. 85). Рис. 85 на языке номографии называется двойной шкалой для функции С. Так как точки деления на каждой из этих шкал находятся на

одинаковом расстоянии друг от друга, то каждая из этих шкал называется равномерной.

Двойные равномерные шкалы - это простейшие номограммы. Такие номограммы с пользой могут быть применены при определенни процентов выполнения производственной программы завода, цеха и отдельной бри-

гады.

Например, бригада обязалась к известному сроку выпустить 150 единиц продукции, что будем считать 100% выполнения плана; строим равномерную шкалу для процентов, для чего на

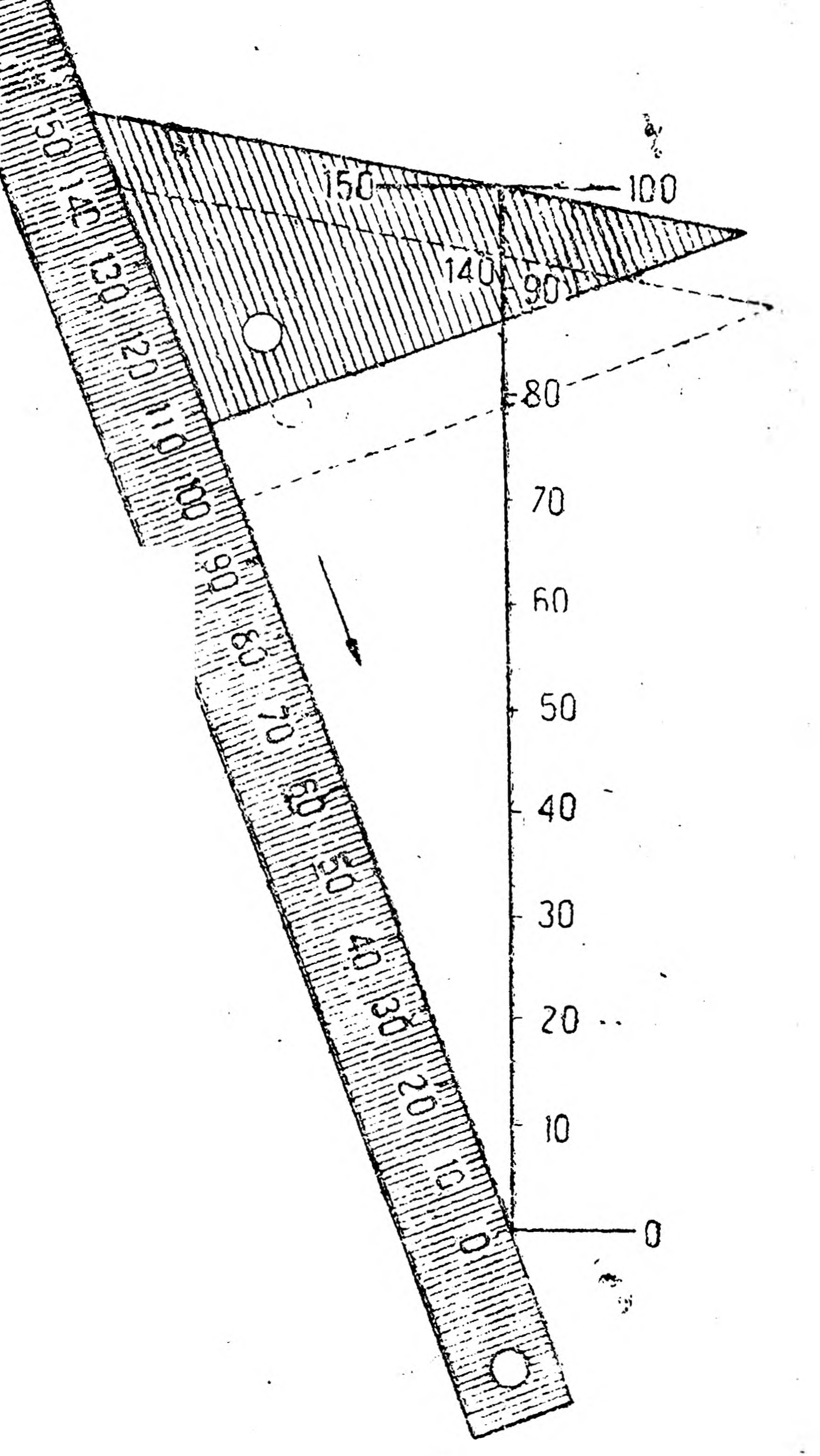

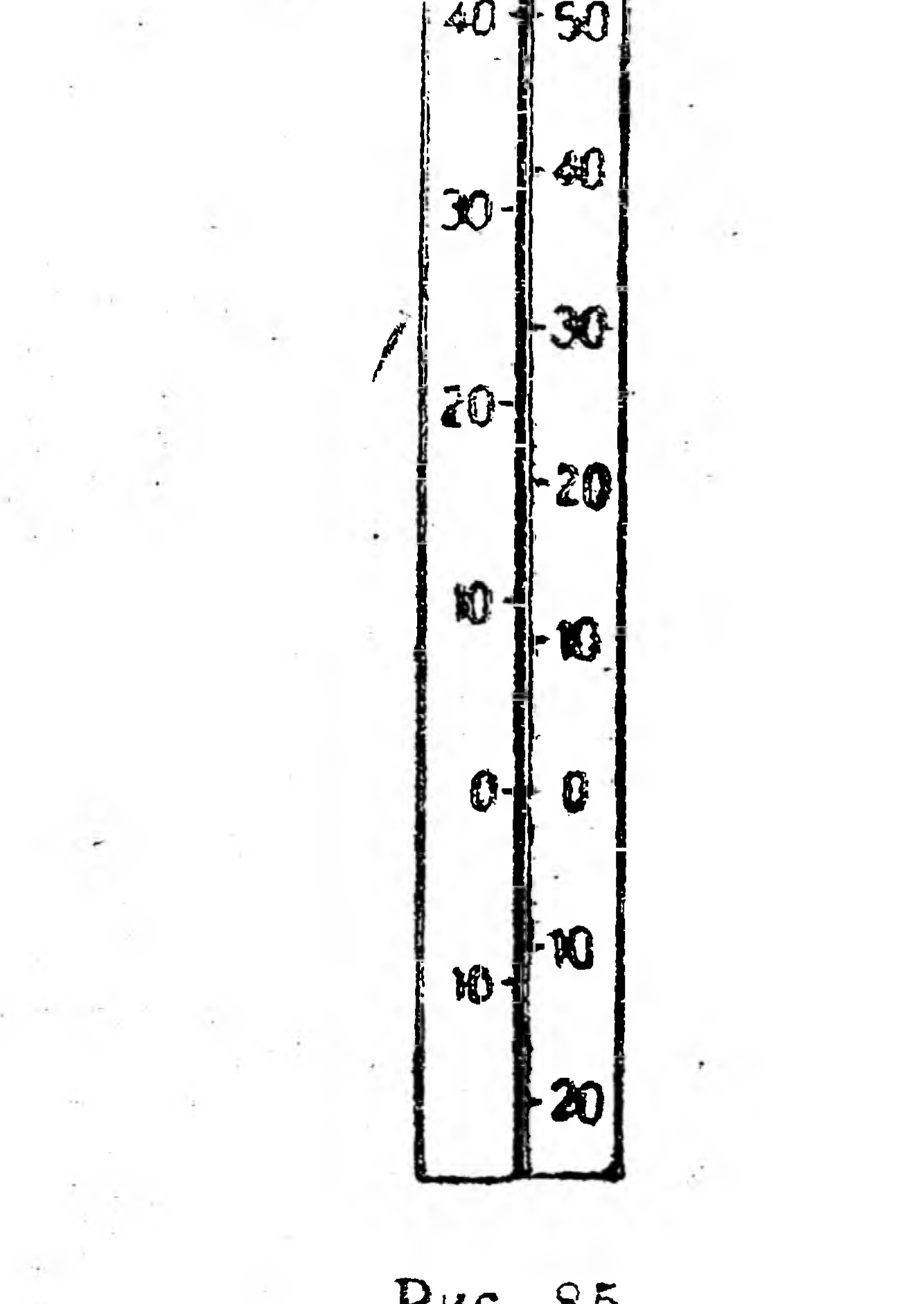

Рис. 85.

76

PHC. 86.

произвольной прямой тем или иным масштабом откладываем 100 равных делений (если это проделать на миллиметровой бумаге, можно взять следующий масштаб: 1 мм равный  $1\%$ ; B STOM TO 1

случае говорят: 1 мм есть модульшкалы); затем беря какуюлибо равномерно разделенную линейку и угольник, строны, как указано на рис. 86, равномерную шкалу для продукции. В результате получаем двойную шкалу (рис. 87), позволящую быстро и для практических целей достаточно точно определять по числу выпушенных единиц продукции процент выполнения производственной программы бригады.

Если функция задана аналитически, т. е. в виде формулы или уравнения, то для построения номограммы <sup>1</sup> в виде двойной шкалы поступают следующим образом: на произвольной прямой справа наносят равномерную шкалу для значений функции, а слева подписывают соответствующие значения (отсчеты) аргумента. Например, на рис. 88 представлена функция  $y = x^2$ . На рис. 88 видно, что левая шкала неравномерная, так как 100\*  $10$ отсчеты на ней находятся не на одном и TOM Me рссстоянии друг от друга. Эту шкалу называют функ-90 циональной шкалой, т. е. шкалой функции  $y = x^2$ . Иначе говоря, на функциональной шкале откладываются значения независимого переменного (на 80 рис. 85, если считать  $C = f(R)$ , левая шкалафункциональная; то же и на рис. 87). Не редко в номограммах отсчеты даны лишь 70 на функциональной шкале, а на 150  $100$ шкале значений у - лишь рас- $140$ стояния делений от нулевой

точки (от начала шкалы); в этом случае, очевидно, для вычислений у надо использовать модуль (масштаб) шкалы.

Из неравномерных функциональных шкал в номографии особо часто приходится иметь дело с логарифмической функциональной шкалой (т. е. со шкалой функции у =  $=$   $(g x)$ .

Преждем чем говорить о ее построении, дадим необходимые для этого сведения по теории логарифмов.

При построении графика 10 логарифмической функции (§ 4) мы останавливались на таких вопросах: что такое логарифм, Рис. 87. Рис. 88. чему равны логарифмы некоторых чисел при основании 10 и т. п. Используя эти сведения, решим, чему равен логарифм хотя бы 12 при основании 10. Так как число 12 больше 10 и меньше 100, то 1g 12 больше lg 10, т. е. единицы, и меньше lg 100, т. е. двух; число же, большее единицы и меньшее двух, равно одной целой плюс некоторая пра-

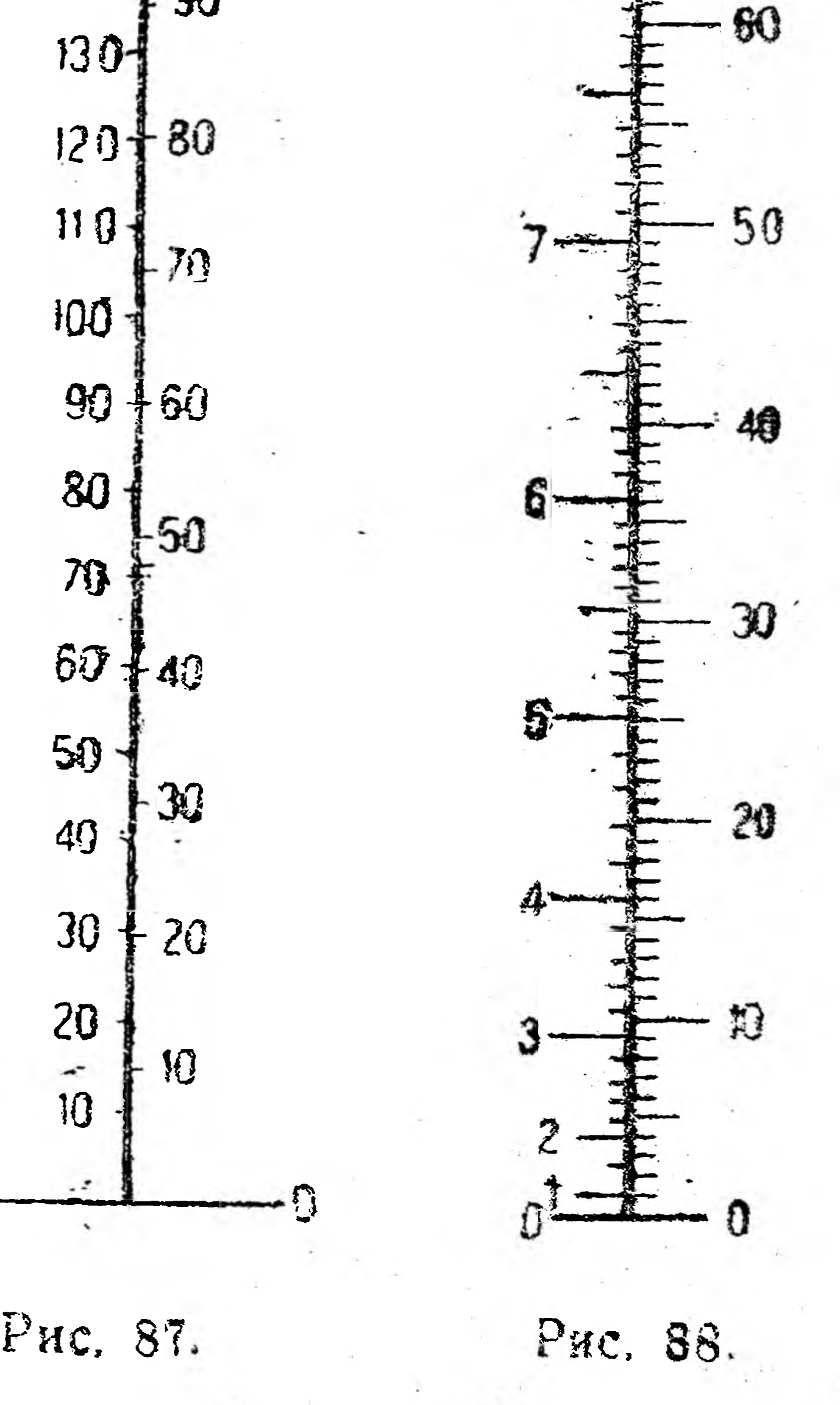

77

Номограммы и в этом случае преследуют ту же цель: получить более быстро приближенное числовое значение величины, заданной в виде формулы. вильная дробь. Целая часть логарифма называется характеристикой, а дробная часть-мантиссой.

Чтобы получить правило нахождения характеристики десятичного логарифма всякого целого числа или целого с дробью, рассмотрим следующие примеры.

Примеры: 1. Целая часть-однозначное число:

 $1 < 2 < 10$ ; lg  $1 <$  lg  $2 <$  lg 10; 0 < lg 2 < 1, r. e. lg 2 paber нулю целых плюс правильная дробь.

 $1 < 6.5 < 10$ ;  $\lg 1 < \lg 6.5 < \lg 10$ ;  $0 < \lg 6.5 < 1$ , r. e.  $\lg 6.5$ равен нулю целых плюс правильная дробь.

2. Целая часть-двузначное число:

 $10 < 35,72 < 100$ ;  $\lg 10 < \lg 35,72 < \lg 100$ ;  $1 < \lg 35,72 < 2$ , т. е. lg 35,72 равен одной целой + некоторая правильная дробь.

3. Целая часть-трехзначное число:

 $100 < 862,4 < 1000$ ;  $\lg 100 < \lg 862,4 < \lg 1000$ ;  $2 <$ lg 862,4 $<$ 3,

т. е. lg 862,4 равен двум целым плюс некоторая правильная

дробь, и т. д.

Из этих примеров видно, что характеристика логарифм делого числа или целого с дробью на единицу меньше числа вифр в целой части числа. Например,

характеристика логарифма 5 = 0  $3,6 = 0$  $52$  $n \t 15 = 1$ H,  $78,45 = 1$  $823 = 2 n T$ .  $\boldsymbol{n}$  $\boldsymbol{\mathcal{D}}$ 

Теми же путями мы могли бы найти и следующее правило: характеристика логарифма правильной десятичной дроби равна стольким отрицательным единицам, сколько в дроби стоит нулей (считая и нуль целых) до первой значащей (т. е. не нуль) цифры. Например,

характеристика логарифма  $0,25 = -1$  $\begin{array}{ccc}\n & 0.03 & = -2 \\
& 0.0404 & = -2\n\end{array}$  $\boldsymbol{y}$  $\overline{\mathbf{33}}$  $0,007$  = -3,  $n$  T.  $\pi$ .  $\boldsymbol{y}$ 

Что же касается мантиссы, т. е. дробной части логарифма, то ее

находят по таблицам<sup>1</sup> логарифмов (в каждой таблице логарифмов есть указания на способы пользования ею). Например: а) для lg 3 характеристика равна  $0$ , а мантисса (по таблицам) 4771, т. е.  $\lg 3 = 0,4771$ . б) для lg 25,4 характеристика равна 1, а мантисса по таблице равна 4048, т. е. 1g 25,4 = 1,4048 и т. д.

<sup>1</sup> См. в приложении таблицу VI.

B) lg  $2 = 0,3010$ ; lg  $20 = 1,3010$ ; lg  $200 = 2,3010$   $\text{M}$  T.  $\text{m}$ , T. e. если одно число получается путем умножения другого числа. на 10 -100, 1000 и т. д., то мантиссы логарифмов этих чисел равны между собой.

Теперь перейдем к вопросу о построении логарифмической шкалы.

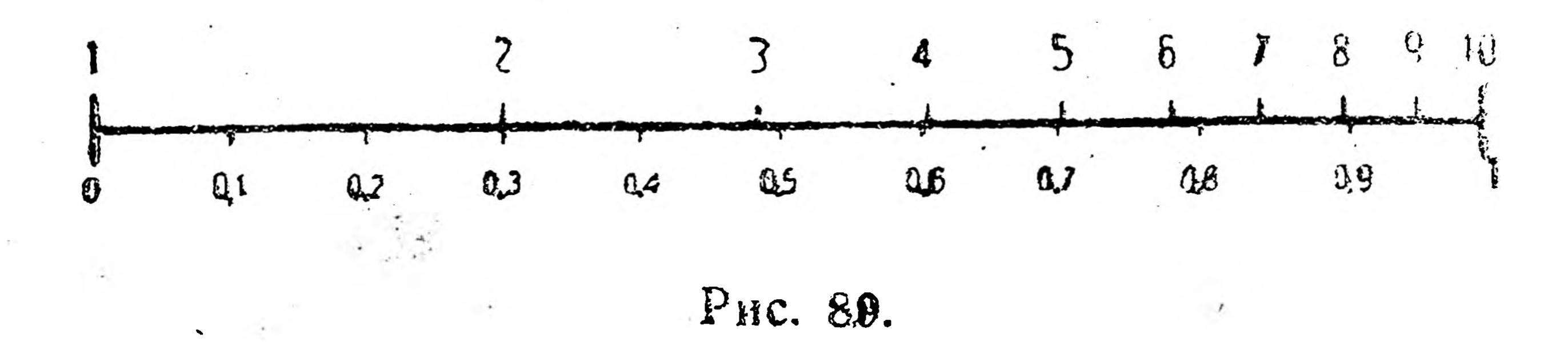

На произвольной прямой (рис. 89) снизу наносим равномерную шкалу для значений  $y = \lg x$  от  $y = 0$  до  $y = 1$ , приняв масштаб (модуль) 1 = 100 мм. Затем берем из таблицы логарифмов следующие значения:

 $\alpha 1 = 0.$   $\alpha 2 = 0.3010.$   $\alpha 3 = 0.4771$   $\alpha 4 = 0.6021$ 

$$
\lg 5 = 0,6990, \lg 6 = 0,7781, \lg 7 = 0,8451, \lg 8 = 0,9031
$$

$$
\lg 9 = 0,9542, \lg 10 = 1,0000.
$$

Умножаем каждое из этих чисел на модуль (на 100) и находим, что для изображения

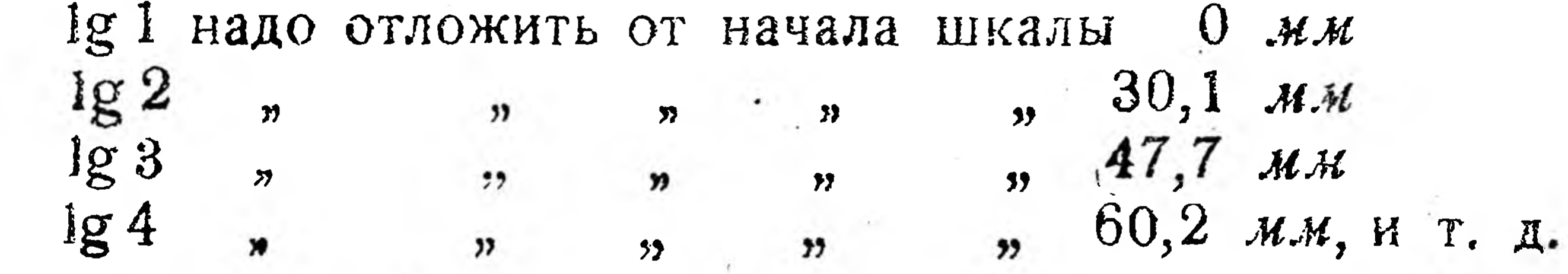

Откладывая эти отрезки сверху данной прямой и помечая их концы соответственно числами 1, 2, 3, 4 и т. д., получаем двойную шкалу функции  $y = \lg x$ . Обычно нижняя часть шкалы опускается м остается логарифмическая функциональная шкала, отсчеты на которой дают числа, а соответствующие отрезки - их логарифмы (при этом, конечно, надо длину каждого отрезка разделить на модуль, т. е. на 100).

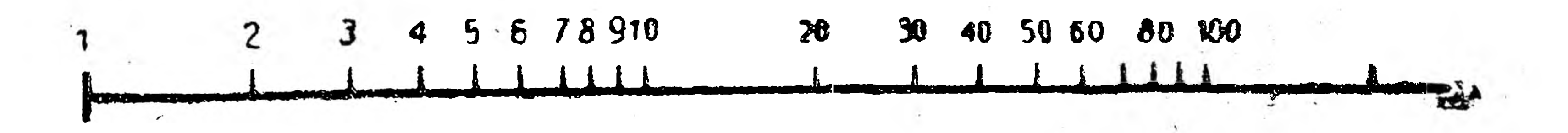

Рис. 90.

Так как мантиссы  $\lg 2$ ,  $\lg 20$ ,  $\lg 200$  и т. п. равны между собой, а мантиссы  $\lg 3$ ,  $\lg 30$ ,  $\lg 300$  и т. д. равны между собой, то логарифмическую шкалу можно продлить вправо (или влево), отмладывая те же отрезки и ставя лишь новые отсчеты 20, 200, м т. д. (или 0,2, 0,02 м т. д.)

На рис. 90 дана такая продленная логарифмическая шкала, но в ином масштабе, чем на рис. 89.

Логарифмическую шкалу легко построить, перенеся на бумагу помощью циркуля соответствующие деления счетной (логарифмической) линейки. Во всяком случае полезно иметь полоску бумаги с логарифмической шкалой, которую в нужный момент можно было бы перенести на ту или иную номограмму.

§ 9. Номограммы функций двух независимых переменных.

До сих пор мы рассматривали графики функций, из которых каждая! зависела только от одной независимой переменной. Но функция

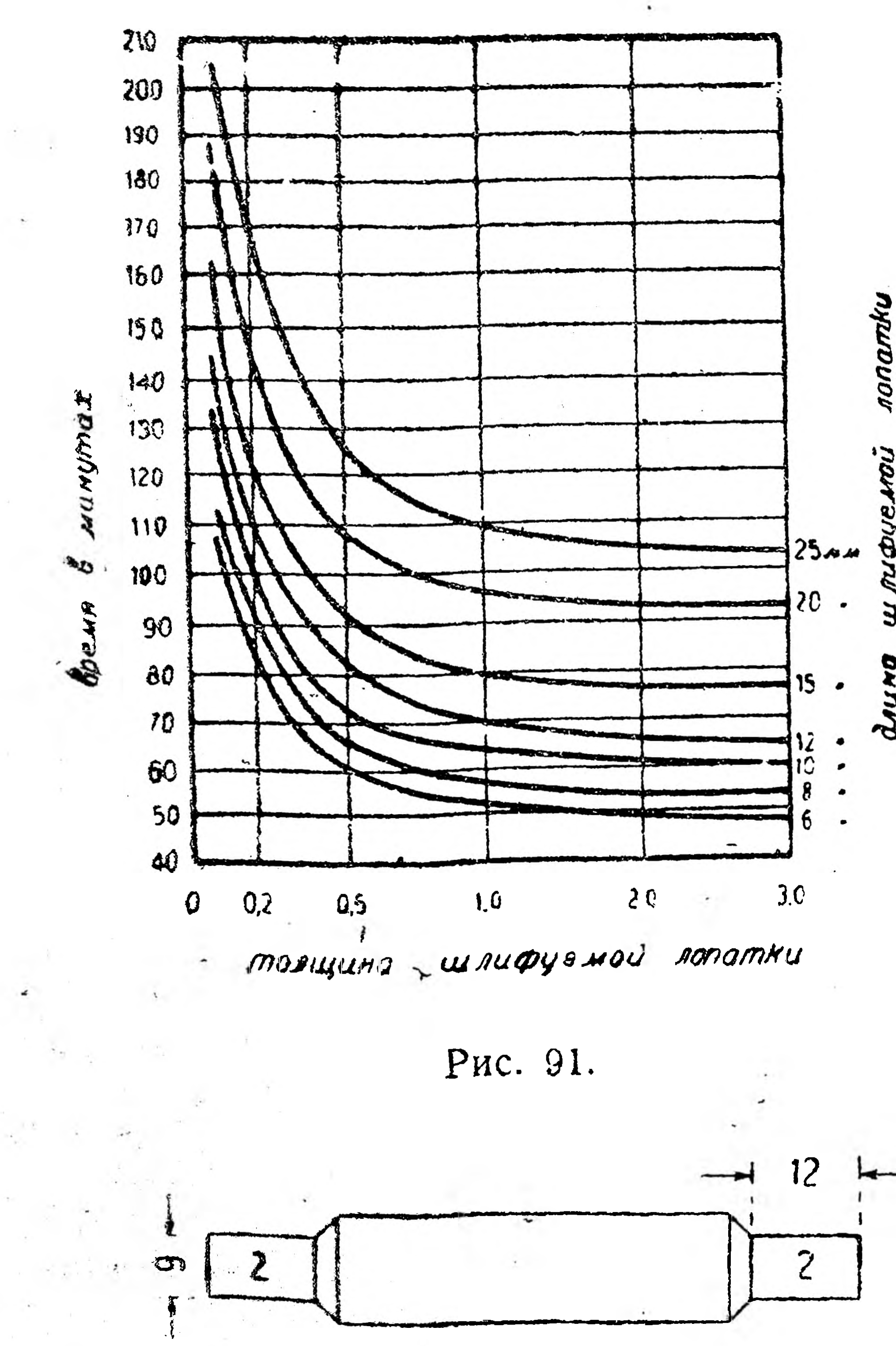

может зависеть и от некольких аргументов. Например, формула

 $v = \pi D n$ 

показывает, что  $v$  — скорость резания есть функция двух независимых переменных: D - диаметра обрабатываемого предмета и п числа оборотов, что сокращенно записывают так:

$$
v=f(D; n).
$$

Поясним по рис. 91, строятся графики Kak функции двух независимых переменных.

Очевидно, что время необходимое на изготолекал, рабочие вление которых концы имеют форму лопаточек (рис. 92), помимо всего прочего, зависит от двух величин. толщины и длины шлифуемой лопатки.

Как видно из рис. 91, мы имеем по существу несколько самостоятельных Рис. 92. графиков, данных для лекал, у которых: а) длина лопатки-6 мм, а толщина различна; б) длина лопатки - 8 мм, а толщина различна и т. д., иначе говоря строятся графики зависимости времени от толщины лопатки, счи-80

тая длину лопатки для каждого графика величиной постоянной (для первого - 6 мм, для второго - 8 мм и т. п.).<sup>1</sup>

Полученные таким образом кривые составляют семейство кривых и могут служить примером простейших номограмм.

По данной номограмме (рис. 91) можно весьма быстро проделать примерно следующие расчеты: а) если толщина лопатки равна 1 мм, а длина равна 15 мм, то время на изготовление лекала равно 80 мин., б) так как сравнительно с лекалами на шаблоны идет времени на 25% больше, то на изготовление шаблона при толщине лопатки в 1,0 мм и длине в 20,0 мм требуется  $96 - 96 \cdot 0, 25 = 120$  MHH.

## § 10. Логарифмическая анаморфоза.

Построение кривых и особенно семейства кривых - вещь весьма кропотливая. Поэтому в номографии часто используют приемы, позволяющие заменить кривые прямыми. Один из этих приемов состоит в том, что на координатных осях откладывают не числа, а их логарифмы с отсчетами соответствующего числа, т. е. коорди-

натные оси представляют логарифмические шкалы.

Прежде, чем перейти к этим построениям, рассмотрим некоторые приемы логарифмирования.

Так как логарифм есть показатель степени и так как при умножении показатели степени одинаковых оснований складываются  $(a^3 \cdot a^2 = a^5)$ , то очевидно, что логарифм произведения чисел равен сумме логарифмов этих чисел.

Проверим это на примере: мы уже видели (§ 8), что  $\lg 2 =$ = 0,3010 и lg 3 = 0,4771; по найденному правилу можем написать:  $\lg 6 = \lg (2 \cdot 3) = \lg 2 + \lg 3 = 0,3010 + 0,4771 = 0,7781$ , действительно в  $\S$  8 имели, что  $\lg 6 = 0,7781$ .

Так как при делении показатели одинаковых оснований вычитаются  $(a^6: a^3 = a^3)$ , то очевидно, что логарифм дроби (частного равен логарифму числителя без логарифма знаменателя.

Topsepnew: 'так как 
$$
2 = \frac{6}{3}
$$
, to

\n $1g\ 2 = 1g\ \frac{6}{3} = 1g\ 6 - 1g\ 3 = 0,7781 - 0,4771 = 0,3010,$ 

что мы на самом деле и имели (1g  $2 = 0,3010$ ).

Так как при возвышении степени в степень [например  $(a^2)^3 = a^6$ ] показатели степеней перемножаются, то очевидно, что логарифм

степени равен логарифму возвышаемого в степень числа, умноженному на показатель степени. Проверяем: так как  $9=3^2$ , то  $\lg 9 = \lg 3^2 = (\lg 3) \cdot 2 = 0,4771 \cdot 2 = 0$  $= 0,9542$ , что мы имеем для lg9 в § 8. <sup>1</sup> "Предприятие", 1931 г., № 8. В. Балакин — "Нормирование шаблонолекальных работ". 81

Начатки высшей математики.

Так как при извлечении корня из степени показатель степени подкоренного выражения делится на показатель корня  $(\vec{V} \, a^6 = a^2)$ , то очевидно, что логарифм корня равен логарифму подкоренного выражения, разделенному на показатель корня.

Проверяем: так как  $3 = \sqrt{9}$ , то

$$
\lg 3 = \lg V \overline{9} = \frac{\lg 9}{2} = \frac{0.9542}{2} = 0.4771,
$$

что действительно является, как мы видели, lg 3.

Перейдем теперь к построению номограмм указанным BPIMIC способом.

Пример 1. Графиком функции  $y = \frac{4}{r}$  является, как известно, равнобочная гипербола (рис. 48). Если прологарифмировать TO. это равенство, получим q  $\lg y = \lg 4 - \lg x$ 

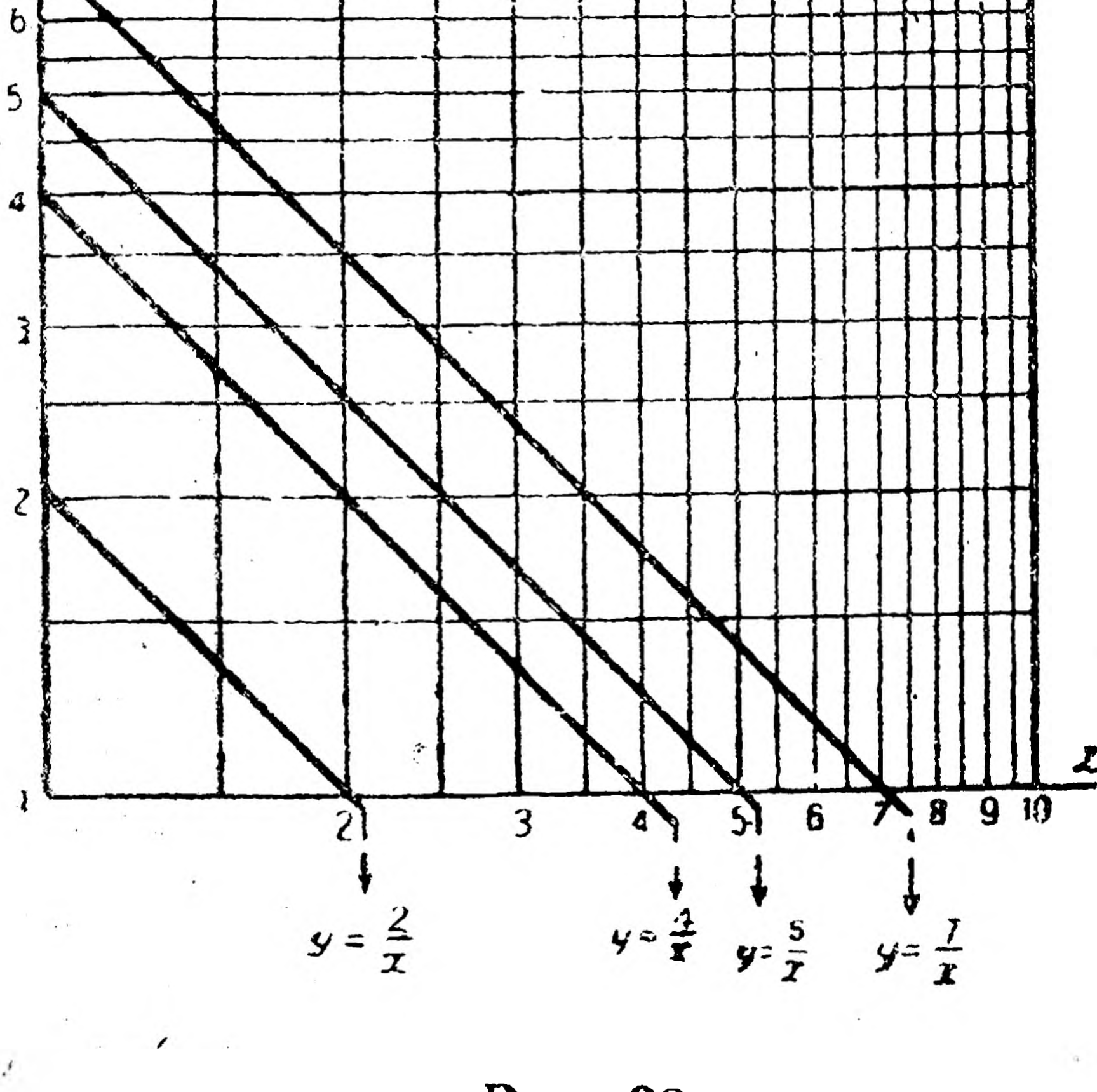

Рис. 93.

 $82$ 

или уравнение прямой (так как это уравнение при замене  $\lg y = Y$ ,  $\lg t = b$   $\lg x = X$ принимает вид линейной функ-ЦИИ  $Y = -X + b$ .

Чтобы построить эту прямую, находим отрезки, отсекаемые ею на координатных осях (§ 4, пример 2), для чего сперва даем  $\lg y$  значение 0  $(\lg 1 = 0)$ и получаем

 $0 = \lg 4 - \lg x$  или  $\lg x = \lg 4$ , а затем даем  $\lg x$  значение 0, получаем

 $\lg y = \lg 4$ .

Теперь строим на координатных осях логарифмизеские шкалы и через точки отсчета проводим прямые, параллельные координатным осям; получаем так называемую логарифмическую сетку (рис. 93).

Отложив на координатных осях полученные отрезки lg 4 и lg 4 и соединив их концы прямой, имеем замену равнобочной гиперболы прямой линией. Рассмотренный прием преобразования кривой в прямую называется логарифмической анаморфозой. Расчеты по такой номограмме ведутся обычным путем; например из рис. 93 видно, что для формулы  $y = \frac{4}{x}$  при  $x - 2$  имеем  $y = 2$ .

Но так как в этих номограммах координатные оси - неравномерные щкалы, то интерполяция по ним должна проводиться весьма осторожно; поэтому, чтобы облегчить интерполяцию при построении номограмм пользуются готовыми логарифмическими более густыми сетками.

Пример 2. Если имеем функцию  $y = \frac{z}{x}$ , т. е. функцию у двух мезависимых переменных  $x$  и  $z$ , то, взяв  $z = 2$ , получим уравнение равнобочной гиперболы

$$
y=\frac{2}{x}.
$$

Взяв  $z=5$ , получим уравнение равнобочной гиперболы

**B**3AB  $z = 7$ , **ПОЛУЧИМ** УРА- 19 внение равнобочной гиперболы

 $y = \frac{5}{7}$ 

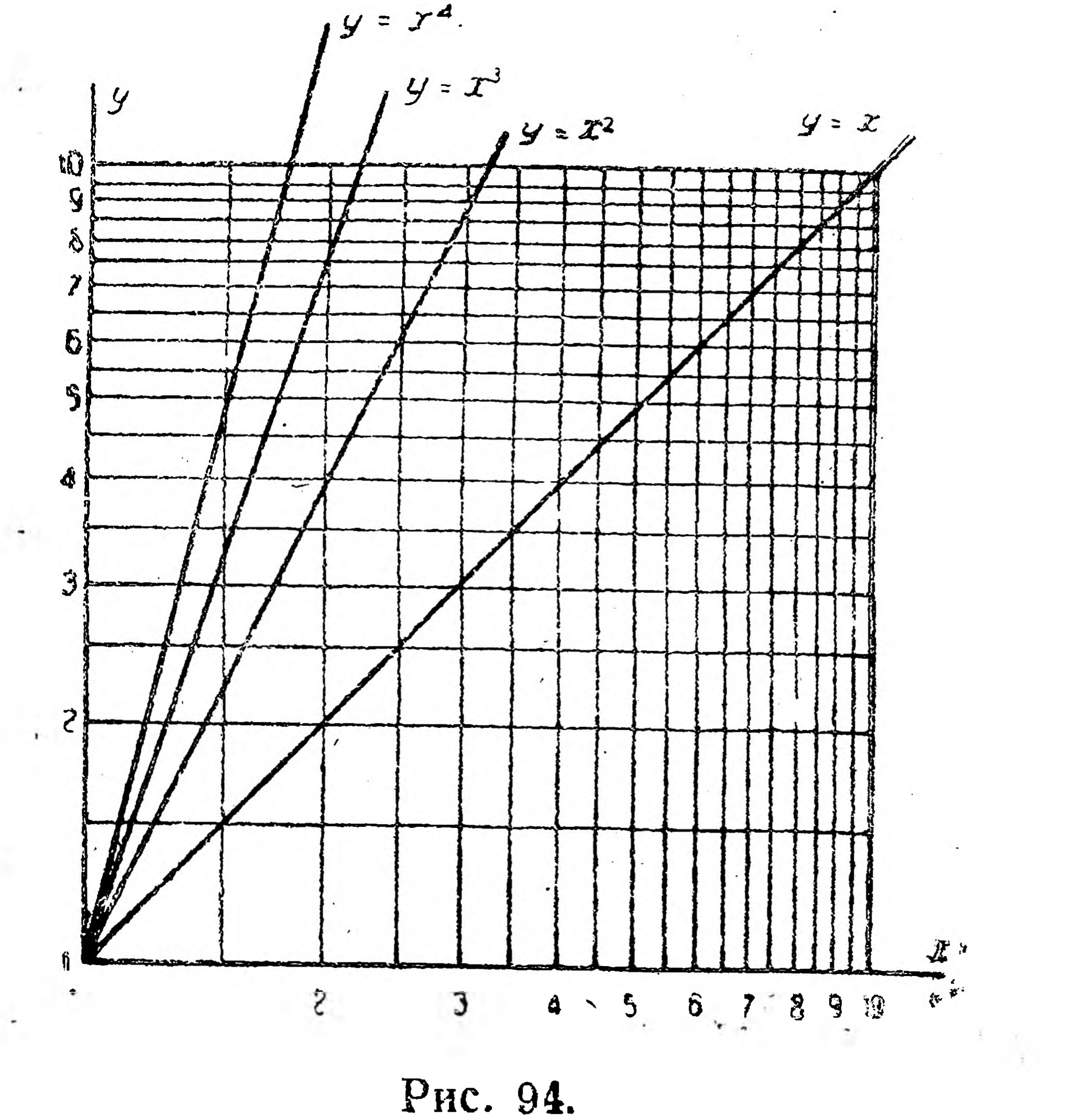

83

HT. A.

 $\bullet$ 9

Построив каждую из этих гипербол, получим семейство гипербол.

Применив же логарифмическую анаморфозу, преобразуем уравнения эгих гипербол в уравнения прямых  $\lg y = \lg 2 - \lg x$ ,  $\lg y =$  $=$   $\lg 5 - \lg x$ ,  $\lg y = \lg 7 - \lg x$ , ит. д. Построив эти прямые приемом примера 1 имеем семейство параллельных прямых (рис. 93).

*Пример* 3. Функция  $y = x^2$  своим графиком имеет параболу (рис. 33).

Логарифмируя, получаем уравнение  $\lg y = 2 \lg x$ , т. е. прямую, проходящую через начало координат и имеющую угловой коэфициент, равный 2.

Чтобы построить эту прямую, даем х значение 2 и получаем для у значение  $2^2$ , т. е. 4. Берем точку  $(2; 4)$ . Для построения

данной прямой, надо, как было указано раньше (§ 4, пример 1). провести прямую через начало координат и через произвольную точку (2; 4), лежащую на ней (рис. 94). Если показателем для  $x$  была бы переменная  $z$ , т. е.  $y=x^2$ , то, давая *z* какие-дибо постоянные значения 1, 2, 3, 4 и т. д., получили бы уравнения:

 $y = x$ ,  $y = x^2$ ,  $y = x^3$ ,  $y = x^4$  **H** T. A.

или, после логарифмирования,

 $\lg y = \lg x$ ,  $\lg y = 2 \lg x$ ,  $\lg y = 3 \lg x$ ,  $\lg y = 4 \lg x$ ,  $\arg x$ ,  $\arg x$ , т. е. прямые, проходящие через начало координат. Строя их вышеуказанным приемом, имеем семейство прямых (рис. 94).

§ 11. Номограммы в параллельных осях.

(Метод выравненных точек).

Логарифмическая анаморфоза при наличии готовой логарифмической сетки значительно упрощает построение семейства прямых. Но при сложных номограммах вычисления по ним вести затруднительно, так как поле чертежа помимо сетки бывает испещрено многочисленными вспомогательными прямыми. Оказывается, что построение номограмм и расчеты по ним значительно упростятся, если применить так называемый метод выравненных точек, сущность которого будет разъяснена на примерах.

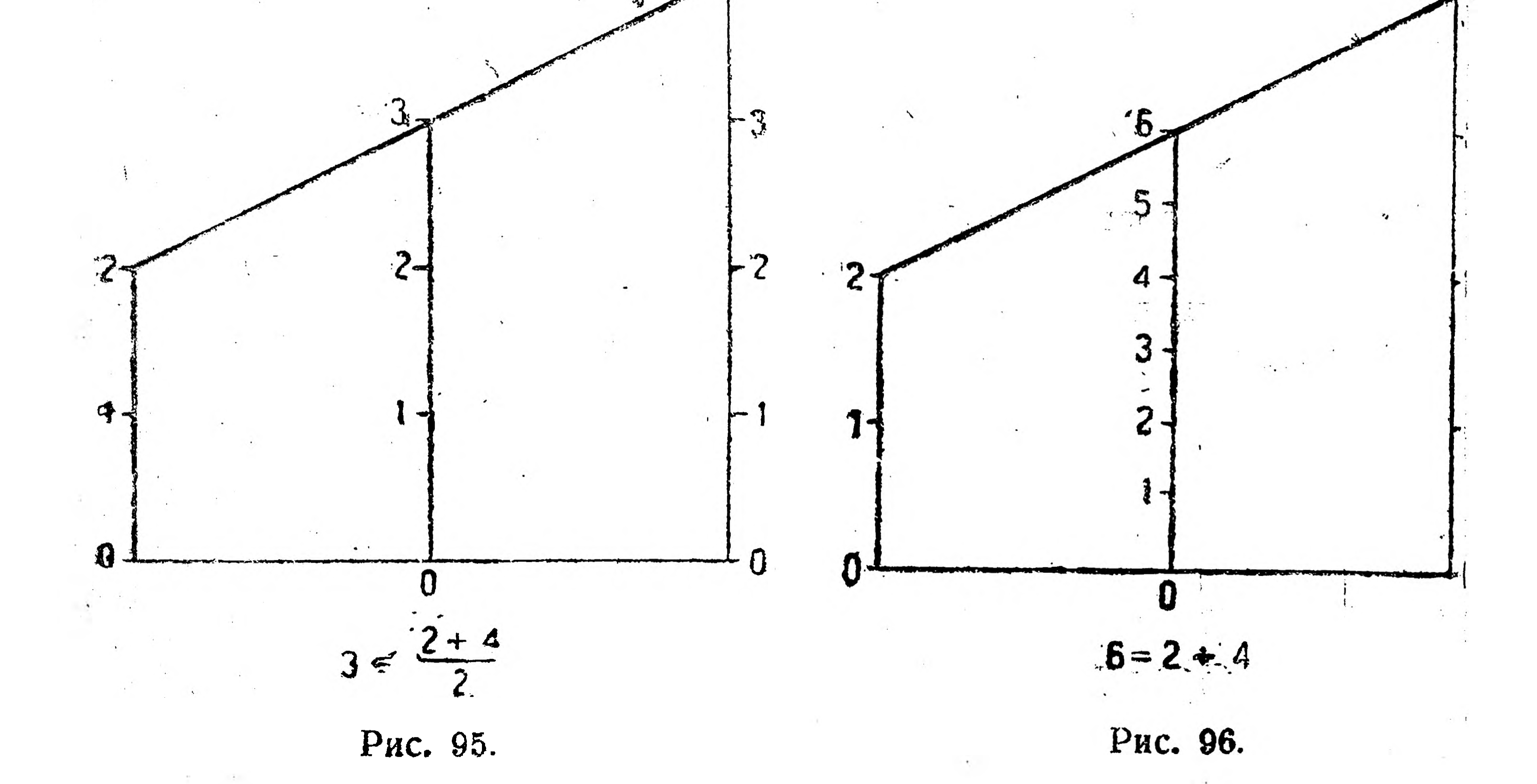

Из геометрии известно, что средняя линия трапеции равна полусумме ее оснований. Поэтому, если на основаниях и средней линии трапеции нанести равномерные шкалы одного и того же масштаба и пересечь эти линии какой-либо прямой, то отсчет точки пересечения этой прямой со средней линией будет равен полусумме отсчетов точек пересечения этой прямой с основаниями трапеции (рис. 95). Для того чтобы при пересечении прямой этих параллельных шкал отсчет на средней шкале равнялся сумме отсчетов на крайних шкалах, надо на средней шкале взять масштаб вдвое меньший, чем на крайних шкалах (рис. 96). 84

Этот способ получения суммы двух чисел применяется в том случае, когда надо построить номограмму произведения двух переменных величин: для этого вместо равномерных шкал берут логарифмические шкалы (масштаб крайних шкал один и тот же, а сред-

ней шкалы вдвое меньше); так как логарифм произведения равен сумме логарифмов сомножителей, то при проведении прямой (путем натянутой нити) через какие-либо две точки крайних шкал на средней шкале получим отсчет, равный произведению отсчетов крайних шкал (рис. 97).

На рис. 98 дана номограмма вычитания (рассмотрите внимательнее ее построение). Беря на ле-

вой шкале уменьшаемое, а

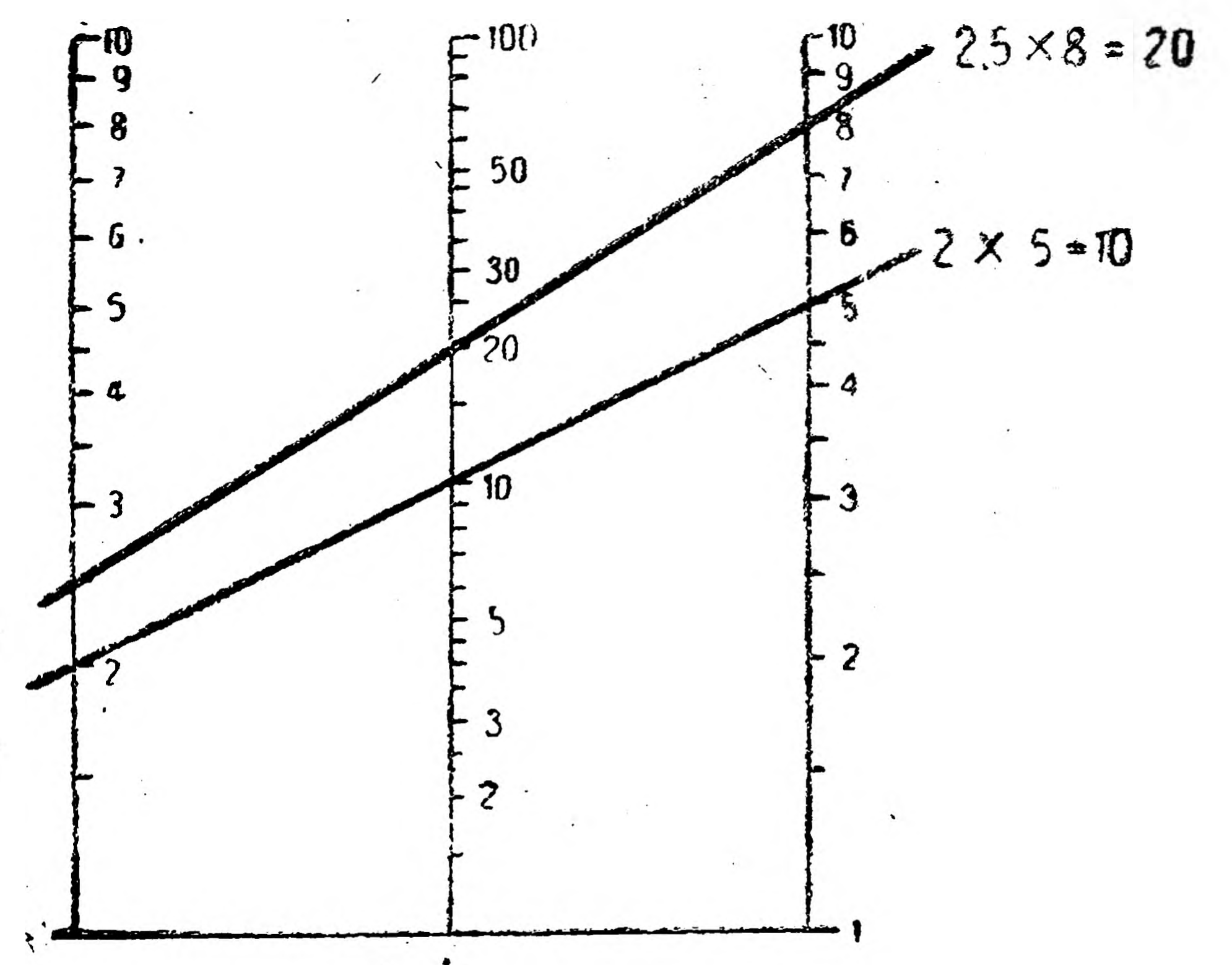

Рис. 97.

на правой вычитаемое и, соединив соответствующие точки прямой, получаем на средней шкале разность отсчетов, взятых на крайних шкалах.

Если взять параллельные логарифмические шкалы, построенные по предыдущему способу, то получим номограмму частного двух

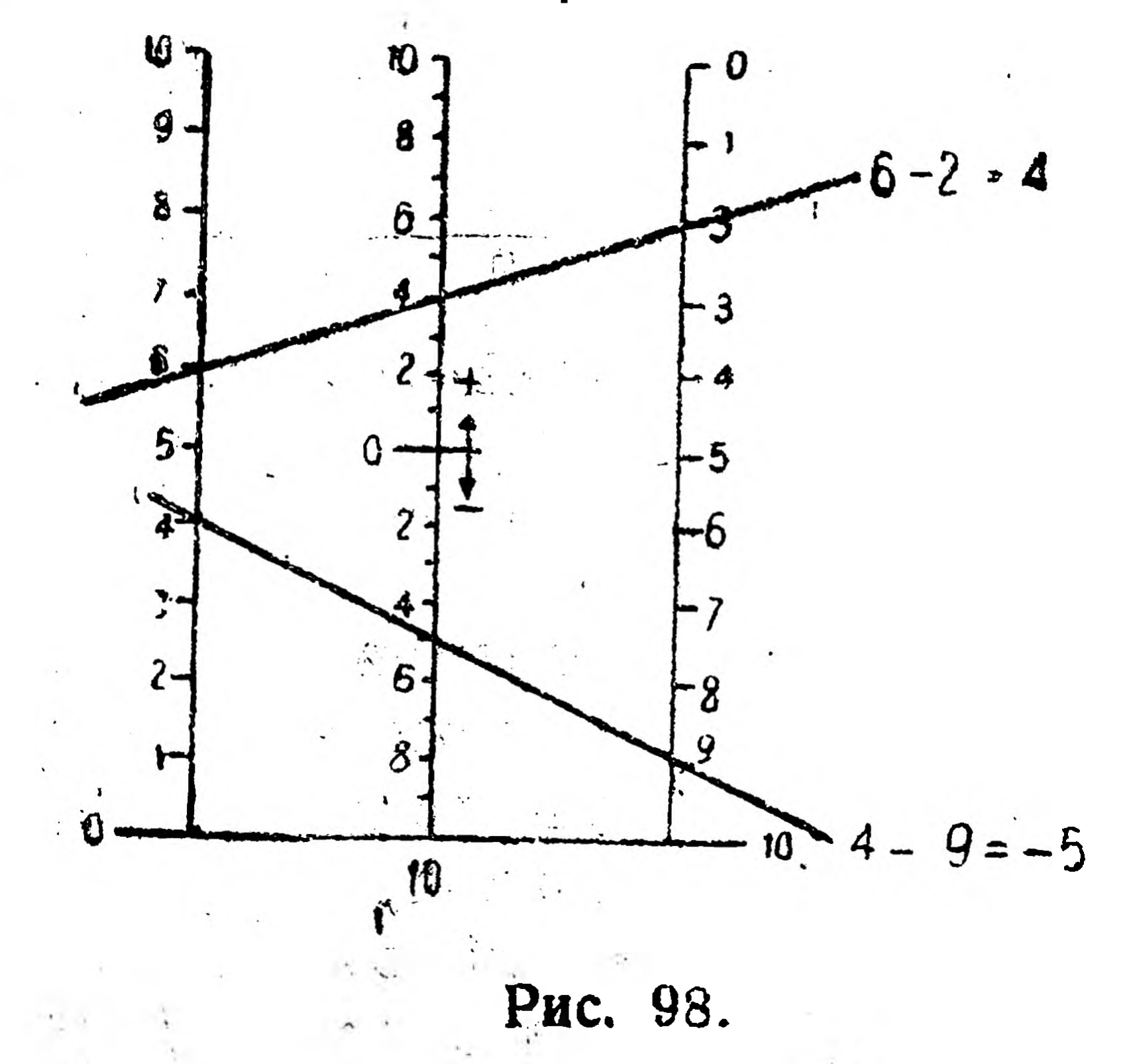

переменных величин, так как логарифм частного равен логарифму делимого без логарифма делителя (рис. 99).

Построение номограмм в параллельных осях в том случае, когда масштабы крайних шкал неодинаковы, более сложно. Не разбирая теории этого случая построения номограмм, приведем готовое правило: если для крайних шкал взяты произвольные неодинаковые модули (масштабы)  $m_1$  и  $m_2$ , то: 1) модуль m<sub>3</sub> средней шкалы находят из формулы

 $85$ 

 $m_3 = \frac{m_1 m_2}{m_1 + m_2}$  $\mathcal{L}(\mathcal{L}) = \mathcal{L}(\mathcal{L})$ 2) среднюю шкалу надо проводить не на одном и том же расстоот крайних шкал, а на расстоянии, прямопропорциональном ЯНИИ

модулям этих шкал. Например, на рис. 100 для левой шкалы взят модуль  $m_1 = \frac{1}{2} c M$ , для правой  $m_2 = \frac{1}{3} c M$ , а расстояние между началами шкал  $2\frac{1}{2}$  см. Делим это расстояние на части, пропорциональные модулям  $\frac{1}{2}$ :  $\frac{1}{3}$  = 3:2; 3 + 2 = 5; 2  $\frac{1}{2}$ : 5 =  $\frac{5}{2}$ : 5 =  $\frac{1}{2}$ ;  $u<sub>f</sub>$  $\boldsymbol{u}$ 6.  $0,8$  $\cdot$  10  $0,6$ 

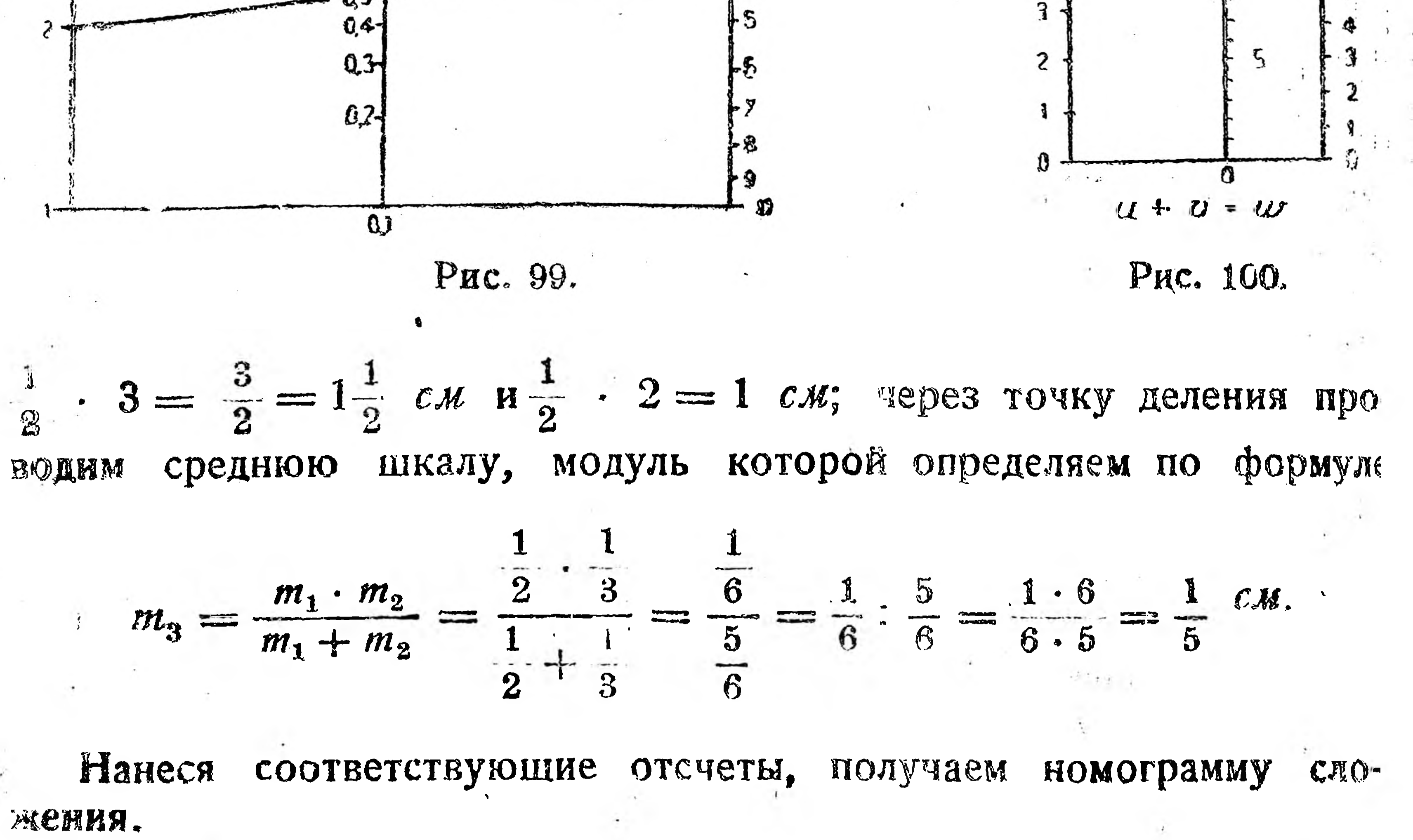

## § 12. Чтение номограмм.

 $\label{eq:2.1} \mathcal{L}_{\mathcal{C}}(t) = \mathcal{L}_{\mathcal{C}}(t) = \mathcal{L}_{\mathcal{C}}(t) = \mathcal{L}_{\mathcal{C}}(t) = \mathcal{L}_{\mathcal{C}}(t)$ 

日表

Не имея возможности подробно рассмотреть вопрос о различных способах построения номограмм (между прочим, эти способы нередко бывают весьма сложны), укажем лишь, что для их чтения, т. е. применения к расчетам, надо иметь ключ: или пояснения о построении, содержании, способах пользования и пр., или указания путем стрелок, как вести расчеты. Поясним это на нескольких примерах.  $1 - 4i$   $-2i$  $\sim$  1

Пример 1. Номограмма (рис. 101) взята из практики завода им. Казицкого <sup>1</sup> и дает возможность установить норму времени на сборку сопротивлений для реостатов. Номограмма построена на основании следующей найденной заводом эмпирической формулы

$$
T=18+40n+\frac{90}{k},
$$

age  $T$  — норма времени в минутах,  $n$  — число сопротивлений, входящих в реостат, и  $k$  — количество реостатов данного типа, даваемых одновременно в работу. К номограмме дан ключ-пояснения: "Пользование номограммой производится следующим образом: из точки на горизонтальной оси, соответст ующей количеству штук в партии,

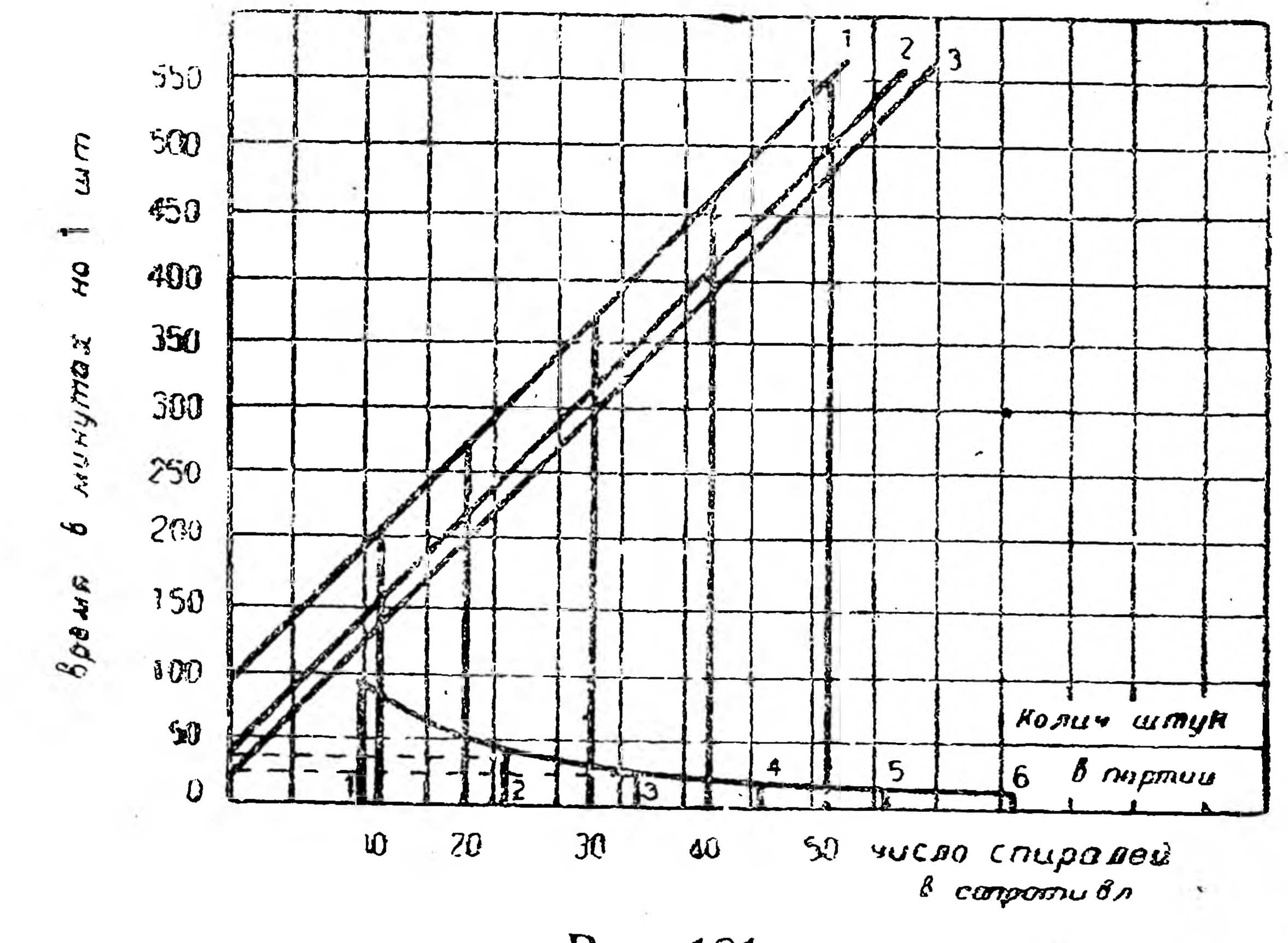

Рис. 101.

ироводим вертикаль вверх до пересечения с кривой подготовительмого времени 1 и из точки пересечения проводим горизонталь влево до оси ординат, отсюда подымаемся по наклонной прямой до тересечения с вертикалью, проведенной из точки горизонтальной оси, соответствующей количеству сопротивлений. Отсюда проводим горизонталь влево и на оси ординат отсчитываем норму времени".

На основании этого ключа решим следующий вопрос: сколько иадо времени на сборку сопротивления для реостата, если одновременно пущена в сборку партия в 2 шт. и если в сопротивлении 50 спи алей; от точки 2 на оси абликс поднимаемся вверх до пересечения с кривой; от этой точки пересечения движемся влево до пересечения с осью ординат; от этой точки поднимаемся

по наклонной до встречи с ординатой, проведенной из точки 50 иежащей на абсичесе); ог этой точки пересечения движемся влево до оси ординат, где получаем искомый ответ 500 минут.

"Предприятие", 1929 г., № 6. Голлербах и Браун — "Из практики применения номографии для расчета норм выработки".

Пример 2. На рис. 102 дана номограмма <sup>1</sup> для станков с врашательным движением, позволяющим вычислять время Т мин., необходимое на обработку 10 мм длины. К номограмме даны пояснения, что это - сдвоенная номограмма формул

$$
v = \pi Dn \quad \text{if} \quad T = \frac{l}{ns}
$$

для  $l = 10$  мм и что "пользование номограммой указано сплощными жирными линиями". Эти указания и являются ключом к данной номограмме. Из него видно, что данными для расчета являются  $d = 300$  мм, число оборотов  $n = 13$ , подача на 1 оборот  $S = 1$  мм.

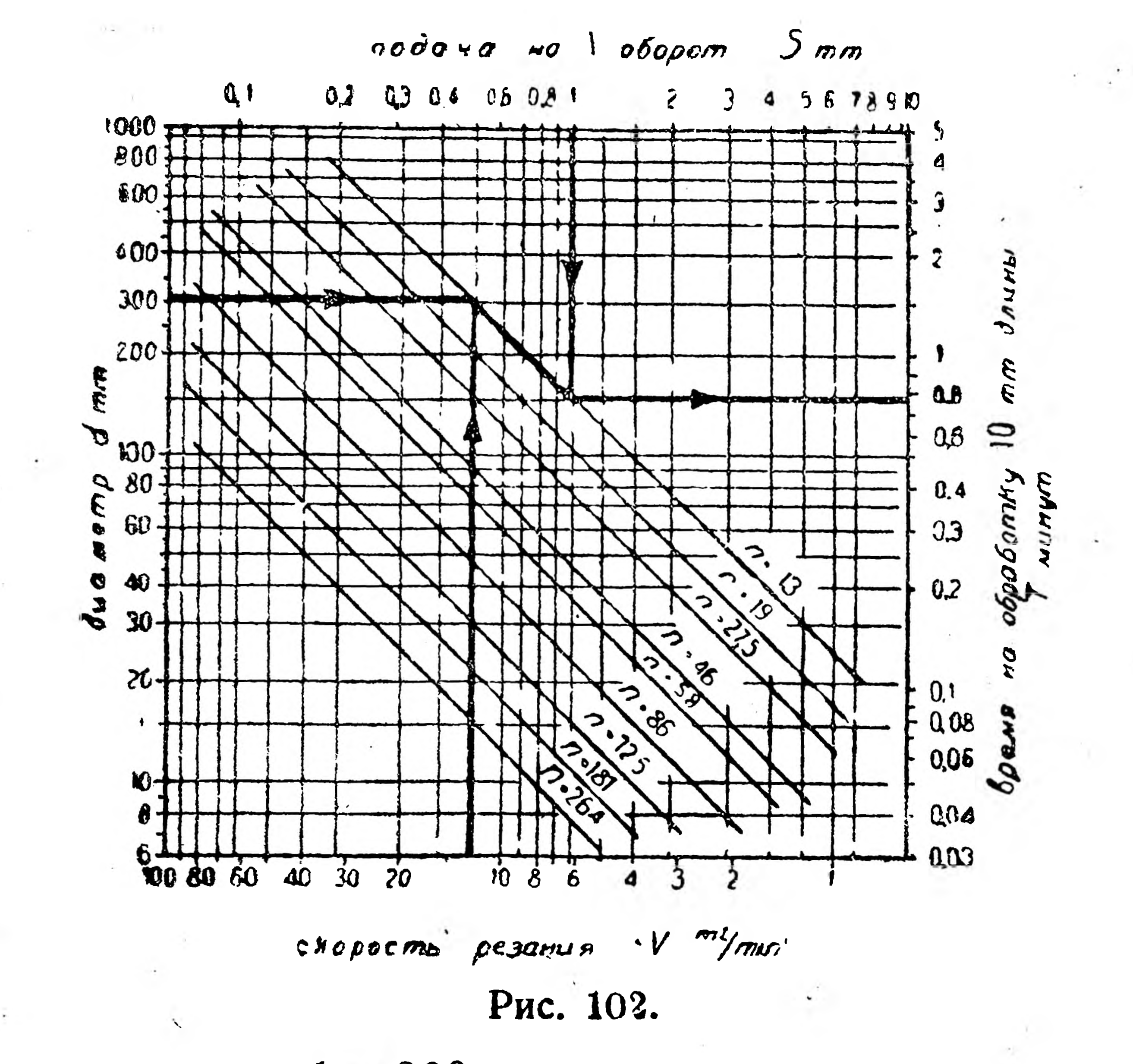

Начиная с отсчета  $d = 300$  мм, идем по стрелке до наклонной  $n = 13$  оборотов, спускаемся по наклонной до встречи с отсчетом подачи  $S = 1$  мм и от этой точки движемся по горизонтали до отсчетов времени обработки, получаем ответ  $T = 0.75$  мин.

### Упражнения.

88

1. Узнайте у своих рационализаторов, нормировщиков, проектировщиков и т. п., какими они пользуются в своей работе номограммами. Получите ключ к этим номограммам и постарайтесь их прочесть.

2. Если хотите научиться строить простейшие номограммы, прочтите

соответствующие места у Файнглуза в его "Техническом нормировании". 3. Возьмите в библиотеке журнал "Предприятие" за какой-либо год и просмотрите помещенные там номограммы. Подберите номограммы, которые могут быть вами использоваяы в вашей производственной работе.

<sup>1</sup>Файнглуз-, Техническое нормирование", изд. "Техника управления", 1930 г.

## IV. СЧЕТНАЯ ЛИНЕЙКА.

счеты, счетные линейки,

## § 13. Предварительные сведения.

Различного рода технические расчеты проделываются или по особым. таблицам, имеющимся в справочниках каждой специальности, или по номограммам, или же помощью особых приборов (обыкновенные

арифмометры и т. п.).  $\mathbf{0}$ Несложные технические вычисления, в которых результат может быть взят прибли- $\overline{c}$  $\boldsymbol{0}$  $\mathbf{B}$ женно, чаще всего про-ИЗВОДЯТСЯ ПОМОЩЬЮ

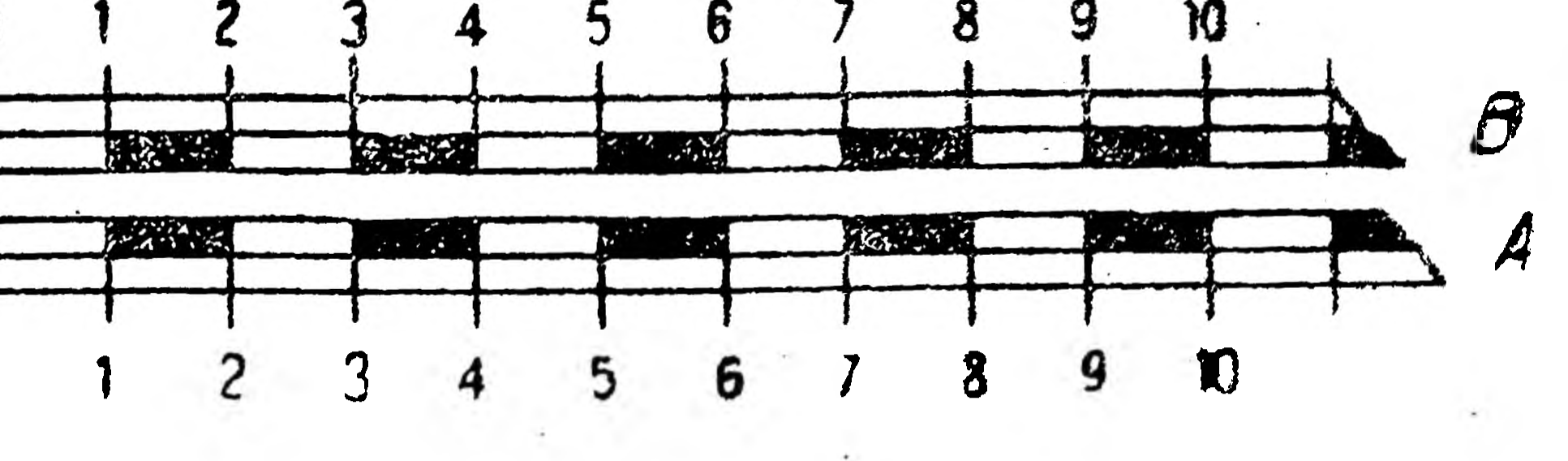

 $P_{MC.}$  103.

счетной линейки, идею устройства и пользование которой поясним на следующем простом примере.

Даны две линейки (рис. 103) с равномерными шкалами одного и того же масштаба. Если верхнюю линейку В передвинуть вправо

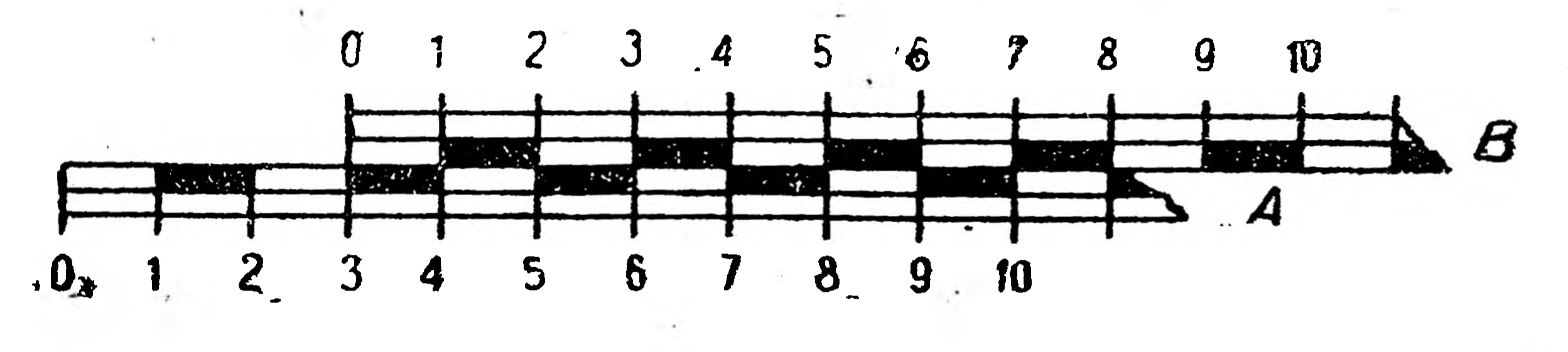

Рис. 104.

так, чтобы ее нулевое деление совпало хотя бы с третьим делением нижней линейки А (рис. 104), то благодаря этому каждый отсчет на линейке А будет на три больше совпадающего с ним отсчета на линейке В. Это обстоятельство позволяет помощью таких линеек

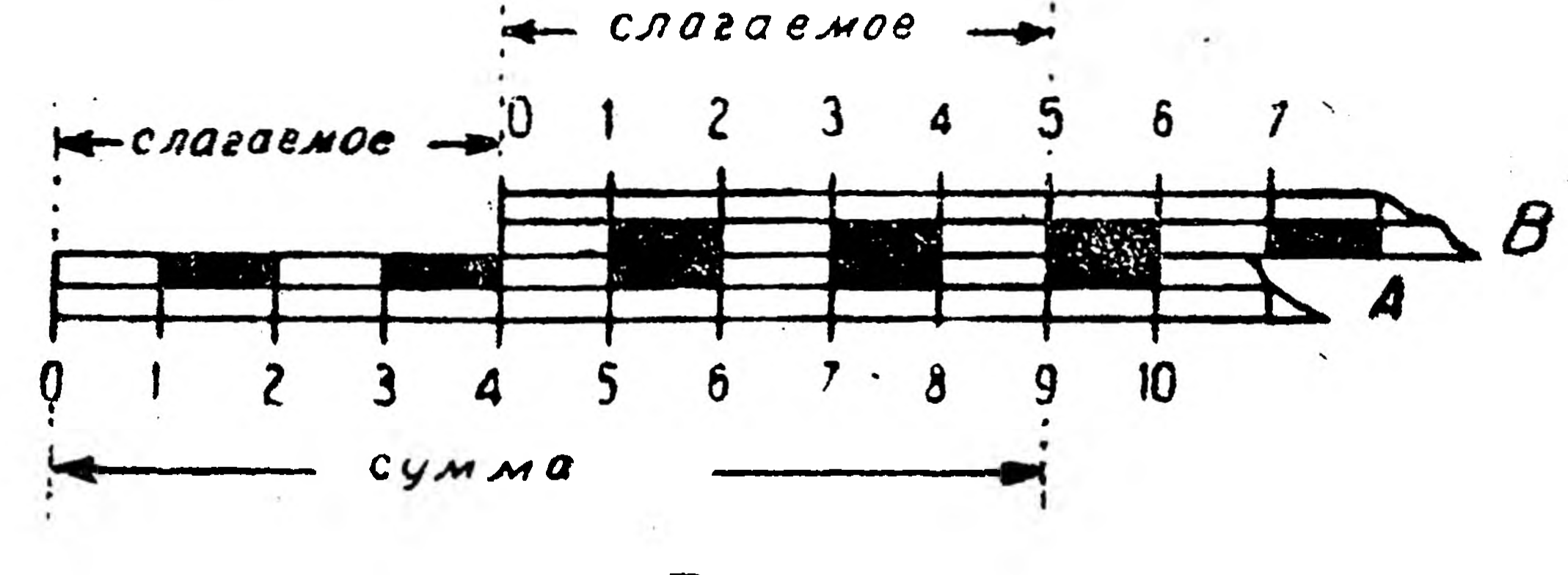

Рис. 105.

производить сложение и вычитание двух чисел. Действительно, чтобы произвести сложение

слагаемое слагаемое 9 сумма

89

ставим нулевой отсчет линейки В на отсчете 4 линейки А (рис. 105), затем берем отсчет 5 на линейке В; совпадающий с ним отсчет 9 на линейке А дает искомую сумму.

### Чтобы произвести на этих линейках вычитание

уменьшаемое 5 вычитаемое

### разность

ставим (рис. 106) над отсчетом 7 линейки А отсчет 5 линейки В, отсчет 2 на линейке А под нулевым отсчетом линейки В дает иско-- мую разность.

Очевидно, что, нанеся на эти линейки более мелкие деления, можно было бы производить сложение и вычитание дробных чисел.

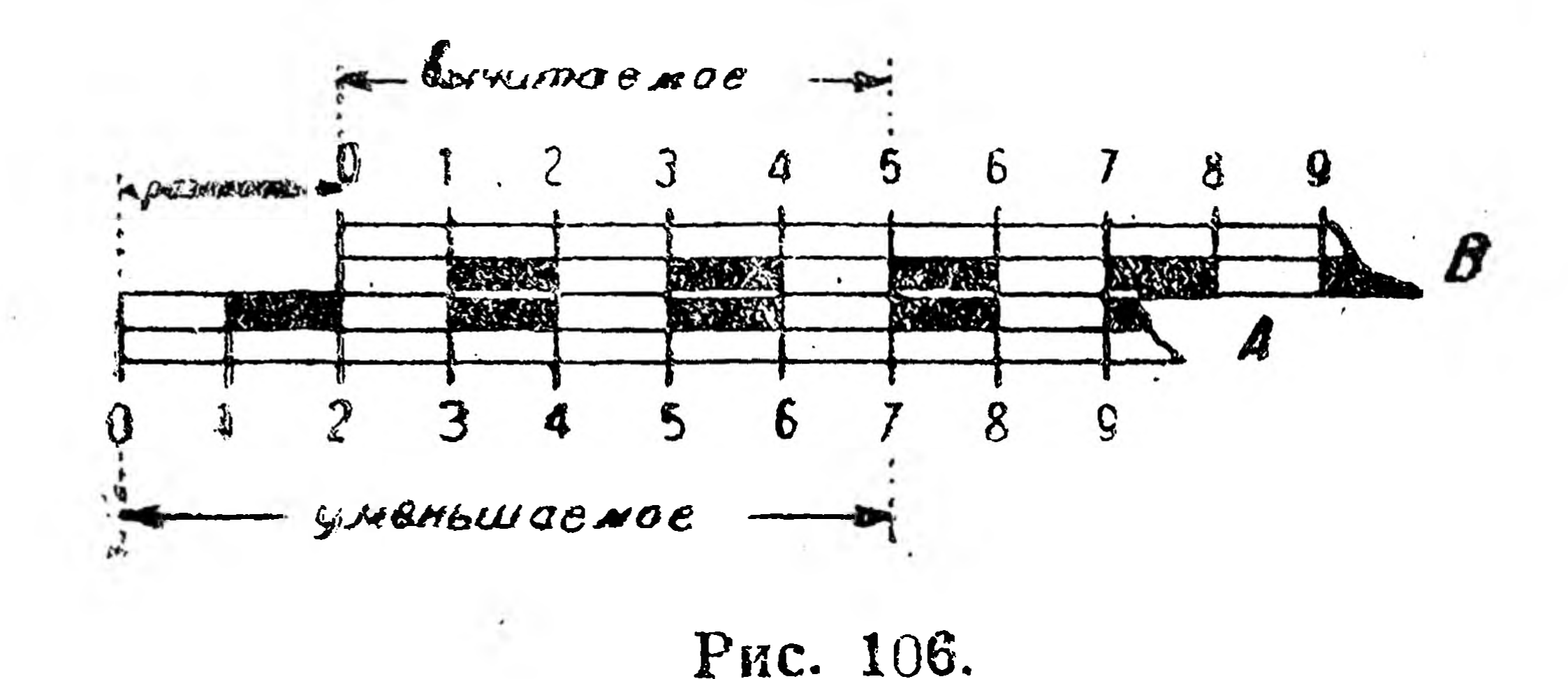

В этом случае для облегчения чтения итогового отсчета полезно пользоваться приспособлением (бегун), состоящим из рамки с натянутым волосом или со вставленным стеклышком, на котором нанесена тонкая чер-

ная линия (визирная линия). На рис. 107 изображено  $1,2+6,5=7,7$ . Если бы на линейках А и В были нанесены не равномерные,  $-22 - 3$ 

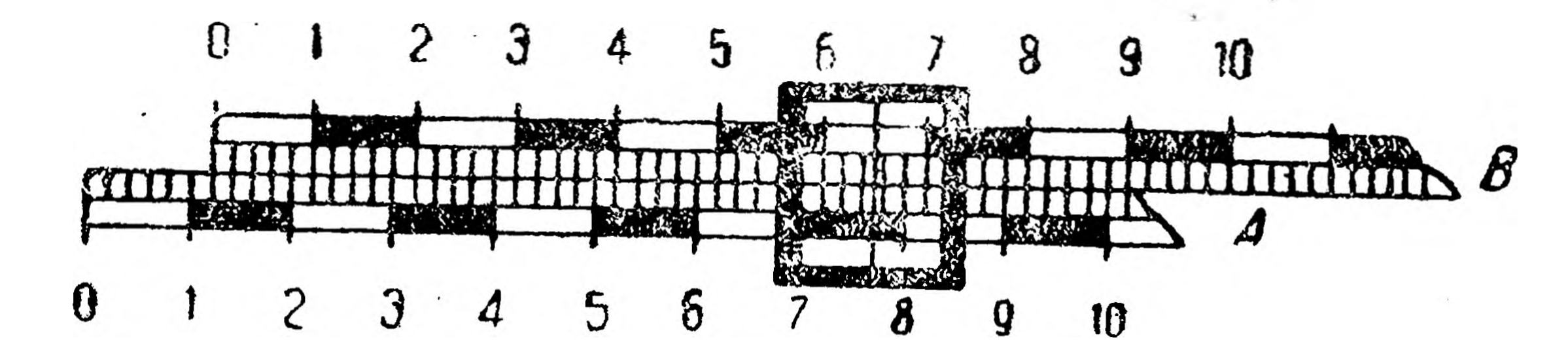

Рис. 107.

а логарифмические функциональные шкалы одного масштаба (§ 8 и рис. 90), то только что указанными способами на этих линей-

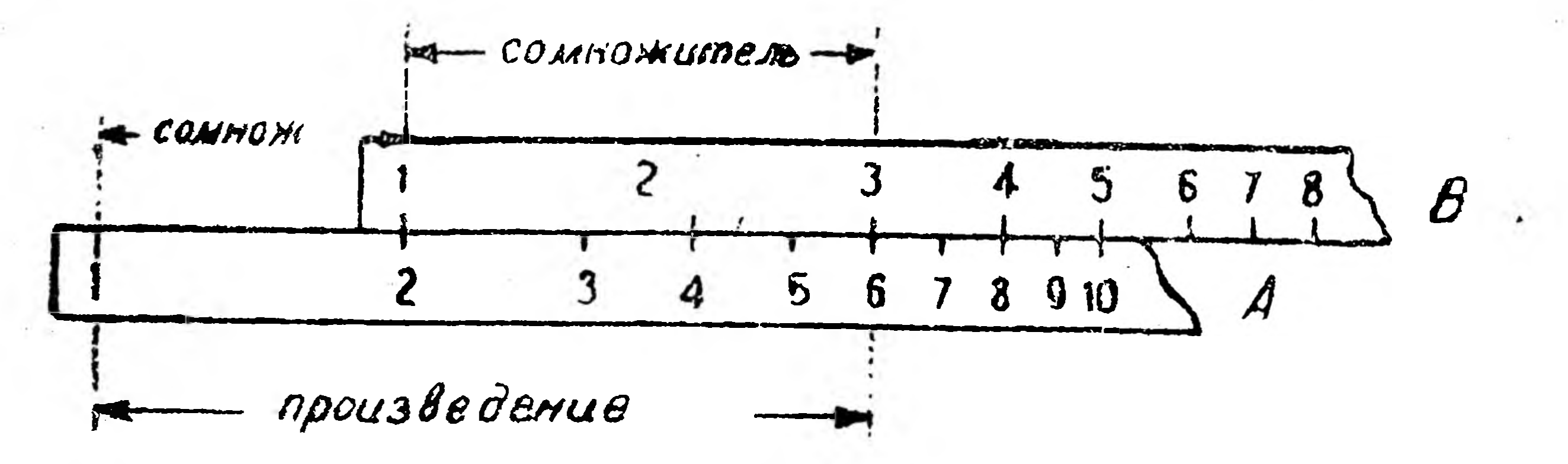

### Рис. 108.

ках можно было бы производить умножение и деление чисел, так как логарифм произведения равен сумме лога ифмов сомножителей и логарифм частного (дроби) равен разности логарифмов делимого и делителя (§ 10).

Таким образом на рис. 108 умножение 2 на 3 сведено к сложению логарифмов этих чисел, а на рис. 109 деление 8 на 2 сведено к вычитанию логарифмов этих чисел.

Помощью линеек с логарифмическими шкалами можно производить другие действия, например часто встречающееся возвышение чисел в квадрат.

Действительно, так как для  $y = x^2$  имеем  $\lg y = 2 \lg x$  (логарифм степени равен показателю степени, умноженному на  $\pi$ 

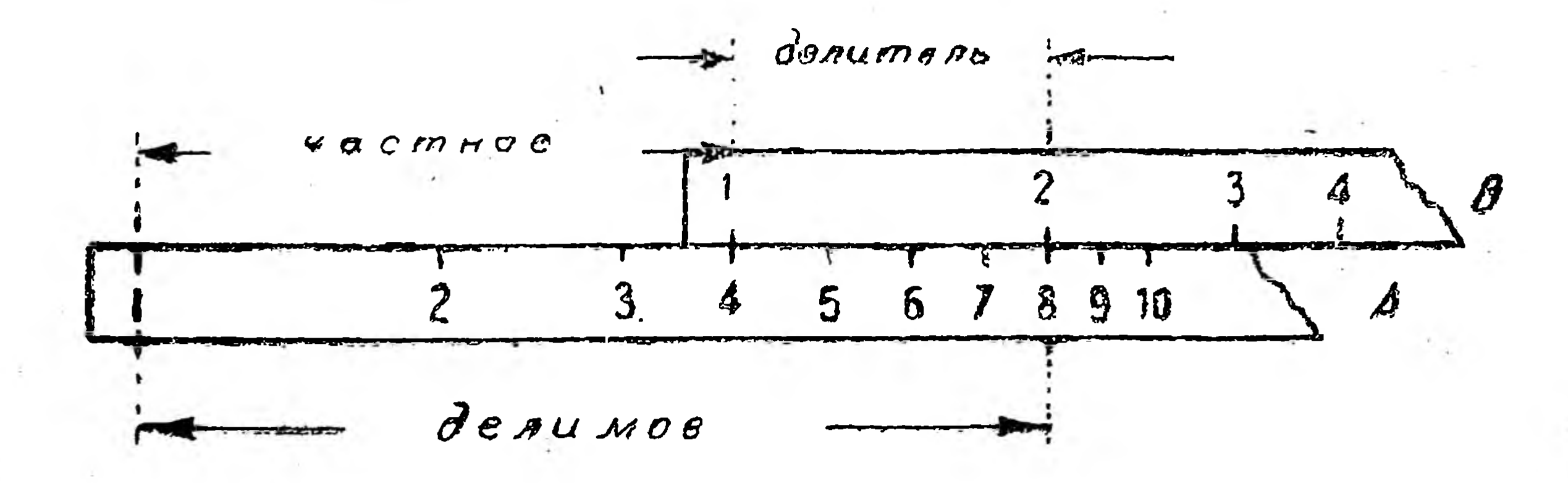

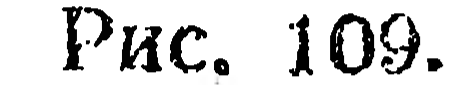

тарифы возвышенного числа, см.  $\S$  10), то для вычисления квад-

ратов чисел можно пользоваться линейкой с двойной логарифмической шкалой, масштаб (модуль) одной из которых вдвое более другой, т. е. деления на шкале квадратов чисел вдвое мельче делений на шкале самих чисел. На рис. 110 представлена такая линейка,

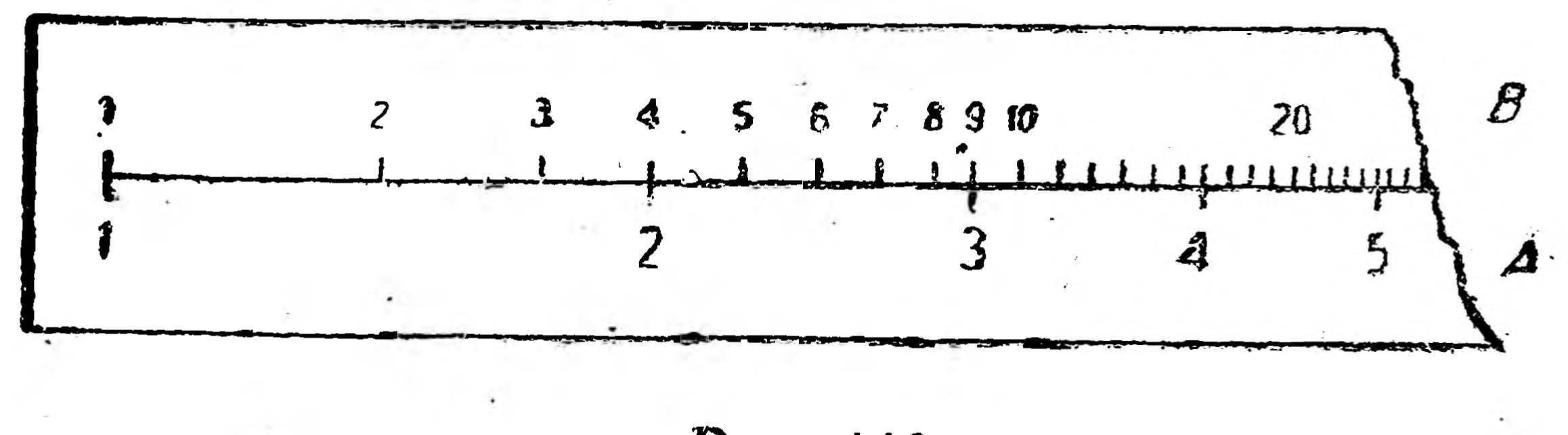

Рис. 110.

у которой шкала  $A$  — числа, и шкала  $B$  — квадраты этих чисел; сами же вычисления сводятся к следующему: на шкале А берут отсчет-число, квадрат которого ищут, и помощью "визира" (визирной линии) получают совпадающий с этим отсчетом отсчет на шкале  $B$ , что дает искомый результат, т. е. квадрат данного числа. Так на рис. 110 видно, что  $2^2 = 4$ ,  $3^2 = 9$  и т. д.

Очевидно, что эта же линейка (рис. 110) может быть использована и для извлечения квадратного корня из чисел, если считать на шкале  $B$  — числа и на шкале  $A$  — квадратные корни из этих

чисел; поэтому, если на шкалах откладывать и дробные числа, то то рис. 111 видно, что

 $V\overline{1,7} = -1,3$  (1 orcuer),  $\sqrt{2,25} = 1,5$  (H orcuer),  $\overline{n}$   $\overline{n}$ .

Сказанное относительно вычисления квадратов чисел и квадратных корней из них целиком может быть перенесено на вычисления

кубов чисел и кубических корней из них помощью линейки с двойной логарифмической шкалой; надо лишь иметь в виду, что, так как для  $y = x^3$  получаем  $\lg y = 3 \lg x$  (cm. § 10), то масштаб (модуль) логарифмической шкалы кубов чисел втрое меньше масштаба шкалы самих чисел.

Обычно линейки с логарифмическими шкалами, служащие для умножения, деления, возвышения в квадрат, извлечения квадратного

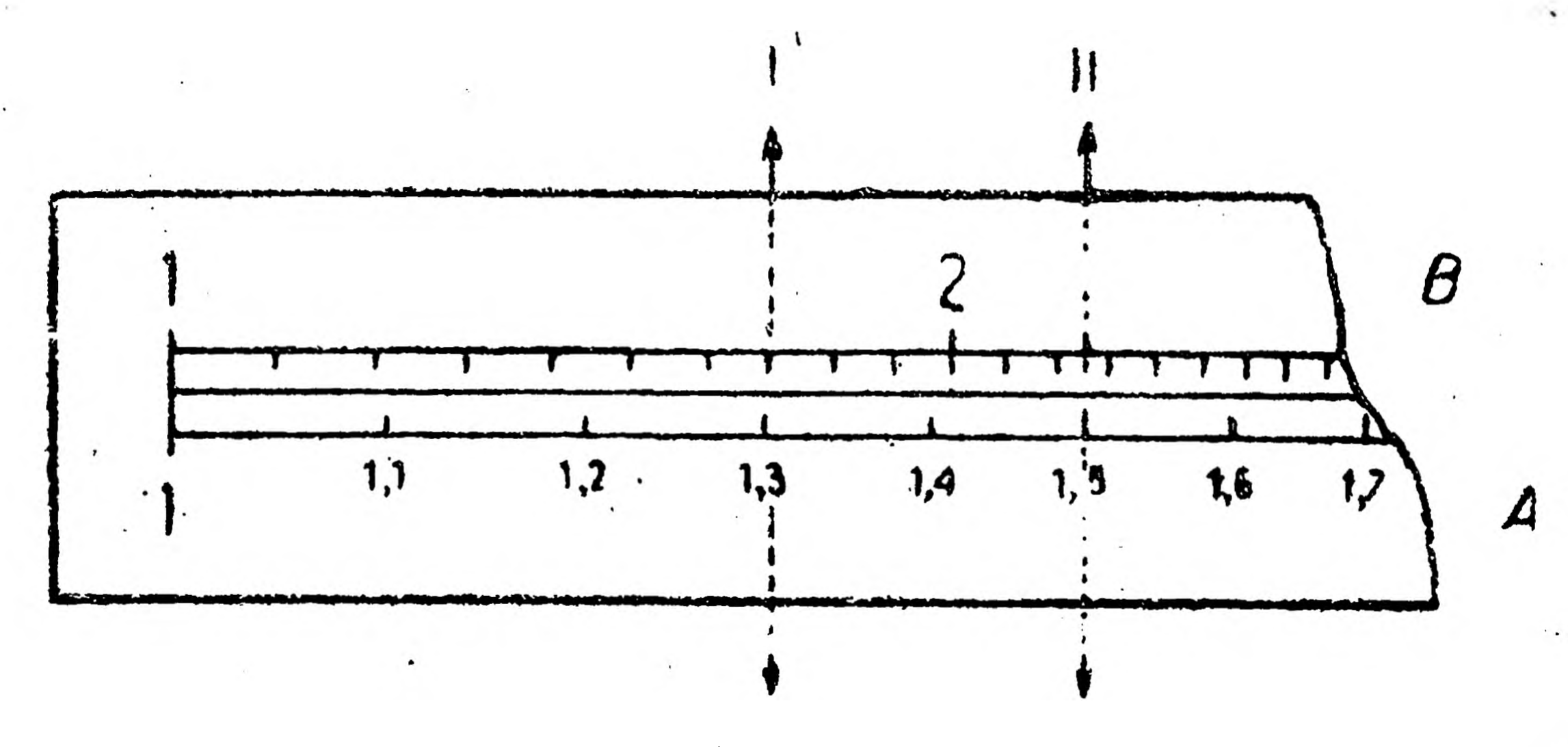

Рис. 111.

корня и т. п., соединяются вместе и составляют так называемую счетную или логарифмическую линейку.

Как видно из рис. 112, счетная (логарифмическая) линейка состоит из трех частей: основной линейки, подвижной линейки (движок) и бегуна с визирной линией. Основная линейка имеет 5

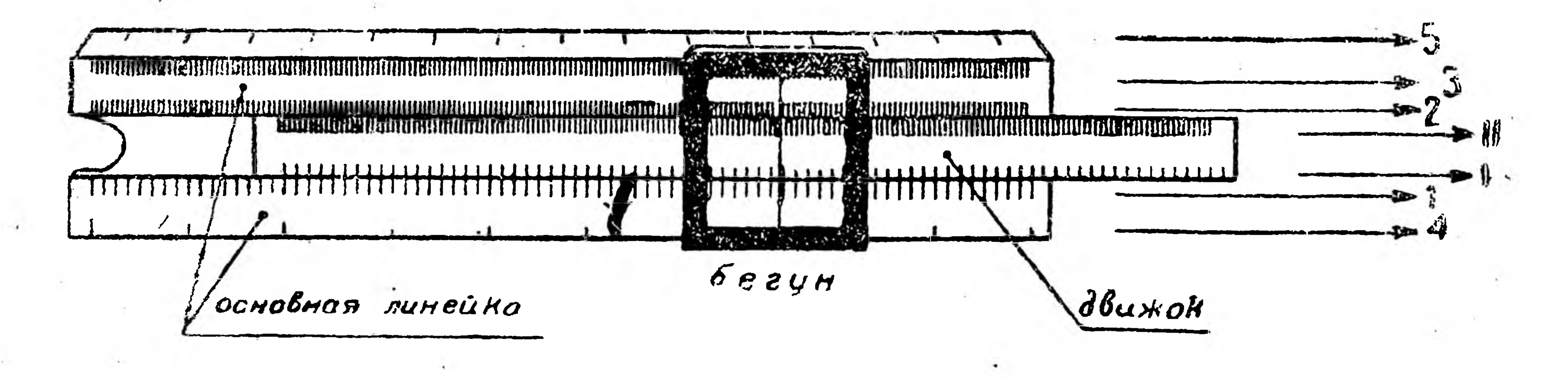

Рис. 112.

шкал: логарифмическая шкала чисел  $(1)$ , логарифмическая шкала квадратов чисел первой шкалы (2), логарифмическая шкала кубов чисел первой шкалы (3), равномерная шкала мантисс логарифмов чисел первой шкалы (4), сантиметровые деления - сбычно 25 см (5). Подвижная линейка (движок) имеет две шкалы: шкала I имеет такие же деления, как и первая шкала основной линейки, и шкала И соответствует по своим делениям второй шкале основной линейки. На обратной стороне движка нанесены три шкалы: верхняядля вычисления синусов, нижняя - для вычисления тангенсов и средняя - синусов и тангенсов (в некоторых системах счетных линеек четвертая шкала основной линейки помещена в середине оборотной

стороны движка). Общие принципы вычислений на счетной линейке ясны из только что рассмотренных примеров вычислений на линейжах с равномерными шкалами и с логарифмическими шкалами. Теперь остановимся несколько на некоторых деталях лишь главней-ШИХ ВЫЧИСЛЕНИЙ.

## § 14. Вычисления.

 $-2 - 1$ 

Для этого прежде всего научимся читать числа на шкале I. а значит и на шкале I). В промежутке от 1 до 2 откладываются имсла, у которых первая значашая (не нуль) цифра есть 1; например на рис. 113 отсчет I дает или 12, или 1,2, или 0,12, или 120

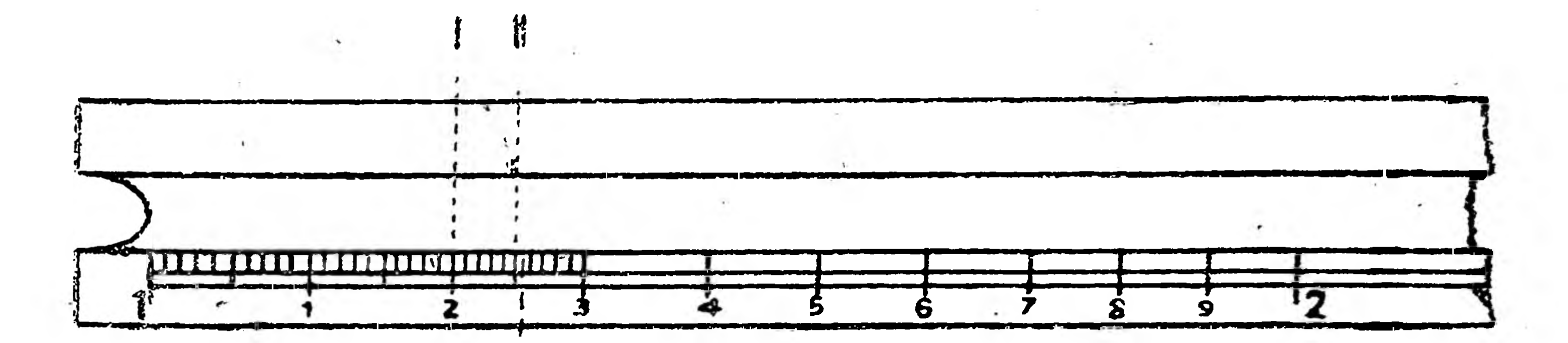

### Рис. 113.

铅

м т. д., отсчет II дает или 125, или 12,5, или 1,25, или 0,125, или 0,0125 и т. д., отсчет III дает 1255, или 125,5, или 12,55 и т. д. В промежутке от 2 до 3 откладываются числа, у которых первая значащая цифра есть 2; например на рис. 114 стсчет IV дает 2, или 20. мли 200, или 0,2, или N **(9,02 и т. д.; отсчет V** дает 222, нли 2,22, или 0,222, или 2220 и т. д.; отсчет VI дает или 201, или 20,1, или 2,01 и т.д. Таким же образом читаются числа и в других промежутках. Чтобы воз-Рис. 114. можно быстрее и точнее

производить вычисления на счетной линейке, необходимо прежде всего напрактиковаться в чтении чисел на шкале I.

Умножение и деление. На основании ранее рассмотренных при-

- меров можно правила умножения и деления сформулировать так: 1) Чтобы умножить одно число на другое, надо мачальную или конечную точку шкалы I установить на том делении шкалы I, которое соответствует первому сомножителю, а затем установить зизирную линию на том делении шкалы I, которое

соответствует второму сомножителю; на шкале ! визирная линия даст таким образом отсчет, равный искомому произведению.

2) Чтобы разделить одно число на другое, надо найти делимое на шкале I и делитель на шкале ј и совместить эти точки, тогда на шкале I под начальной или конечной точкой шкалы I получаем отсчет, равный искомому частному.

Например, на рис. 115 показано 1,2 - 1,3 = 1,56 или  $1,56:1,3 = 1,2$ , причем движок перемещен вправо, а на рис. 116

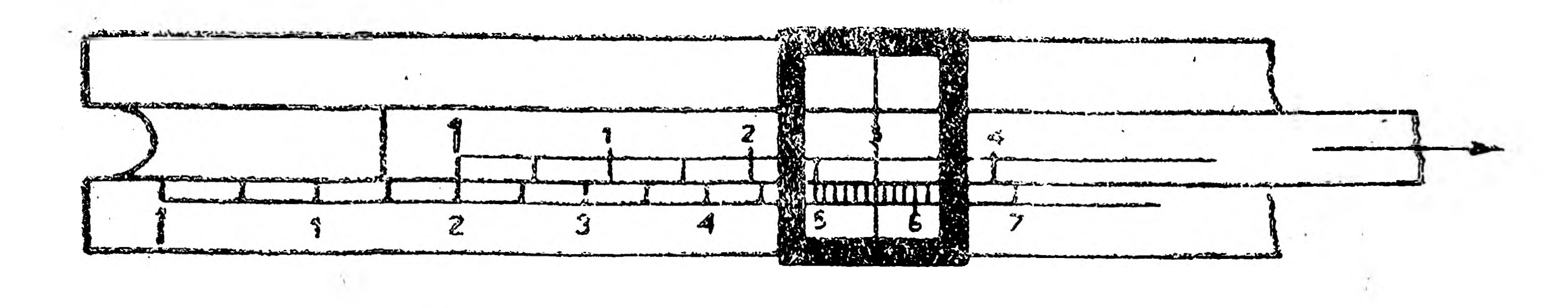

Puc. 115.

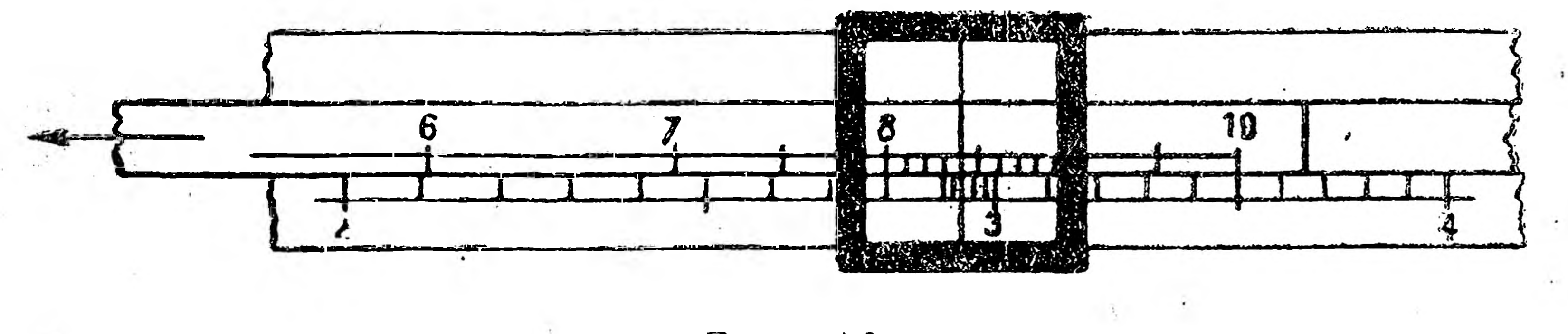

Рис. 116.

показано 3,5  $\cdot$  8,4 = 29,4 или 29,4:8,4 = 3,5, причем движок приходится перемещать влево (в этих случаях при перемещении движка вправо окончательный отсчет оказался бы вне шкалы I; проверьте это).

При решении вопроса о том, сколько цифр должно содержать произведение или частное, если вычисления ведутся на счетной линейке, можно руководствоваться следующими правилами:

1. Если при умножении двух чисел движок перемещается вправо, то число цифр в целой части произведения на единицу меньше суммы чисел цифр в целых частях обоих сомножителей. <sup>1</sup> Например: произведение 1,2.1,3 содержит  $1+1-1=1$ цифру в целой части; произведение 0,12 $\cdot$ 1,3 содержит 0+1 - 1=0

цифр в целой части (т. е. нуль целых); произведение 0,12 . 0,13

• Причем для правильных десятичных дробей это число цифр условно считают отрицательным и равным числу нулей от запятой до первой значащей цифры. Например, для 0,35 это число цифр равно нулю, так как между запятой и цифрой 3 нет других цифр; для 0,035 это число цифр равно -1, так как между запятой и цифрой 3 есть один нуль; для 0,0035 это число цифр равно - 2, так как между запятой и цифрой 3 есть два нуля, и т. и.

содержит  $0 + 0 - 1 = -1$  цифру в целой части (т.е. нуль щелых и нуль десятых) и т. д.

2. Если при умножении двух чисел движок перемещается влево, то число цифр в целой части произведения равно сумме чисел цифр в целой части обоих сомножителей.

Например, произведение  $3,5.8,4$  содержит  $1+1=2$  цифры в целой части, произведение  $0,35 \cdot 8,4$  содержит  $0+1=1$  цифру в целой части; произведение 0,35  $\cdot$  0,044 содержит 0 + (-1) = -1 цифру в целой части (т. е. нуль целых, нуль десятых) и т. д.

3. Если при делении одного числа на другое движок перемещается вправо, то число цифр в целой части частного на единицу больше разности между числом цифр в целой части делимого и делителя.

Например, частное  $1,56:1,3$  содержит  $1-1+1=1$  цифру в целой части; частное 0,156:1,3 содержит  $0-1+1=0$  цифр в целой части (т. е. нуль целых); частное 0,156:0,013 содержит 0— (-1) + 1 = 1 + 1 = 2 цифры в целой части, и т. д.

4. Если при делении одного числа на другое движок перемещается влево, то число цифр в целой части частного равно разности между числом цифр в целой части делимого и делителя.

Например, частное 15,4:4,4 содержит  $2 - 1 = 1$  цифру в целой части; частное 0,154:0,044 содержит  $0 - (-1) = 1$  цифру в целой части, и т. д.

При перемножении нескольких чисел полезно пользоваться следующими приемами: 1) промежуточные результаты не читать и не записывать, а лишь отмечать визиром, с которым и совмещать начальную или конечную точку движка при умножении на следуюшее число; 2) записывать (можно условно - стрелками, в какую сторону перемещался движок при вычислении каждого произведения; 3) после этих двух операций определить число значащих цифр в целой части последовательно для каждого результата (произведения) и 4) записать окончательный результат.

Например, при вычислении произведения 25 · 3,5 · 0,32 · 0,02 полезно проделать следующие записи:

> a)  $25 \cdot 3,5 \cdot 0,32 \cdot 0,02$  (b)  $\longrightarrow$ B)  $2+1-1+0+(-1)-1=0$  r) 0,56,

тде а) — условие, б) — направление перемещения движка, в) число значащих цифр в целой части отдельных сомножителей и результатов и г) — ответ. О порядке вычислений при так называемом комбинированном

умножении и делении см. ниже, упражнение 9. О процентных вычислениях см. ниже, упражнения 10 и 11. Возвышение в квадрат данного числа на счетной линейке производится следующим образом:

1) Визир устанавливается на данном числе шкалы 1.

2) На шкале 2 по визирной линии читается квадрат этого числа. 3) Если квадрат получается в левой части (от 1 до 10) шкалы 2, то число цифр в целой части этого квадрата на единицу меньше удвоенного числа цифр в целой части возвышаемого.в квадрат числа. Например, 3,08<sup>2</sup> содержит  $1 \cdot 2 - 1 = 2 - 1 = 1$  цифру в целой части; по линейке имеем  $3,08^2 = 9,5$  (приближенно).

4) Если квадрат получается в правой части (от 10 до 100) шкалы 2, то число цифр в целой части этого квадрата в два раза больше числа цифр в целой части возвышаемого в квадрат числа. Например, 41,5<sup>2</sup> содержит 2 · 2 = 4 цифры в целой части; на линейке имеем  $41,5^2 = 1722$  (приближенно).

При извлечении квадратного корня из чисел поступают следующим образом;

4) Если подкоренное число — правильная десятичная дробь, то визир надо устанавливать в правой части шкалы 2 при четном числе (или при отсутствии) нулей от запятой до первой значащей цифры подкоренного числа и в левой части — при нечетном числе тех же нулей. Например, для  $V0,42$ , для  $V0,0042$  и т. д. визир устанавливается в правой части шкалы 2, а для  $\sqrt{0.042}$ , для  $V 0,00042$  и т. п. — в левой части шкалы 2.

5) Число цифр в целой части результата, полученного после излечения квадратного корня, равно половине числа цифр в целой части подкоренного числа (если число цифр подкоренного числа — нечетное, то это число цифр надо увеличить на одну). *j <i>j n i i i j i j i j i j i j i j i j i j i j i j i j i j i j i j i j i j i j i j i j i j i j i j i j i j i j* Например, результат  $V$  4,85 содержит  $\frac{1}{2} = 1$  цифру в целой части;

результат  $\sqrt{48,5}$  содержит  $2:2=1$  цифру в целой части; резуль- $-3+1$ тат 1/485,6 содержит  $\frac{1}{2}$  = 2 цифры в целой части и т. п.

1) Визир устанавливается на подкоренном числе, взятом на шкале 2.

2) На шкале 1 по визирной линии читается квадратный корень из этого числа.

3) Если в целой части подкоренного числа содержится четное

число пифр, то визир устанавливается в правой части шкалы 2 (от 10 до 100), если же это число цифр — нечетное, то визир устанавливается в левой части шкалы 2 (от 1 до 10). Например, для  $\sqrt{45.8}$ , для  $\sqrt{4584}$  и т. п. визир устанавливается в правой части, а для  $V$ 4,58 для  $V$ 458,4 и т. п. визир устанавливается в левой части.

6) Результат извлечения квадратного корня из правильной десятичной дроби содержит нулей (в том числе и нуль целых) до первой значащей цифры вдвое менее, чем их было всего (считая и нуль целых), там же в подкоренном числе (если это число нулей подко-

ренного числа - нечетное, то его надо увеличить на 1). Например результат  $\sqrt{0,42}$  содержит нуль целых, а после запятой — значащую цифру; результат  $V$ 0,042 содержит нуль целых, нуль десятых и далее значащую цифру; результат  $V0,0042$  содержит нуль целых, нуль десятых, нуль сотых и далее - значащую цифру, и т. п.

Ограниченность размеров данной книги не позволяет рассмотреть другие виды вычислений на счетной линейке, поэтому отсылаем читателей к специальному руководству Я. М. Баскина "Счетная линейка и логарифмы," из-во "Прометей", 1932 г.

### Упражнения.

Выполнить на логарифмической линейке следующие вычисления: Таблица 29.

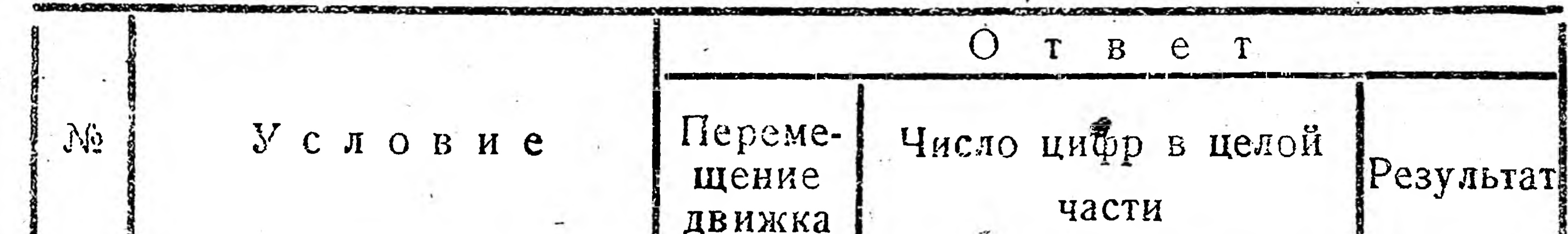

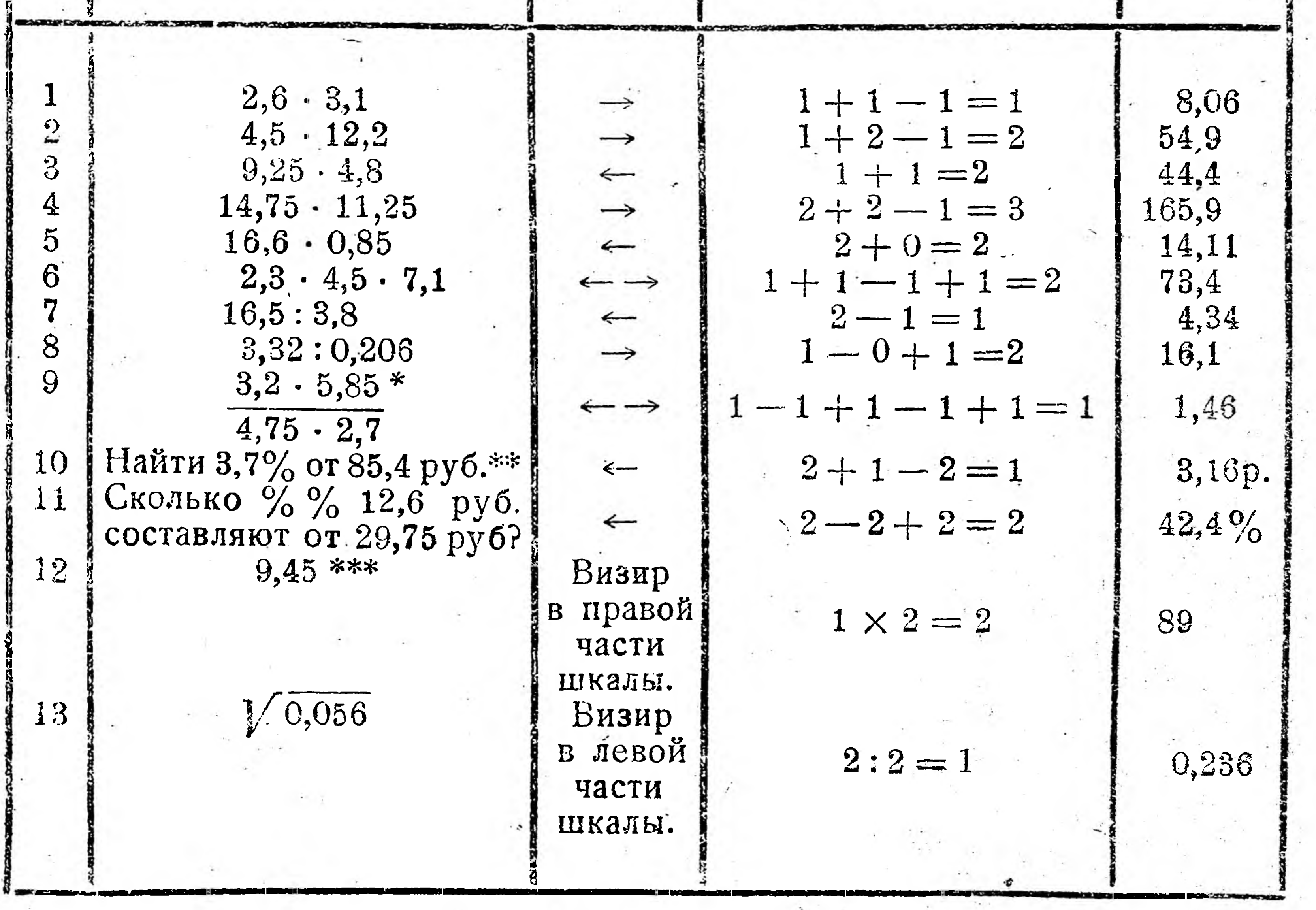

Ознакомьтесь с теми типами счетных линеек, которыми пользуются в технормировании, рационализации и т. п. или по книге Файнглуза "Техническое нормирование" или у своих нормировщиков.

последовательности:

\* Вычисление производить следующей B  $[(3,2:4,75)\cdot 5,85]:2,7.$ \*\* Порядок: (85,4 • 3,7): 100. \*\*\* Порядок: (12,6:29,75) · 100.

7 Начатки высшей математики.

## V. ДИФЕРЕНЦИРОВАНИЕ ФУНКЦИЙ.

§ 15. Приращение и диференциал функции.

В технических вопросах при тепловых расчетах часто приходится иметь дело с так называемыми коэфициентами теплового расширения. Например, если железный стержень длиною в 1 м нагреть на 1° по Цельсию, то он удлинится на 0,000012 своей первоначальной длины.

Это удлинение называется коэфициентом линейного расширения и обозначается греческой буквой α (альфа).

Если же взять железный квадратный лист со стороною 1 м и нагреть его на 1° по Цельсию, то каждая его сторона удлинится на а и будет равна 1 + а. Насколько же увеличится площадь квадрата?

По рис. 117 видно, что увеличение (приращение) площади квадрата состоит из площадей двух заштрихованных прямоугольников с измерениями (сторонами) 1 и а и площади маленького квадрата со стороной а; так как площадь прямоугольника равна произведению двух его измерений (1 · а), а площадь квадрата равна квадрату его стороны  $(\alpha^2)$ , то увеличение (приращение) площади всего квадрата равно  $2\alpha + \alpha^2$ . Последнее слагаемое  $\alpha^2$  настолько мало  $(a^2 = 0,00000000144)$ , что при практических вычислениях его опускают и считают искомое приращение площади квадрата равным  $2\alpha$ .

Эту величину обозначают греческой буквой  $\beta$  (бэта) и называют коэфициентом квадратного расширения, т. е.  $\beta = 2\alpha$  или коэфициент квадратного расширения равен удвоенному коэфициенту линейного расширения. Подобно этому находят, что коэфициент кубического (объемного) расширения равен утроенному коэфициенту линейного расширения.

На примере нахождения коэфициента квадратного расширения видно, что вычисление слагалось из следующих моментов:

1) дается аргумент (сторона квадрата) и функция (площадь квадрата),

2) аргументу дается некоторое приращение  $(\alpha)$ ,

98

3) затем вычисляется приращение функции  $(2\alpha + \alpha^2)$  и

4) наконец от этого приращения отбрасывается исчезающе малое слагаемое (а<sup>2</sup>) и оставляется голько практически значащая величина  $(2\alpha)$ . Решим подобный же вопрос в более общем виде: сторону квадрата обозначим через  $x$  (аргумент), а его площадь—через у (функция), т. е.  $y = x^2$ ; стороне квадрата (аргументу) даем приращение  $\Delta x$ (читается: дельта  $x$ ;  $\Delta x$  — одна величина, а не произведение  $\Delta$  на  $x$ ). Надо найти приращение Ду (дельта у) площади квадрата (функции).

Из рис. 118 видно, что  $\Delta y$  слагается из двух заштрихованных прямоугольников со сторонами и *Ах* >и маленького квадрата со стороной  $\Delta x$ , т. е.  $\Delta y = 2x \cdot \Delta x + (\Delta x)^2$ .

Так как практически (например при нагревании) удлинение *Ах* стороны квадрата значительно меньше самой стороны *х,* то первое

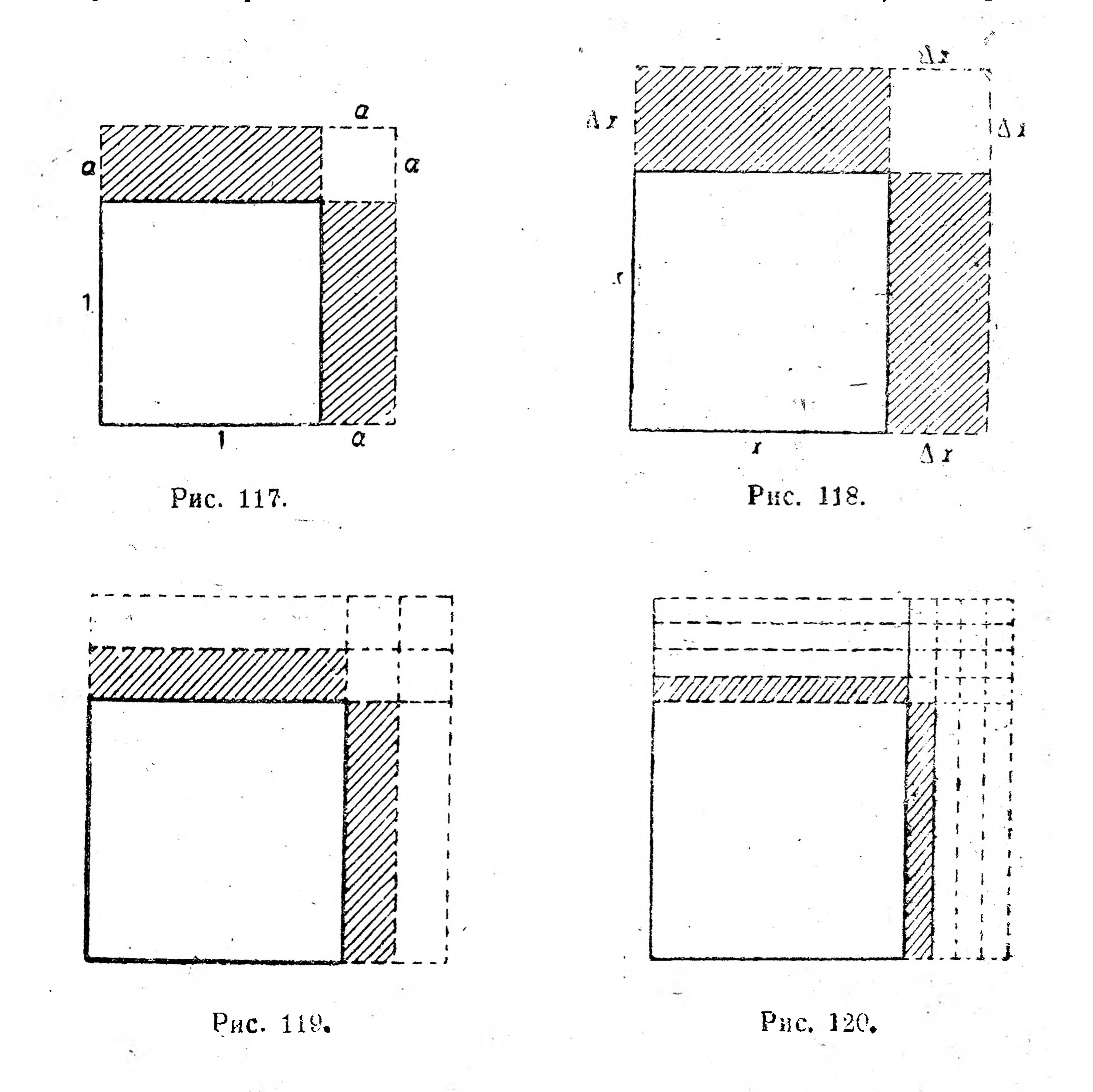

слагаемое  $2x \cdot \Delta x$  значительно больше второго слагаемого  $(\Delta x)^2$ , что видно и на рис. 118: площадь двух заштрихованных прямоугольников больше площади маленького квадрата.

Кроме того, можно показать, что при уменьшении приращения *Ах* второе слагаемое уменьшается быстрее первого.- Действительно на рис. 119 видно, что при уменьшении *Ах* в 2 раза первое слагаемое (площади заштрихованных прямоугольников) уменьшилось в 2 раза, а второе слагаемое (площадь маленького квадрата) в 4 раза и на рис. 120 — при уменьшении  $\Delta x$  в 4 раза первое слагаемое уменьшилось в 4 раза, а второе — в 16 раз и т. д.

 $7*$ 

\

Поэтому для практических целей при вычислении приращения площади квадрата (функции) можно было бы отбросить второе слагаемое  $(\Delta x)^2$ , если приращение стороны (аргумента) — исчезающе мало, и ограничиться первым слагаемым (2x ·  $\Delta x$ ).

В математике оставляемое слагаемое приращения функции (2x •  $\Delta x$ ) называется главной частью, а отбрасываемое слагаемое - дополнительной частью. Главная часть приращения функции (обычно при исчезающе малых приращениях аргумента) называется диференциалом функции и обозначается знаком dy (читается: диференциал у; dy - одна величина, а не произведение  $d$  на у) для функции у,  $d(x^2)$  — для функции  $x^2$ , и т.д.

Для нашего примера имеем  $dy = 2x \cdot \Delta x$  или  $d(x^2) = 2x \cdot \Delta x$ . Исчезающе малое (бесконечно малое) приращение аргумента называют диференциалом аргумента и обозначают  $dx$ для аргумента х. Поэтому предыдущие равенства можно записать H Tak:

 $dy = 2x \cdot dx$  или  $d(x^2) = 2x \cdot dx$ .

Из всего сказанного очевидно, что практически диференциал

может быть использован при приближенных вычислениях значений функций, с чем в производственно-технических расчетах приходится постоянно иметь дело.

Поясним это хотя бы на примере приближенного возвышения в квадрат числа 2,013.

Рассуждаем так: нам как бы было дано число  $x = 2$ , для которого  $x^2 = 4$ ; затем число  $x = 2$  получило приращение  $\Delta x = 0.013$ . Чтобы вычислить 2,013<sup>2</sup>, надо к  $x^2 = 4$  прибавить какое-то приращение функции  $x^2$ , при приращении аргумента  $\Delta x = 0.013$ ; вместо всего приращения функции х<sup>2</sup> вычисляем лишь главную ее часть, т. е. диференциал по ранее найденной формуле  $d(x^2) = 2x \cdot \Delta x$ , которая после подстановки значений  $x = 2$  и  $\Delta x = 0,013$  дает:

$$
d(x^2) = 2 \cdot 2 \cdot 0,013 = 4 \cdot 0,013 = 0,052.
$$

Поэтому приближенно

100

$$
(2,013)^2 = x^2 + d(x^2) = 4 + 0,052 = 4,052.
$$

Точные же вычисления дают  $(2,013)^2 = 4,052169$ .

В заключение покажем, как обычно наглядно (геометрически) изображают приращения и диференциалы.

Пусть дана функция  $y = f(x)$ , график которой представляет

некоторую кривую (рис. 121). Возьмем на этой кривой какую-либо точку  $A(x, y)$  и опустим из нее перпендикуляр  $A_1A$  на ось X; тогда  $OA_1 = x$  и  $A_1A = y$ . Так как аргументу геометрически соответствует абсцисса, а функции — ордината точки, то, очевидно, что приращение  $\Delta x$ аргумента можно изобразить приращением абсциссы ОА, т. е. каким-либо отрезком  $A_1B_1 = \Delta x$ .

Чтобы получить приращение функции, из точки  $B_1$  восставим перпендикуляр до пересечения с кривой в точке В. Ордината точки  $B$ —отрезок  $B_1B$ —есть приращенная функция, т. е.  $y + \Delta y$ . Проведя АС | ОХ, получаем

$$
B_1C=y \times CB=\Delta y.
$$

Иначе говоря, отрезок СВ изображает собою приращение функции  $y = f(x)$ .

Если в точке А провести касательную к кривой, то эта касательная рассечет СВ, т. е. приращение Ду функции, на две части:  $CD$  и  $DB$ .

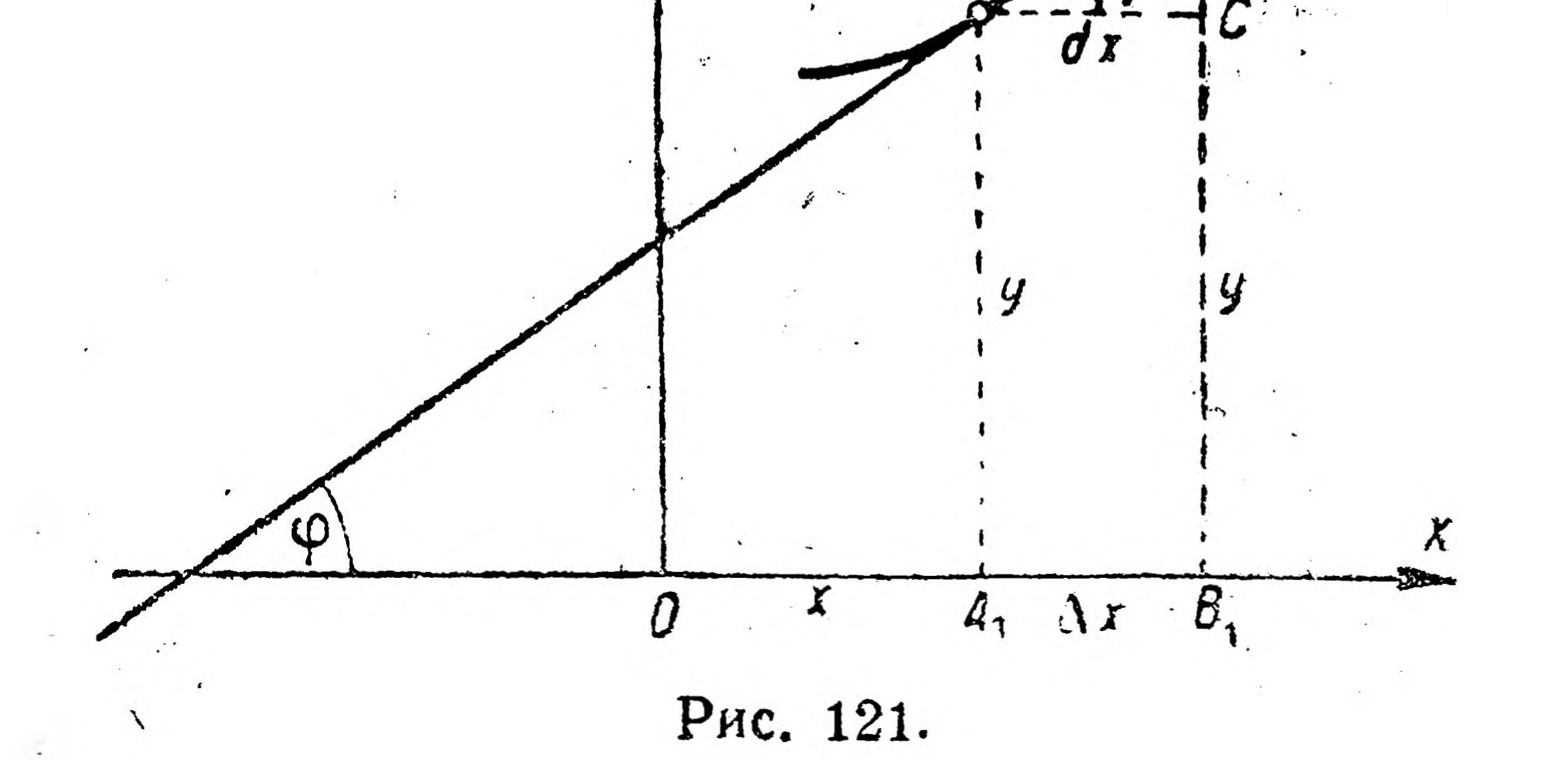

курсах математики доказывают, что  $CD$  — главная B часть приращения функции, т. е. диференциал функции (dy), а DB-дополнительная часть.

Из ДАСД имеем

$$
\frac{dy}{dx} = tg \varphi,
$$

где ф обозначает угол, образованный касательной с положительным направлением оси Х.

Это равенство нам пригодится при некоторых выводах в следующем параграфе.

## § 16. Производная.

Одной из задач, возникающих при рассмотрении производственнотехнических вопросов, является определение скорости неравномерного движения.

Задача эта, как мы увидим ниже, разрешается с помощью высшей математики.

Говоря о скорости движения (и равномерного, и неравномерного), мы имеем в виду путь, пройденный движущимся телом в единицу времени. При равномерном движении для нахождения скорости мы делим путь (выраженный в единицах длины) на время (выраженное в единицах времени). При этом не имеет значения, делим ли мы весь путь, пройденный телом, на потраченное для этого время или какой-либо участок пути на соответствующий промежуток времени.

Если обозначить путь тела через s, потраченное на это времячерез  $t$ , какой-либо участок пути-через  $\Delta s$ , а промежуток времени через  $\Delta t$ , то скорость равномерного движения *v* выразится равенствами:

$$
\mathbf{v} = \frac{s}{t} \quad \text{with} \quad \mathbf{v} = \frac{\Delta s}{\Delta t}.
$$

Сложнее решается вопрос о скорости неравномерного движения. Скорость тела при таком движении меняется с каждым моментом этого движения.

Ясно поэтому, что, если мы поделим весь путь на все время движения или какую-либо часть пути на соответствующий промежуток времени, то получим не действительную, а среднюю скорость. А как же определить действительную скорость?

Рассмотрим это на наиболее простом примере неравномерного движения - на движении падающего с высоты тела. Путь s, пройденный падающим телом за первые  $t$  сек. с момента начала падения, определяется формулой: 1

 $s = 5t^2$ .

Пусть требуется определить скорость, с которой движется падающее тело через 4 сек. после начала падения.

Считая движение тела равномерным в течение всей пятой секунды его падения, определим скорость по правилу определения скорости равномерного движения. Для этого определяем расстояние  $\Delta s$ , пройденное телом за пятую секунду; расстояние это, очевидно, будет представлять собою разность (приращение) между значениями пути, совершенного телом в течение 5 и 4 сек. с начала падения. Находим поэтому путь, пройденный телом в течение 4 сек. Он равен

 $s = 5 \cdot 4^2 = 80$  M.

Находим путь, пройденный телом в течение 5 сек. с начала падения. Он равен

## $s + \Delta s = 5(t + \Delta t)^2 = 5 \cdot (4 + 1)^2 = 5 \cdot 5^2 = 125$  M.

<sup>1</sup> В действительности коэфициент при 1<sup>2</sup> несколько меньше 5 и равен 4,905. Мы приняли  $s = 5 t^2$  для упрощения расчетов.

Вычитая из наращенного значения пути, равного 125 м, начальное, равное 80 м, получаем приращение пути -  $\Delta s$ , пройденное телом в течение пятой секунды:

 $\Delta s = 125 - 80 = 45$  M.

Определяя скорость движения тела за пятую секунду, разделим величину промежутка пути, равного  $\Delta s = 45$  м, на приращение времени, которое равно  $\Delta t = 5 - 4 = 1$  сек. Получаем

$$
v=\frac{\Delta s}{\Delta t}=\frac{45}{1}=45
$$
 *M*/*CEK*.

Скорость эта, очевидно, средняя.

Вычислим теперь скорость движения тела за промежуток времени, в 10 раз меньший предыдущего, а, именно, от 4 сек. до 4,1 сек, после начала падения, считая движение в этот промежуток времени также равномерным.

Путь, пройденный телом в течение 4 сек., равен  $s = 80$  м; в течение 4,1 сек.

 $s + \Delta s = 5 \cdot (4,1)^2 = 84,05$  *M*;

иуть, пройденный в течение приращения времени  $\Delta t = 4, 1 - 4 = 0, 1$  сек.  $p$ авен  $\Delta s$ :

$$
\Delta s = 84,05 - 80 = 4,05
$$

Скорость движения тела за этот промежуток времени будет равна

$$
v=\frac{\Delta s}{\Delta t}=\frac{4,05}{0,1}=40,5 \text{ M/ceV}.
$$

Это число выражает собою также не действительную, а среднюю скорость неравномерного движения тела. Но оно ближе подходит к искомой скорости, чем найденное прежде число 45 м/сек.

Вычислив средние скорости падения тела за 0,01 сек, за 0,001 сек., за 0,0001 сек. и т. д., запишем их в следующую таблицу:

### Таблица 30.

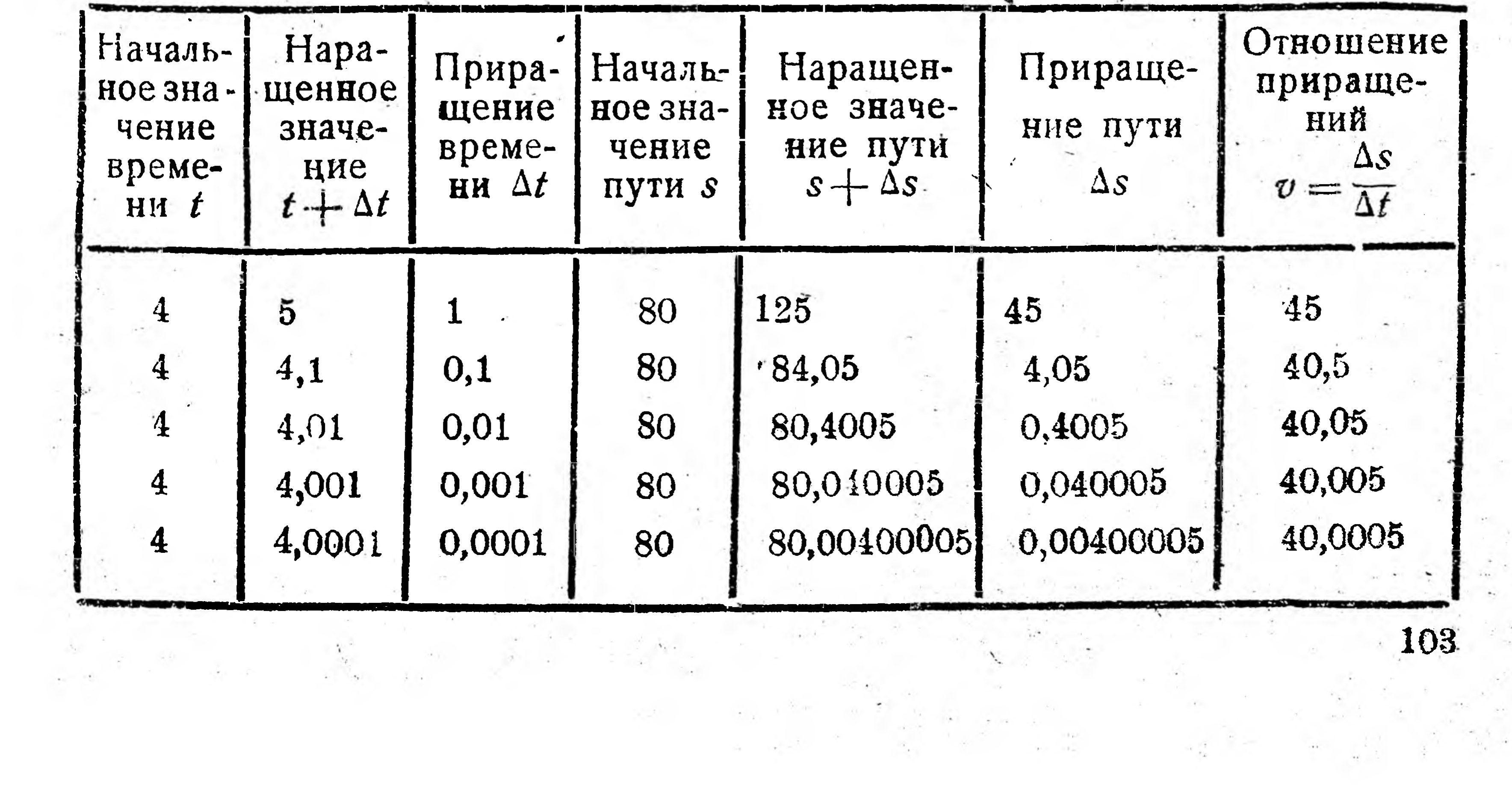

Из таблицы видно, что с уменьшением приращения времени  $\Delta t$ уменьшается и приращение пути  $\Delta s$ , при этом  $\Delta t$  и  $\Delta s$  уменьшаются так, что, неограниченно приближаются к нулю (это обозначают:  $\Delta t \rightarrow 0$   $\kappa \Delta s \rightarrow 0$ ).

Такие величины называют в математике бесконечно малыми. В то время как  $\Delta t \rightarrow 0$  и  $\Delta s \rightarrow 0$ , их отношение  $\frac{\Delta s}{\Delta t}$ , изменяясь (уменьшаясь), неограниченно приближается к постоянному числу 40 или, как говорят, имеет своим пределом постоянное число 40. (Отсюда предел бесконечно малой величины равен нулю, так как эта величина стремится к постоянному числу 0). Число 40 и есть, как видно, искомая скорость неравномерного движения при  $t = 4$ , что записывают так:

$$
v_4
$$
=npea.  $\frac{\Delta t}{\Delta s}$  = 40 *M*/ce $\kappa$ ,  
кorда  $\Delta t \rightarrow 0$  (a sha<sup>4</sup>mt  $\Delta s \rightarrow 0$ )*HH*  
 $v_4$  = lim  $\frac{\Delta s}{\Delta s}$  = 40 *M*/ce $\kappa$ .

lim — сокращенное обозначение французского слова limite где (читается: лимит), по-русски означающего "предел".

Таким образом, решение данной задачи показало, что действительная скорость (или скорость в данный момент) неравномерного движения равна пределу отношения приращения пути (функции) к приращению времени (аргумента), когда каждое из этих приращений стремится к нулю.

Оказывается, что помощью указанного предела решаются многие вопросы технического характера: например, коэфициент линейного расширения при данной температуре, нагрузка балки при данном сечении, скорость химических реакций, сила тока в данный момент, теплоемкость при данной температуре, скорость излучения радиоактивных веществ и т. п.

Кроме того, для всякой функции  $y = f(x)$  выражение  $\lim_{\Delta x \to 0} \frac{\Delta y}{\Delta x}$ показывает скорость изменения функции по сравнению с возрастанием аргумента.

Этот предел носит в математике название производной. Таким образом, производной называется предел отношения бесконечно малых приращений функции и аргумента. Отыскание производных и диференциалов функций наз. диференцированием и составляет главнейшую задачу отдела математики, называемого диференциальным исчислением. Постараемся установить связь между этими основными понятиями: диференциал и производная функция. Для этого рассмотрим прежде, как наглядно (геометрически) изобразить производную.

104

 $\Delta t \rightarrow 0$   $\Delta \bar{t}$ 

Пусть имеется функция  $y = f(x)$ , график которой дан на рис. 122. Берем на этой кривой точку А с координатами х и у, т. е. А (х, у),  $OA_1 = x \times A_1 A = y.$ 

Даем х приращение  $\Delta x$ , т. е.  $A_1B_1 = \Delta x$ , из точки  $B_1$  восставим  $B_1B$  | ОХ и из точки А проводим АС || ОХ, получаем  $B_1C =$  $= y$   $\kappa$   $CB = \Delta y$ .

Проведя через А и В секущую, получаем треугольник АСВ, в котором отношение катетов СВ и АС дает тангенс угла А, т. е.  $\frac{\Delta y}{\Delta x}$  = tg а. Если мы будем уменьшать  $\Delta x$ , то точка В будет приближаться к точке А, т. е. отрезок АВ будет тоже уменьшаться,

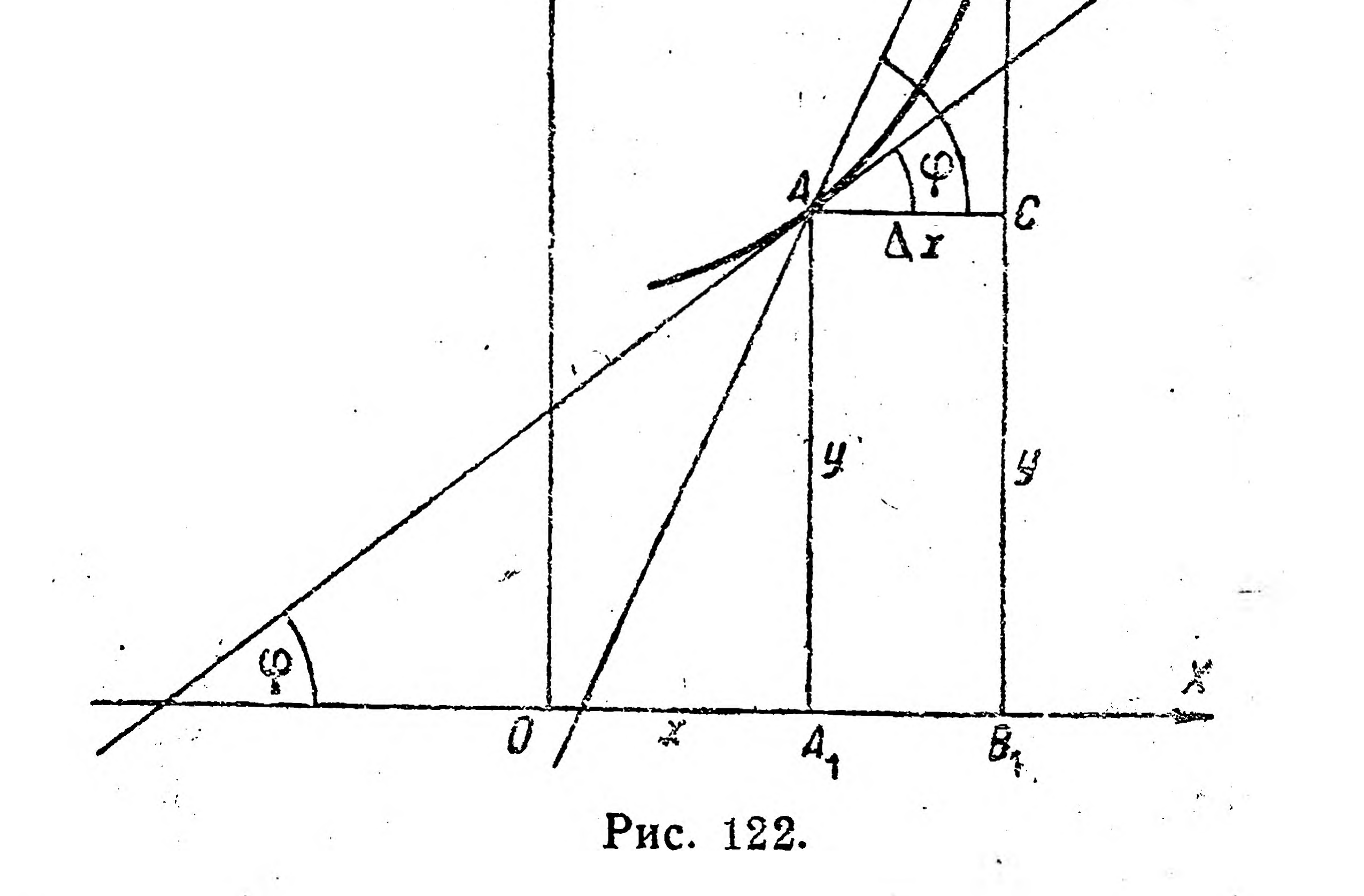

и в пределе, когда  $\Delta x \rightarrow 0$ , отрезок  $AB \rightarrow 0$ , т. е. точка В сольется с точкой А, и секущая АВ обратится в касательную. При изменении этих величин угол а тоже будет изменяться и при  $\Delta x \rightarrow 0$  будет иметь своим пределом угол  $\varphi$ , т.е., беря ранее найденное равенство  $\frac{\Delta y}{\Delta x} =$ tg  $\alpha \cdot$ и переходя к пределу при  $\Delta x \rightarrow 0$ , имеем

 $\lim_{\Delta x \to 0} \frac{\Delta y}{\Delta x} = \lim_{\Delta x \to 0} \log \alpha = \log \varphi,$ 

но левая часть этого равенства — производная функция  $y = f(x)$ , а в правой части - тангенс угла, образованного касательной с положительным направлением оси ОХ; таким образом геометрически

производная изображается тангенсом угла, образованного касательной с положительным направлением оси  $X$ .

Но в предыдущем параграфе мы видели, что тангенс этого же угла равен отношению диференциала функции к диференциалу аргумента, т. е.

$$
\frac{dy}{dx} = \text{tg } \varphi.
$$

На основании этого мы можем написать, что  $\lim_{\Delta x \to 0} \frac{\Delta y}{\Delta x} = \frac{dy}{dx}$ .

Это равенство устанавливает связь между производной и диференциалами. Поэтому дробь  $\frac{dy}{dx}$  служит для обозначения производной функции у по аргументу х.

Производная кроме того обозначается помощью штриха (черты), которая ставится справа сверху функции. Например, для функции  $y = x^2 = f(x)$  производная запишется:

106

 $y' = (x^2)' = f'(x)$ .

Пользуясь этими обозначениями, производная функция  $s = 5 t^2$ может быть обозначена следующими способами:  $\lim_{\Delta t \to 0} \frac{\Delta s}{\Delta t}$  или  $\frac{ds}{dt}$ , или s' •или  $(5t^2)'$ .

Теперь рассмотрим, как находится производная.

Способ ее нахождения вытекает из самого определения производной, как

 $\lim_{\Delta x \to 0} \frac{\Delta y}{\Delta x}$ 

для всякой функции  $y = f(x)$ . Но, чтобы найти предел отношения  $\frac{\Delta y}{\Delta x}$ , надо, очевидно, сначала найти само отношение  $\frac{\Delta y}{\Delta x}$ , а для этого нужно предварительно отыскать Ду. Итак, для нахождения производной функции у надо отыскать сначала  $\Delta y$ , потом  $\frac{\Delta y}{\Delta x}$ , наконец,  $\lim_{\Delta x \to 0} \frac{\Delta y}{\Delta x}$ .

В этом порядке найдем производную функции  $y = x^2$ : 1. Отыскивая  $\Delta y$ , считаем, что х и у обозначают какие-то начальные значения аргумента и функции. После этого начальному значению аргумента  $x$  дается приращение  $\Delta x$ , отчего аргумент обращается в  $x + \Delta x$ , в связи с этим  $y$  — начальное значение функции — получает приращение  $\Delta y$ , и функция обращается в  $y + \Delta y$ . Между полученными наращенными значениями переменных прополжает существовать такое же соотношение, что и между начальными значениями. Поэтому в формулу  $y = x^2$  подставляем  $x + \Delta x$ вместо х и  $y + \Delta y$  вместо у. Получаем новое равенство:

$$
y + \Delta y = (x + \Delta x)^2,
$$

вычитая из которого почленно первое, т. е.  $y = x^2$ , определяем  $\Delta y$ :

$$
y + \Delta y - y = (x + \Delta x)^2 - x^2
$$

ИЛИ

$$
\Delta y = x^2 + 2 x \Delta x + (\Delta x)^2 - x^2
$$

или

$$
\Delta y = 2 x \Delta x + (\Delta x)^2.
$$

2. Теперь находим отношение  $\frac{\Delta y}{\Delta x}$ , для чего делим обе части полученного равенства на  $\Delta x$ :

$$
\frac{\Delta y}{\Delta x} = \frac{2\Delta x + (\Delta x)^2}{\Delta x} = \frac{2x \Delta x}{\Delta x} + \frac{(\Delta x)^2}{\Delta x}
$$

или, производя сокращение дробей на общий множитель  $\Delta x$ , полу-

чаем

 $\frac{\Delta y}{\Delta x} = 2x + \Delta x.$ 

3. Наконец, ищем предел только-что полученного выражения, когда  $\Delta x$  стремится к нулю.

Предел левой части равенства дает производную:  $\lim_{\Delta x \to 0} \frac{\Delta y}{\Delta x}$ , правая же часть равенства состоит из двух слагаемых: первое из них, равное 2 х, величина постоянная, так как  $x$  — начальное значение аргумента, оно по условиям вопроса не меняется; второе же слагаемое  $\Delta x$  стремится к нулю. Поэтому правая часть равенства имеет своим пределом постоянную величину 2 х, т. е.

$$
\lim_{\Delta x \to 0} \frac{\Delta y}{\Delta x} = 2 x
$$
  

$$
\frac{dy}{dx} = 2 x.
$$

ИЛИ

Указанный способ нахождения производной лежит в основе правил и формул диференциального исчисления, простейшие из которых помещены в следующем параграфе.

## § 17. Основные правила диференцирования.

Ниже приводятся основные правила и некоторые из простейших формул диференцирования. Выводы и доказательства их содержатся любом из курсов диференциального исчисления (здесь они за B краткостью изложения опускаются).
1. Производная степенной функции равна показателю степени, умноженному на основание в степени на единицу ниже, т. е. если  $y = x^n$ , то

 $(x^n)' = nx^{n-1}.$ 

Производную одной из степенных функций мы знаем.  $370$ 

$$
(x^2)'=2x.
$$

Диференцируя по формуле, получаем тот же результат

$$
(x^2)' = 2x^2 - 1 = 2x.
$$

По этой формуле мы можем диференцировать основание в степени целой, дробной положительной и отрицательной; например:

a) 
$$
\text{ICJM } v = x^4
$$
, to  $v' = 4x^4 - 1 = 4x^3$ ;  $\text{CJM } v = x^5$ ,  $\text{TO } v' = 1$ 

 $=(x^5)' = 5x^5 - 1 = 5x^4$   $\le$  T. A.

6) 
$$
\operatorname{Eciw} y = x^{-3}, \text{ to } y^1 = -3x^{-3} = -3x^{-4} = -3 \cdot \frac{1}{x^4} =
$$

 $\frac{1}{x^4}$  (так как основание в отрицательной степени равно единице, деленной на основание в положительной степени, например,  $x^{-n}=\frac{1}{r^n}.$ 

Если  $y = \frac{1}{x^5}$ , то, вводя отрицательный показатель, получим  $y = x^{-5}$  и, следовательно,

$$
y' = -5x^{-5-1} = -5x^{-6} = -5 \cdot \frac{1}{x^6} = -\frac{5}{x^6}.
$$

в) Если  $y = \sqrt[3]{x^2}$ , т. е. если  $y = x^{3/3}$  (при извлечении корня показатель степени подкоренного количества делится на показатель корня), то

$$
v' = \frac{2}{x^{2/3} - 1} = \frac{2}{x} - \frac{y_3}{x} = \frac{2}{x} - \frac{1}{x} = \frac{2}{x} - \frac{2}{x}
$$

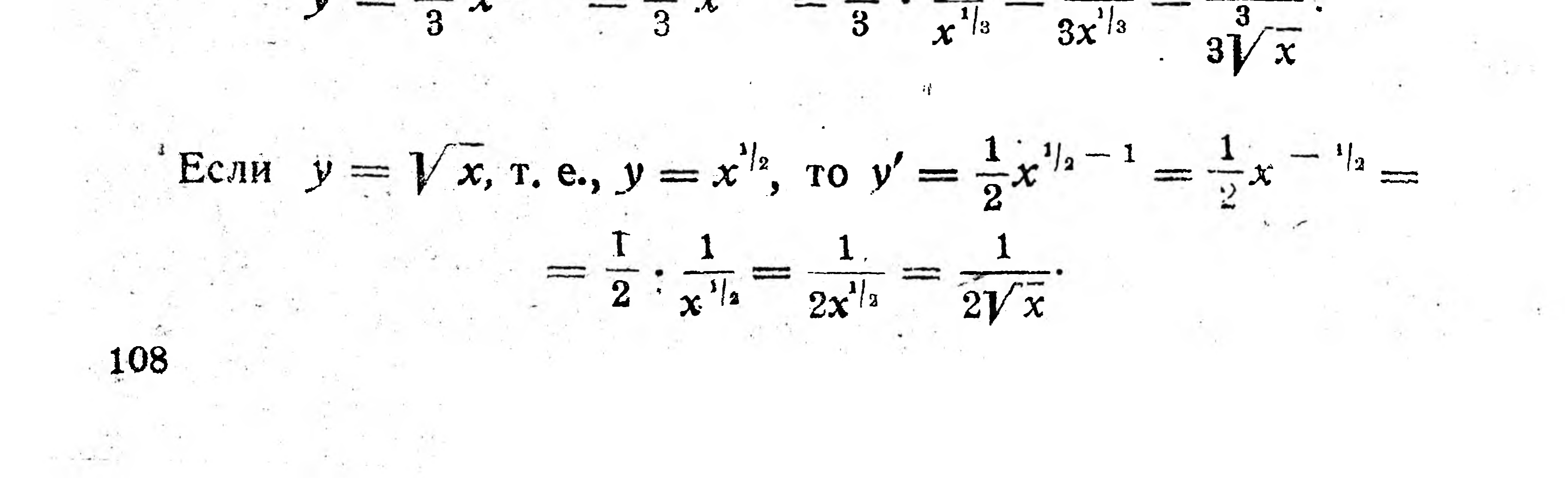

$$
\begin{aligned}\n\text{ECMW} \quad & y = \frac{1}{V\overline{x}}, \text{ T. e. } y = \frac{1}{x^{\frac{1}{12}}} = x^{-\frac{1}{2}}, \text{ to} \\
& y' = \left(x^{-\frac{1}{2}}\right)' = -\frac{1}{2}x^{-\frac{1}{2}-1} = -\frac{1}{2}x^{-\frac{3}{2}} = -\frac{1}{2} \cdot \frac{1}{x^{\frac{5}{2}}} = \\
& = -\frac{1}{2} \cdot \frac{1}{x \cdot x^{\frac{1}{2}}} = -\frac{1}{2x\overline{V\overline{x}}}.\n\end{aligned}
$$

r) Если  $y = x$ , то  $y' = 1 \cdot x^{1-1} = 1 \cdot x^0 = 1$  (всякое число в нулевой степени равно 1), т. е. производная независимого переменного равна единице.

2. Если функция имеет постоянный сомножитель, то этот сомножитель сохраняется и в производной.

Например, если  $y = 4x^3$ , то

$$
y' = 4 \cdot (x^3)^1 = 4 \cdot 3x^2 = 12x^2.
$$

 $From  $1\pi$$ . K <del>U</del>

$$
y = 5 \cdot 4x^{4-1} = 20x^{3}.
$$
  
Ech  $y = \frac{x^{2}}{2}$ , *r*. e.  $y = \frac{1}{2} \cdot x^{2}$ , *r*o  
 $y' = \frac{1}{2} \cdot 2x = x.$ 

3. Производная суммы или разности нескольких функций равна сумме или разности производных этих функций, т. е. если  $y = n + v - w$ , TO  $y' = n' + v' - w'.$ 

Например, если  $y = x^4 - x^3 + x^2 - x$ , то  $y' = (x^4)' - (x^3)' + (x^2)' - (x)' = 4x^3 - 3x^2 + 2x - 1.$ ECTH  $y = 5x^4 - 7x^3 + 6x^2 - 3x$ , TO  $v^1 = 5 \cdot 4x^{4-1} - 7 \cdot 3x^{3-1} + 6 \cdot 2x^{2-1} - 3 \cdot x^{1-1} = 20x^3 - 21x^2 +$ 

 $+12x-3x^0=20x^3-21x^2+12x-3.$ 

4. Производная постоянной величины равна нулю. Например; если  $y = x^2 + 3$ , то

## $y' = (x^2)' + (3)' = 2x + 0 = 2x.$

 $y' = 0.$ 

Если  $y = a$ , где  $a$  - постоянная величина, то

5. Производная произведения равна первому сомножителю, умноженному на производную второго сомножителя, плюс

109

 $\label{eq:2.1} \frac{1}{\sqrt{2}}\int_{\mathbb{R}^3}\frac{d\mathbf{x}}{|\mathbf{x}|^2}\,d\mathbf{x}=\frac{1}{2}\int_{\mathbb{R}^3}\mathbf{x}\,d\mathbf{x}$ 

второй сомножитель, умноженный на производную первого, т. е. если  $y = u \cdot v$ , то

 $(u v)' = u v' + v u'.$ 

Например, если  $y = (x^2 + x) (x^3 - 1)$ , то  $y' = (x^2 + x) \cdot (x^3 - 1)' + (x^3 - 1) \cdot (x^2 + x)' =$  $= (x^2 + x) (3x^2 - 0) + (x^3 - 1) (2x + 1) =$  $=(x^2 + x) 3x^2 + (x^3 - 1) (2x + 1) =$  $= 5x^4 + 4x^3 - 2x - 1.$ 

В справедливости этого решения можно убедиться, преобразовав функцию у (раскрыв скобки) и найдя ее производную, как производную суммы и разности, т. е. применяя правила 1-4, помещенные выше.

6. Производная дроби (частного) равна дроби, числитель которой есть знаменатель, умноженный на производную числителя, минус числитель, умноженный на производную знаменателя, а знаменатель равен квадрату знаменателя данной дроби, т. е., если  $y = \frac{u}{n}$ , то  $y' = \left(\frac{u}{v} \right)' = \frac{vu' - uv'}{v^2}.$ Например, если  $y = \frac{x^3 - 3x}{x + 1}$ , то  $y^{1} = \frac{(x + 1) \cdot (x^{2} - 3x)' - (x^{2} - 3x) (x + 1)'}{(x + 1)^{2}} =$  $=\frac{(x+1)(2x-3)-(x^2-3x)(1+0)}{(x+1)^2}=\frac{(x+1)(2x-3)-(x^2-3x)}{(x+1)^2}=$  $=\frac{2x^2+2x-3x-3-x^2+3x}{(x+1)^2}=\frac{x^2+2x-3}{(x+1)^2}.$ 

7. Производная натурального логарифма  $\ln x$  равна  $\frac{1}{x}$ **r.** e.  $(\ln x)' = \frac{1}{x}$ .

Натуральными логарифмами называются такие, которые имеют основанием число  $e \cong 2,72$ .

В отличие от десятичных логарифмов (имеющих основанием число 10), обозначаемых знаками log или lg, натуральные логарифмы обозначаются иногда ln (первая буква 1 указывает на логарифмы и вторая n - на то, что логарифм натуральный). Натуральные логарифмы употребляются в математике при рассмотрении теоретических вопросов. 1 Найдем производную функции  $y = 5 \ln x + x \ln x$ .

<sup>1</sup> См. в приложении таблицу VII.

110

Применяя правило диференцирования суммы, имеем:

 $y' = (5 \ln x)' + (x \lg x)'$ .

Применяем правило диференцирования функции с постоянным множителем (и произведения)

 $y' = 5 (\ln x)' + x (\ln x)' + \ln x \cdot (x)' = 5 \cdot \frac{1}{x} + x \cdot \frac{1}{x} + \ln x \cdot 1 =$  $=\frac{5}{x}+1+ \ln x.$ 

8. Производная показательной функции  $y = e^x$  равна  $e^x$ , т. е.  $y' = (e^x)' = e^x$ .

Найти производную

$$
y = x (ex - 1); y' = x (ex - 1)' + (ex - 1) (x)' = x (ex - 0) + (ex - 1) \cdot 1 = xex + ex - 1.
$$

9. Производная косинусу, т. е. синуса  $x$  равна угла ero

если  $y = \sin x$ , то  $y' = \cos x$ .

10. Производная косинуса угла х равна его синусу с отрицательным знаком, т. е. если  $y = \cos x$ , то  $y' = -\sin x$ .

Теперь приложим приведенные формулы диференцирования к решению некоторых вопросов.

1) Как мы видели при диференцировании функций, производная представляет собою также функцию от аргумента, от которой можно также брать производную. Производная, взятая от производной функции, называется второй производной данной функции и обозначается у" или  $f''(x)$  или  $\frac{d^2y}{dx^2}$ .

Найдем вторые производные от некоторых функций:

a) 
$$
y = x^2
$$
;  $y' = 2x$ ;  $y'' = 2$ .  
\n6)  $f(x) = x^3$ ;  $f'(x) = 3x^2$ ;  $f''(x) = 6x$ .  
\n8)  $y = 5x^3 - 2x + 1$ ;  $\frac{dy}{dx} = (5x^3)' - (2x)' + (1)' = 15x^2 - 2$ ; 8T0-

рая производная  $\frac{d^2y}{dx^2} = (15x^2 - 2)' = (15x^2)' - (2)' = 30x$ .

r) 
$$
s = 4.9t^2
$$
;  $\frac{ds}{dt} = 9.8t$ ;  $\frac{d^2s}{dt^2} = 9.8$ .

Ранее мы нашли, что механически первая производная означает скорость изменения функции. Для примеров функциональной зависимости, в которых функцией является путь, а аргументом - время, вторая производная функции выражает собою скорость изменения скорости движения, т. е. ускорение, в чем и заключается механическое значение второй производной.

111

Так, вторая производная функции  $s = 4.9t^2$ , где  $s$  - путь в метрах и  $t$  — время в секундах:

$$
\frac{d^2s}{dt^2} = 9,8
$$
  $M/cek^2$ 

выражает ускорение движения падающего тела. 2) Для некоторого парохода расстояние *s м*, пройденное в тече-

ние *t* сек. после отхода, может быть вычислено по эмпирической формуле:

$$
64 s = \frac{1}{8} t^3 + 3t^2 + t.
$$

Определить скорость и ускорение в конце 10-й сек. Находим скорость  $v$ , равную первой производной  $f'(t)$  функции, и ускорение  $g$ , равное второй производной  $f''(t)$  функции:

$$
s = \frac{1}{64} \left( \frac{1}{8} t^3 + 3t^2 + t \right)
$$
  
\n
$$
\tau = f'(t) = \frac{1}{64} \left( \frac{1}{8} 3 \cdot t^2 + 3 \cdot 2t + 1 \right) = \frac{1}{64} \left( \frac{3}{8} t^2 + 6t + 1 \right) =
$$
  
\n
$$
= \frac{1}{64} \left( \frac{3}{8} \cdot 10^2 + 6 \cdot 10 + 1 \right) = 1 \frac{69}{128} \approx 1,54 \text{ M/ceK.}
$$
  
\n
$$
g = f'' \left( t \right) = \frac{1}{64} \left( \frac{3}{8} 2t + 6 \right) = \frac{1}{64} \left( \frac{3}{4} t + 6 \right) = \frac{1}{64} \left( \frac{3}{4} \cdot 10 + 6 \right) =
$$
  
\n
$$
= \frac{27}{128} \approx 0,21 \text{ M/ceK}^2.
$$
  
\n3) ECJH, uMes JJJJ HHUUUH J = f(X)  
\n
$$
\frac{dy}{dx} = f'(x),
$$

мы умножим обе части этого равенства на dx:

112

$$
\frac{dy}{dx} \cdot dx = f'(x) \, dx
$$

и в левой части равенства сократим дробь на  $dx$ , то получим,

$$
dy = f'(x) dx,
$$

т. е. что диференциал функции равен произведению производной функции на диференциал аргумента.

Применим это правило к следующему примеру. Формула, связывающая длину (L см) маятника часов с временем (t сек), в течение которого он совершает одно колебание, приближенно выражается следующим образом:

$$
L=99t^2.
$$

<sup>1</sup> Проф. Богословский — "Основы высшей математики" в заданиях по лабораторному плану, изд. 2-е, 1931 г., стр. 62.

Найдем диференциал функции L (длины маятника):

 $dL = (99t^2)' dt = 99(t^2)' dt = 99 \cdot 2t^2 - 1 dt = 198t dt.$ 

Эта формула устанавливает связь между увеличением времени колебания маятника и увеличением длины маятника и поэтому может быть использована для регулирования (исправления) маятника. Допустим,<sup>1</sup> что маятник часов совершает одно колебание в течение 0,499 сек., вместо того, чтобы совершать его в течение  $0,5$ сек. (это означает, что часы спешат, приблизительно, на 3 мин. в сутки). На сколько должен быть удлинен маятник, чтобы часы шли правильно?

 $t = 0.499$   $t = 0.499$   $d = 0.5 - 0.499 = 0.001$ , мы получим на основании выведенной выше формулы:

 $dL = 198 \cdot 0,499 \cdot 0,001 = 0,099,$ 

т. е. приращение длины маятника должно быть равно 0.099 см или около 1 мм.

Таким образом, часы будут правильно показывать время, если привеска маятника будет опущена на 1 мм.

4) Покажем применение диференциального исчисления в области оценки ошибок в результате вычислений.

Внутренний диаметр трубки часто бывает недоступен для непосредственного измерения. Поэтому он измеряется при помощи взвешивания воды, заполняющей определенную длину трубки. Зная этот вес, мы можем вычислить площадь поперечного сечения и узнать таким образом радиус. Предположим мы нашли, что радиус равен 0,5 см. Ясно, что точность этого результата зависит от точности нашего измерения площади поперечного сечения трубки - (с помощью взвешивания воды и пр.).

Пусть ошибка, которую мы могли допустить при измерении поперечного сечения, нам более или менее известна, и, по нашим подсчетам, не превышает 0,1 см<sup>2</sup>.

Каким образом определить ошибку, происшедшую вследствие этого при вычислении длины радиуса?

Нам требуется установить зависимость между увеличением площади поперечного сечения трубки и удлинением радиуса этого сечения.

Для этого пользуемся формулой

 $s = \pi R^2$ 

# где  $s$  — площадь сечения, а  $R$  — радиус сечения. Находим производную этой функции по переменной R:  $s' = (\pi R^2)' = \pi (R^2)' = 2\pi R.$

<sup>2</sup> Г. Брюстер — "Что такое исчисление бесконечно малых", изд. 1925 г.,  $crp. 11-13.$ 

113

8 Начатки высшей математики.

Находим диференциал этой функции, который равен-

$$
ds = s' dR = 2\pi R \cdot dR.
$$

Последняя формула нам уже показывает, какова зависимость между изменением длины радиуса и изменением площади поперечного сечения.

Изменение площади с поперечного сечения определяется величиной ошибки и, следовательно, приближенно ds = 0,1 см<sup>2</sup>. Тогда  $dR$ , очевидно, покажет нам возможную ошибку в длине радиуса.

Подставляя в формулу вместо ds и R их значения 0,1 и 0,5, получаем:

$$
0,1=2\pi\cdot 0,5. \cdot dR.
$$

Отсюда находим

$$
dR = \frac{0.1}{2\pi \cdot 0.5}
$$

HAR

114

 $dR = \frac{0,1}{\pi} = 0,032$  (приближенно).

Таким образом, возможная ошибка в длине радиуса не превышает 0,032 см.

§ 18. Вычисление наибольших и наименьших значенний ФУНКЦИИ.

Пример 7. Для постройки кирпичного здания прямоугольной формы заготовлено кирпича из расчета, что общая длина всех стен здания требуемой высоты равна 100 м.

Найдем такие размеры пола здания, при которых он имел бы наибольшую площадь.

Решение. Пусть пол здания имеет форму прямоугольника АВСД (рис. 123). Обозначив основание АД прямоугольника через  $x$ , имеем, что противоположная сторона  $BC = x$ .

Определим две другие стороны АВ и СD. Они равны по свойству противоположных сторон прямоугольника.

Наряду с этим, общая длина каждых двух из смежных сторон, например АВ и АD, очевидно, равна 50 м, откуда сторона  $AB = CD = 50 - x.$ 

Из геометрии известно, что площадь прямоугольника равна

произведению основания на высоту. Отсюда площадь прямоугольника АВСД, равная площади пола здания, равна произведению основания  $AD = x$  и высоты  $AB = (50 - x)$ , т. е.  $x (50 - x)$ . Обозначив площадь здания через у, записываем это следующим образом:

 $y = x (50 - x).$ 

Ясно, что, сделав здание по фасаду слишком длинным (дав, например, х слишком большое значение), мы должны будем сделать его по ширине слишком узким, но тогда площадь у, занимаемая зданием, не выиграет в величине. Как же согласовать эти противоречивые требования для длины и ширины здания?

Давая х последовательно значения в пределах от 0 до 50 и вычисляя по формуле соответствующие значения у, можно найти, что площадь у будет иметь наибольшее свое значение, равное 625  $m^2$  при  $x = 25$ . Поэтому значение  $x = 25$  как будто бы немлучшим образом удовлетворяет нашим требованиям, и пол здания. очевидно, должен иметь форму квадрата со стороной  $x = 25$ , Однако, такой способ решения громоздок, а достигаемый им результат бывает не всегда точен.

Поэтому решим ту же задачу другим способом.

Для этого находим первую и вторую производные функции:

 $f'(x) = (50x - x^2)' = 50 - 2x.$ 

 $8*$ 

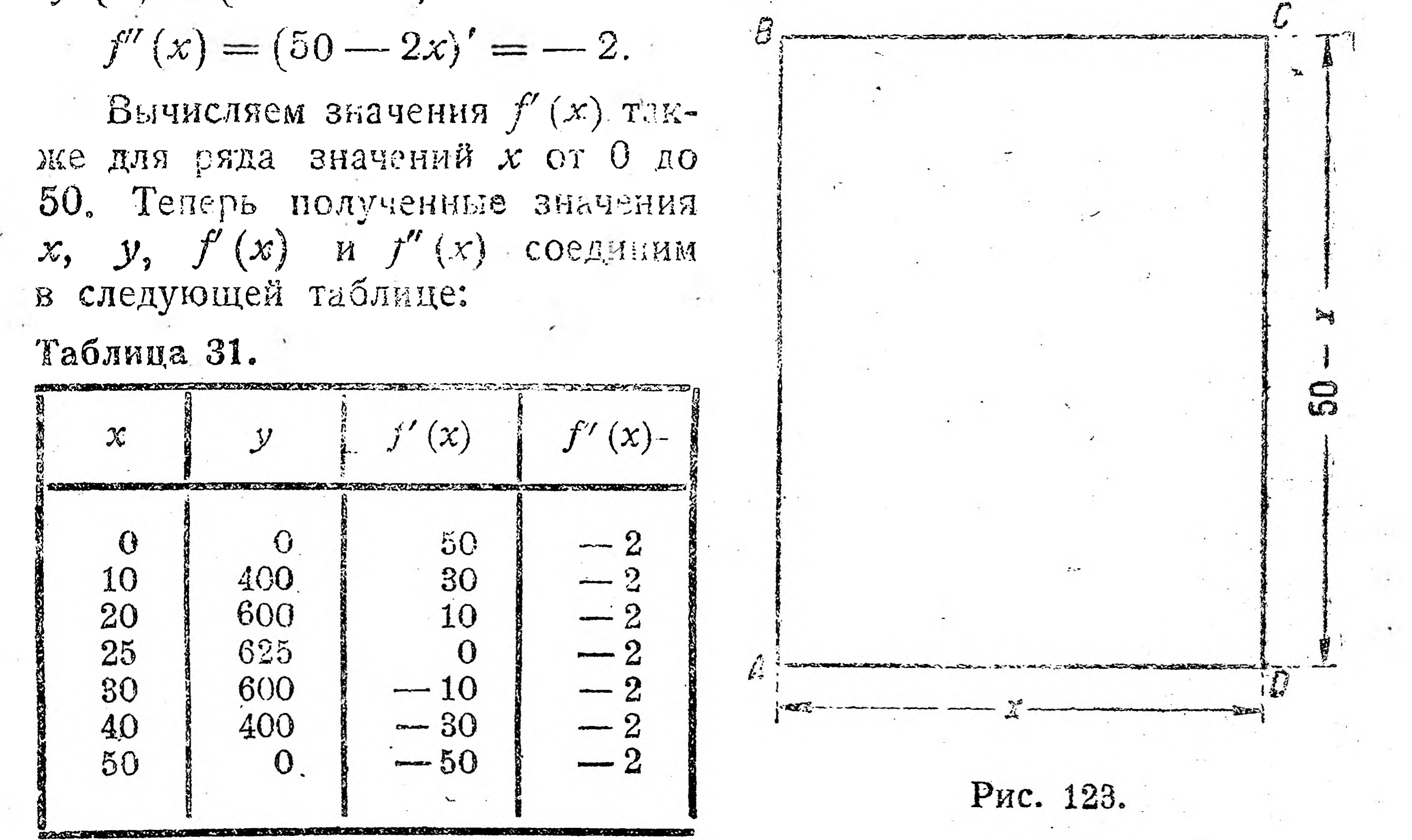

Читая таблицу, видим, что при последовательном возрастании х от 0 до 50, площадь у сначала возрастает от нуля до значения 625, а потом убывает до нуля.

Причем, когда  $x = 25$  и функция достигает своего наибольшего значения, первая производная  $f(x)$ 

равна нулю, а вторая производная отрицательна. Указанные признаки [равенство нулю  $f'(x)$ , отрицательный знак  $f''(x)$ ] являются, оказывается, общими для наибольших значений и других функций. Отсюда вытекает способ нахождения наибольшего значения функции, следуя которому, прежде всего, необходимо приравнять пер-

115

вую производную  $f'(x)$  нулю, т. е. для данной функции написать равенство:

$$
50-2x=0,
$$

отсюда вычислить х:

M

116

$$
50=2x
$$

 $x = 25$ ,

при котором, как известно, и имеет наибольшее значение функция (площадь пола здания).

Таким же образом можно было бы показать, что равенство нулю первой производной и положительный знак второй производной являются признаком наименьшего значения функции.

Наибольшие и наименьшие вначения функции называются соответственно ее максимумом и минимумом.

Общее правило для нахождения максимума и минимума функции таково: если у - некоторая функция переменного х, то для нахождения максимума и минимума функции  $y = f(x)$ , надо найти  $f'(x)$ 

и приравнять ее нулю. Из полученного уравнения и найдем искомое значение х (при котором функция имеем максимум или минимум). После этого надо вычислить значение второй производной  $f''(x)$  при найденном х и, если  $f''(x)$  отрицательна, то функция имеет при указанном х максимум; если  $f''(x)$  положительна, то минимум.

Необходимо заметить, что максимум не есть непременно самое большое значение функции. Максимум есть только наибольшее вначение по сравнению с соседними, близлежащими, ее значениями. Данная функция может иметь два или более максимумов. То же должно заметить и относительно минимума функции.

Пример 2. Найти минимум функции

$$
y = x^2 - 6x + 10.
$$

Решение. Берем первую производную  $f'(x)$ :

$$
f'(x) = (x2 - 6x + 10)' = (x2)' - (6x)' + (10)' =
$$
  
= 2x - 6 (x)' + 0 = 2x - 6.

Приравниваем  $f'(x) = 2x - 6$  нулю:

$$
f'(x) = 2x - 6 = 0 \text{ min } 2x - 6 = 0.
$$

Из полученного уравнения  $2x-6=0$  находим  $x=3$ . Затем берем вторую производную:  $f'(x) = (2x - 6)' = (2x)' - (6)' = 2(x)' - 0 = 2.$ Положительный знак второй производной указывает на то, что при  $x = 3$  имеем минимум функции. Вычисляем этот минимум, подставляя в уравнение  $y = x^2 - 6x + 10$  значение  $x = 3$ .

Получаем -

 $y_{\min} = 3^2 - 6 \cdot 3 + 10 = 9 - 18 + 10 = 1.$ 

Пример 3. Во дворе завода вдоль стены надо сделать временную загородку прямоугольной формы, при наличии изгороди 100 м. Каковы размеры загородки, чтобы ее площадь была наибольшей? Решение. Обозначим каждую из двух равных сторон нлощадки через х (рис. 124); находим, что третья сторона будет равна 100 - 2х, а площадь прямоугольника у равна

 $y = x(100 - 2x),$ 

т.е. равна произведению основания на высоту.

Открыв скобки в правой части этого уравнения, получаем

 $y = 100x - 2x^2$ .

правилу нахождения максимума и Следуя манимума функции, определяем первую произ-

водную функции, приравниваем ее нулю и из полученного таким образом уравнения находим х.

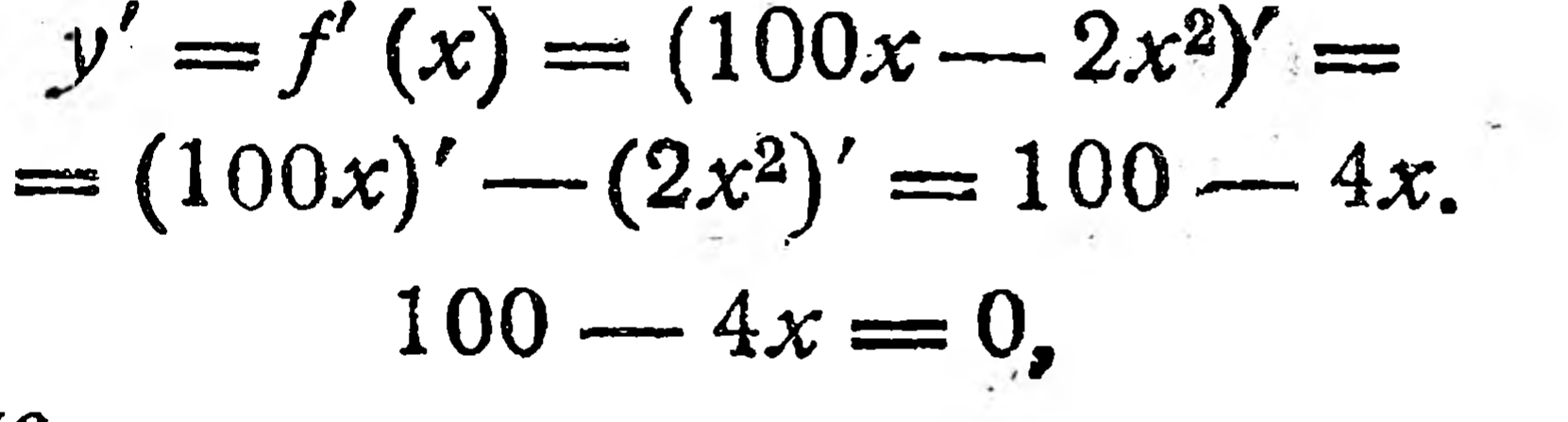

а отсюда

И

 $x=25$ .

 $100 = 4x$ ,

Рис. 124.

 $\rightarrow$ 

 $\sim$ 

**SO** 

Находим теперь вторую производную функции:

 $f''(x) = (100 - 4 x)' = (100)' - (4 x) = 0 - 4(x)' = 0 - 4 \cdot 1 = -4.$ 

Отрицательное значение второй производной (-4), как мы знаем, указывает на максимум функции. Итак, искомая площадь достигает своего максимального значёния, когда каждая из равных сторон площадки равна 25, а третья сторона равна 50.

Это дает площадь у, равную  $50 \cdot 25 = 1250$  квадратных метров. При всех других значениях сторон площадь будет меньше 1250 квадратных метров.

Пример 4. Резервуар, который должен иметь квадратное дно и быть открытым сверху, нужно выложить внутри свинцом. Каковы

должны быть его измерения, чтобы выкладка требовала наименьшего количества свинца и если он должен вмещать 32 м<sup>3</sup> воды? Выразим внутреннюю поверхность резервуара как функцию стороны его квадратного дна (рис. 125). Решение. Обозначим эту сторону через  $x$ , а всю внутреннюю поверхность резервуара — через у.

Для того чтобы составить уравнение, связывающее х и у, определим сначала высоту резервуара h. Внутренняя поверхность резервуара представляет собой поверхность параллелепипеда, объем ко-

> торого равен произведению площади его основания на высоту.

> В данном примере основание параллелепипеда равно  $x^2$ , высота-h, а объем -  $x^2h$  или по условию задачи

$$
x^2h=32,
$$

откуда

 $h = \frac{32}{x^2}$ .

Внутреннюю поверхность резервуара составляет площадь основания, равная  $x^2$ , и четыре стенки, каждая из которых является прямоугольником с осно-32 ванием  $x \times B$  высотой  $h = \frac{3a}{x^2}$ .

Отсюда, Рис. 125. внутренняя поверхность резервуара равна площади основания  $x^2$ плюс 4 площади его боковых стенок, площадь каждой из которых равна  $0<sup>o</sup>$ 99

$$
x \cdot \mathbf{h} = x \cdot \frac{52}{x^2} = \frac{52}{x}.
$$

Выражая это равенством, получаем

$$
y = x^2 + 4 \cdot \frac{32}{x}
$$

 $y = x^2 + \frac{128}{x}$ .

или

Находим первую производную:

$$
y' = \left(x^2 + \frac{128}{x}\right)' = (x^2)^1 + \left(128x^{-1}\right)' = 2x + 128x \cdot -1 \cdot x^{-1} = 2x - 128x \cdot \frac{128}{x^2}.
$$

Приравниваем  $f'(x) = y'$  нулю:

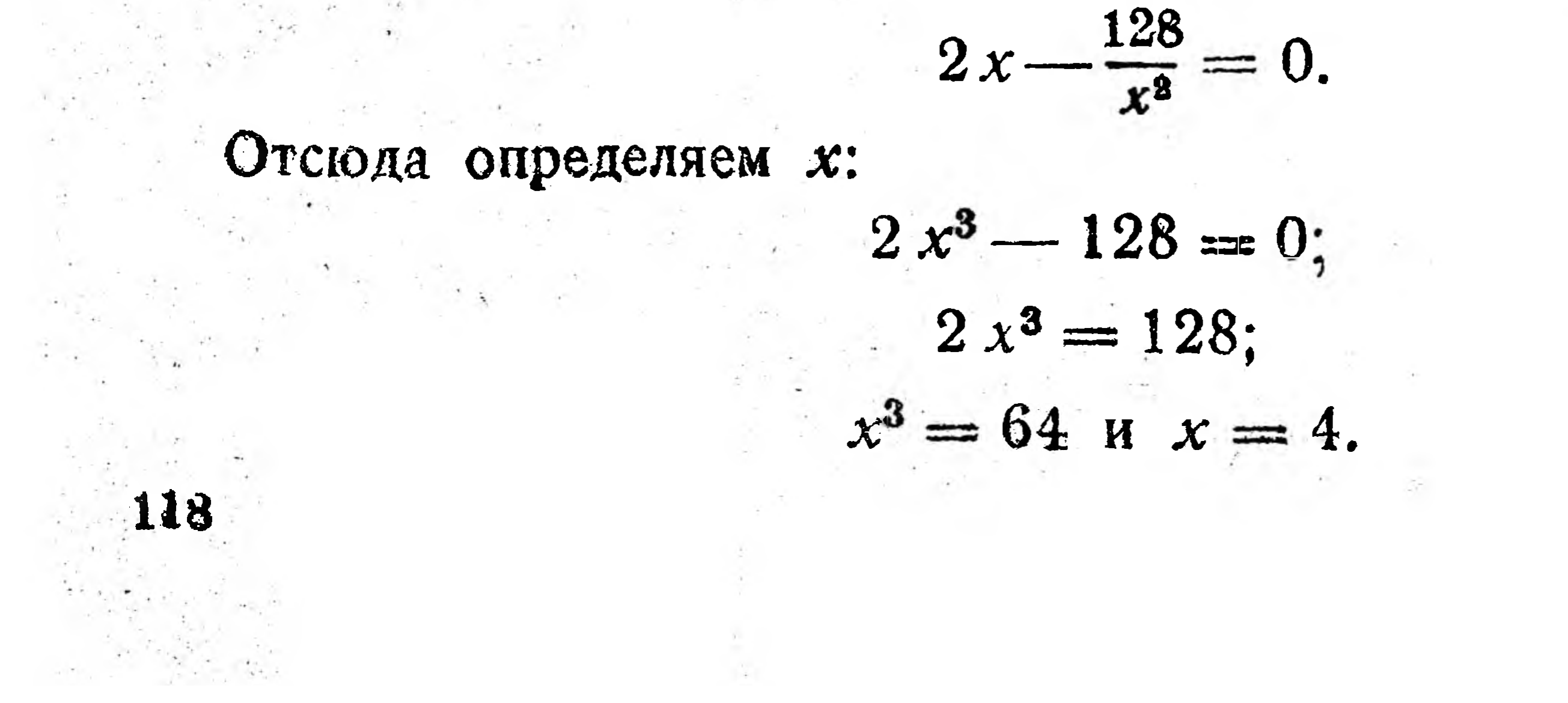

Итак, производная функции обращается в нуль при  $x = 4$ . Выясняем, какой знак имеет при этом значении вторая производная. Для этого находим ее, беря производную от первой производной:

$$
y'' = f''(x) = \left(2x - \frac{128}{x^2}\right)' = \left(2x\right)' - \left(128x^{-2}\right)' =
$$
  
= 2 - 128 =  $\left(-2 \cdot x^{-2-1}\right) = 2 + 265x^{-3} = 2 + \frac{256}{x^3}$ 

Очевидно, что, если подставить в эту формулу второй производной значение  $x = 4$ , то результат получится положительный.  $\mathcal{E}$ ледовательно, при  $x = 4$  функция имеет минимум.  $\mathcal{M}$ 

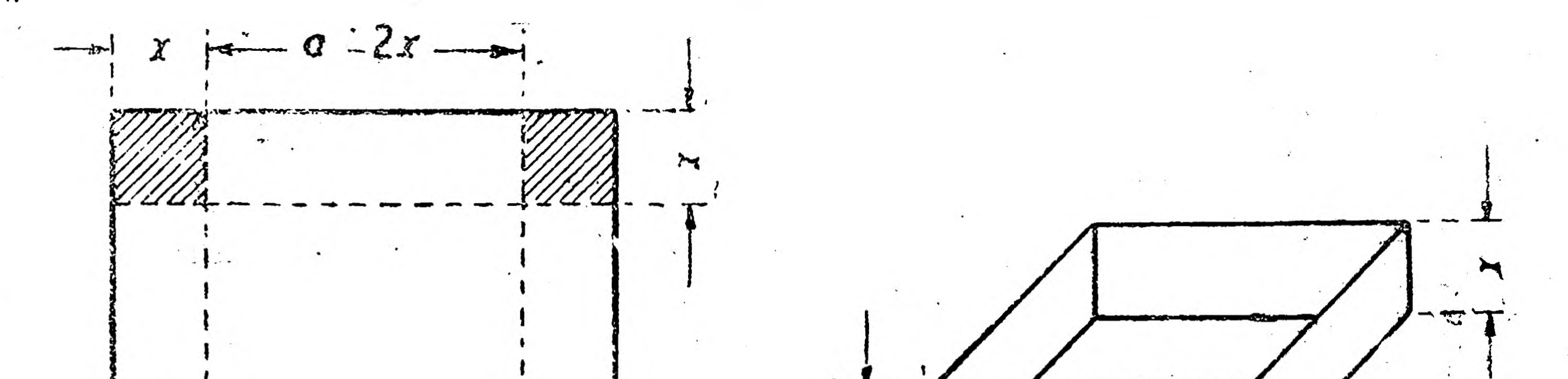

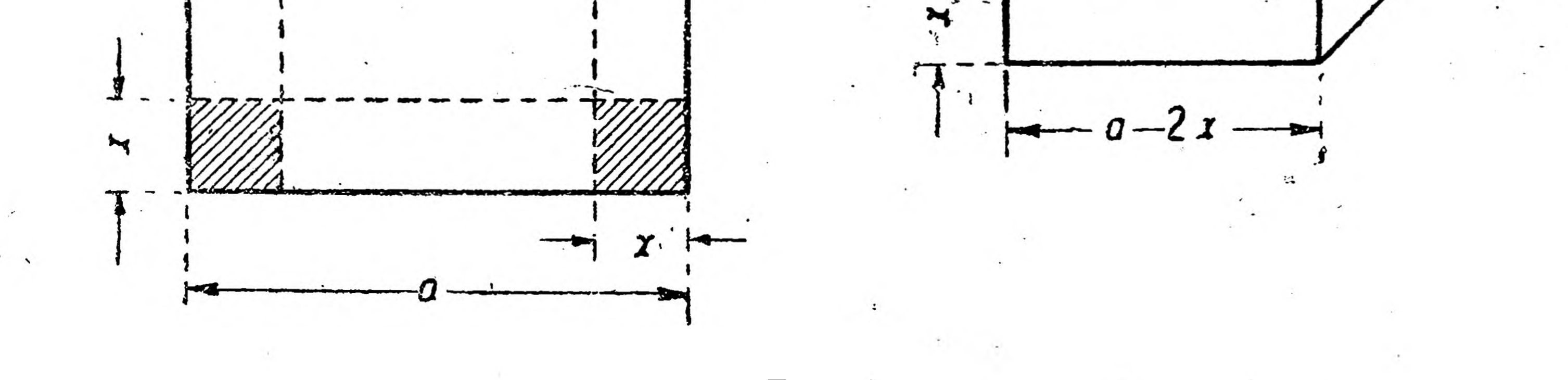

Рис. 126.

Для нахождения численного его выражения, подставляем  $x = 4$ в формулу функции  $y = x^2 + \frac{128}{x}$ . Находим

$$
y_{\min} = 4^2 + \frac{128}{4} = 16 + 32 = 48 \pi^2.
$$

Итак, при стороне дна резервуара, равной 4 м, поверхность резервуара достигает минимума, равного 48 м<sup>2</sup>. При этом высота бака, равная .

$$
h=\frac{32}{x^2}=\frac{32}{4^2}=\frac{32}{16}=2 \ \ \text{M}.
$$

Таким образом, длина основания квадратного резервуара дна

должна быть вдвое более его высоты. Пример 5. Из квадратного листа картона, сторона которого равна  $a = 12$  см, необходимо сделать открытую сверху коробку наибольшего объема, вырезав по углам равные квадратики и затем загибая картон для получения боковых стенок коробки (рис. 126). Надо определить сторону вырезаемых квадратиков.

119

Решение. Сторона каждого вырезаемого квадрата будет являться высотою коробки. Обозначим ее через х, тогда сторона квадрата, образующего дно коробки, будет  $12-2x$ , площадь дна будет равна  $(12-2x)^2$ , а объем у, равный произведению площади дна коробки на ее высоту, будет

 $y = (12 - 2x)^2$  x или,

раскрывая скобки,

$$
y = (122 - 2 \cdot 12 \cdot 2x + 4x2) x = (144 - 48 x + 4 x2) x =
$$
  
= 144 x - 48 x<sup>2</sup> + 4 x<sup>3</sup>.

Условие задачи требует найти такое х, при котором объем у имел бы наибольшее значение, т. е. задача сводится к нахождению максимума функции.

Для нахождения максимума функции следуем указанному BPIIIe правилу, т. е.

1) берем первую производную функции:

 $v' = (144 v - 18 v^2 + 4 v^3)' = (144 v)' - (18 v^2)' + (4 v^3)'$ 

$$
y = (111 \times 1 + 40 \times 1 + 4 \times 1) = (141 \times 1) =
$$
  
= 144 \cdot 1 - 48 \cdot 2 \times 1 + 4 \cdot 3 \times 2 = 144 - 96 \times 1 + 12 \times 2;

2) приравниваем у нулю:

$$
144 - 96 x + 12 x^2 = 0
$$

или

$$
12\left(x^2-8x+12\right)=0.
$$

Так как 12 не равно нулю, то, очевидно, равен нулю другой множитель, а именно

$$
x^2 - 8 x + 12 = 0.
$$

Решаем это уравнение, пользуясь формулой для решения квадратного уравнения вида  $ax^2 + bx + c = 0$ , по которой

$$
c = \frac{-b \pm \sqrt{b^2 - 4ac}}{2a}.
$$

В уравнении  $x^2 - 8x + 12 = 0$  коэфициент при неизвестном во второй степени равен 1, т. е.  $a=1$ , коэфициент при неизвестном в первой степени равен - 8, т. е.  $b = -8$  и свободный член уравнения равен 12, т. е.  $c=12$ .

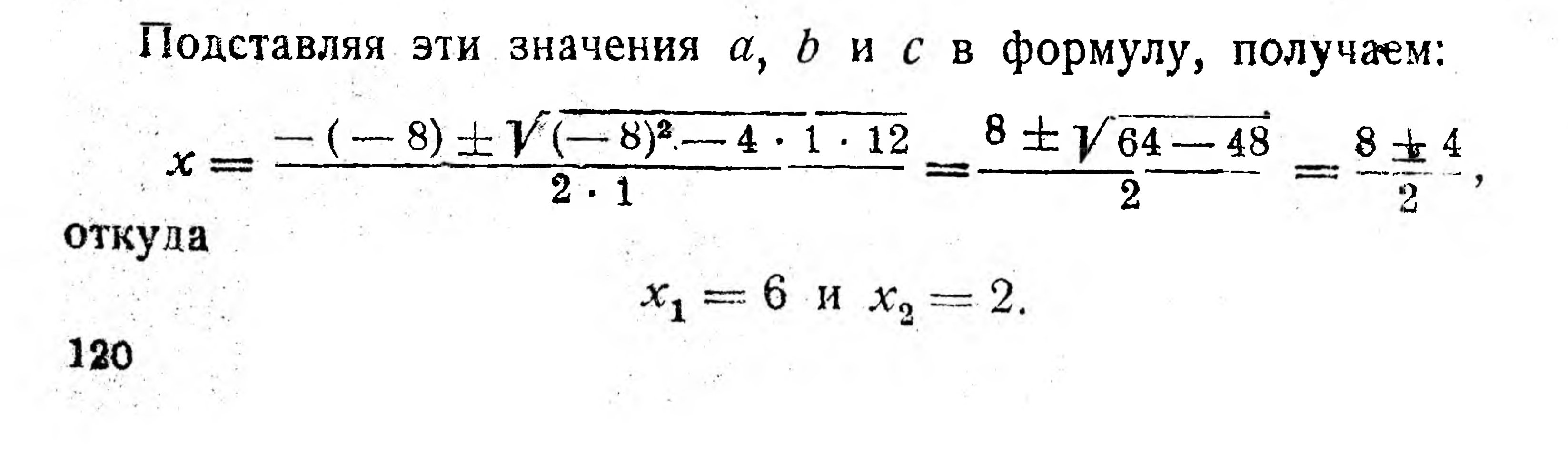

3) Берем вторую производную у" и определяем, какие она имеет знаки при  $x_1 = 6$  и  $x_2 = 2$ :

 $y'' = (144 - 96x + 12x^2)' = (144)' - (96x)' + (12x^2)' =$  $= 0 - 96 \cdot 1 + 12 \cdot 2x = -96 + 24x$ 

При  $x = 6$ значение у" равно — 96 + 24 · 6 = — 96 + 148 = 48<sup>2</sup> т. е. вторая производная имеет положительный знак.

Следовательно, при  $x = 6$  функция имеет минимум. При  $x = 2$  значение  $y''$  равно - 96 + 24 · 2 = - 48, т. е.  $y''$ отрицательна, следовательно функция при  $x = 2$  имеет максимум. Итак, для того чтобы сделать по условиям задачи коробку наибольшей емкости, нужно вырезать по углам квадратики со стороною равною 2 см.

Решенные пять примеров на нахождение максимума и минимума функции показывают, что самый способ их нахождения несложен и что с помощью его можно решать практически весьма полезные вопросы. В дальнейшем мы сделаем некоторую сводку этим вопро-

сам, давая лишь условие задачи и ответ, опуская само решение, вычисления и пр. Сводка эта дается с тем, чтобы предоставить возможность использовать и учесть содержащиеся в ней указания при решении аналогичных вопросов на производстве.

Упражнения.

1. Какой прямоугольник с данным периметром (т. е. суммой всех его сторон) имеет наибольшую площадь? Отв. Квадрат.

Указание. См. выше решенный пример 1.

2. Из квадратного листа картона, жести и т. п., сторона которого равна а, надо сделать открытую сверху коробку, ванночку и т. п. наибольшего объема, вырезав для этого по углам равные квадраты, и затем загнуть оставшиеся полоски как стенки коробки (рис. 126). Чему должна равняться сторона каждого вырезанного квадратика?

Отв. Сторона вырезанного квадратика равна шестой части стороны данного квадрата-листа картона, жести и пр.

Указание. См. выше решенный пример 5.

3. Из листа (картона, жести и т. п.) в форме прямоугольника надо сделать открытую сверху коробку, ванночку и т. п. наибольшего объема, вырезав для этого по углам равные квадраты и затем загнув оставшиеся полоски как стенки коробки (рис. 127).

Чему должна равняться сторона каждого вырезанного квадратика? Отв. Если стороны данного прямоугольника обозначить через  $a$  н  $b<sub>s</sub>$ 

121

то сторона квадратика будет равна  $\frac{a+b-\sqrt{a^2+b^2-ab}}{a^2+b^2-b^2}$ 

Указания. а) при  $a = b$  получим ответ предыдущей задачи, б) при  $a = 5$  и  $b = 8$  сторона квадратика будет равна 1.

4. Каких размеров должен быть прямоугольный ящик с квадратным дном, но без крышки, при данной емкости  $v$ , чтобы на его изготовление пошло наименьшее количество материала, или иначе: чтобы его поверхность была наименьшей?

Отв. Сторона квадратного основания равна  $\sqrt{2}v$ , a B $b$ icota ящика

 $1 \frac{3}{2}$ равна =  $V$  2v, т. е. сторона основания в два раза больше высоты.

**Указание. См. выше решенный пример 4.**

 $\frac{3}{5}$ *Oms.* **Сторона квадратного основания равйа ]/"** *v* **и высота ящика также равна** *]/" v* **, т. е. сторона основания должна быть равна высоте**

**5. Каких размеров должен быть прямоугольный ящик с квадратным дцом с крышкой при данной емкости** *V,* **чтобы на его изготовление пошл» наименьшее количество материала?**

Рис. **127.**

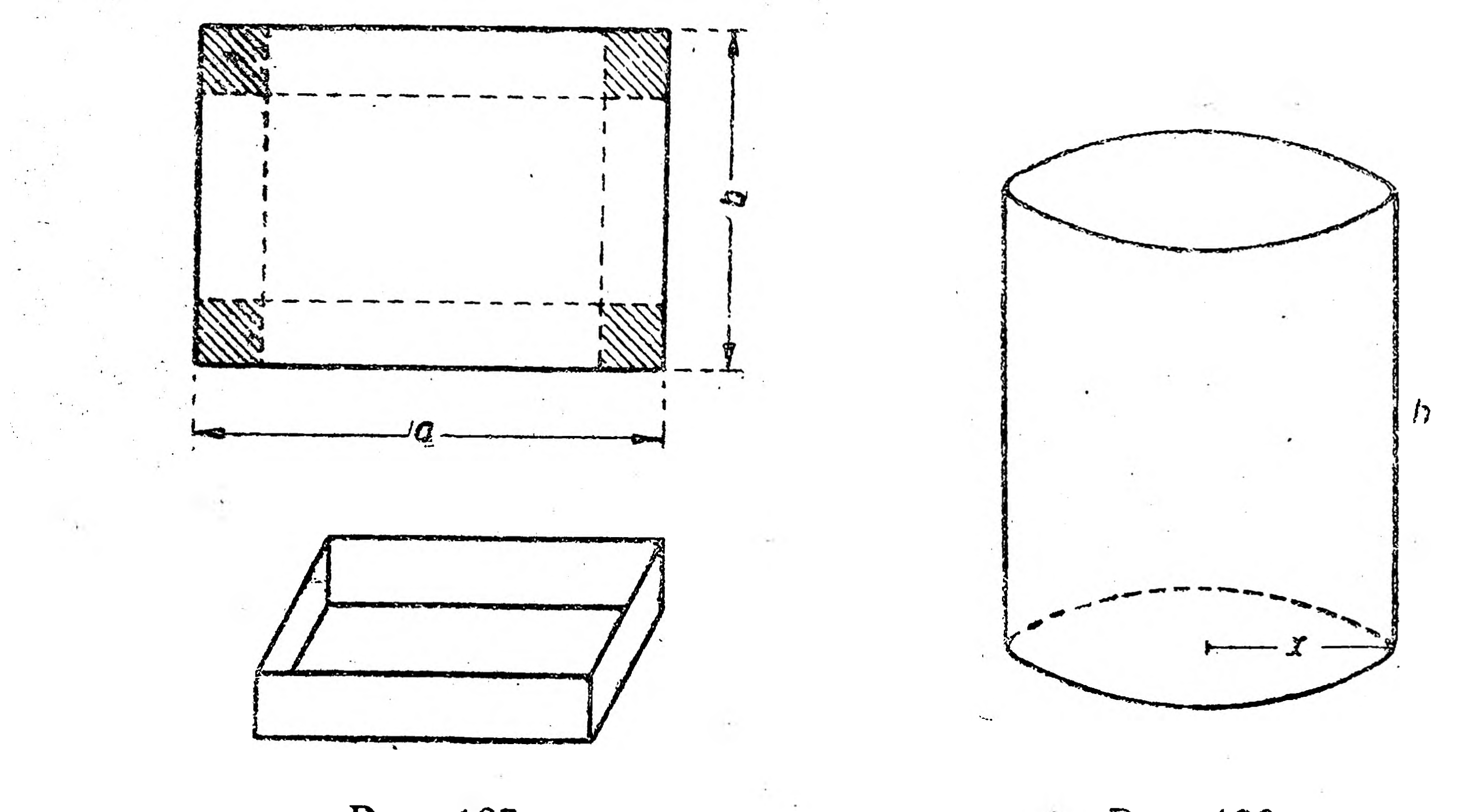

**Рис. 128.**

**сосуда равна 2** *<sup>v</sup>*  $\frac{6}{2\pi}$ , т. е. диаметр сосуда должен быть равен его вы-

**ящика, и последний должен иметь, таким образом, форму куба.**

**6. Каких размеров должен быть открытый цилиндрический сосуд емкостью** *v* **(рис. 128), чтобы на изготовление его пошло наименьшее количество материала или, иначе говоря, чтобы его поверхность была наименьшая?**

*Отв.* **Радиус основания сосуда должен быть равен его высоте.**

**7. Каких размеров должен быть закрытый цилиндрический сосуд емкостью** *v,* **чтобы на его изготовление пошлс? наименьшее количество материала?**

**Oms.** Радиус основания сосуда должен быть равен  $\sqrt{\frac{2\pi}{n}}$ , а высота

**соте.**

122

**На основе этой задачи могут быть найдены наиболее экономичные размеры парового котла данной емкости, консервной банки, цилиндрической цистерйы и т. д.**

**8, Во многих отраслях промышленности, в частности—кожевенной, электролитической, при сухой перегонке дерева и пр. употребляются бетонные, деревянные и из других материалов прямоугольные цистерны (резервуары) равновеликие и помещенные в один или несколько рядов. Нужно найти наиболее экономичную форму, т. е. отношение сторон, при котором при той же площади сечения цистерны, т. е. при той же емкости, периметр (длина) наружных и внутренних стен был бы наименьшим.**

**Указание. На рис. 129 изображены два резервуара с периметром** (общей длиною всех сторон), равным 30, и два резервуара В (с пери-

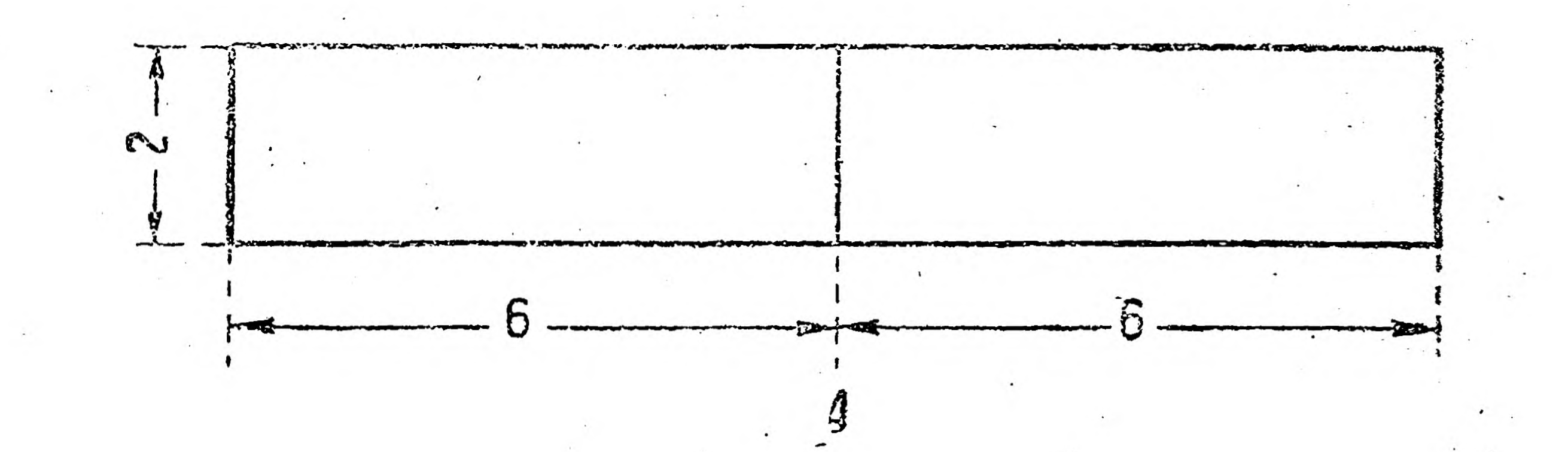

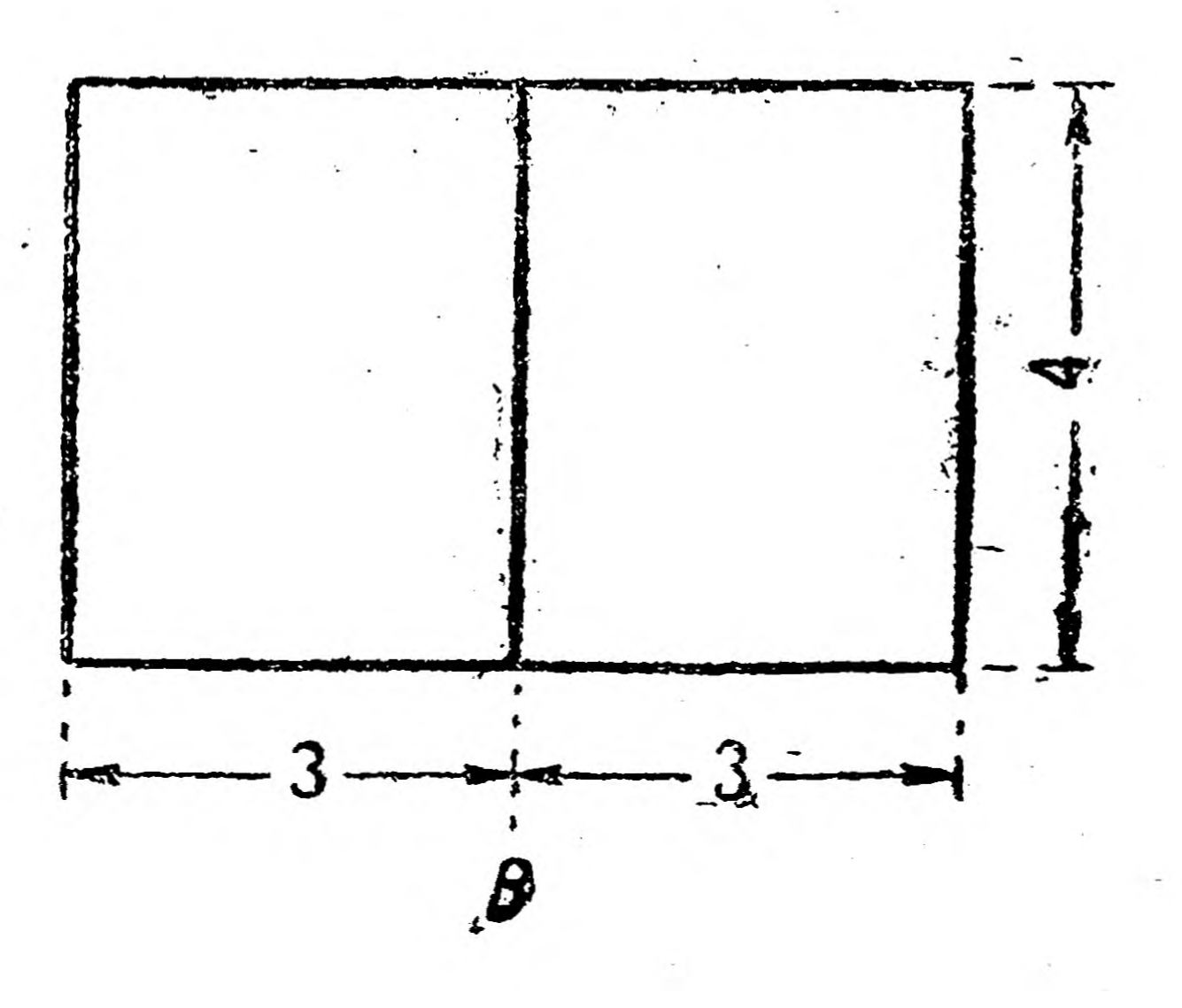

*Oms.* **Общая длина продольных стен должна быть равна общей длине поперечных. 1**

#### **Рис. 129.**

**метром, равным 24). Не трудно сосчитать, что площади (сечения), зани**маемые резервуарами *А* и *В*, равны. Однако, для резервуаров *А* потребо**валось материала на 25% больше, чем для резервуаров** *В.* **Как видно, в первом случае длина поперечных стен не равна, а во втором равна длине продольных.**

**9. Электрическая лампа на блоке висит прямо над центром стола, радиус которого равен** *R* **(рис. 130). На какой высоте** *h* **должна находиться лампа для того, чтобы книга, лежащая у края стола, была лучше всего освещена?**

*О та.* **Высота** *h* **лампы над столом должна быть равна что**

**приблизительно равно 0,707** *R.* 10. На странице книги печатный текст должен занимать *s см<sup>2</sup>*. Верх**нее и нижнее поля должны быть шириною по** *а см,* **правые и левые поля—**

**1 «Предприятие" 1927 г. № 12, А. М о д яви о-В ыеоцки й. тическая формула для наиболее формы прямоугольных резервуаров".**

**123**

по *b см* (рис. 131). Если принимать во внимание только экономию бу**маги, то каковы должны быть наиболее-выгодные размеры страницы?**

*Отв.* Длина страницы по нижнему краю равна  $2b + \sqrt{\frac{3b}{a}}$ *\** страницы по боковому краю равва *2а + у* **длина** *sa*

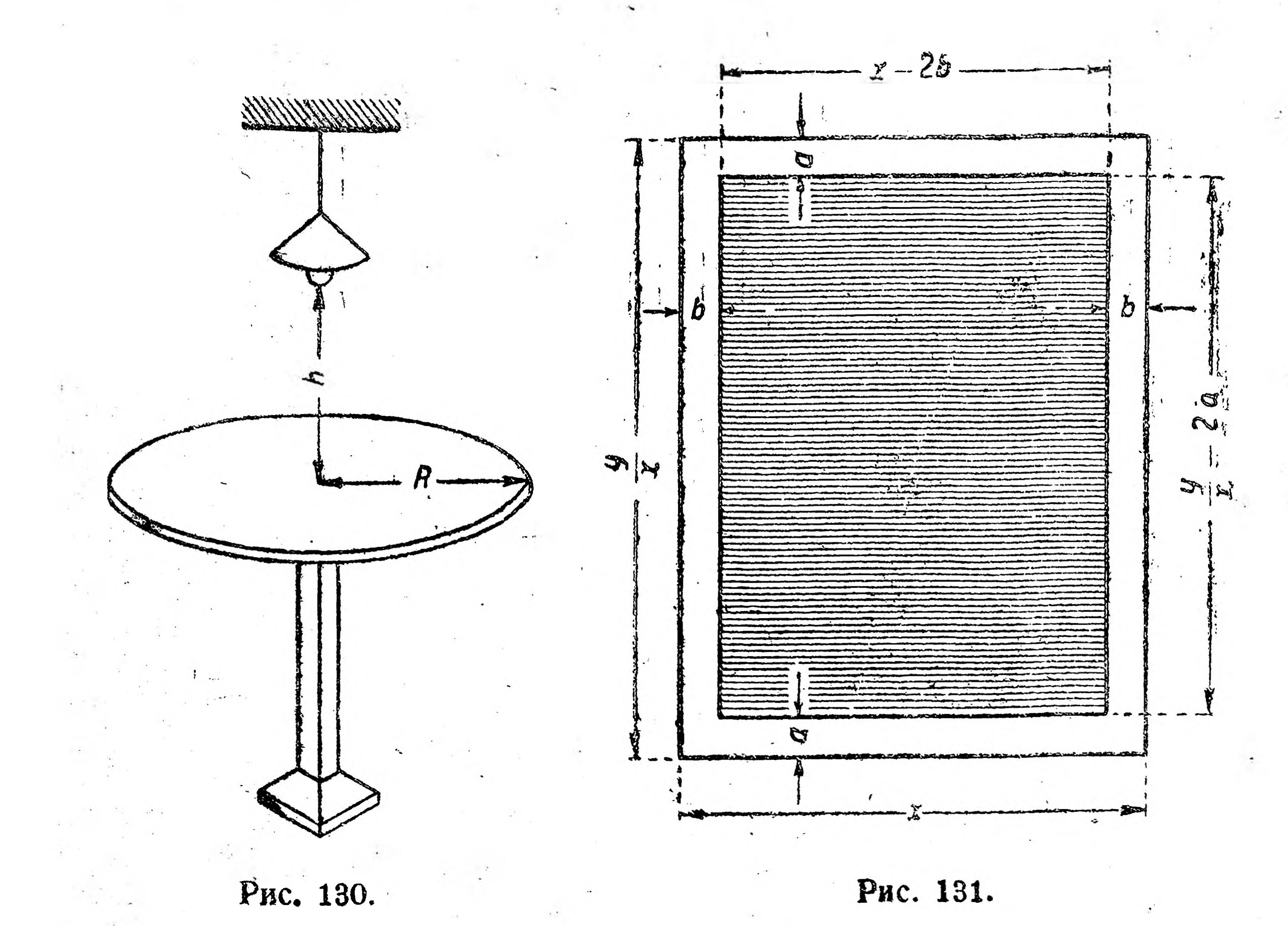

**Указание. Для \$** 216', а — 3 и 6 = 2 страница должна иметь раз**меры 16 X 24** *(см).*

VI. О НЕКОТОРЫХ КРИВЫХ ЛИНИЯХ. (КРАТКИЕ СВЕДЕНИЯ ПО АНАЛИТИЧЕСКОЙ ГЕОМЕТРИИ НА ПЛОСКОСТИ).

Ранее (§ 5) было уже указано, что такое аналитическая геометрия и были рассмотрены из нее некоторые вопросы. Теперь мы остано вимся на этом несколько подробнее.

a » » and » and » and » and » and »

**§ 19. Метод прямоугольных координат.**

124

всего рассмотрим решение нескольких геометрических примеров методом прямоугольных координат. *1.* Найти расстояние данной точки *М (х, у)* от начала координат. Для решения примера опустим из точки М перпендикуляр на *X* **(рис. 132).**

 $\mathbb{E}$  В полученном прямоугольном  $\triangle$  ОАМ катет ОА есть абсцисса точки  $M$ , т. е. ОА = x, а катет АМ есть ордината точки  $M$ , т. е.  $AM = y$ .

Обозначив искомое расстояние ОМ через d, по теореме Пифагора<sup>2</sup>найдем, что  $d^2 = x^2 + y^2$  или

$$
d = \sqrt{x^2 + y^2}
$$

Значение d берется всегда со знаком +.

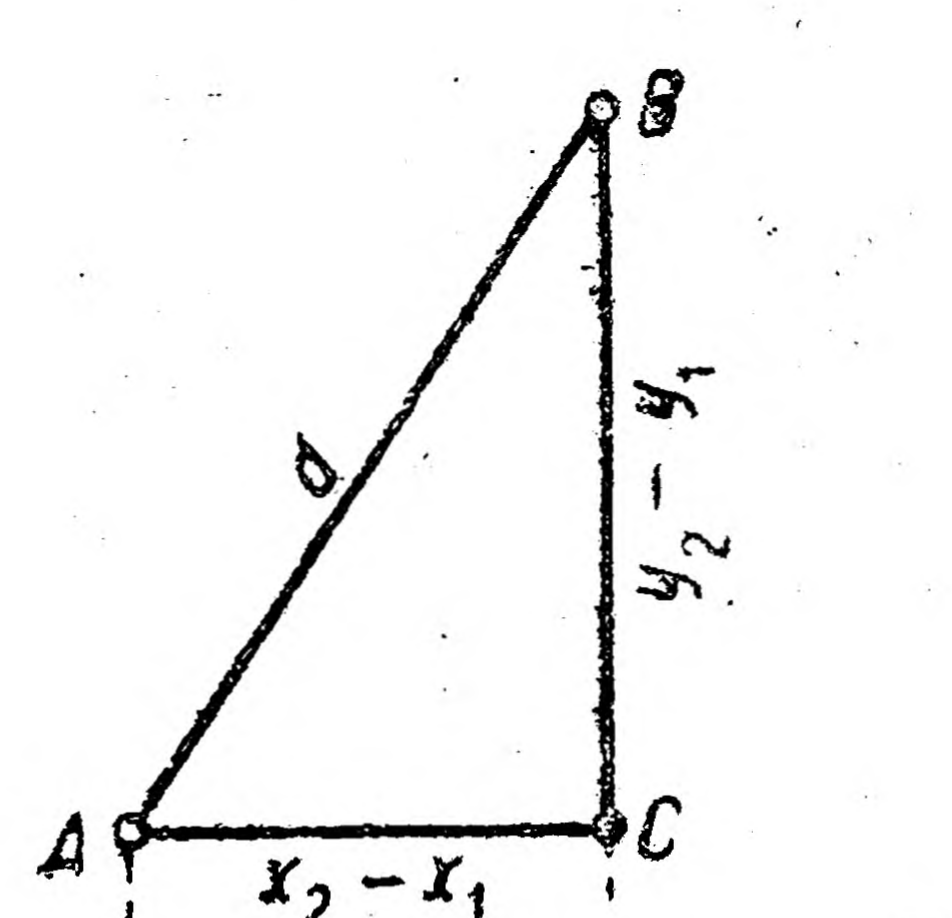

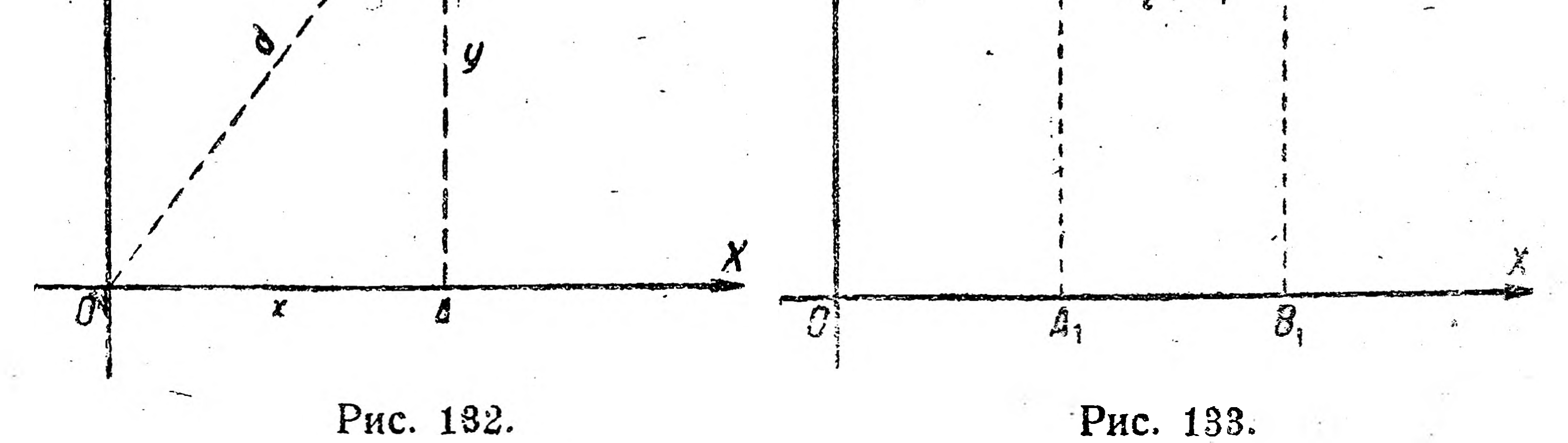

Можно доказать, что выведенная формула верна и для тех случаев, когда точка лежит не в I, а в других квадрантах. Пользуясь формулой (I), разрешим следующий вопрос:

Найти расстояние точки  $(-5; 12)$  от начала координат. Пользуясь найденной формулой, имеем

$$
d = \sqrt{x^2 + y^2} = \sqrt{(-5)^2 + 12^2} = \sqrt{25 + 144} = \sqrt{169} = 13.
$$

Пример 2. Найти расстояние между двумя данными точками  $A(x_1, y_1)$   $B(x_2, y_2)$ .

Для решения задачи из точек А и В опустим перпендикуляры на ось  $X$ (рис. 133), а из точки А, кроме того, перпендикуляр на  $B_1B$ . В подученном прямоугольном  $\triangle ACB$  катет  $AC = A_1B_1 = OB_1 - OA_1 =$ 

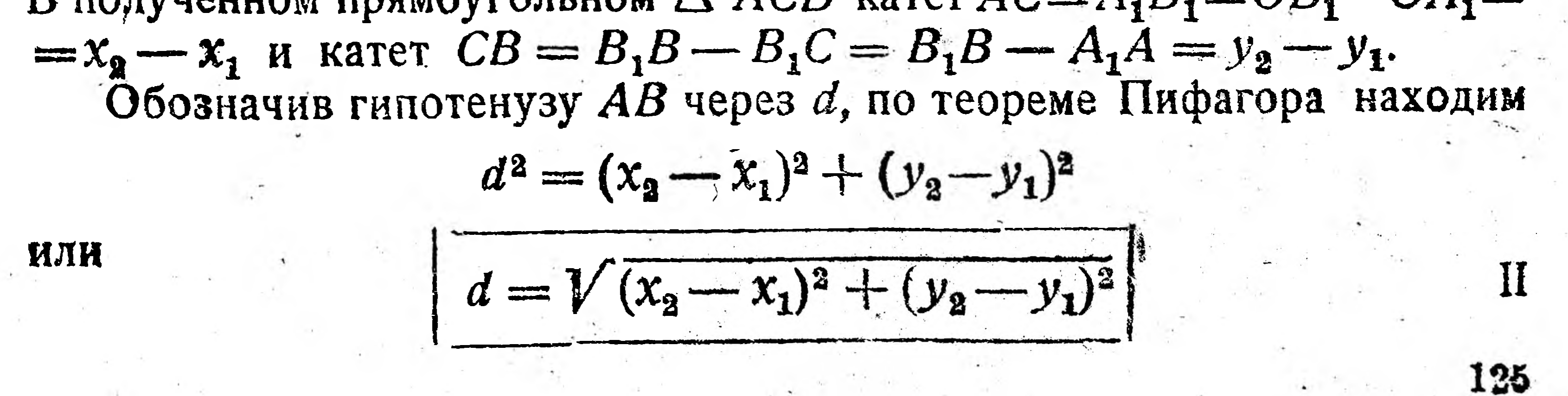

Применим эту формулу к решению следующего вопроса: найти расстояние между точками (3;-2) и (-1; 1).

По выведенной формуле, заменяя  $x_2$  через 3, а  $x_1$  через-1,  $y_2$ через-2 и  $y_1$ -через 1, получаем:

$$
i = \sqrt{[3 - (-1)]^2 + (-2 - 1)^2} = \sqrt{(3 + 1)^2 + (-2 - 1)^2} =
$$
  
=  $\sqrt{4^2 + (-3)^2} = \sqrt{16 + 9} = \sqrt{25} = 5.$ 

Примечание. Очевидно, что формулу I можно считать частным случаем формулы II, когда одна из точек лежит в начале координат, т. е. имеет координаты (0; 0).

Пример 3. Найти координаты  $(x, y)$  середины С отрезка АВ, если известны координаты концов отрезка  $A(x_1, y_1)$  и  $B(x_2, y_2)$ .

 $y_{2}$ 

 $B<sub>2</sub>$ 

Для решения задачи из точек А, В и С (рис. 134) опускаем перпендикуляры на координатные оси, получаем

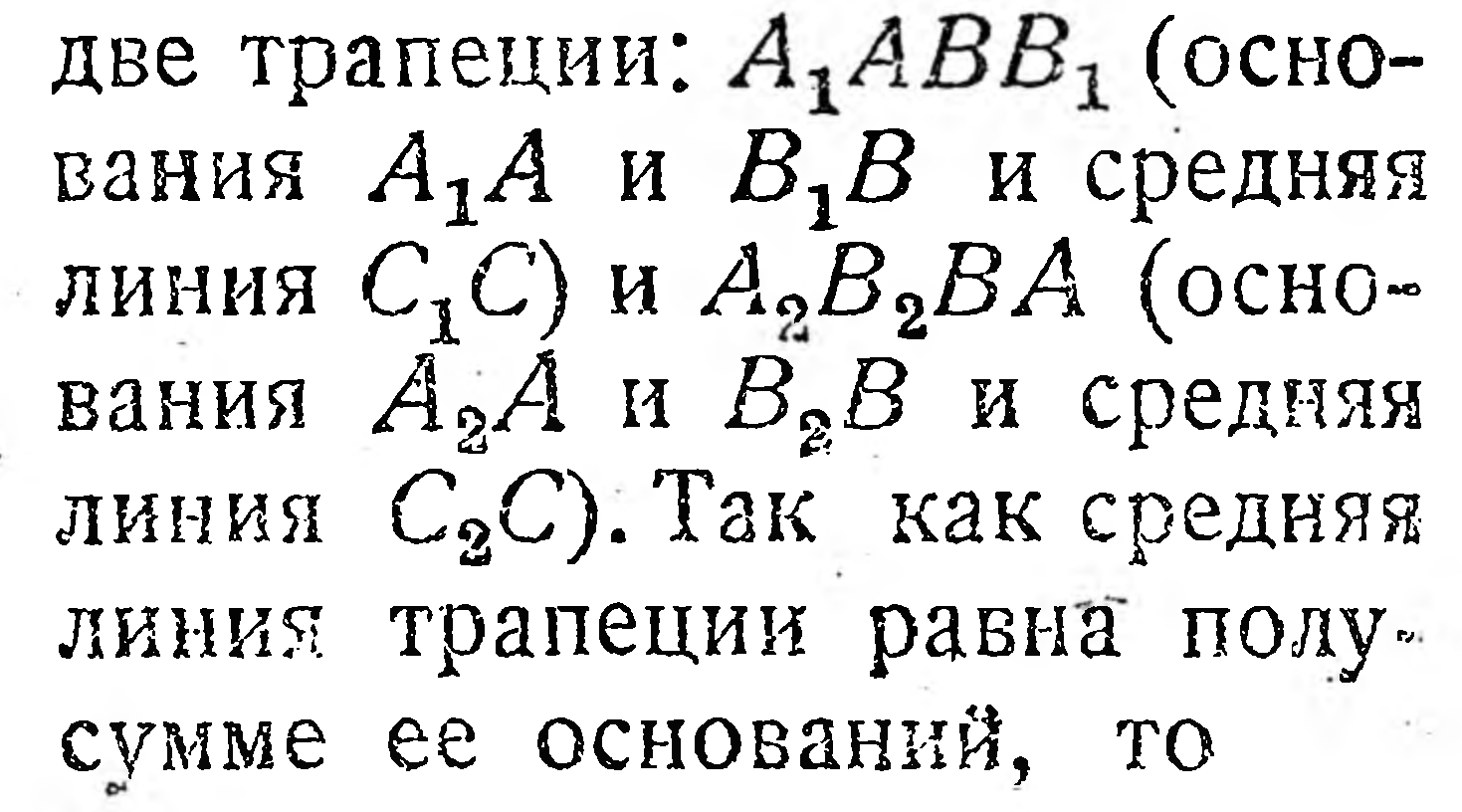

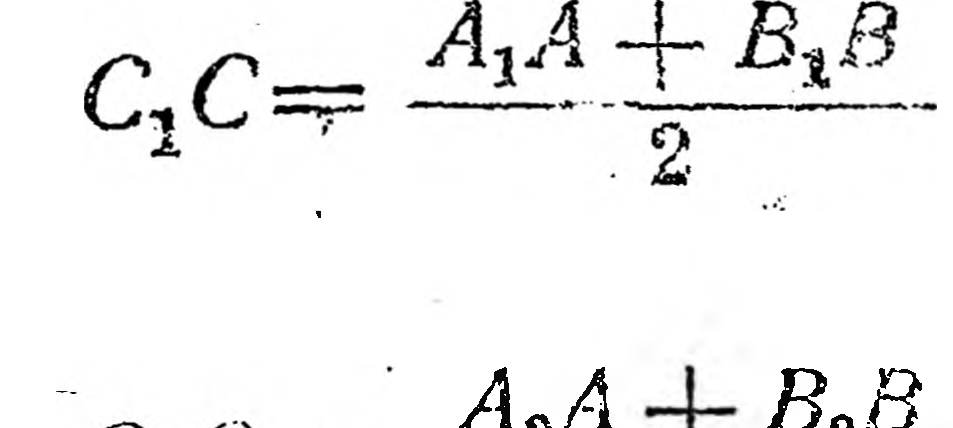

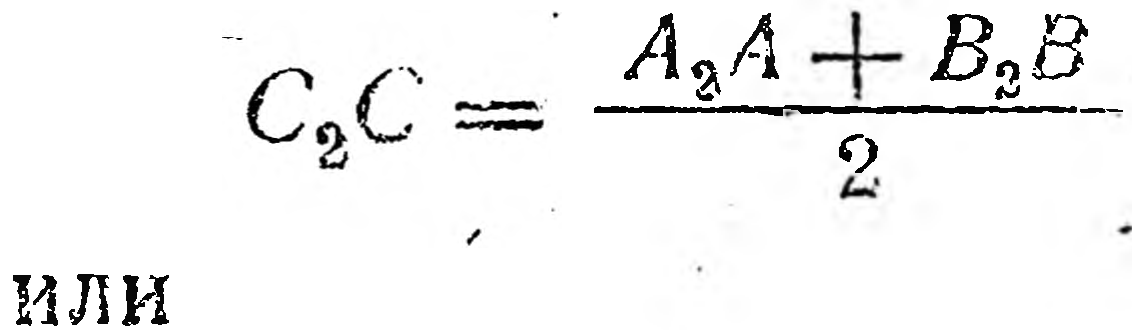

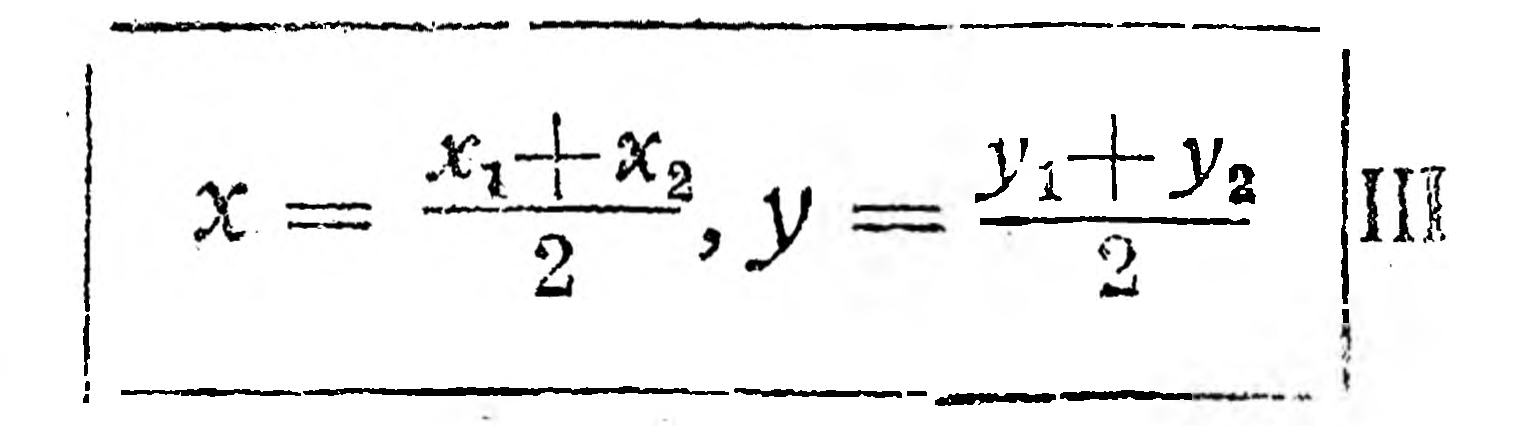

Пользуясь этими формулами, вычислим координаты середины С

 $\mathbf{M}$ 

отрезка АВ, если  $A(2, -3)$  и.  $B(-6, 5)$ . По формулам III имеем:

y

 $c<sub>2</sub>$ 

Рис. 134.

 $\begin{array}{c} \begin{array}{c} \begin{array}{c} \end{array} \\ \begin{array}{c} \end{array} \end{array} \end{array}$ 

126

 $\frac{1}{2}$ 

Je of

 $\mathcal{Y}_3$ 

 $\mathbb{A}_2$ 

 $\widetilde{\mathcal{X}}_1$ 

 $x = \frac{2 + (-6)}{2} = \frac{2 - 6}{2} = \frac{-4}{2} = -2$ ,  $y = \frac{-3 + 5}{2} = \frac{2}{2} = 1$ , т. е. абсцисса точки С равна — 2 и ордината точки С равна  $l_s$ что сокращенно запишем:  $C(-2, 1)$ .

/S 20. Прямая линия.

Прямая - график равномерного движения. В отделе "Графики линейной функции" было найдено, что графиками линейных функций (гравнений) являются:

1)  $y = ax + b$  - прямая, не проходящая через начало координат;

2)  $y = ax - nps$ мая, проходящая через начало координат;

3)  $y = x - 6$ иссектриса координатного угла;

 $\mathcal{A}$ )  $y = b$  — прямая, параллельная оси абсцисс;

5)  $x = c -$ прямая, параллельная оси ординат;

6)  $y = 0 - \text{ocb } X;$ 

 $7) x = 0 - \text{ocb} Y.$ 

В учебниках аналитической геометрии доказывается и обратное ноложение: всякая прямая линия имеет своим уравнением уравнение первой степени с двумя переменными (неизвестными), т. е. линейное уравнение вида

 $Ax + By + C = 0.$ 

Поэтому изучение прямой линии может быть сведено к изучению линейной функции.

Уравнение прямой вида  $y = ax + b$  называется уравнением с угловым коэфициентом,  $a Ax + By + C = 0$ —уравнением общего вида. Очевидно, что уравнение из одного вида можно преобразовать в другой. Рассмотрим следующие примеры:

1)  $4x + 2y - 7 = 0$  есть уравнение общего вида; выразив из него у как явную функцию х. получаем

$$
2y = -4x + 7, y = -2x + 3,5,
$$

т. е. уравнение с угловым коэфициентом, где  $a = -2$  и  $b = 3, 5$ .

2)  $y = -\frac{2}{3}x + \frac{1}{2}$  есть уравнение с угловым коэфициентом.

Освободившись от дробей, получаем

$$
6y = -4x + 3
$$

и, перенеся все члены в одну часть равенства, имеем уравнение общего вида

$$
4x + 6y - 3 = 0.
$$

В главе "Диференцирование функций" указывалось, что про-

изводная всякой линейной функции есть постоянная величина. Действительно, производная функции

 $y = 3x - 5$  будет  $y' = 3$ ,

127

т. е. равна коэфициенту (угловому) при аргументе; нопроизводная от пути по времени есть скорость в данный момент.

Если же скорость движения есть величина постоянная, то мы имеем дело с равномерным движением.

Отсюда делаем вывод, что прямая есть график равномерного движения. Поэтому говорят, что самым важным практическим приложением прямой и ее уравнения является возможность изучения равномерного движения, уравнение которого, как известно, имеет вид:

 $s = vt + s_0$ 

где s — пройденный путь (переменная величина),

 $t$  - затраченное время (переменная величина),

v - скорость (постоянная величина) и

151

128

 $S_0$  - начальное значение пути (постоянная величина).

Рассмотрим график равномерного движения, данный на рис. 135. Из чертежа видно, что: 1) начальный путь ра-Beh  $OA$ ;

> 2) двигаясь равномерно, тело к моменту  $t_1$  прошло путь  $t_1A_1$ ;

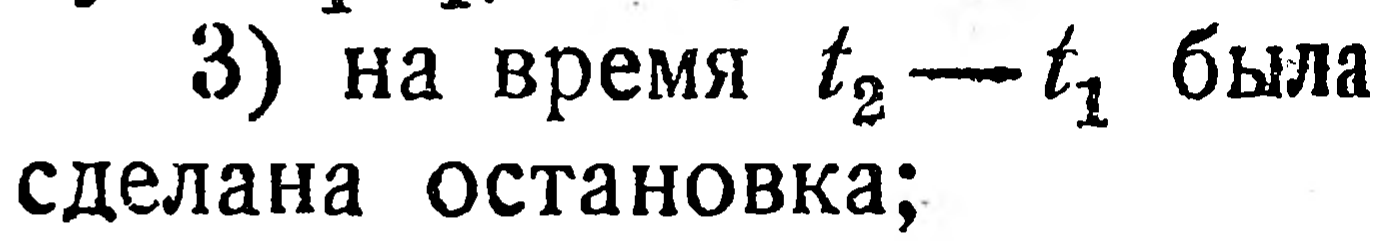

4) ко времени  $t_3$  при равномерном движении весь пройденный путь составлял  $t_{3}A_{3}$ ;

5) после остановки тело двигалось с большей скоростью, чем до остановки:

 $\angle 2 > \angle 1$ 

значит

 $tg\angle 2 > tg\angle 1$ ,

т. е. угловой коэфициент прямой  $A_2A_3$  больше углового коэфициента прямой АА1; угловые же коэфициенты прямой являются скоростями соответствующего равномерного движения;

 $I_{\Delta}$ 

Рис. 135.

6) затем тело двигалось в обратном направлении:  $\angle 3$  — тупой, тангенс тупого угла отрицателен, значит и производная функции, т. е. скорость, отрицательна.

Отрицательная же скорость означает движение в противоположном

направлении. Подобно рис. 135 составляются графики движения поездов, трамваев и пр. (рис. 136), позволяющие определять время и место остановок и встреч, регулировать движение и т. п. Уравнение прямой, проходящей через две данные точки. Пусть прямая (рис. 137) проходит через точки  $M_1(x_1, y_1)$  $M_2(x_2, y_2).$ 

Чтобы составить уравнение этой прямой, берем на ней какуюлибо точку М с переменными координатами  $(x, y)$  и из точек М,  $M_1$  и  $M_2$  опускаем перпендикуляры на ось X, а из точки  $M_1$  — на  $AM$ . Получаем два подобных  $\triangle M_1CM$  и  $M_1BM_2$ . Так как сходственные стороны по-

добных треугольников пропорциональны, то, как видно из рис. 137

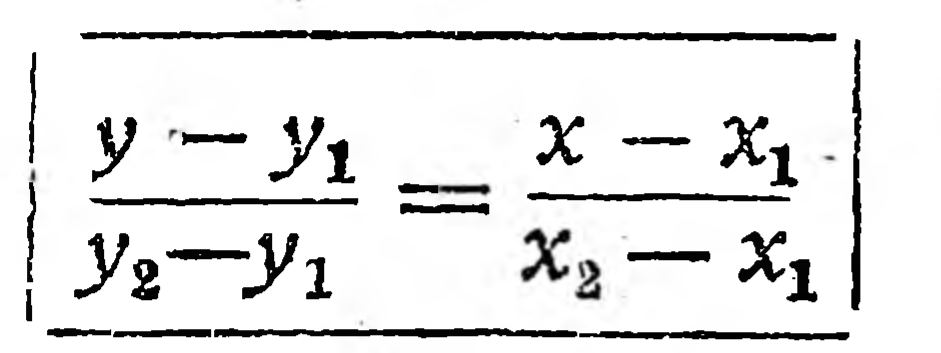

Это и есть уравнение прямой, проходящей через две данные точки  $(x_1, y_1)$   $\kappa (x_2, y_2)$ .

Используем найденное уравнение для решения

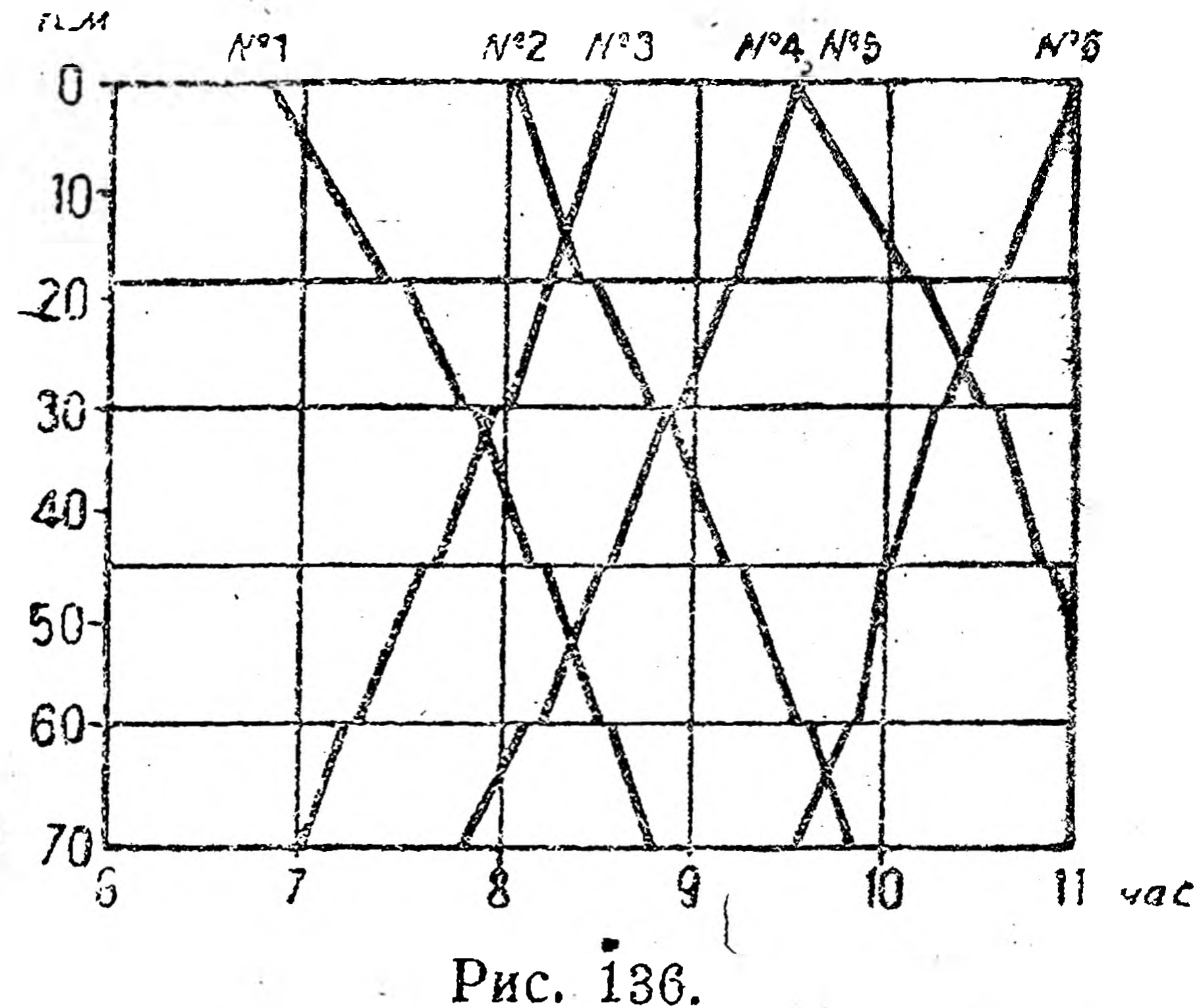

нескольких вопросов:

1) Написать уравнение прямой, проходящей через точки (2; 3)  $H(4; 5)$ 

Решение. Подставляя в найденное уравнение значения  $x_1 = 2$ ;  $y_1 = 3$ ;  $x_2 = 4$   $\mu y_2 = 5$ , получаем

$$
\frac{y-3}{5-3}=\frac{x-2}{4-2} \text{ with } \frac{y-3}{2}=\frac{x-2}{2},
$$

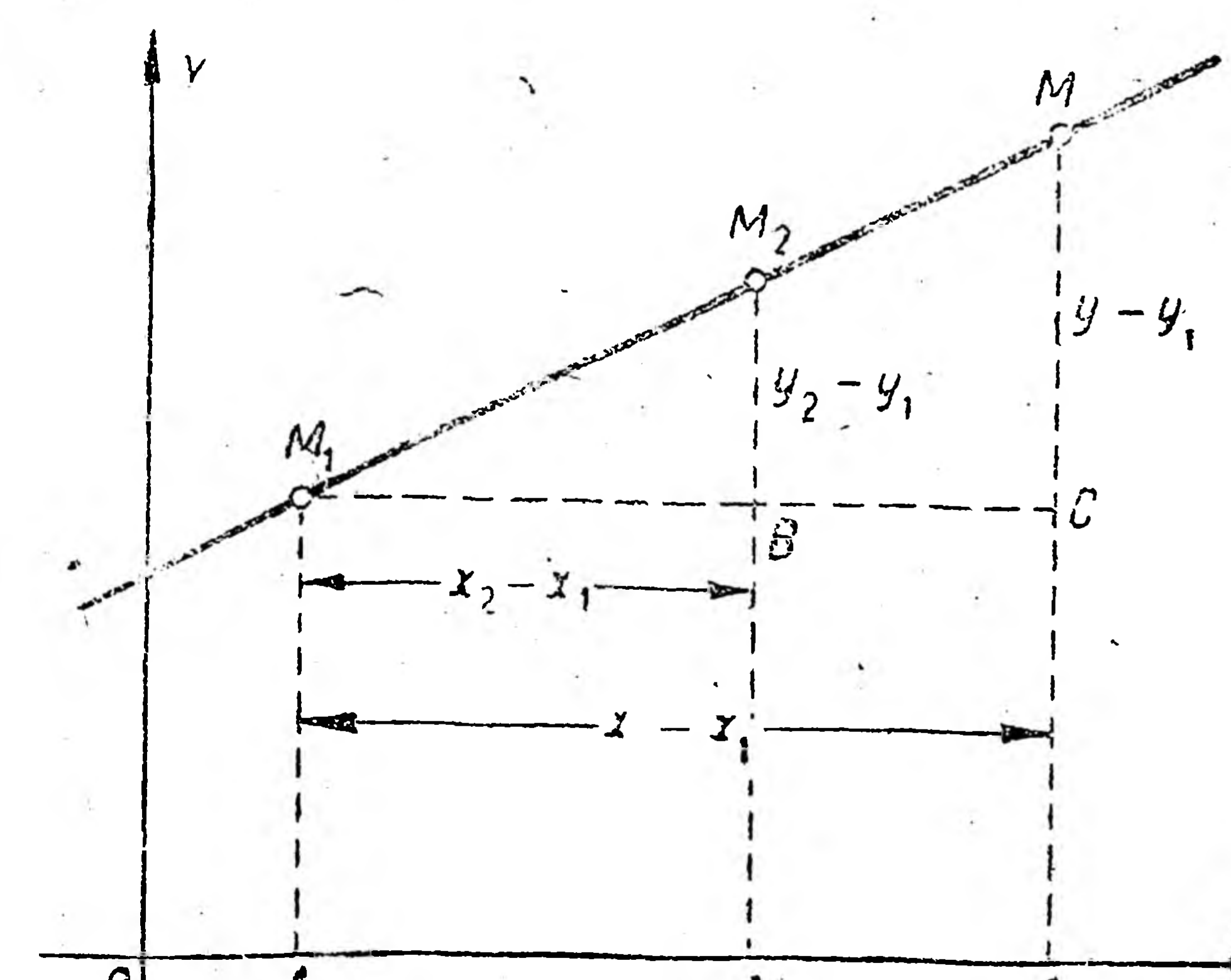

откуда имеем искомое уравнение

 $y = x + 1.$ 

2) Дан план участка ж.-д. постройки (рис. 138). Через точки А и В, координаты которых известны, прокладывают прямолинейный путь.

Надо определить место пересечения путей, т. е. расстояние точки пересечения от плат- $\mathbf{A}$ формы  $O$ . Рис. 137. Решение. Подв уравнение СТАВЛЯЯ прямой, проходящей через две данные точки, координаты точек А и В, HMeem

# $\frac{y-1,6}{2.8-1.3} = \frac{x-1}{2.2-1}$   $\text{atm } \frac{y-1,6}{1.2} = \frac{x-1}{1.2}$ ,

Начатки высшей математики.

#### откуда

 $y = x + 0.6$ .

этом уравнении 0,6 - начальная ордината, т. е. иско- $\mathbf{B}$ мый отрезок ОС. Иначе говоря, расстояние точки пересечения путей

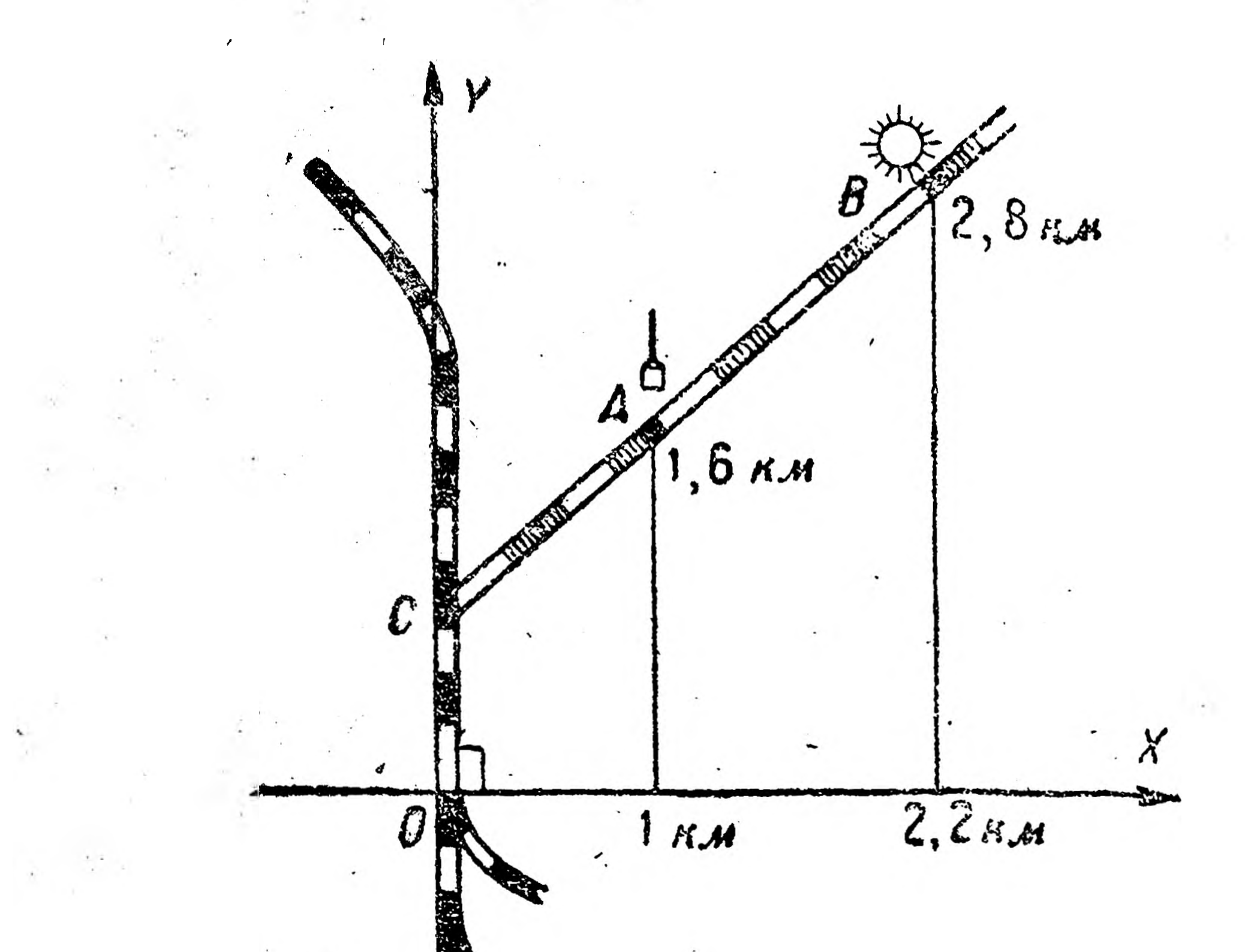

от платформы О равно 0,6 км. 3) Составить уравнение графика движения поезда, если пройденный им путь в 2 ч. дня составлял 5  $\kappa$ м, а в 4 ч. того же дня 45 км.

Решение. Откладывая на оси  $X$  значения времени (t) и на оси У-вначения пройденного пути s, получим-ТОЧКИ  $(2, 5)$  и  $(4, 45)$ . Подставляя координаты этих точек в уравнение прямой, проходящей через две данные точки, имеем

 $\frac{s-5}{45-5} = \frac{t-2}{4-2}$ 

 $\frac{s-5}{40} = \frac{t-2}{2}$ 

откуда, после приведения к общему внаменателю,

 $5 = 5 = 20t - 40$  или  $s = 20t - 35$ .

ИЛИ

Уравнение прямой, проходящей через данную точку.

Рис. 138.

В учебниках по аналитической геометрии доказывается, что если прямая проходит через точку  $(x_1, y_1)$ , то ее уравнение имеет вид:

 $y - y_1 = a(x - x_1).$ Но так как через точку можно провести бесчисленное множество прямых (пучок прямых), каждая из которых имеет свой угловой коэфициент (рис.

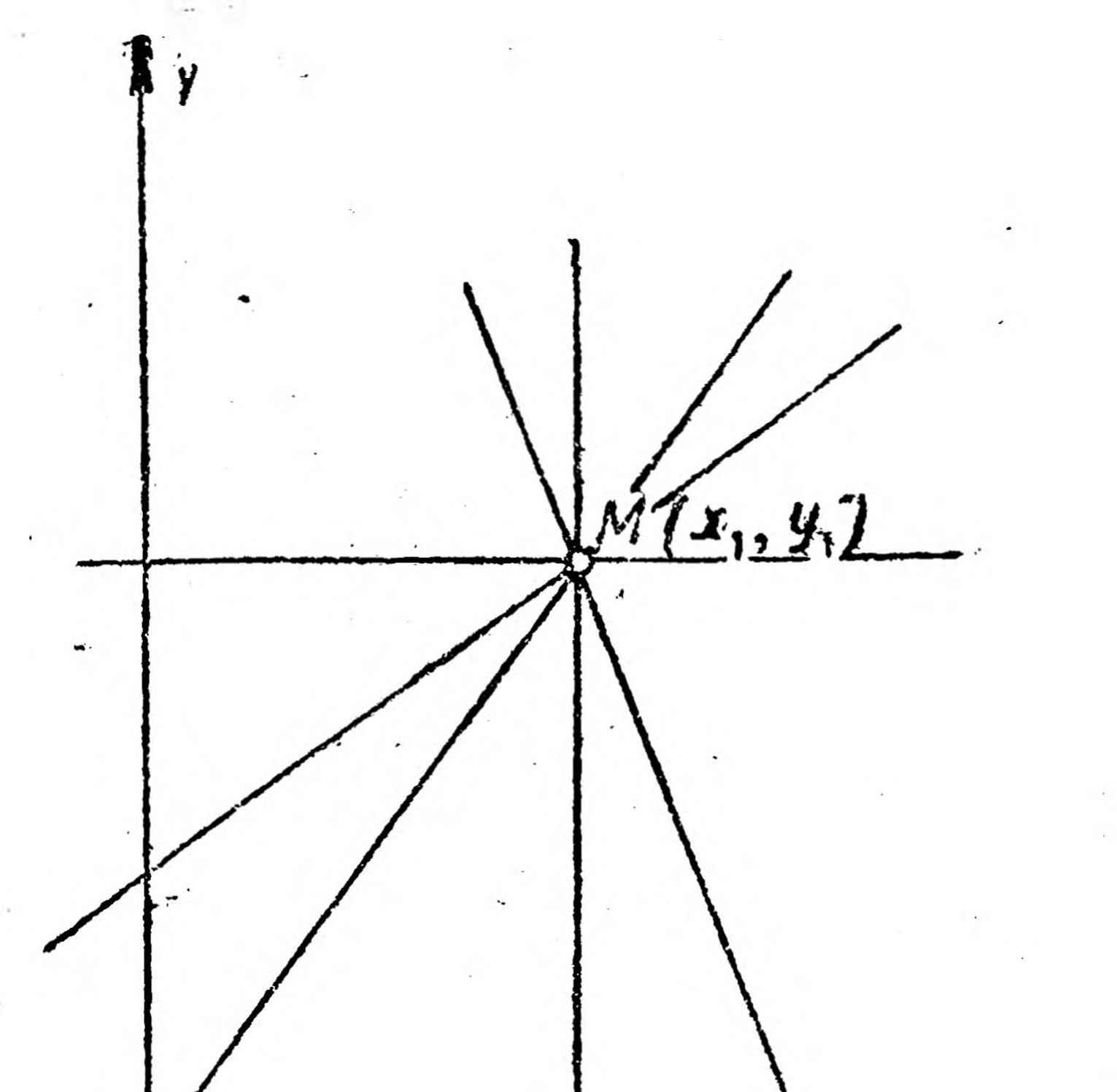

139), то в уравнении  $y - y_1 = 1$  $= a (x - x)$ коэфициент анеопределенная величина. По-Рис. 139. этому, чтобы из данного пучка прямых выделить какую-либо дополнипрямую, надо нметь определить угловой коэфициент тельное условие, позволяющее 130

этой прямой. Например: составить уравнение прямой, проходящей через точку  $(1; -2)$  и составляющей с положительным направлением оси  $X$  угол в 45°.

B уравнение  $y - y_1 = a$  $(x - x_1)$  подставляем значения  $x_1 = 1$   $\{y_1 = -2,$ Получаем

 $y + 2 = a (x - 1).$ 

Но так как  $a = \text{tg } 45^\circ = 1$ , TO  $y + 2 = x - 1$   $M\pi$   $y =$  $= x - 3.$ 

Условия параллельности и перпендикулярности прямых. Если данные прямые (рис. 140) параллельны между собой, то  $\angle \varphi = \angle \varphi_1$ ,  $H \nvert g \varphi = \nvert g \varphi_1, r.e.$  $a = a_1$ .

 $\partial$  \*

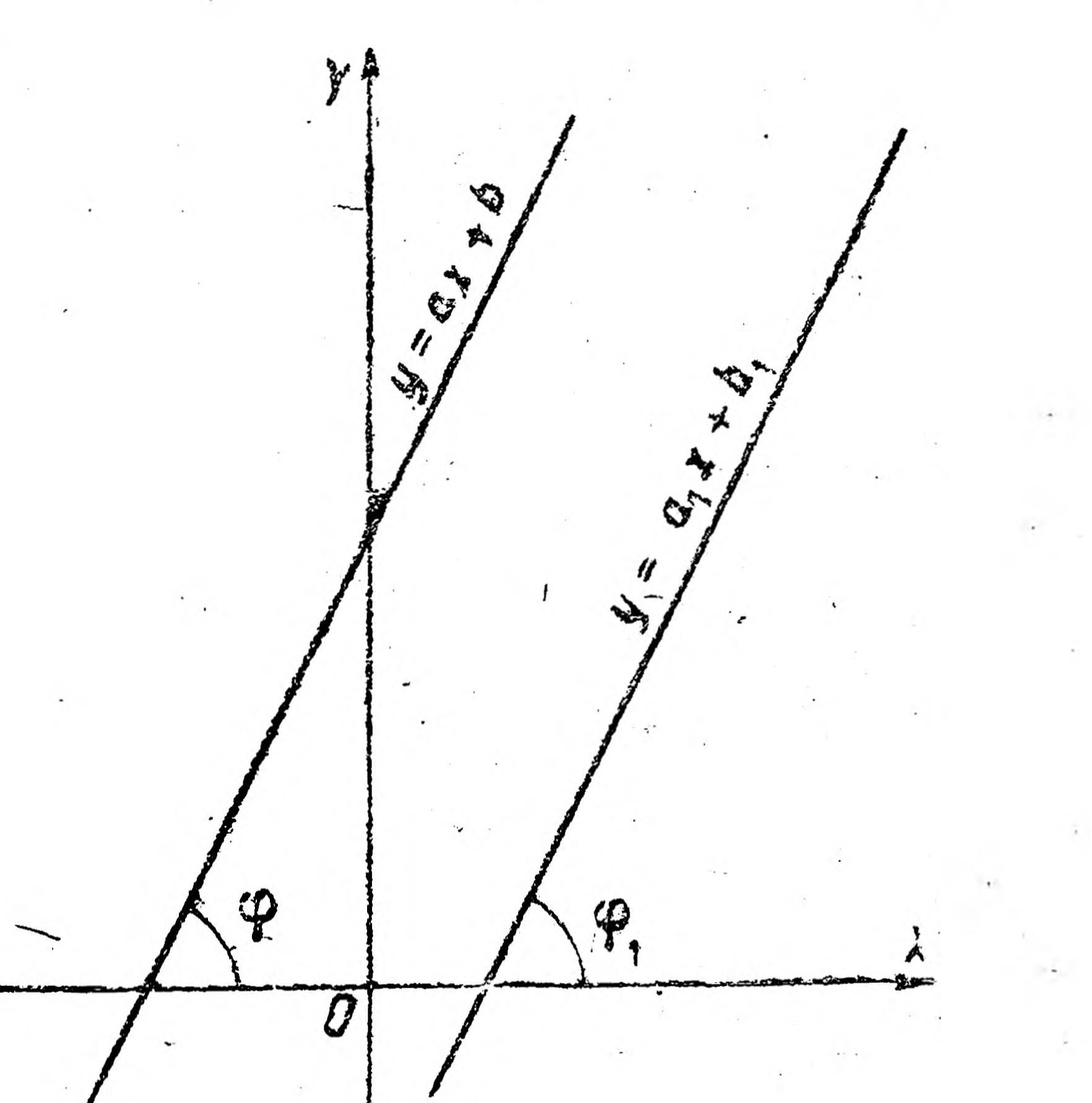

19)

Отсюда — условие параллельности прямых: прямые Рис. 140. параллельны между собой, если их угловые коэфициенты равны. Решим на это свойство прямых примеры: 1) Прямые  $y = 2x + 3$  и- $y = 2x - 5$ параллельны между собой, так как  $a = a_1 = 2$ .

#### Рис. 141.

90

2) Составить уравнение прямой, проходящей через точку  $(1; 2)$ параллельно прямой  $y = 3x - 4$ .

Решение. Прежде всего составляем уравнение прямой, проходя щей через точку  $(1; 2)$ , для чего в уравнение  $y - y_1 = a(x - x_1)$ подставляем  $x_1 = 1$  и  $y_1 = 2$ , получаем  $y - 2 = a$  (x-1). Затем вместо а берем 3, т. е. угловой коэфициент параллельной прямой, и находим  $y-2=3(x-1)$  или после раскрытия скобок и приведения подобных членов  $y = 3x - 1$ .

В учебниках по аналитической геометрии доказывается, что если прямые взаимно-перпендикулярны, т. е пересекаются под прямым углом (рис. 141), то их угловые коэфициенты обратны по величине и по знаку, т. е.

$$
a = -\frac{1}{a_1}.
$$
  
Например, прямые  $y = -\frac{2}{3}x + 5 \times y = \frac{3}{2}x - 9$   
взамино-пернендикулярны, так как  $-\frac{2}{3} = -1: \frac{3}{2} = -\frac{2}{3}.$ 

Упражнения.

1. Найти отрезки, отсекаемые прямой  $x + 2y - 6 = 0$  на координатных осях. Отв. 6 и 3.

2. Составить уравнение прямой, проходящей через точку (1; 3) и параллельной другой прямой  $y = 5x - 7$ . Отв.  $y = 5x - 2$ . 8. Составить уравнение прямой, проходящей через точку (- 1; 2) и перпендикулярной к другой прямой  $y = -\frac{2}{5}x - 8$ . Отв.  $y = 2.5x + 4.5$ .

> § 21. Эллипс. На рис. 63 был построен по точкам график функции  $\frac{x^2}{a^2} + \frac{y^2}{b^2} = 1$  эллипс, a в § 4 рассмотрены главнейшие свойства эллип-R са и указаны случаи его практического исполь-Tenepь зования. сколько дополним эти сведения об эллипсе. Прежде всего укажем, что эллипсом называется кри-

 $He-$ 

вая, точки которой PHC. 142. обладаюттемсвой-"CTBOM, ЧТО СУММА расстояний каждой из них от двух данных точек, называемых фокусами, есть величина, постоянная для всех точек. На основании этого определения можно построить эллипс непрерывным движением карандаша (рис. 142). На плоскости (лист бумаги, 132

жести, доска и пр.) к двум булавкам  $F$  и  $F_1$  прикрепляют концы нити (нерастяжимой), натягивают ее острием карандаша и перемещают последний по плоскости (бумаге); вычерченная таким образом кривая-эллипс.

Основания булавок F и F<sub>1</sub>—фокусы эллипса. Если через них провести прямую - ось  $X$ , начало координат взять в середине отрезка  $F_1$  F (в центре эллипса) и сбозначить отрезки (полуоси) ОА и ОВ через а и b, а текущие координаты эллипса-через хиу, то в учебниках аналитической геометрии выводят из геометрических свойств эллипса ранее приведенное уравнение:

 $\frac{x^2}{a^2} + \frac{y^2}{h^2} = 1.$ 

Для построения непрерывным движением эллипса определенных размеров надо знать:

1) длину нити и 2) расстояние между булавками (фокусами) в зависимости от размеров полуосей эллипса.

Решим эти вопросы.

1) Когда точка С займет положение точки А, то длина нити равна  $F_1A + FA$ ; но

$$
F_1 A = A_1 A - A_1 F_1 = 2a - A_1 F_1,
$$

поэтому  $F_1A + FA = 2a - A_1F_1 + FA = 2a$  (так как отрезки  $A_1F_1$ ) и FA равны между собой), т. е. длина нити равна большой осиэллипса.

2) Когда точка С займет положение точки  $B$ , то  $FB$  рабно полнити, т. е. а.

Обозначив расстояние каждого фокуса от центра через  $c$  (т. е.  $OF = c$ ) и помня, что  $OB = b$ , из прямоугольного  $\triangle$  OFB по теореме Пифагора находим

$$
b^2 + c^2 = a^2
$$
 *when*  $c^2 = a^2 - b^2$ ,

откуда  $c = V a^2 - b^2$  и расстояние между фокусами  $F_1 F = 2c =$  $= 2\sqrt{a^2 - b^2}$ .

Применим полученные выводы к построению эллипса хотя бы с осями в 10 см и 8 см, т. е. с полуосями  $a = 5$  см и  $b = 4$  см. илина нити равна большой оси, т. е. 10 см, а расстояние между фокусами  $2c = 2\sqrt{a^2 - b^2} = 2\sqrt{5^2 - 4^2} = 2\sqrt{25 - 16} =$ 

 $= 2 \cdot V$  9  $= 2 \cdot 3 = 6$  cm. При постройке сводов эллиптической формы прежде всего приходится разметить кружала. Для этого пользуются следующим приемом (рис. 143): строят оси (их размеры даны) эллипса, на линейке отмечают точки С, D и E так, чтобы СЕ равнялось большой полуоси и DE - малой полуоси эллипса.

133

Укрепив в точке Е карандаш (мел, гвоздь и пр.), передвигают линейку так, чтобы точка С всегда находилась на малой оси, а точка D — на большой оси; таким образом карандаш E опишет полуэллипс.

Этим же приемом строят эллипс при помощи эллиптического циркуля (рис. 144).<sup>1</sup>

В заключение укажем на связь эллипса и окружности. Если в уравнении эллипса принять  $a = b$ , то уравнение примет внд

$$
\frac{x^2}{a^2}+\frac{y}{a^2}=1
$$

или после приведения к общему знаменателю:

 $x^2 + y^2 = a^2$ ;

- а это есть, как мы видели (§ 5), уравнение окружности, центр которой лежит в начале координат и радиус которой равен  $\alpha$ .

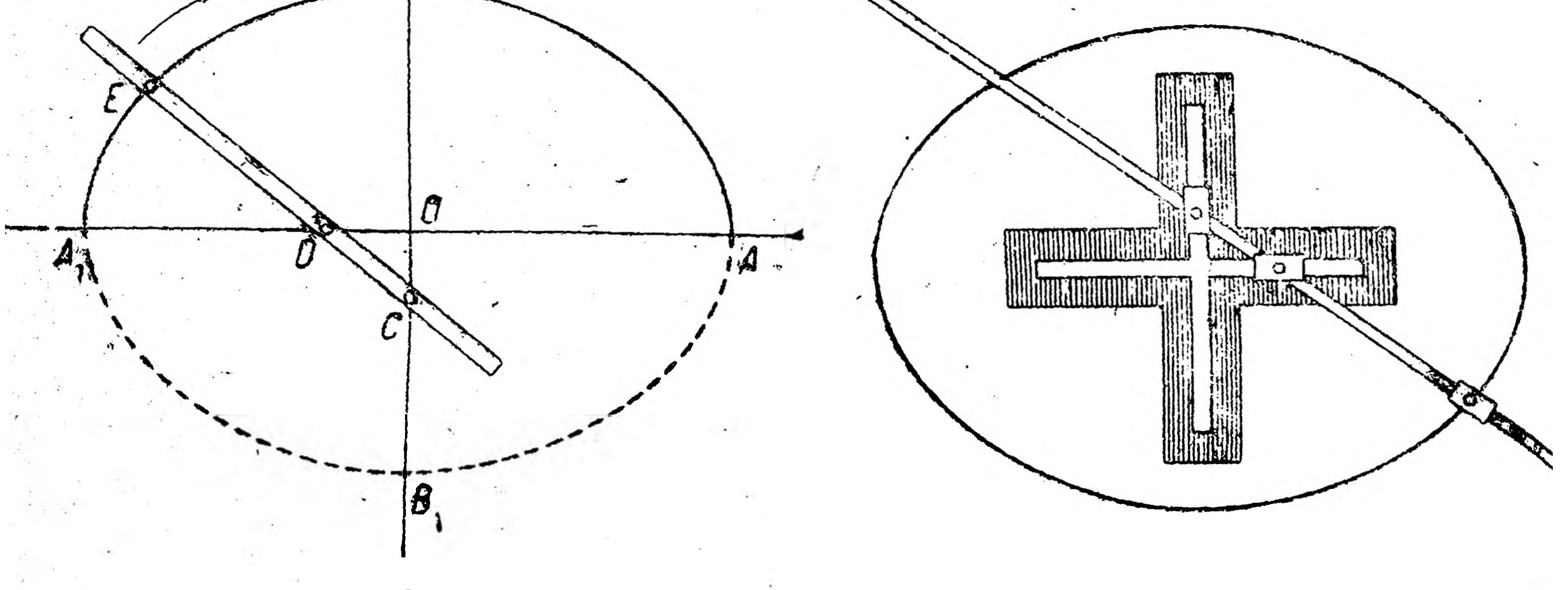

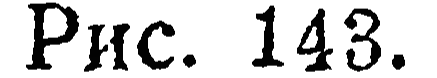

β

#### PHC. 144.

Поэтому окружность рассматривают, как частный случай эллипса: окружность есть эллипс, полуоси которого равны между собой.

#### Упражнения.

1. Построить непрерывным движением эллипс с осями 13 см и 5 см. 2. Определить расстояние между фокусами эллипса:

$$
x^2 + y^2 = 1
$$

## $\frac{10}{10}$   $\frac{10}{6}$  - 1. Omb. 4.

### S 22. Парабола.

В § 4 строился по точкам график квадратичной функции - парабола (рис. 33), рассматривались главнейшие свойства параболы и указывались случаи ее практического применения.

#### ો વ≹ પ્રિત્ય ક

134

<sup>1</sup> Фихтенгольц-, Математика для техников", ГИЗ, 1926 г.

Теперь несколько дополним эти сведения. Прежде всего укажем, что параболой называется кривая, каждая точка которой равно удалена как от данной точки, называемой ее фокусом, так и от данной прямой, называемой ее директрисой.

Пользуясь этим определением, можно параболу построитъ непрерывным движением карандаша (рис. 145): край закрепленной линейки совпадает с директрисой; вдоль линейки скользит угольник; к вершине угольника А и к булавке F (фокус) прикрепляется нить, длина которой равна ребру угольника АВ; натянув нить острием карандаша и прижимая его к ребру угольника, передвигают последний вдоль линейки; при этом карандаш начертит пара-

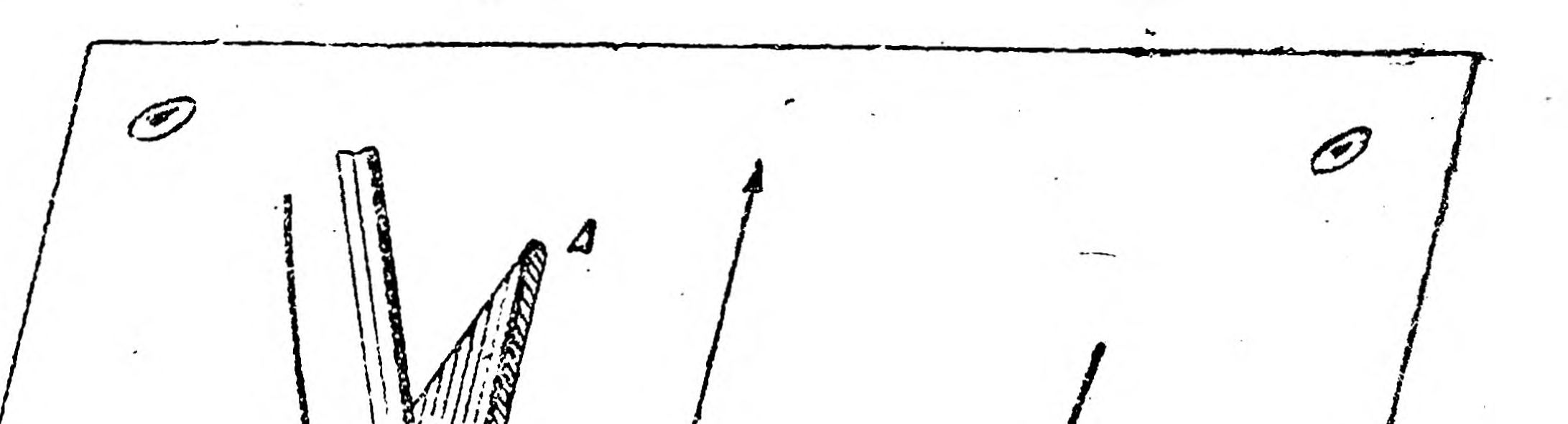

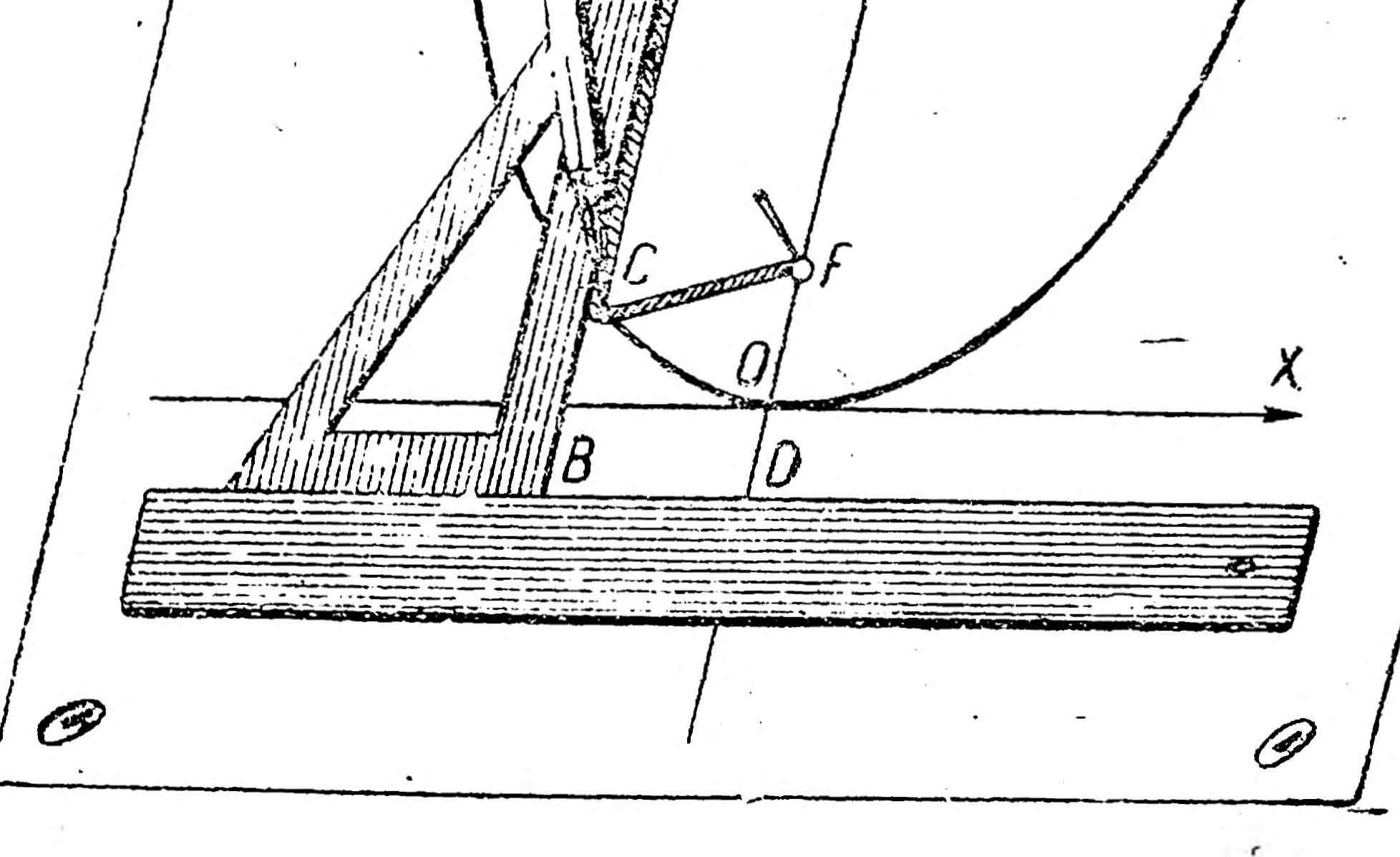

#### Рис. 145.

болу, так как при всяком положении точка С находится на одном и том же расстоянии как от директрисы, так и от фокуса, т. е.  $BC = FC = AB - AC$ 

Если через F перпендикулярно к директрисе провести ось  $Y$  и точку пересечения оси У с параболой (вершина параболы) принять за начало координат, то очевидно, что начало О, лежащее на параболе, отстоит на одном и том же расстоянии как от дирек-

# трисы, так и от фокуса, т. е.  $DO = OF.$

Чтобы построить параболу данного вида, надо знать расстояние ее фокуса от директрисы. Для этого выведем прежде уравнение параболы, вершина которой лежит в начале координат, а фокусна оси У.  $\frac{1}{2}$  ,  $\frac{1}{2}$  ,  $\frac{1}{2}$  ,  $\frac{1}{2}$ 

135

Пусть точка А лежит на параболе (рис. 146) и имеет переменные координаты  $(x, y)$ . Обозначив расстояние фокуса от директрисы через  $p$  (т. е.  $DF = p$ ), опустив из А перпендикуляр на директрису, а из F-перпендикуляр на  $D_{\tau}A$ , получаем прямоугольный  $\triangle$  FBA, в котором:

 $FB = OA_1 = x$ , т. е. абсциссе точки А;

$$
BA = A_1A - A_1B = y - OF = y - \frac{p}{2}.
$$

 $FA = D_1A$ , так как A отстоит на одном и том же расстоянии и от фокуса, и от директрисы, но

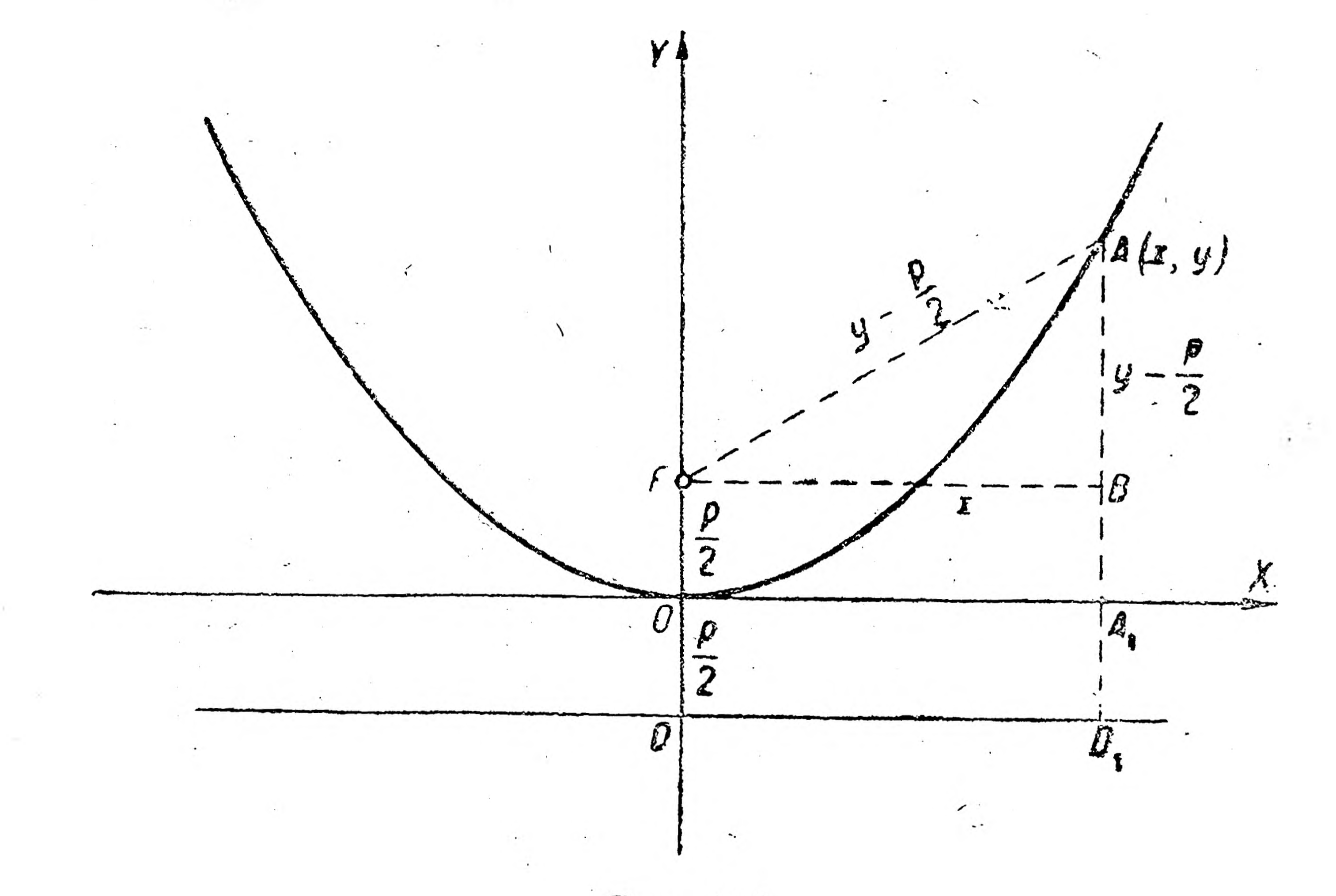

Рис. 146.

 $D_1A = D_1A_1 + A_1A = DO + y = \frac{p}{2} + y$ , ЗНАЧИТ И  $FA = y + \frac{p}{2}$ .

Из прямоугодьного  $\triangle$  FBA по теореме Пифагора имеем:  $FB^2 + BA^2 = FA^2$  или  $x^2 + (y - \frac{p}{2})^2 = (y + \frac{p}{2})^2$ . Открыв скобки, т. е. возведя в квадрат сумму и разность двух

количеств, получаем

136

# $x^2 + y^2 - yp + \frac{p^2}{4} = y^2 + yp + \frac{p^2}{4}$

или, оставив  $x^2$  в левой части, перенеся остальные члены в правую часть равенства и сделав приведение, имеем

 $x^2=2p\cdot y$ .

Разделив обе части полученного уравнения на 2р, находим

 $y=\frac{\chi^2}{2p}$ . Это и есть искомое уравнение параболы, вершина которой лежит в начале координат, а фокус - на оси У.

Если в этом уравнении обозначить  $\frac{1}{2p} = a$ , то уравнение примет вид  $y = ax^2$ , т. е. ранее известное нам уравнение параболы  $(S, 4)$ .

Из равенства  $a = \frac{1}{2p}$  находим после приведения к общему знаменателю  $2pa = 1$ , откуда  $p = \frac{1}{2a}$ , т. е. чтобы определить расстояние фокуса от директрисы, надо единицу разделить на удвоенный коэфициент при  $x^2$ ; например для уравнения  $y = 3x^2$  имеем  $p = \frac{1}{6}$ , для уравнения  $y = \frac{1}{3}x^2$  имеем  $p = 1: \frac{2}{3} = \frac{3}{2} = 1 \frac{1}{6}$ 

ИТ. Д.

Поэтому при построении параболы, уравнение которой дано и имеет вид  $y = ax^2$ , надо прежде всего провести директрису, восставить к ней перпендикуляр - ось  $Y$  и от точки их пересечения  $_{H2}$ расстоянии, равном  $p = \frac{1}{2a}$ , взять фокус F, в котором и закрепнты нить помощью булавки - затем уже строить параболу указанным выше способом (непрерывным движением).

Очевидно, если взять параболу, вершина которой лежит в начале координат, а фокус - на оси  $X$  (рис. 43), то ее уравнение имеет вид

$$
y^2 = 2px
$$
 *WHM*  $x = \frac{y^2}{2p}$ , *WHM*  $x = ay^2$ .

Построение такой параболы может быть проделано непрерывным движением с той только разницей, что директриса будет перпендикулярна не к оси  $Y$ , а к оси  $X$ .

Иногда, имея уже построенную параболу, приходится определять местоположение ее фокуса (например в параболическом автомобильном фонаре лампочка находится в фокусе), Для этого находят измерением (рис. 41) координаты какой-либо точки  $A$ , лежащев

на параболе, подставляют найденные числа  $(4, 4)$  в уравнение параболы  $(x = ay^2; 4 = a \cdot 16)$  и определяют коэфициент  $\left(r, e, a = \frac{4}{16} = \frac{1}{4}\right)$ , затем находят  $p = \frac{1}{2a} \left(r, e, p = 1: \frac{1}{2} = 2\right)$ еткуда получают  $\frac{p}{2}$  (т. е.  $\frac{p}{2} = 1$ ), следовательно, расстояние фокуса от вершины, выраженное в тех же линейных мерах, в которых были определены координаты точки А.

 $137.$ 

В заключение покажем, что парабола есть график равноускоренного движения. Действительно, взяв у-ние параболы  $y = ax^2$  и найдя вторую производную у (т. е.  $y' = 2ax$  и  $y'' = 2a$ ), видим, что вторая производная функция  $y = ax^2$  есть величина постоянная, равная удвоенному коэфициенту при  $x^2$ . Но вторая производная от пути по времени есть ускорение в данный момент. Если же ускорение есть величина постоянная, то мы имеем дело с равноускоренным движением.

Отсюда делаем вывод, что парабола вида  $y = ax^2$  есть график равноускоренного движения.

### Упражнения.

1. Построить непрерывным движением параболу  $y = 3x^2$ .

2. Найти расстояние фокуса до начала координат для параболы  $y = 6x^2$ . Oms. 1,5.

# § 23. Гипербола.

В § 4 строился по точкам график обратной пропорциональности-

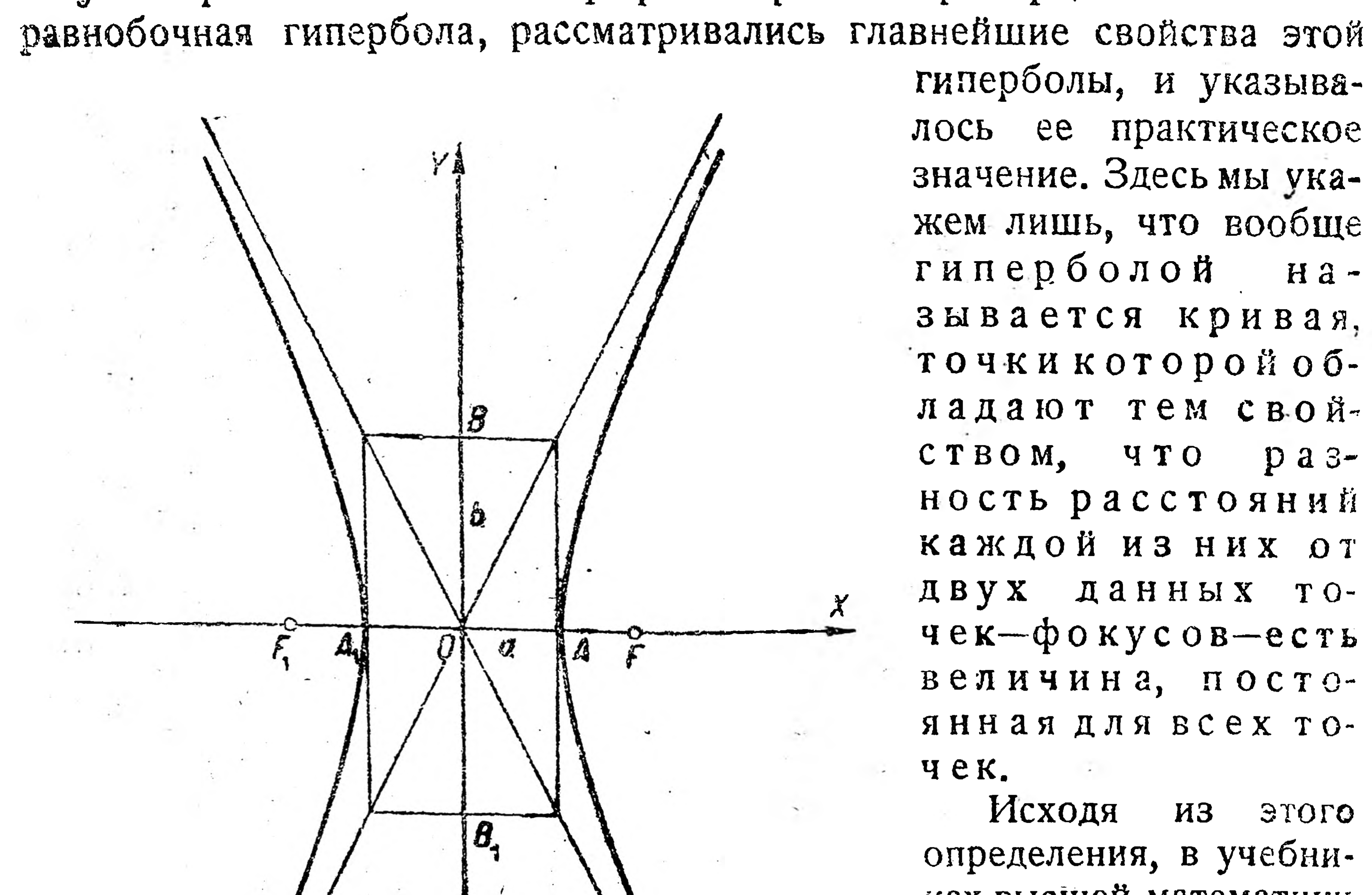

гиперболы, и указывалось ее практическое значение. Здесь мы укажем лишь, что вообще гиперболой называется кривая, точки которой обладают тем свой- $C T B O M$ ,  $Y T O$   $D a 3$ ность расстояний каждой из них от двух данных точек-фокусов-есть величина, постоянная для всех точек.

Исходя **H3** STOTO определения, в учебниках высшей математики

 $rac{x^2}{a^2} - \frac{y^2}{b^2} = 1.$ PHC. 147. Если на отрезках 2a и 2b построить прямоугольник и через его противоположные вершины провести прямые (рис. 147), то 138

выводят уравнение гиперболы, фокусы которой лежат на оси Х на одном и том же расстоянии от начала (рис. 147):

оказывается, что эти прямые являются асимптотами гиперболы, т. е с ними гипербола пересекается в бесконечно удаленной точке.

Взяв  $a = b$ , получим прямоугольник с равными сторонами (рис. 148), поэтому гипербола  $\frac{x^2}{a^2} - \frac{y^2}{a^2} = 1$  или  $x^2 - y^2 = a^2$ называется равносторонней или равнобочной.

Повернув эту гиперболу на угол в 45°, получим равнобочную гиперболу, для которой асимптотами являются координатные оси (эту гиперболу иногда называют асимптотической). Уравнение этой гиперболы (рис. 48), как мы видели ранее, имеет вид  $xy = k$ , где h - постоянная величина.

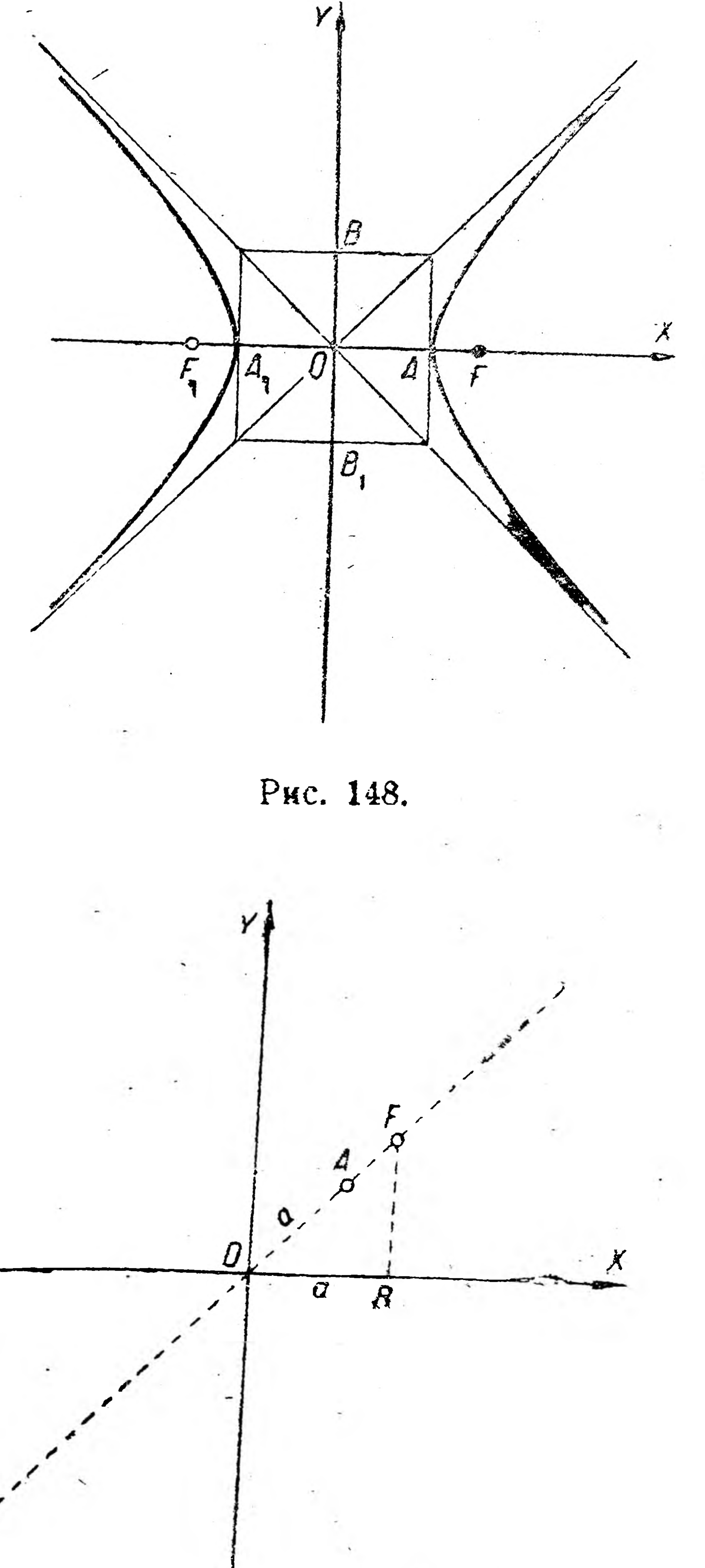

Если через а обозначить расстояние (по биссектрисе координатного угла) вершины этой гиперболы от начала координат, то оказывается, что  $a = \sqrt{2k}$ ; **Ha**пример для гиперболы  $xy = 8$  uneem  $a =$  $=V\overline{2.8}=4.$  Чтобы определить положение фокуса, надо на оси  $X$ отложить от начала координат отрезок, равный а, и из его конца восставить перпендикуляр до пересечения с биссектрисой координатного угла: точка пересечения дает фокус

(рис. 149). Чтобы построить наиболее часто встре-Рис. 149. чающуюся асимптотическую гиперболу непрерывным движением карандаша, надо прежде всего построить координатные оси, провести биссектрису коордынатного угла, вычислить по данному уравнению гиперболы значение а 139

и определить положение ее фокусов F и F<sub>1</sub> (рис. 150). Затем линейку (длиною *l*) устанавливают так, чтобы она вращалась в точке  $F_{\nu}$ , а к другому ее концу и фокусу F прикрепляют нить, длина кото-

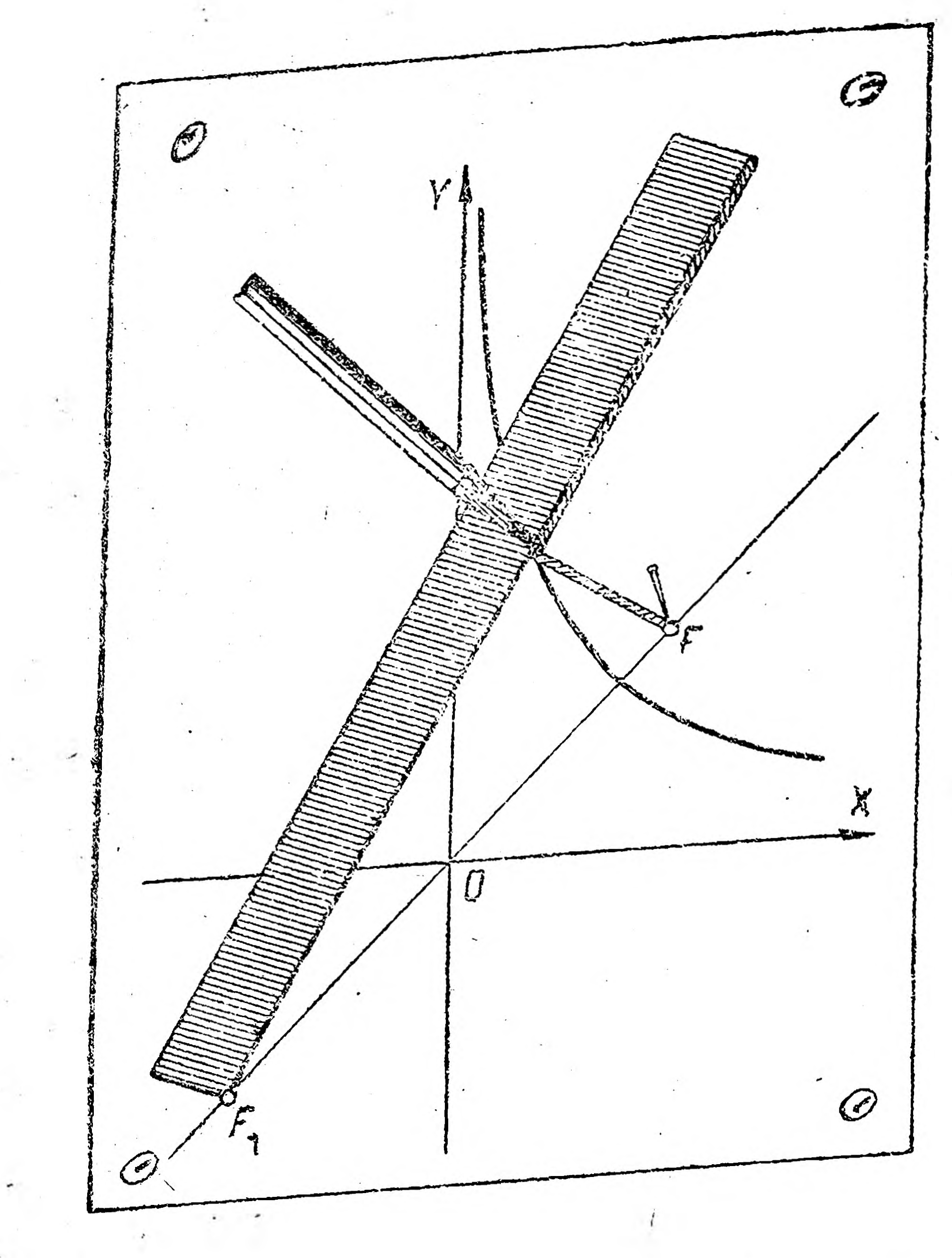

рой равна  $l-2a$ . Натягивая нить острием карандаша и передвигая последний вдоль линейки, получаем начерченную карандашом асимптотическую гиперболу.

#### Упражнения.

1. Построить непрерывным движением гиперболу  $y = \frac{8}{x}$ 

2. Какие кривые называются эллипсом, параболой и гиперболой?

VII. ЧТО ТАКОЕ ИНТЕГРАЛ.

Рис. 150.

Из главы о диференцировании функций видно, что диференциальное исчисление решает по существу небольшое количество, но весьма практически важных вопросов: нахождение скорости в данный момент, нахождение ускорения в данный момент, проведение касательной в данной

точке кривой, вычисление наибольшего и наименьшего значения функции и т. д.

В этом отделе мы вкратце познакомимся с интегрированием функций, помощью которого разрешаются между прочим и следуюшие практические вопросы: вычисление площадей фигур, объемов тел, скорости по ускорению, пути по скорости, работы силы, давления жидкости на боковые стенки сосуда, нахождение центра тяжести и пр.

# § 24. Определенный интеграл.

140

Пусть надо вычислить площадь криволинейной фигуры АВС (рис. 151), ограниченной дугой параболы  $y = \frac{1}{2}x^2$ , осью абсцисе и ординатами AD и BC, соответствующими  $x = 1$  и  $x = 5$ . Так как элементарная математика не дает способов точного вычисления площадей таких фигур, то мы прибегнем к одному из способов приближенного вычисления площади ОАВ, который состоит в следующем.

Отрезок абсциссы  $AB = 4$  делим на 4 равных части, из которых каждая будет равна 1; из точек деления восставим перпендикуляры до пересечения с кривой; из точек пересечения проводим прямые, параллельные оси Х. Получаем ряд входящих прямоугольников, сумма площадей которых меньше площади фигуры АВСО; основание каждого прямоугольника равно 1, высоту же - ординату -получим, подставив в уравнение параболы  $y = \frac{1}{2}x^2$  соответствующее значение абсциссы — например:

при  $x = 1$  имеем

 $y=\frac{1}{2}\cdot 1^2=\frac{1}{2};$ при  $x = 2$  имеем

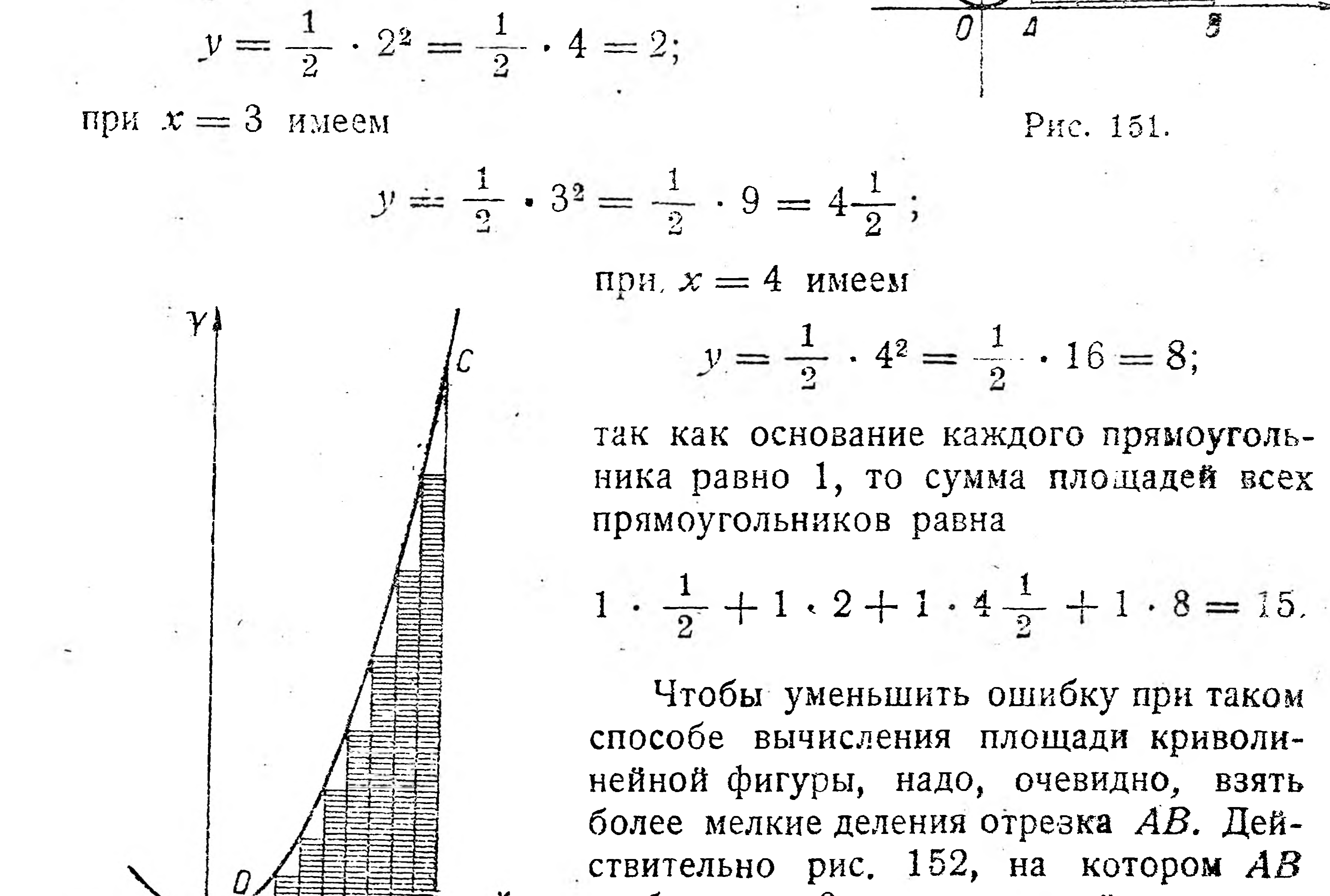

屬

141

разбита на 8 равных частей, из кото- $\beta$ рых каждая равна - показывает, что площадей вновь построенных сумма Рис. 152. прямоугольников более близка к плошади фигуры АВСD, чем при делении АВ на 4 равных части. Вычисляя, как и в предыдущем примере, высоты прямоугольников и их площади, внесем результаты в таблицу.

Таблица 32.

| № прямо-<br>УГОЛЬНИ-<br>KOB | вание         | Высота                                                                                                    | Площадь                                             |
|-----------------------------|---------------|----------------------------------------------------------------------------------------------------|-----------------------------------------------------|
|                             | 0,5           | $\frac{1}{2} \cdot 1^2 = 1$                                                                                       | $0,5 \cdot 1 = 0.5$                                 |
| $\overline{2}$              | 0,5           | $-\frac{1}{2} \cdot \left(1-\frac{1}{2}\right)^2 = -\frac{1}{2} \cdot \left(\frac{3}{2}\right)^2 =$               | $0,5 \cdot 1,125 = 0,5625$                          |
|                             |               | $= 1,125$<br>$\mathbf{R}$                                                                                         |                                                     |
| $3\overline{)}$             | 0,5           | $\frac{1}{2} \cdot 2^2 = \frac{1}{2} \cdot 4 = 2$                                                                 | $0,5 \cdot 2 = 1$                                   |
|                             | 0,5           | $\left(\frac{1}{2}\cdot\left(2\frac{1}{2}\right)^2=\frac{1}{2}\cdot\left(\frac{5}{2}\right)^2=$                   | $0,5 \cdot 3,125 = 1,5025$                          |
|                             |               | $=\frac{1}{2}\cdot\frac{25}{4}=\frac{25}{8}=3,125$                                                                |                                                     |
| $5\overline{)}$             | 0,5           | $\frac{1}{2} \cdot (3)^2 = \frac{1}{2} \cdot 9 = 4,5$                                                             | $0,5 \cdot 4,5 = 2,25$                              |
| 6                           | 0,5           | $\frac{2}{2} = \frac{1}{2} \left( \frac{7}{2} \right)^2$<br>$\left(3\frac{1}{2}\right)^{2}$<br>$rac{1}{2}$<br>$=$ | $\ddot{\phantom{0}}$ , 0,5 $\cdot$ 6,125 $=$ 3,0625 |
|                             |               | $\frac{49}{8} = 6,125$<br>$\overline{2}$                                                                          |                                                     |
|                             | 0,5           | $\frac{1}{2}$ 4 <sup>2</sup> = $\frac{1}{2}$ · 16 = 8                                                             | $0,5 \cdot 8 = 4$                                   |
| 8.8                         | $\ddot{0}$ ,5 | $\cdot \left(4\frac{1}{2}\right)^2 = \frac{1}{2} \cdot \left(\frac{9}{2}\right)^2 =$<br>$\frac{1}{2}$             | $0,5 \cdot 10,125 = 5,0625$                         |
|                             |               | $\frac{-2}{8} = 10,125$                                                                                           |                                                     |
| Сумма всех площадей         |               |                                                                                                    | 18                                                  |

142

Очевидно, что если бы отрезок АВ разделить на число частей  $n \rightarrow \infty$ , то для каждого прямоугольника основание  $\Delta x \rightarrow 0$ , каждая площадь  $y \cdot \Delta x \rightarrow 0$  и предел суммы этих бесконечно малых

площадей дал бы искомую площадь фигуры АВСD. Чтобы таким образом вычислить искомую площадь фигуры АВСД, представим ее, как разность двух площадей (рис. 152): площадь  $ABCD = \text{mouq and } OBC - \text{mouqab } OAD.$ Вычисляем прежде площадь фигуры ОВС. Для этого абсциссу  $OB = 5$  делим на *n* равных частей, получаем  $\frac{5}{n} = \Lambda x$ , что и будет являться основанием каждого входящего прямоугольника (число всех входящих прямоугольников на единицу меньше числа делений, т. е. в данном случае  $n-1$ ).

Для вычисления высот этих прямоугольников надо в уравнение параболы  $y = \frac{1}{2}x^2$  подставить вместо x значения абсцисс точек деления, в которых восстановлены эти высоты. для первой точки абсцисса равна  $\Delta x$ , а соответствующая высота равна $\frac{1}{2}$   $(\Delta x)^2$ ; отсюда площадь первого прямоугольника равна  $\Delta x \cdot \frac{1}{2}$ ,  $(\Delta x)^2 = \frac{1}{2} (\Delta x)^3$ . Для второй точки абсцисса равна  $2 \Delta x$ , а соответствующая высота равна  $\frac{1}{2}(2\Delta x)^2 = \frac{1}{2} \cdot 2^2 (\Delta x)^2$  [отсюда площадь второго прямоугольника равна  $\Delta x \cdot \frac{1}{2} \cdot 2^2 \cdot (\Delta x)^2 = \frac{1}{2} \cdot 2^2 \cdot (\Delta x)^3$ ]. Для третьей точки абсцисса равна ЗАх, а соответствующая высота равна  $\frac{1}{2} \cdot (3 \cdot \Delta x)^2 = \frac{1}{2} \cdot 3^2 \cdot (\Delta x)^2$  [отсюда площадь третьего прямоугольника равна  $\Delta x \cdot \frac{1}{2} \cdot 3^2 \cdot (\Delta x)^2 = \frac{1}{2} \cdot 3^2 \cdot (\Delta x)^3$ . Очевидно, что площади следующих прямоугольников будут равны  $\frac{1}{2} \cdot 4^2 \cdot (\Delta x)^3$ ,  $\frac{1}{2} \cdot 5^2 \cdot (\Delta x)^3$  и т. д., а для последнего прямоугольника площадь равна  $\frac{1}{2} \cdot (n-1)^2 \cdot (\Delta x)^3$ . Теперь суммируем все эти площади:  $\frac{1}{2}(\Delta x)^3 + \frac{1}{2} \cdot 2^2 \cdot (\Delta x)^3 + \frac{1}{2} \cdot 3^2 \cdot (\Delta x)^3 + \frac{1}{2} \cdot 4^2 \cdot (\Delta x)^3 + \ldots$  $+\frac{1}{2}\cdot(n-1)^2\cdot(\Delta x)^3$ . После вынесения за скобки общего множителя  $\frac{1}{2} \cdot (\Delta x)^3$  имеем  $\frac{1}{2}(\Delta x)^3 \cdot [1 + 2^2 + 3^2 + 4^2 + \dots + (n-1)^2].$ Выше мы имели  $\Delta x = \frac{5}{n}$ , кроме того в алгебре вычисле-HO, 4TO  $1 + 2^2 + 3^2 + 4^2 + \ldots + (n-1)^2 = \frac{n(n-1)(2n-1)}{n}$ . Подставив эти значения в только что полученный результат суммирования, имеем:

$$
1^{n} \left( 5^{n} \right)^{3} \cdot \frac{n(n-1)(2n-1)}{2} =
$$

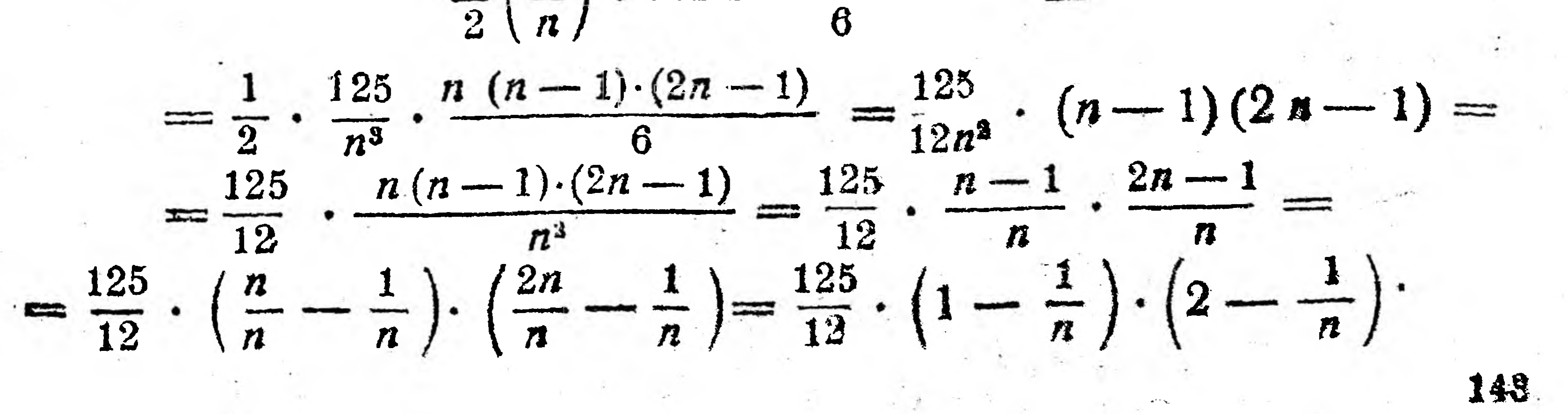
Чтобы вычислить площадь ОВС, надо взять предел этого выражения при  $n \rightarrow \infty$ , но так как при  $n \rightarrow \infty$  дробь  $\frac{1}{n} \rightarrow 0$ , то площадь *ОВС* =  $\frac{125}{12} \cdot (1-0) \cdot (2-0) = \frac{125}{12} \cdot 1 \cdot 2 = \frac{125}{6}$ . Теперь переходим к вычислению площади фигуры ОАД, для чего абсциссу  $OA = 1$  делим на *т* равных частей. Получаем

$$
\frac{1}{m}=\Lambda x,
$$

т. е. основания каждого из входящих прямоугольников. По аналогии с вычислением площади ОВС заключаем, что и в данном случае абсциссы точек, в которых восстановлены высоты прямоугольников, будут равны:

$$
\Delta x
$$
,  $2\Delta x$ ,  $3\Delta x$  n T. u. w  $(m-1)$ · $\Delta x$ ,

Так как  $\Delta x = \frac{1}{m}$  и  $1 + 2^2 + 3^2 + 4^2 + \dots + (m-1)^2 =$ <br>  $\frac{m (m-1)}{6} \cdot \frac{(2m-1)}{10}$ , то, подставив эти значения в последний результат, получаем

$$
\frac{1}{2} \cdot \left(\frac{1}{m}\right)^3 \cdot \frac{m (m-1) (2m-1)}{6} = \frac{1}{2} \cdot \frac{1}{m^3} \cdot \frac{m (m-1) (2m-1)}{6} =
$$
\n
$$
= \frac{1}{12} \cdot \frac{(m-1) (2m-1)}{m^2} = \frac{1}{12} \cdot \frac{m-1}{m} \cdot \frac{2m-1}{m} =
$$

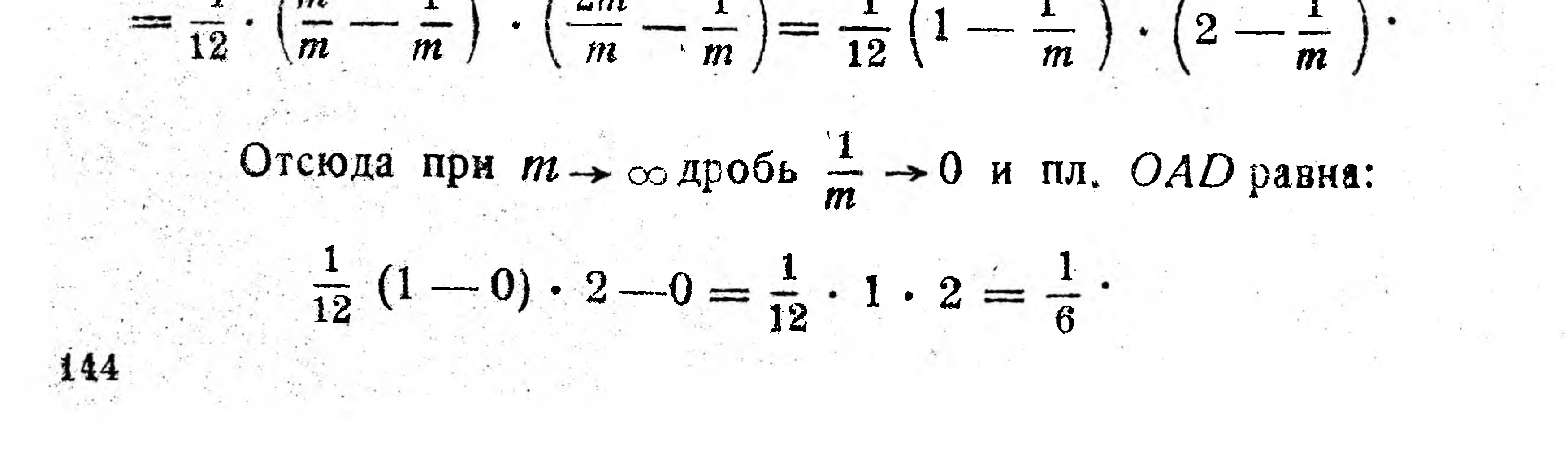

Так как искомая площадь фигуры  $ABCD =$ площади  $OBC$  — —площадь ОАD и так как площадь ОВС =  $\frac{125}{6}$  и площадь ОАD =  $A B C D = \frac{1}{6} - \frac{1}{6} = 20 \frac{2}{3}$ Чтобы показать, что для вычисления площади АВСО пришлось суммировать бесконечно малые величины - площади  $\Delta x \cdot v$  (здесь  $\Delta x \rightarrow 0$  — основание,  $y$  — высота, зависимость которой от x определяется данным в условии уравнением параболы?  $y = \frac{1}{2}x^2$ ), ПОЛЬзуются следую щими обозначениями: площадь  $ABCD = \int y dx = 20 \frac{2}{3}$  или площадь  $ABCD = \int \frac{1}{2} x^2 dx =$  $=20\frac{2}{3}$ , где  $dx$  ects  $\Delta x \rightarrow 0$ .

Суммирование величин вида уdx называется интегрированием, предел же суммы этих бесконечно малых величин называется интегралом (или определенным интегралом), знак  $\int$  - вытянутая буква S — называется знаком интеграла, у — называется подинтегральной функцией, уdx—подинтегральным выражением, а числа 1 и 5 называются нижним и верхним пределами интегрирования.

Оказывается, что вычисление не только площадей приводит к вычислению определенного интеграла: к нему приводят также вычисления поверхностей, объемов, давления жилкссти, работы силы и т. п.

Но вычисление даже простейших определенных интегралов непосредственным суммированием подобно тому, как мы нашли  $\int \frac{1}{2} x^2 dx = 20 \frac{2}{3}$ , часто сопряжено с выполнением весьма слож-

ных многочисленных преобразований.

Поэтому ниже мы найдем более простые способы вычисления определенных интегралов.

### § 25. Неопределенный интеграл.

При диференцировании функций мы узнали, что скорость движения в данный момент есть производная от пути по времени, т. е.

## $v=\frac{ds}{dt}=s'$  with  $ds=s' dt$ .

10 Начатки высшей математики.

Если бы был поставлен вопрос о нахождении пути с по скорости s', то его можно было бы сформулировать и так: найти функцию по ее производной. Но, очевидно, решение этого вопроса носит неопределенный характер. Действительно, если взять функции  $y = x^2$ ,  $y = x^2 + 2$  и  $y = x^2 - 3$ , отличающиеся постоянным слагаемым, то производные этих функций равны между собой (y' = 2x). Поэтому по производной данной функции можно найти бесчисленное множество функций, отличающихся друг от друга постоянным слагаемым.

Нахождение функции по ее производной называется тоже и нтегрированием, результат этого интегрирования называется неопределенным интегралом и обозначается знаком ( Поэтому мы можем сказать, что нахождение пути по скорости производится интегрированием. Это записывается обычно так:

$$
s = \int s'dt \text{ min } s = \int vdt,
$$

т. е. под знаком интеграла ставится не производная функции, а диференциал функции. Таким же образом запишем:

$$
\int 2xdx=x^2+C,
$$

где С — постоянная интегрирования или в общем виде

$$
\int f(x) \, dx = F(x) + C.
$$

Таблица основных интегралов. На том основании, что интегрирование есть действие, обратное диференцированию, т. е. в нем ищется функция по ее производной, легко найти неопределенные интегралы простейших функций:

1)  $\int dx = x + C$ , т. е. интеграл единицы равен независимому переменному, так как производная от левой части равна 1 и подинтегральная функция (множитель при dx) тоже равна 1. (2)  $\int x^m dx = \frac{x^m + 1}{m + 1} + C$ , т. е. чтобы найти интеграл степени,

надо показатель степени увеличить на единицу и полученный результат разделить на новый показатель степени. Из этого правила

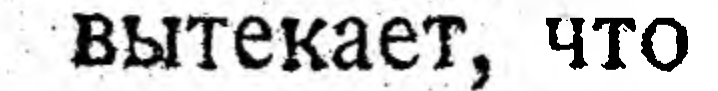

## $\int x^2 dx = \frac{x^3}{3} + C.$

## Действительно, производная от  $\frac{x^3}{3}$  равна  $\frac{3x^2}{3} = x^2$ , т. е. подъ-

### интегральной функции.

3) 
$$
\int \sin x \, dx = -\cos x + C
$$
, 
$$
\int \cos x \, dx
$$
 
$$
\int \cos x \, dx
$$

4)  $\int \cos x dx = \sin x + C$ , так как производная  $\sin x$  равна  $\cos x.$ 

5) 
$$
\int e^x dx = e^x + C
$$
, так как пронзводная  $e^x$  равна  $e^x$ .  
6)  $\int \frac{dx}{x} = \ln x + C$ , так как пронзводная  $\ln x$ равна  $\frac{1}{x}$ .

Кроме того можно было бы показать и следующие свойства интегралов: 1) постоянный сомножитель можно вынести за знак интеграла, например

$$
\int 3x^2 dx = 3 \int x^2 dx = \frac{3x^3}{3} + C = x^3 + C
$$

Действительно производная х<sup>3</sup> дает 3х<sup>2</sup>, т. е. подинтегральную функцию.

2) Интеграл суммы равен сумме интегралов слагаемых, например,

$$
\int (3x^2 + 2x) dx = \int 3x dx + \int 2x^2 dx =
$$
  
= 3 \int x^2 dx + 2 \int x dx =  $\frac{3x^3}{2} + \frac{2x^2}{2} + C = x^3 + x^2 + C$ .

Действительно производная сумма  $x^3 + x^2 + C$  дает  $3x^2 + 2x$ , т. е. подинтегральную функцию.

Пользуясь формулами основных интегралов, решим следующие примеры:

1. 
$$
\int \sqrt{x} dx = \int x^{\frac{1}{2}} dx = \frac{x^{\frac{3}{2}}}{2} + C = \frac{2\sqrt{x^3}}{3} + C = \frac{2x\sqrt{x}}{3} + C.
$$
  
\n2. 
$$
\int \frac{4 dx}{x^2} = 4 \int x^{-2} dx = \frac{4x^{-1}}{-1} + C = -\frac{4}{x} + C.
$$
  
\n3. 
$$
\int (6 - x + 6x^2) dx = \int 6 dx - \int x dx + \int 6 x^2 dx =
$$

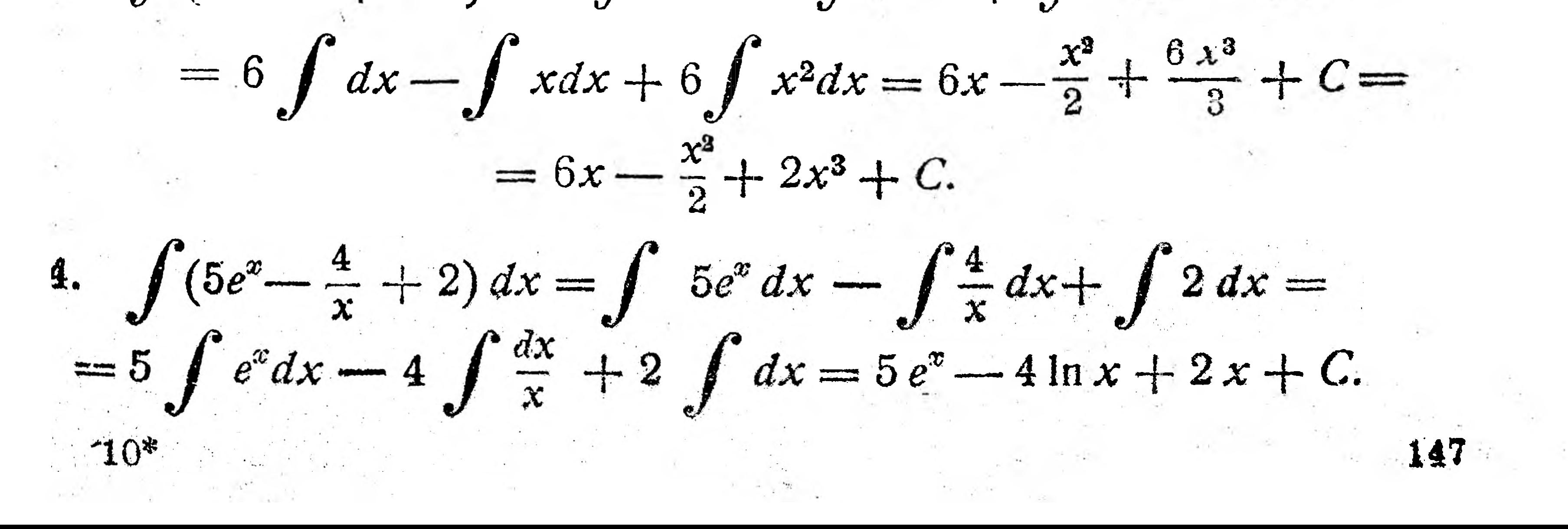

5. 
$$
\int (2 \cos x - 5 \sin x + 7x) dx = \int 2 \cos x dx - \int 5 \sin x dx +
$$
  
\n $+ \int 7x dx = 2 \int \cos x dx - 5 \int \sin x dx + 7 \int x dx =$   
\n $= 2 \sin x + 5 \cos x + \frac{7x^2}{2} + C.$   
\n6.  $\int (x + 5)^2 dx = \int (x^2 + 10x + 25) dx = \int x^2 d +$   
\n $+ 10 \int x dx + 25 \int dx = \frac{x^3}{3} + \frac{10x^2}{2} + 25x + C =$   
\n $= \frac{x^3}{3} + 5x^2 + 25x + C.$   
\n7.  $\int \frac{4dx}{\sqrt{x}} = 4 \int \frac{dx}{\frac{1}{3}} = 4 \int x^{\frac{1}{2}} dx = \frac{4x^{\frac{1}{2}}}{1} + C = 8 \sqrt{x} + C.$ 

 $\sim 10^{-10}$   $^{-1}$ 

 $\mathcal{L}(\mathcal{L})$  .

the control of the State and

§ 26. Вычисление определенного интеграла помощью неопределенного интеграла.

 $\overline{2}$ 

 $\chi^2$ 

Известно, что для свободно падающего тела зависимость его скорости (в м/сек) от времени (в сек) устанавливается следующей приближенной формулой  $v = 10t$ .

Как вычислить путь (в м), пройденный этим телом в промежутке от конца 2-й сек. до конца 6-й сек., т. е. за 4 сек.: 3-ю, 4-ю, 5-ю и 6-ю.

Для решения этого вопроса используем прежде всего метод определенного интеграла, т. е. разобьем весь промежуток времени (4 сек.) на несколько (n) равных частей, обозначим каждую такую часть  $\frac{4}{n}$  через  $\Delta t$  и допустим, что тело двигалось в каждом промежутке равномерно, меняя свою скорость лишь в конце каждого из этих промежутков. Суммируя пути, пройденные в каждый из этих промежутков, получим приближенное значение пути s'; увеличивая число п промежутков, т. е. уменьшая каждый промежуток времени Δt, будем получать более точные значения искомого пути s'; точное

### же значение для s' получим, если возмем  $n \rightarrow \infty$ , т. е.  $\Delta t \rightarrow 0$ , что можно, как мы видели ранее, записать следующим образом:

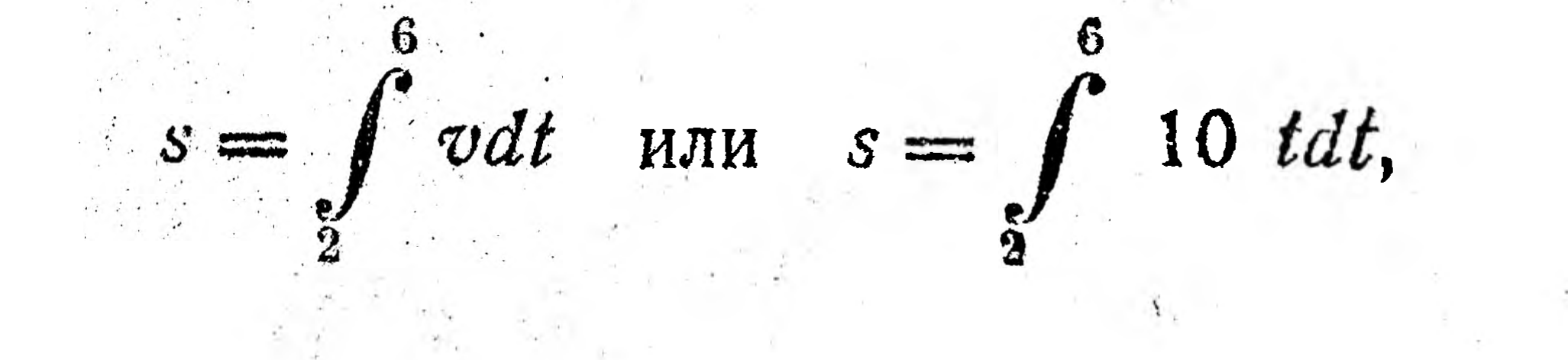

где s — пройденный путь,  $\int$  — знак определенного интеграла, т. е.

предела суммы бесконечно большого числа бесконечно малых величин,  $v = 10t -$ общее выражение скорости в зависимости от времени,  $dt$  — бесконечно-малое значение  $\Delta t$ .

Теперь тот же вопрос решим методом неопределенного интеграла.

В разделе, Неопределенный интеграл" мы видели, что определение пути сводится к нахождению неопределенного интеграла s =  $=$   $\int v dt$ .

Подставияя вместо  $v$  его выражение через  $t$ , т. е. 10 $t$ , полу-HAEM

$$
s = \int 10t dt = 10 \int t dt = \frac{10t}{2} + C = 5t^2 + C.
$$

Такова общая зависимость пути *s* от времени t; очевидно, что иуть, пройденный за первые 2 сек., выразится:  $5 \cdot 2^2 + C = 20 + C$ .

а пройденный за первые 6 сек.:  $5 \cdot 6^2 + C = 5 \cdot 36 + C = 180 + C$ ; мскомый же путь s найдем, если из второго его значения вычтем первое, т. е.  $s = 180 + C - (20 + C) = 180 + C - 20 - C = 160$  м. Проследим порядок вычисления с вторым способом: сперва был

найден неопределенный интеграл, затем в нем переменное  $t$  заменено меньшим  $(2)$  его значением и большим его значением  $(6)$  и из второго результата вычтен первый.

Так как в результате вычисления *s* методом определенного интеграла и методом неопределенного интеграла должны получить одно и то же числовое значение s, то из сравнения этих методов находим следующий простой способ вычисления определенного интеграла: чтобы вычислить определенный интеграл  $10$ tdt, надо найти неопределенный интеграл  $\int$  10 tdt,

подставить в неговместопеременной t верхний предел  $t = 6$  и нижний предел  $t = 2$  и из первого результатавычесть второй.

Этот способ в общем виде записывают так:

 $\int f(x) dx = F(b) - F(a)$  WIIH  $\int f(x) dx = F(x)$ Основываясь на этом, решение нашей задачи можно записать следующим образом:  $s = \int_{2}^{6} 10x \cdot dx = \frac{10x^3}{2} \bigg|_{2}^{6} = 5x^2 \bigg|_{2}^{6} = 5 \cdot 6^2 - 5 \cdot 2^2 = 180 - 20 = 160$  M. 149

### Вычислим несколько определенных интегралов:

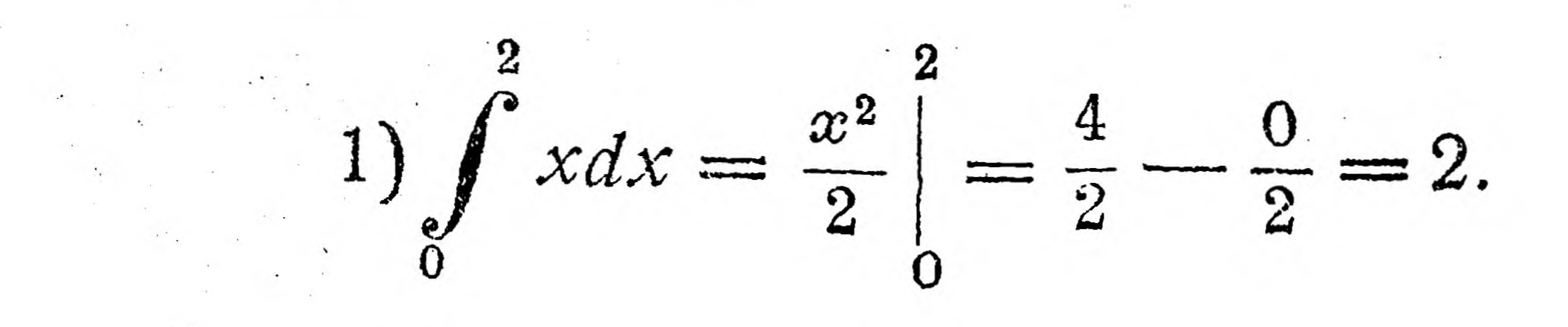

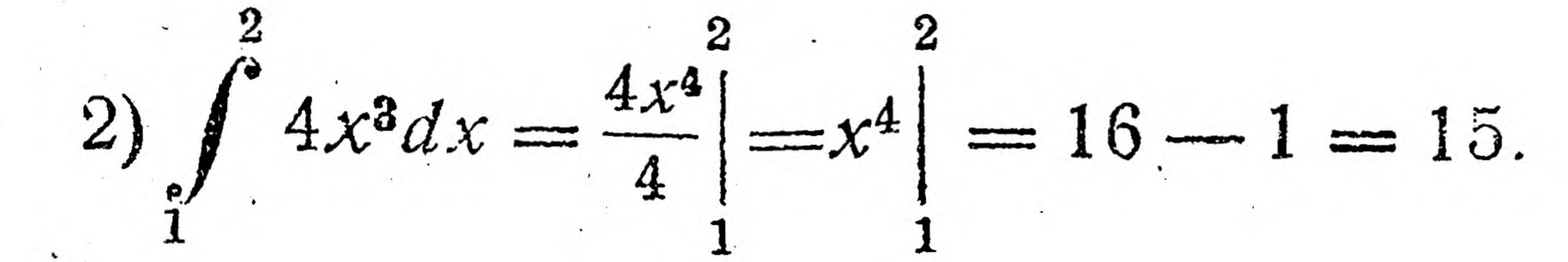

$$
(3)\int_{0}^{1} e^{x} dx = e^{x} \Big|_{0}^{1} = e^{1} - e^{0} = e - 1 = 2{,}72 - 1 = 1{,}72
$$

4) 
$$
\int_{1}^{e} \frac{dx}{x} = \ln x \bigg|_{1}^{e} = \ln e - \ln 1 = 1 - 0 = 1.
$$

Поясним:

 $150$  and the set of  $\sim$ 

 $\pi$  and  $\pi$ 

 $\ln e = \lg_{e} e = 1,$ 

так как

$$
e = e^{i}
$$
;  $\ln 1 = \lg_e 1 = 0$ ,

так как  $1 = e^0$  - всякое число в нулевой степени равно единице.

$$
\int_{0}^{2} \cos x dx = \sin x \bigg|_{0}^{2} = \sin \frac{\pi}{2} - \sin 0 = \sin 90^{\circ} - \sin 0^{\circ} =
$$

$$
= 1 - 0 = 1.
$$

6) Скорость падения бомбы,  $v$  м/сек, брошенной с аэроплана с начальной скоростью 10 м/сек., выражается формулой  $v = 10 + 1$  $+9,8t$ ; бомба достигла земли через 20 сек. после того, как была брошена. С какой высоты была брошена бомба?

Обозначив искомую высоту, т. е. путь, пройденный бомбой, через *h*, находим

$$
h = \int_{0}^{20} (10 + 9, 8t) dt = \left| 10t + \frac{9, 8t^{2}}{2} \right| = \left| 10t + 4, 9t^{2} \right| = 0
$$

### $= 10 \cdot 20 + 4.9 \cdot 20^2 = 200 + 1960 = 2160$  M.<sup>1</sup>

7) В разделе об определенном интеграле мы помощью непосредственного суммирования определили площадь криволинейной фи-

<sup>1</sup> А. Дэкин — "Прикладная математика", ГИЗ, 1926.

гуры (рис. 151), ограниченной дугой параболы  $y = \frac{1}{2} x^2$ , осью абсцисс и ординатами, соответствующими  $x = 1$  и  $x = 5$ . Там же было указано, что эта задача сводится к вычислению определенного

ингеграла 
$$
\int y dx
$$
или, так как  $y = \frac{1}{2} x^2$ , к  $\int \frac{1}{2} x^2 dx$ .

Возьмем этот интеграл:

$$
\int_{1}^{5} \frac{1}{2} x^2 dx = \frac{1}{2} \frac{x^3}{3} \bigg|_{1}^{5} = \frac{x^3}{6} \bigg|_{1}^{5} = \frac{125}{6} - \frac{1}{6} = \frac{124}{6} = 20 \frac{2}{3}.
$$

Интегрирование по формулам гораздо проще, чем суммирование. Таким приемом можно вычислить площадь всякой фигуры, находящейся под кривой, если известно уравнение этой кривой и абсциссы концов дуги кривой.

Этим способом нашли, что площадь эллипса равна  $\pi ab$ , где  $a$ и b - большая и малая полуоси эллипса (рис. 63). Некоторые цилиндрические сосуды (бочки, тазы, консервные банки и пр.) в основании имеют эллипс.

Чтобы вычислить их объем, надо площадь основания умножить на высоту. Знание формулы площади эллипса даст возможность сделать расчеты на необходимый для изготовления этих сосудов материал.

8) Объем тела  $v$ , полученного вращением около оси  $X$ кривой, уравнение которой  $y = f(x)$  дано, определяется по формуле

$$
v=\pi \int\limits_a^b y^2 dx.
$$

Вычислим по этой формуле объем параболоида вращения (котел, фонарь и т. п.) около оси  $X$ , если дано уравнение параболы  $y^2 = 4x$  и если высота параболоида равна 20 см.

$$
v = \pi \int_{0}^{20} 4x dx = 4\pi \left. \frac{x^2}{2} \right|_{0}^{20} = 2 \cdot 3,14 \cdot 400 = 2512 \text{ cm}^3.
$$

9) Расчет давления Р жидкости на прямоугольную стенку сосуда (котел, бак, шлюз и пр.) производится по формуле

 $P = cD \int h dh,$ 

где с-ширина стенки, D-удельный вес жидкости, h - высота стенки. Например, прямоугольный бак с размерами  $1 \times 1 \times 2$  м ранее был наполнен до краев керосином. Теперь его хотят наполнить водой.

Выдержат ли стенки новое давление, если каждая рассчитана на давление в 2,2 т?

Вычисляем давление Р, испытываемое каждой боковой стенкой бака, если удельный вес воды равен 1 г/см<sup>3</sup> или 1 т/м<sup>3</sup>:

$$
P = 1 \cdot 1 \int_{0}^{2} h dh = \frac{h^2}{2} \bigg|_{0}^{2} = 0,5h^2 \bigg|_{0}^{2} = 0,5 \cdot 4 = 2,0m,
$$

т. е. стенки выдержат новое давление.

10) Работа W вычисляется по формуле  $W = \int F ds$ ,

где F - сила, действующая в направлении движения, и s - путь, пройденный под действием силы  $F$ . В частном случае-работа, которую надо затратить, чтобы выкачать воду из цилиндрической цистерны радиусом r м и глубиною h м, вычисляется по формуле:

 $W = 1000 \pi r \quad \int h dh.$ 

Вычисляем W для случая, когда  $r = 0.5$  м и  $h = 4$  м.

$$
W = 1000 \cdot \pi \cdot 0,5^2 \int hdh = 1000 \cdot 3,14 \cdot 0,25 \cdot \frac{h^2}{2} \bigg| = 31,4 \cdot 25 \cdot \frac{16}{2} = 31,4 \cdot 25 \cdot \frac{16}{2} = 31,4 \cdot 25 \cdot 8 = 6280 \text{ k2.}
$$

11) На складах готового товара ВТС (текстильный синдикат) при нормировании труда возчиков (на ручных тележках) кип мануфактуры была найдена формула для определения работы, совершаемой возчиком. 1

Например, работа  $R_1$  на поддержание ручек порожней тележки во время движения вычислялась по формуле:

$$
R_1 = 2 \int \sin \frac{\pi x}{0.12} \ dx.
$$

Оказалось, что для одного шага  $R_1 = 0,15$  кгм. Для нагруженной же тележки для одного шага

152

# $R_2 = 6 \int_0^{0.12} \sin \frac{\pi x}{0.12} dx = 0.48$   $\kappa$ 2*M*.

"Система и организация", 1926 г., №7, Л. Медакс и А. Мейльман. - "Установление норм выработки возчиков кип на складах готового товара ВТС<sup>«</sup>.

Путем таких расчетов было установлено, что так как нормальная нагрузка рабочего в день не должна превышать 200 000 кгм и так как на перевозку одной кипы затрачивается 1425 кгм, днегная норма выработки возчика составляет 137 кип.

Из приведенных примеров видно, что практическое значение интегрального исчисления многосторонне и огромно.

Упражнения.

1. Найти неопределенный интеграл:

a) 
$$
\int (8x-4)dx;
$$

$$
\int f(\frac{5}{5}\cos x + \sin x)dx;
$$

$$
3) \int \int x^3 dx;
$$

 $5dx$ 

$$
\int \cos^2 x \, dx
$$
\n  
\n*a*)  $\int (5e^x - \frac{4}{x}) dx$   
\n*b*  $dx^2 - 4x + c$ ; *c*)  $5 \sin x - \cos x + c$ ; *a*)  $\frac{5}{8} x \sqrt[3]{x^3 + c}$   
\n*c*)  $-\frac{5}{3x^3} + c$ ; *a*)  $5e^x - 4 \ln x + c$ .

- 2. Вычислить определенный интеграл:

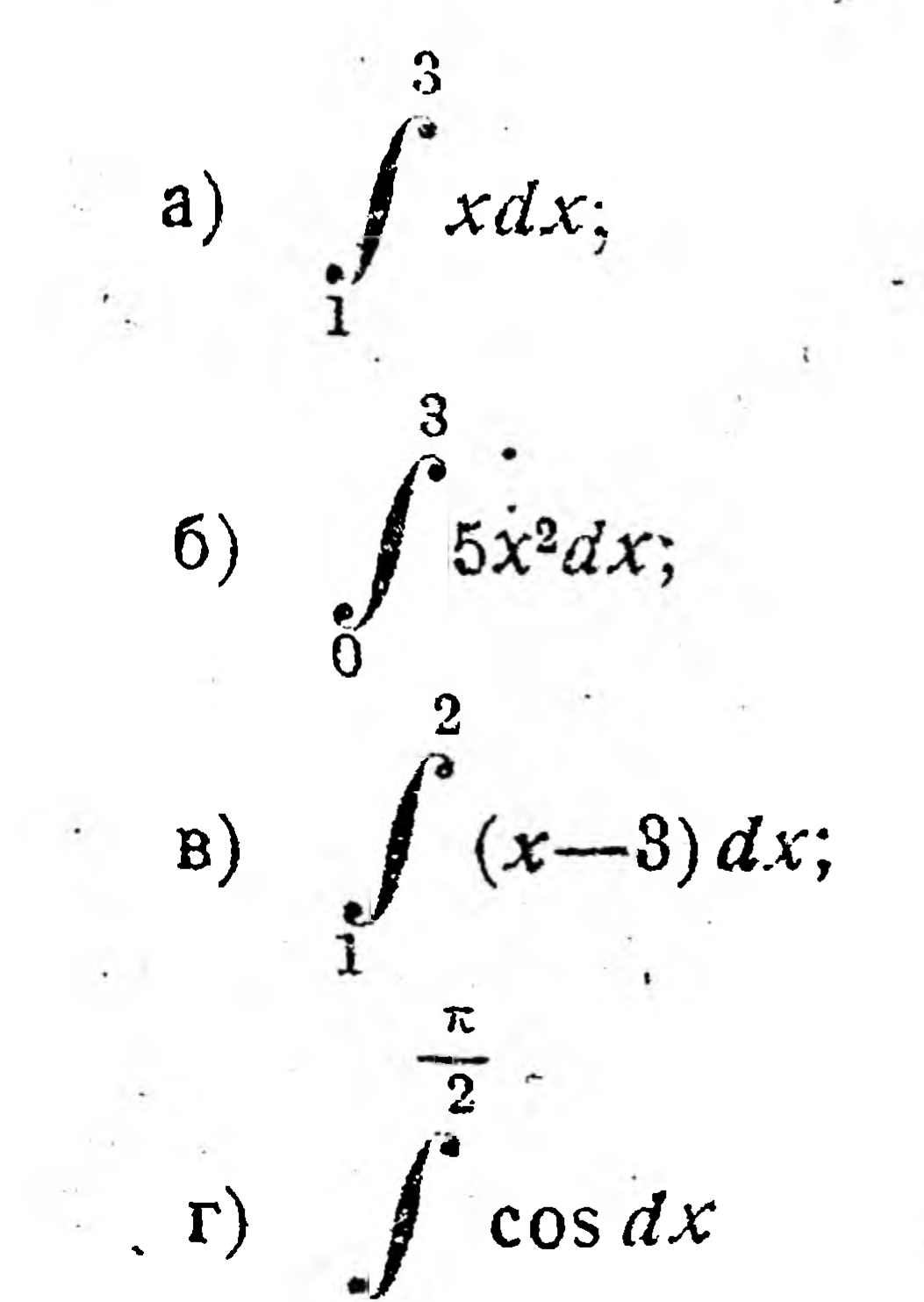

## Ome. a) 4; 6) 45;  $B$ ) - 1  $\frac{1}{2}$ ; r) 1.

3. Вычислить плошадь, находящуюся под кривой  $y = x^3$  и ограниченную осью X и ординатами, проведенными в точках  $x = 0$  и  $x = 2$ . Ome. 4.

4. Вычислить емкость бочки, в основании которой лежит эллипс с осями 50 см и 30 см и высота которой равна 1 м. Отв. 118 л.

5. Вычислить объем, образованный вращением правой части кривой  $v = x^2$  около оси X, если высота полученного тела равна 10 см. Отв.  $333 \, \text{cm}^3$ .

### ЗАКЛЮЧЕНИЕ.

Эта книжка познакомила с тем, что такое высшая математика, где ее практически можно применить и как ее применять к решению тех или иных простейших вопросов.

Если бы кто-либо пожелал от этой азбуки высшей математики перейти к работе по расширению, углублению и закреплению полученных сведений, то мы рекомендуем прежде всего основательно проработать курс так называемой элементарной математики (арифметика, алгебра, геометрия и тригонометрия) и затем уже приступить к изучению высшей математики. Но можно эту работу вести

и параллельно, так как в настоящее время появились учебники, которые совместно дают материал по элементарной и высшей математике.

Из таких книг в первую очередь надо рекомендовать "Рабочую книгу по математике" (для техникумов, в 3 выпусках) под ред. Я. С. Безиковича. В этой книге материал изложен систематично, доступным языком, носит практический характер, дает в достаточной мере приложения технического характера.

Можно, кроме того, указать литературу и по отдельным вопросам, затронутым в нашей книжке:

В книгах Бызова -, Методы графических изображений" и Бызова и Фадеевой-"Как составлять простые графики" можно найти весьма полезные для каждого производственника указания по построению графиков эмпирических функций (графическое расписание, выполнение плана - графики Ганта, графики в рационализаторской работе и т. п.).

По номографии довольно просто и полно изложен материал у Г. Швердта — "Введение в практическую номографию".

По вычислению на счетной линейке довольно подробно разработан вопрое в книге Я. М. Баскина - "Счетная линейка и логарифмы".

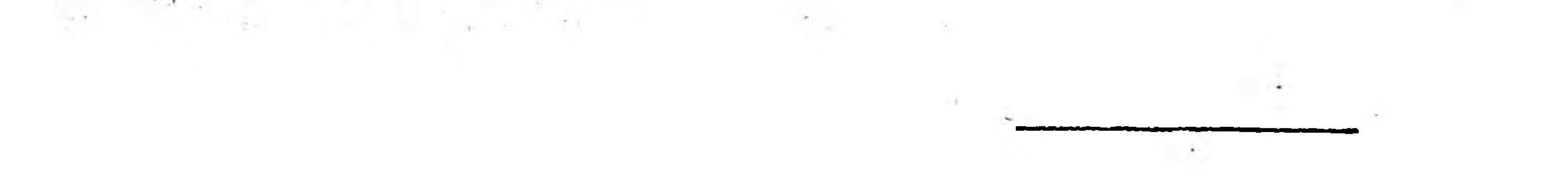

### ПРИЛОЖЕНИЯ.

the contract of the

 $\label{eq:2.1} \left\langle \hat{P}_{\mathrm{R}}\hat{P}_{\mathrm{R}}\right\rangle =\left\langle \hat{P}_{\mathrm{R}}\hat{P}_{\mathrm{R}}\right\rangle$ 

### 1. Латинский алфавит.

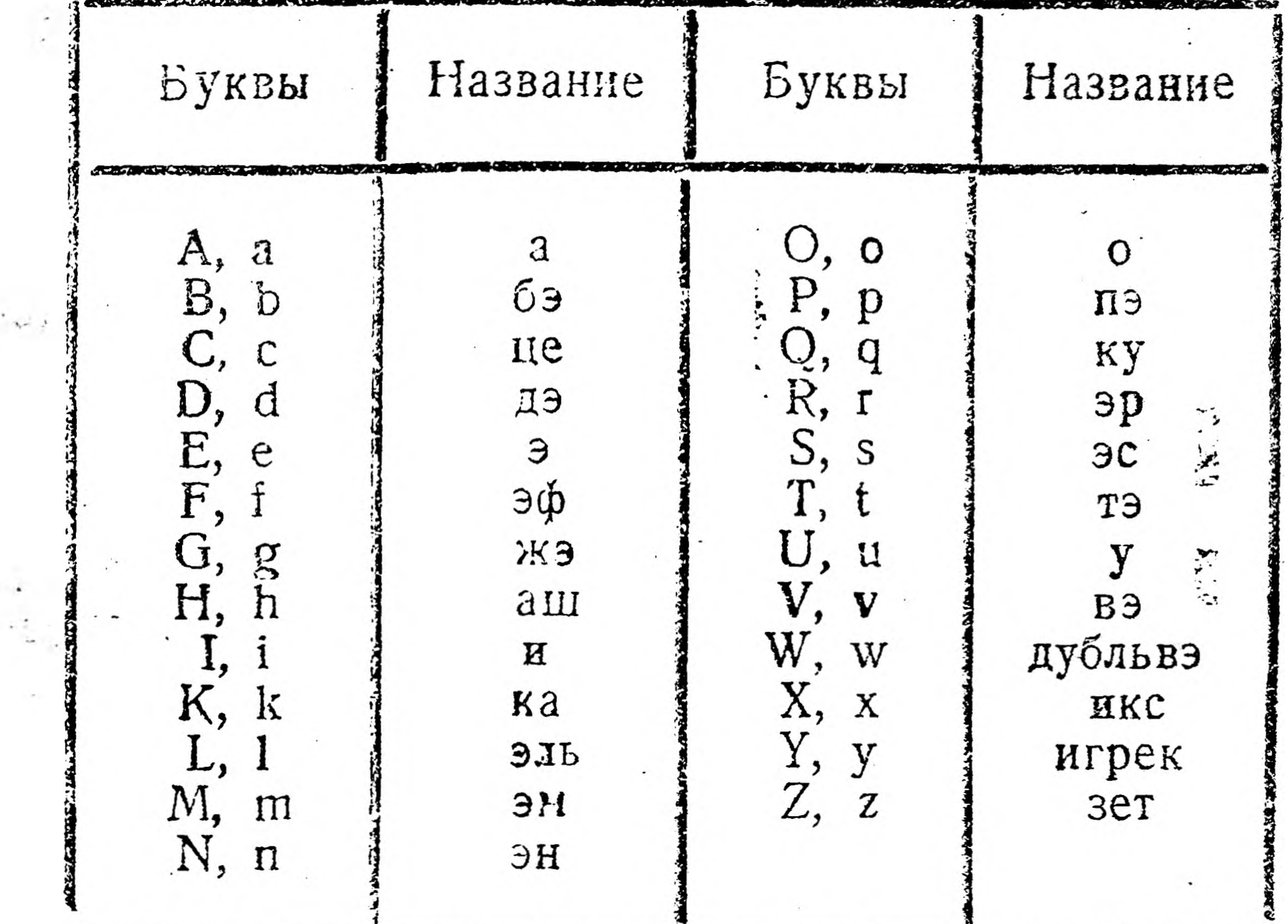

 $\tilde{\phantom{a}}$ 

II. Некоторые буквы греческого алфавита.

| Буквы                        | Названия                                    | Буквы                                                   | Названия                          |  |
|------------------------------|---------------------------------------------|---------------------------------------------------------|-----------------------------------|--|
| $\mathcal{I}$<br>A<br>B<br>싀 | альфа<br>бета<br>гамма<br>дельта<br>эпсилон | $M, \mu$<br>$\Box$ , $\tau$<br>$\overline{\mathcal{L}}$ | ламбда<br>MH<br>БИ<br>сигма<br>ФИ |  |

II. Таблица квадратов двузначных чисел.

 $\frac{2}{3}$ 

 $\mathcal{L}$  .

 $\frac{1}{2}$ 

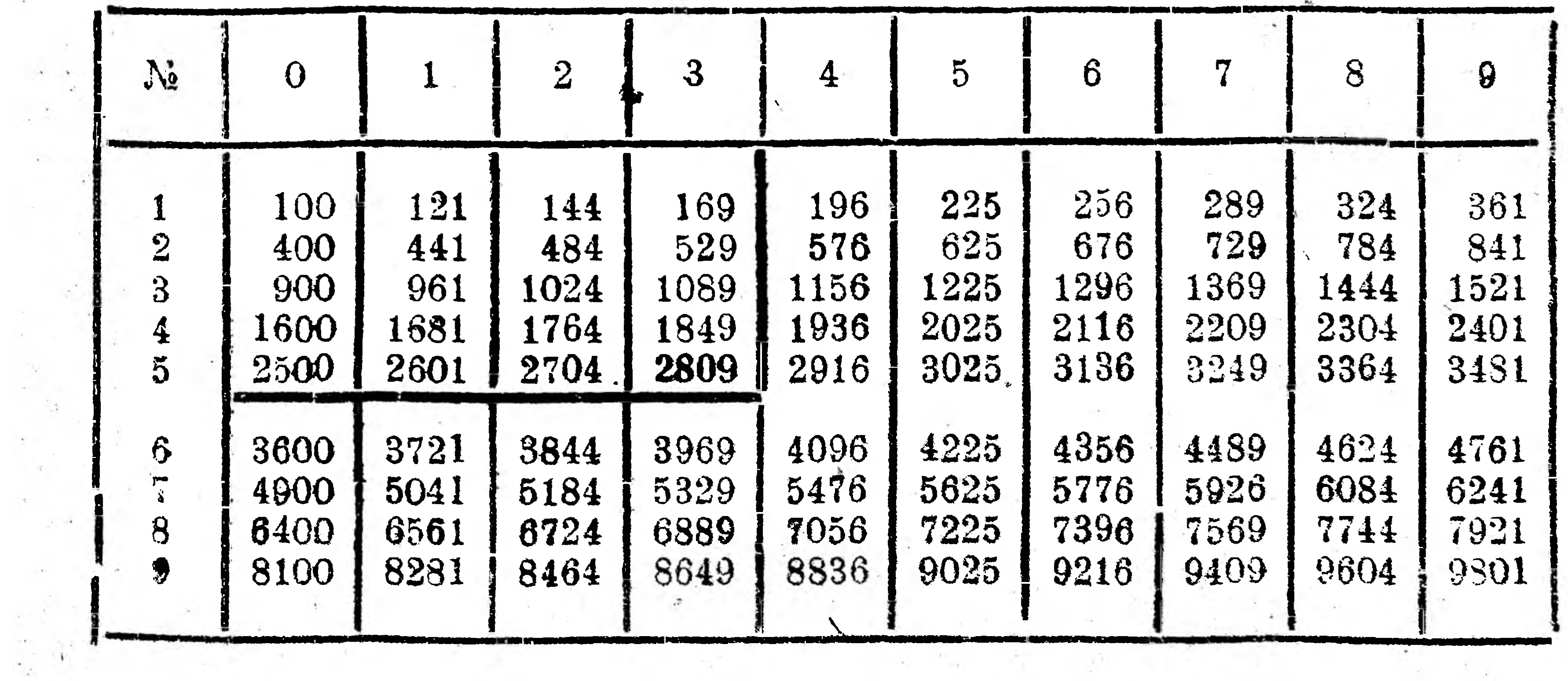

 $\gamma_0$  .

 $\omega_{\rm{eff}}=0.01$ 

 $\sim 10$ 

-70

Примечания: 1. Лееый первый столбец дает первую цифру возвышаемого в квадрат числа, а верхняя первая строка-вторую цифру этого числа. Например, чтобы найти по таблице 53<sup>2</sup>, берем в левом столбце мифру 5, а в верхней строке цифру 3; на пересечении этого столбыт и этой строки получаем искомое число 2809, т. е.  $53^2 = 2809$ .

A COMPANY PORT PORT OF THE CONTROL OF THE CONTROL OF THE CONTROL OF THE CONTROL OF THE CONTROL OF THE CONTROL OF THE CONTROL OF THE CONTROL OF THE CONTROL OF THE CONTROL OF THE CONTROL OF THE CONTROL OF THE CONTROL OF THE 2. По таблице мсжно гозеьшать в крадрат и десятнувые дусси Запятая в результате ставится по правилам умножения десятичных дробей; например,  $5,3^2 = 28,09$  или  $0,53^2 = 0,2809$  и т. д. **May Eng** 

#### **Property provides and the first of the first of the first of the first of the first of the first of the first of the first of the first of the first of the first of the first of the first of the first of the first of the**

156

IV. Таблица квадратных корней из чисел от 1 до 99.

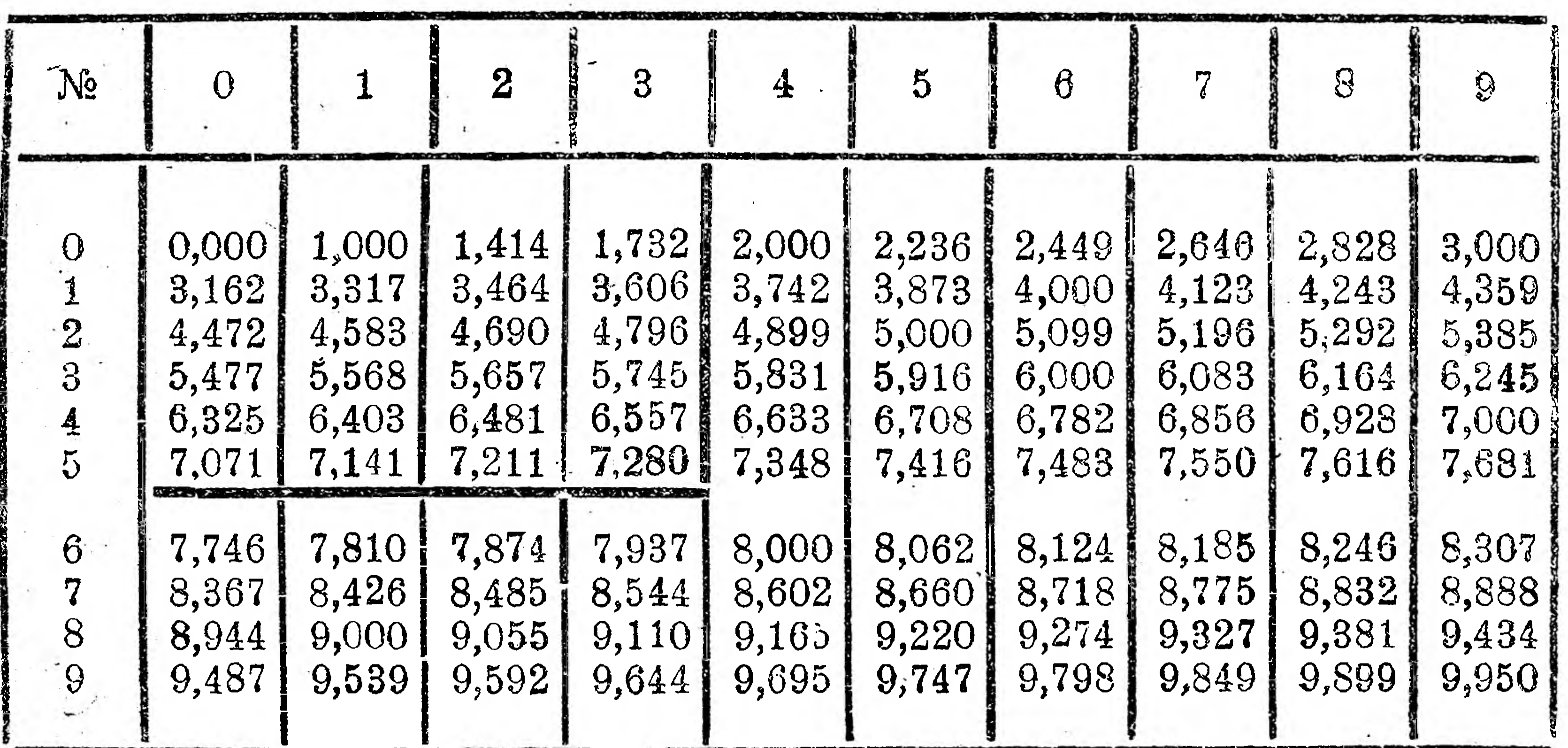

Примечания: 1. Значения цифр первого левого столбца и первой верхней стороны см. в примечании к предыдущей таблице. Например  $\sqrt{53} = 7,280.$ 

2. Если к двузначному числу приписать справа четное число нулей, то из такого многозначного числа можно извлечь квадратный корень по данной таблице, надо лишь в табличном результате перенести запятую вправо на число цифр, вдвое меньшее числа приписанных нулей. Например  $V$  530000 = 7,280 · 100 = 728.

3. Помощью этой же таблицы можно извлекать квадратный корень из

тех правильных десятичных дробей, у которых после запятой стоит одна или две цифры (если стоит одна цифра, то надо к ней приписать нуль) или идет четное число нулей, и затем одна или две цифры; при этом тв табличном результате надо перенести запятую влево на число цифр, вдвое меньшее числа десятичных знаков в подкоренной дроби. Например  $V$  0,53 = 7,280:10 = 0,728.

international and the second control of the second control of the second control of the second control of the s<br>The second control of the second control of the second control of the second control of the second control of

V. Таблица значений тригонометрических величин.

|                   | sin                        | $^{\rm 1S}$                        | COS                                                                                               | Ω              | sin                        | tg                          | CGS                        |
|-------------------|----------------------------|------------------------------------|---------------------------------------------------------------------------------------------------|----------------|----------------------------|-----------------------------|----------------------------|
| 9                 | 0,0000                     | 0.000                              | 1,0000                                                                                            |                | 0,0000                     | 0,0000                      | 1,0000                     |
| 鱼<br>8            | C.0175<br>0.0349<br>0.0523 | 0,0175<br>0,0349<br>0,0524         | 0,9998<br>0,9994<br>0,9986                                                                        | 23<br>24<br>25 | 0,3907<br>0,4067<br>0.4226 | 0,4452<br>0,4452<br>0.4663  | 0,9205<br>0,9135<br>0,9063 |
| $\mathbf 4$<br>5  | 0,0698<br>0,0872           | 0,0699<br>0,0875                   | 0,9976<br>0,9962                                                                                  | 26<br>27       | 0,4384<br>0,4540           | 0,4877<br>0,5095            | 0,8988<br>0,8910           |
| 6<br>8            | 0,1045<br>0,1219<br>0,1392 | 0,1051<br>0,1228<br>0,1405         | 0,9945<br>0,9925<br>0,9903                                                                        | 28<br>29<br>30 | 0,4695<br>0,4848<br>0,5000 | 0,5317<br>0,5543<br>0,5774  | 0,8829<br>0,8746<br>0,8660 |
| $\bigoplus$<br>10 | 0,1564<br>0,1736           | 0,1584<br>0,1763                   | 0,9877<br>0,9848                                                                                  | 31<br>32       | 0,5150<br>0,5299           | 0,6009<br>0,6249            | 0,8572<br>0,8480           |
| 12<br>13          | 6,1908<br>0,2079<br>0,2250 | 0,1944<br>0,2126<br>0,2309         | 0,9816<br>0,9781<br>0,9744                                                                        | 33<br>34<br>35 | 0,5446<br>0,5592<br>0,5736 | 0,6494<br>0,67.15<br>0.7002 | 0,8387<br>0,8290<br>0,8192 |
| 14<br>15          | 0,2419<br>0,2588           | 0.2493<br>0,2679                   | 0,9.03<br>0.9659                                                                                  | 36<br>37       | 0.5878<br>0,6018           | 0,7265<br>0,7536            | 0,8090<br>0,7986           |
| 16<br>17<br>18    | 0.2756<br>0.2924<br>0,3090 | 0,2867<br>0,3057<br>0,3249         | 0,9613<br>0,9563<br>0,9511                                                                        | 38<br>39<br>49 | 0,6157<br>0.6293<br>0,6428 | 0,7813<br>0,8098<br>0,8391  | 0,7880<br>0,7771<br>0.7660 |
| LS.<br>20         | 0,3256<br>0,3420           | 0,3443<br>0,3640                   | 0,9455<br>0.9397<br>the state of the state of the state of the state of the state of the state of | 41<br>42       | 0,6561<br>0,6691           | 0,8693<br>0,9004            | 0,7547<br>0,7431           |
| 21<br>22<br>23    | 0,3584<br>0.3746<br>0,3907 | 0,3839<br>$0,4040 \cdot$<br>0,4245 | 0,9336<br>43<br>0,9272<br>44<br>45<br>0,9205                                                      |                | 0,6820<br>0,6947<br>0,7071 | C, 9325<br>0,9657<br>1,0000 | 0,7314<br>0,7193<br>0,7071 |

VI. Табянца десятичных логарифмов чисел от 1 до 99.

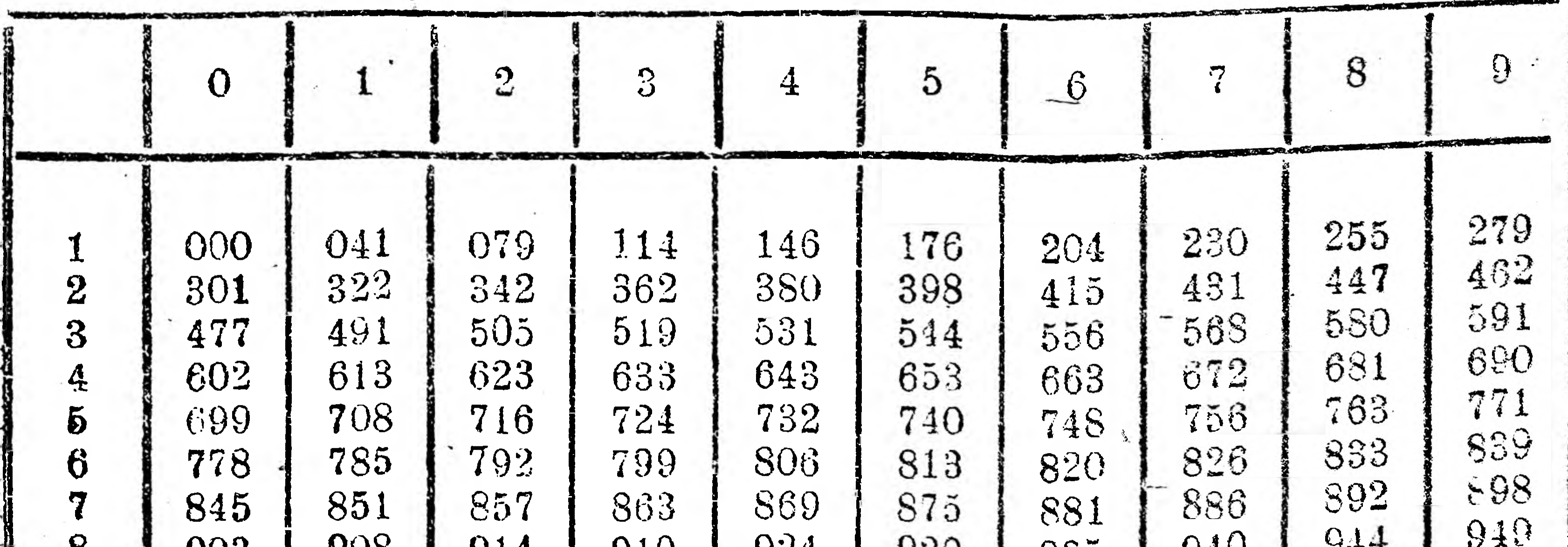

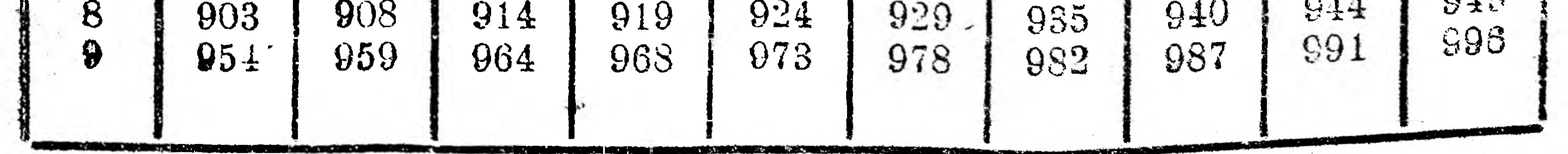

Примечания: 1. Значения цифр первого левого столбца и первой зерхней строки см. в примечании к таблице III. 2. В таблице даны лишь мантиссы логарифмов; характеристики же

**находятся по правилам, данным в § <sup>8</sup> . Например, lg з = 0,477, Ig30 =**  $= 1,477, 1g 0,3 = 1,477, 1g 36 = 1,556, 1g 3600 = 3,556, 1g 0,036 = 2,556$  и т. д

VII. Таблица натуральных логарифмов некоторых чисел.

 $\mathcal{E}$  :

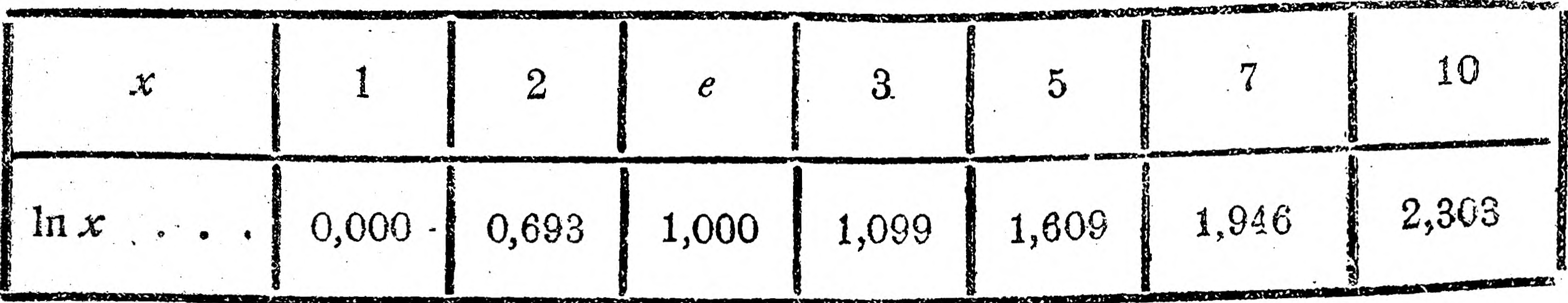

*Примечание.* **Основание** натуральных, **логарифмов** е **=** 2,72.

### СОДЕРЖАНИЕ.

 $\chi$  . There

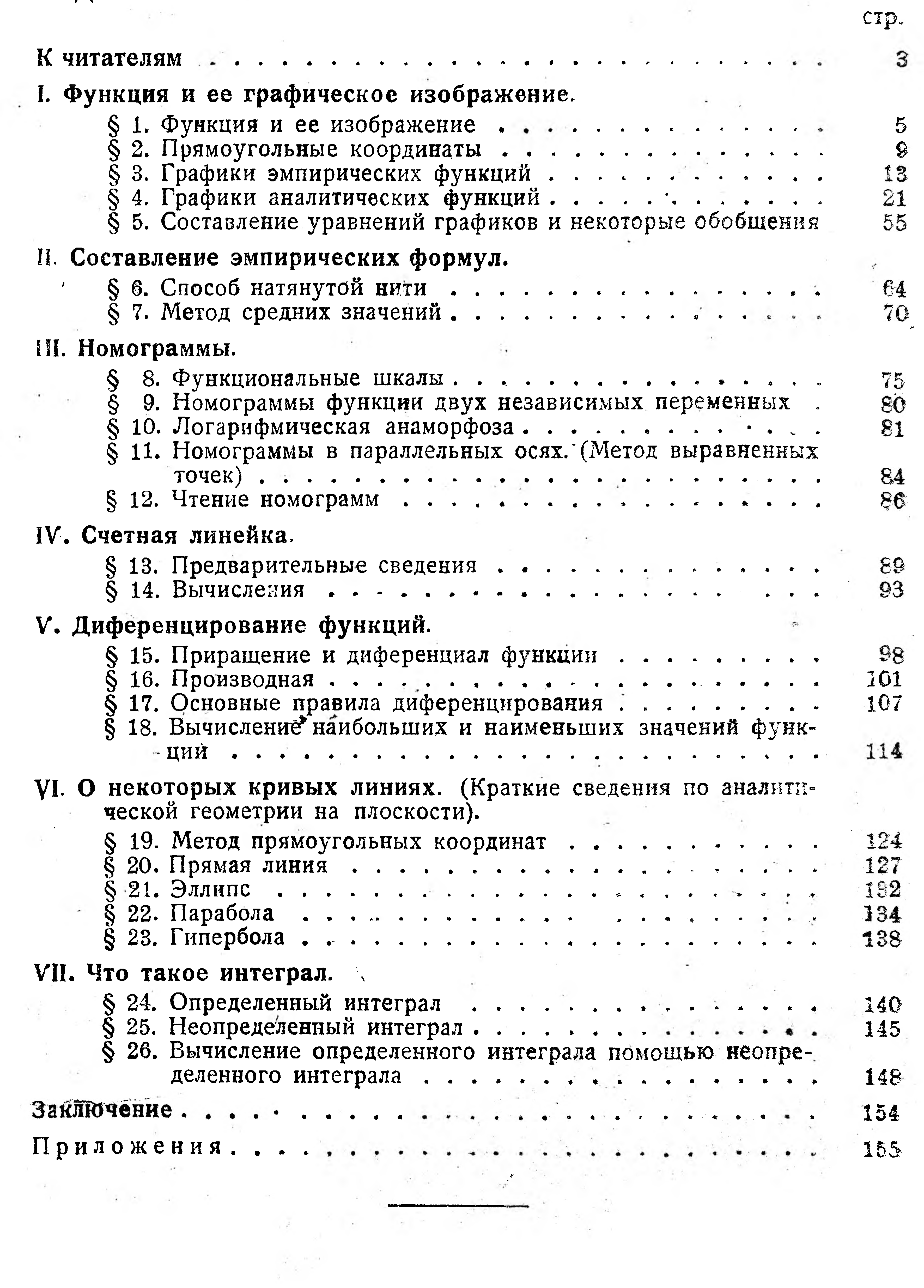

 $\label{eq:2.1} \mathcal{E} = \frac{1}{2} \sum_{i=1}^n \mathcal{E}_i \mathcal{E}_i$ 

 $\mathcal{H}^{\pm}$  .

 $\frac{1}{\sqrt{2}}$ 

Ответственный редактор Е. В. Пулькииа. Технический редактор Р. В. Эмдина.

Сдано в пабор 12 ноября 1932 г. Поступило к печати 17 чевраля 1933 г. Формат бумаги  $32\times111$ . Количество иеч. листов 10. Колячество поч. знаков в листе 47616.

**TTTH N& 524.** 

Тирилс 10150 скз.

Aeuropaar Ne 2887.

 $\label{eq:2.1} \frac{1}{2} \left( \begin{array}{cc} 0 & 0 \\ 0 & 0 \end{array} \right) = \frac{1}{4} \left( \begin{array}{cc} 0 & 0 \\ 0 & 0 \end{array} \right)$ 

원

Заказ № 1556.